UNIVERSIDAD NACIONAL AUTONOMA DE MEXICO

### FACULTAD DE ESTUDIOS SUPERIORES

## "CUAUTITLAN

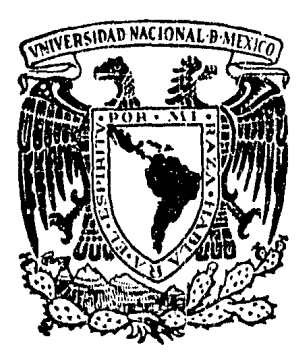

# DISEÑO DE UN PROBADOR DE CIRCUITOS INTEGRADOS DIGITALES

<sup>T</sup><sup>E</sup>s s QUE PARA OBTENER EL TITULO DE: INGENIERO MECANICO ELECTRICISTA QUE PARA OBTENER EL TITULO DE:<br>INGENIERO MECANICO ELECTRICISTA<br>PRESENTA ALFONSO FLORES TAPIA DIRECTOR DE TESIS: M. EN C JUAN ANTONIO NAVARRO M. PREMIO NACIONAL DE CIENCIA Y TECNOLOGIA BANAMEX CUAUTITLAN IZCALLI, EDO. DE MEX. 1985

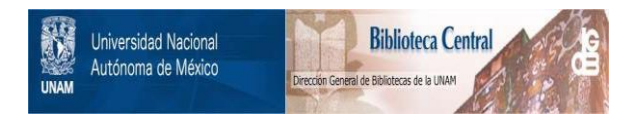

### **UNAM – Dirección General de Bibliotecas Tesis Digitales Restricciones de uso**

### **DERECHOS RESERVADOS © PROHIBIDA SU REPRODUCCIÓN TOTAL O PARCIAL**

Todo el material contenido en esta tesis está protegido por la Ley Federal del Derecho de Autor (LFDA) de los Estados Unidos Mexicanos (México).

El uso de imágenes, fragmentos de videos, y demás material que sea objeto de protección de los derechos de autor, será exclusivamente para fines educativos e informativos y deberá citar la fuente donde la obtuvo mencionando el autor o autores. Cualquier uso distinto como el lucro, reproducción, edición o modificación, será perseguido y sancionado por el respectivo titular de los Derechos de Autor.

TESIS CON FALLA DE ORIGEN

El objetivo principal del desarrollo de ésta tesis, fue el de co-laborar con el Laboratorio de Eléctronica de la FES-C, con un sistema -que pueda ser útil dentro de la misma además de cumplir con el requisito para obtener el título de Licenciado en Ingeniería Mecánica Eléctrica.

Hoy en día el Ingeniero o diseñador de sistemas digitales cuenta con una nueva herramienta, el microprocesador, que en combinación con -los circuitos integrados digitales, dispositivos periféricos y memoriashan originado lo que son las microcomputadoras, las cuales pueden ser -aplicadas en la industria, en las escuelas, en comunicaciones, en el hogar, automotriz, etc.

El ingeniero puede utilizar las características de programación de los microprocesadores y de los circuitos que lo auxilian para desarro--llar dispositivos eléctronicos en una forma más fácil y más sofisticados que usando únicamente circuitos eléctronicos. El microprocesador puede bajar el costo e incrementar la flecibilidad de los dispositivos eléc--tronicos, Sin embargo, la fase de programación puede tomar un largo proceso de aprendizaje para aquellas personas acostumbradas a trabajar concircuitos integrados digitales y transistores únicamente.

El diseño del Probador de Circuitos Integrados Digitales, sigue el mismo proceso, encontrándose a través del desarrollo con dispositivos -como los ya mencionados, casi en su mayoría.

El Capítulo 1 se aboca al estudio de los circuitos integrados di-gitales, permitiendo al lector conocer la funcionalidad de un gran número de éstos. En el Capítulo 2 se da el aspecto físico del Probador, quepudiera tener como sistema, describiéndose las partes que la componen; así como, los conceptos básicos para su diseño. El Capítulo 3 trata es-pecíficamente de la circuitería (hardware) que se nocesitó para su desarrollo, analizando cada uno de los circuitos. Este capítulo emplea ade-más un sistema de microprocesador llamada: Microcomputadora.

T.

En el Capítulo 4 se describe el diseño del programa utilizado porel Probador, que al iqual que en el Capítulo 3 es basado en una micro--computadora con microprocesador Z80.

Al final de los capítulos se encuentran 2 apéndices, conteniendo el manual del usuario y las referencias bibliográficas.

Por este mismo medio, quiero hacer patente mi agradecimiento al --Ing. José Luis Rivera López, a la Ing. Lourdes Clares Fuentes y en especial al M. en C. Juan Antonio Navarro Martínez, por la ayuda que me --brindaron en la elaboración de esta tesis.

POR MI RAZA HABLARA EL ESPIRITU, atontamente El Autor.

### INDICE

### CAPITULO 1:

#### INTRODUCCION - CIRCUITOS INTEGRADOS DIGITALES

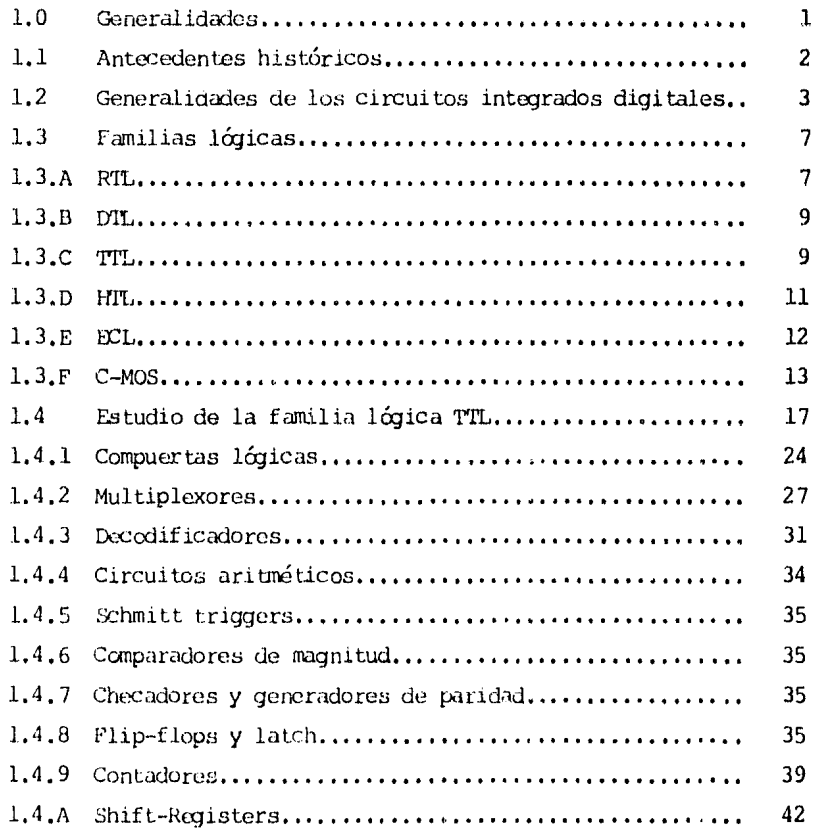

### CAPITULO 2:

DEFINICION DEL PROBADOR DE CIRCUITOS INTEGRADOS DIGITALES.

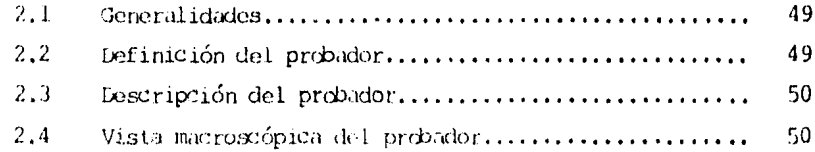

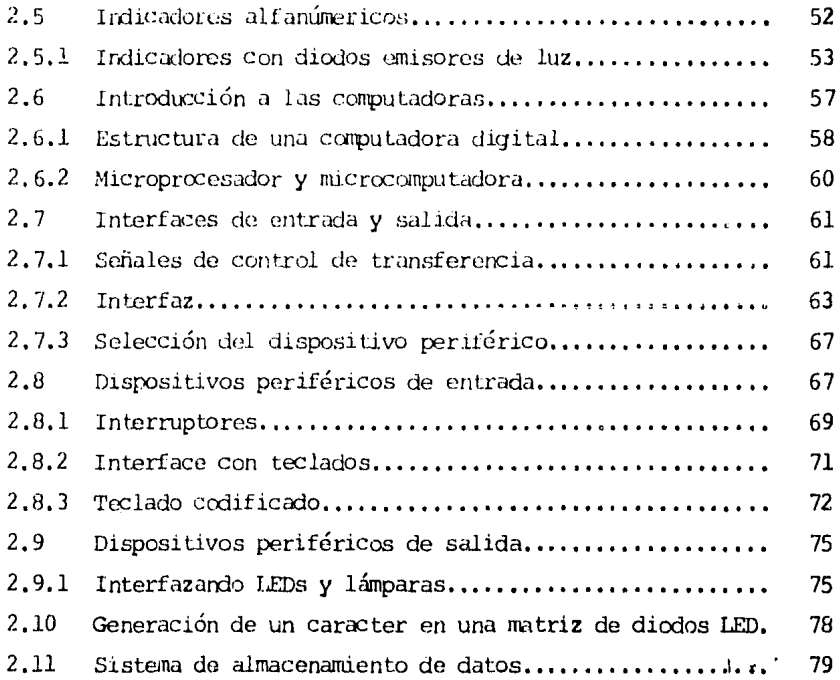

## CAPITULO 3:

### DESCRIPCION DEL HARIWARE.

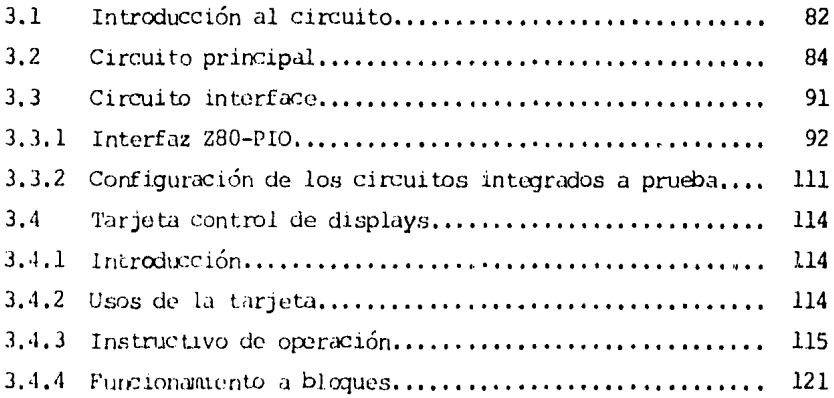

### CAPITULO 4:

### DISEÑO DEL PROGRAMA NECESARIO.

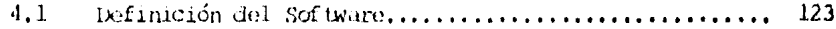

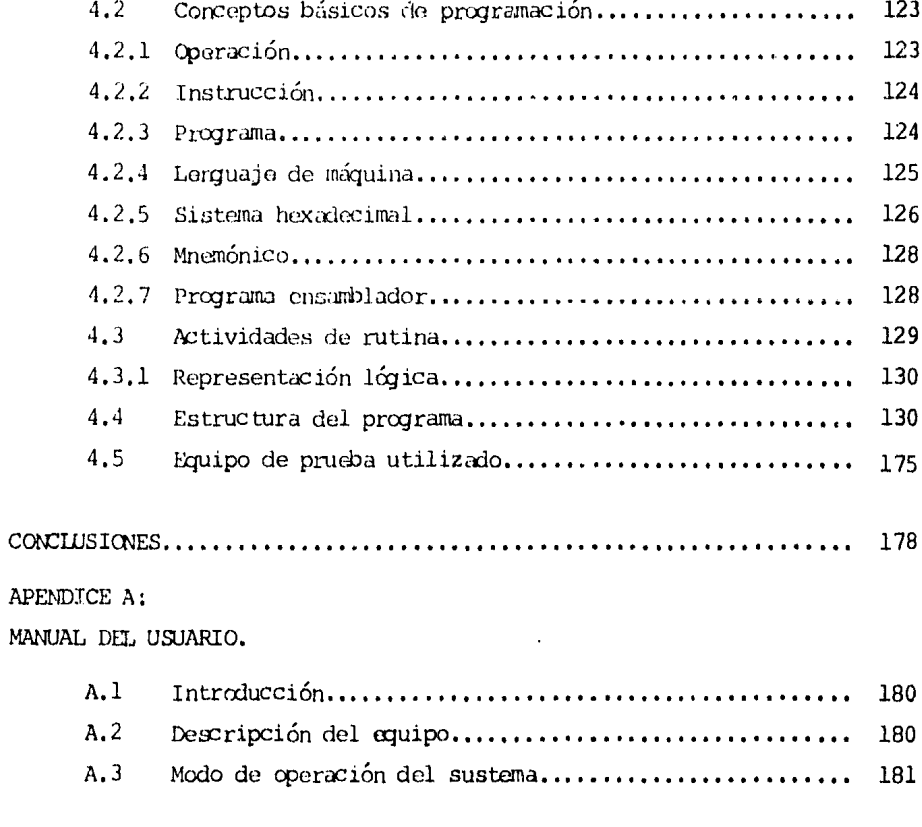

#### APENDICE B:

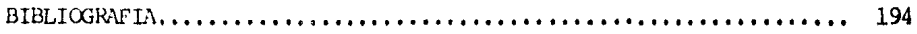

 $\pmb{\ast}$ 

l,

### CAPITULO 1

#### INTRODUCCION - CIRCUITOS INTEGRADOS DIGITALES.

#### 1.0 GENERALIDADES

El uso extensivo que ha tenido la Electrónica en los últimos años, ha creado la necesidad de miniaturizar los componentes. Al principio --cuando se usaban elementos discretos para implementar diferentes funciones lógicas, se ocupaba mucho tiempo, dinero y espacio para lograr hacer algún diseño importante. Gracias a los circuitos integrados, hoy en díala gran mayoría de los sitemas utilizados hace años caracterizados por el gran espacio que ocupaban, se han visto reducidos a un volúmen míni-mo.

Como la presente tesis, además de tratar concretamente el como --probar un circuito integrado digital TTL de la serie 7400, da al lectorlos conceptos básicos necesarios de los circuitos integrados. Por lo --que, primeramente y antes de empezar a definir los conceptos de éstos.comenzaremos por definir lo que es un sistema digital.

Se llama sistema digital, a las señales que tienen valores discretos únicamente. Si las señales discretas solo tienen 2 valores, entonces el sistema digital se llama binario.

En los circuitos digitales la información se encuentra en estadosdiscretos (dígitos). Los sitemas dígitales binarios usan como herramienta el álgebra de Boole, ésta es la expresión matemática de la lógica de-Aristóteles, por lo que también reciben el nombre de circuitos lógicos.

#### 1.1 ANIECEDENTES HISTORICOS.

Alrededor de los años 1955, los dispositivos electrónicos emplea-dos en la construcción de sistemas digitales eran diodos semiconductores y tubos de vacío. Los diodos son relativamente pequeños, de dimensionesde décimas de pulgada, y consumen poca potencia. Por otro lado, los tu-bos de vacío son físicamente grandes, de dimensiones de pulgadas y con-sumen relativamente cantidades grandes de potencia, del orden de algunos watts. Aunque con diodos y resistencias se podían fabricar grandes can-tidades de compuertas, fué necesario utilizar con bastante frecuencia -tubos de vacío. La situación mejoró notablemente con el advenimiento del transistor en los años 1950. El transistor, que en general sustituye altubo de vacío, consume mucho menos potencia y lo mismo que el diodo se- $microductor$ , un transistor individual encapsulado tiene dimensiones físicas de décimas de pulgadas.

Hasta aproximadamente el año 1965 las compuertas lógicas y siste-mas digitales se construían con dispositivos semiconductores encapsula- dos individualmente y resistores. Aquellos se fabrican aplicando proco- sos físico-químicos a la superficie de una oble a muy pura de silicio. -Los detalles de fabricación de semiconductores no nos conciernen, excepto para indicar que un dispositivo semiconductor típico tiene dimensio- nes, en la superficie de la oblea de silicio, que son del orden de va--rias milésimas de pulgada. En un dispositivo encapsulado individualmen-te, la mayor parte del espacio físico no corresponde para las conexiones eléctricas. Este es el inicio de una serie de desarrollo tecnológicos --{que continuan actualmente y aún no se vislumbra su fin) que conducen aun tipo de dispositivo semiconductor llamado CIRCUITO INTEGRADO (C1), ya que en é.J están fabricados muchos transistores y diodos, es decir, integrados en una oblea de silicio; en la misma estructura están integradoslos resistores y aún las interconexiones que necesitan para fabricar una compuerta completa o muchas compuertas o aún un sistema digital elaborado.

Las pastillas integradas (chips) comercialmente disponibles se encuentran en pastillas de integración en pequeña escala (SSI : $mnl-scale$ integrated), de integración en media escala (MSI mediun-scale-integra-- $ted)$ , de integración en gran escala (LSI large-scale-integrated) y dis-positivos de integración en muy grande escala (VISI very largc -scale-integrated). Por convenio, la denominación SSI se aplica a las pastillas con menos de 12 compuertas légicas, MSI para el rango de 13 a 99 com---puertas, LSI para el rango de 100 a 1000 compuertas y VI.SI para más de -

1000 compuertas.

El origen de los conceptos manejador en sistemas digitales se ---pierden en la antiguedad. Sin duda, la gente primitiva podía contar,  $y$ el ábaco que puede competir favorablemente con una calculadora mecánica, tiene como mínimo 2500 años de antiguedad. Una calculadora digital mecánica, que podría sumar y estar, se construyó hacia el año 1600. Un dis-positivo mecánico que incorpora algunos conceptos utilizados en los or-denadores a::tuales *se* diseño en los canienzos del siglo XIX. Hacia 1930 se disponía de gran cantidad de calculadoras de mesa, y por lo tanto baratas, que pedían sumar, restar, multiplicar y dividir. En la década delos 40, los circuitos electrónicos con tubos de vacío confieren a los -sistemas digitales una velocidad que no alcanzan con los dispositivos mecánicos, pero esos sistemas seran físicamente grandes y consumían gran cantidad de potencia. En la década de los 50 aparecieron los transisto- res y los circuitos integrados comenzaron a desarrollarse en la década de los 60. Al comienzo de los 80 la circuitería integrada se ha desarrollado hasta el punto que una pastilla integrada que disipe l W y se manterga fácilmente en la palma de la mano, pueda realizar el trabajo de - $s$ istemas, que 30 años antes  $c$ upaban una habitación completa de equiposy disipan miles de watts.

#### 1.2 GENERALIDADES DE LOS CIRCUITOS INIEGRADOS DIGITALES.

Para implementar las funciones lógicas, existen varios tipos de -circuitos integrados, que son, o fueron comerciales, unos optimizados -para algunas características y otros para otras. A cada tipo se le denomina "Familia Lógica". Las familias lógicas principales son;

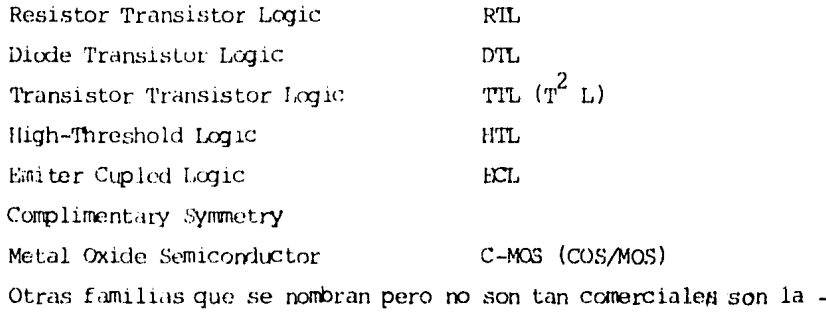

 $\mathfrak{l}^2$ L,  $\mathfrak{r}^3$ L, etc. Antes de pasar a estudiar las características principales. de cada familia lógica definiremos algunos términos en común.

FAN-IN.- Es el máximo número de entradas que puede tener una com-puerta lógica sin afectar sus características. Por lo general es de 8, aurque en algunas familias llega a 5.

FAN-CUT. Es el máximo número de compuertas que se puede conectar a la salida de una compucrta lógica, En algunas familias es un número *--*grande (más de 300) y en otras no llega a más de 10.

NIVELES LOGICOS.- Bajo circunstancias normales sólo hay dos esta-dos lógicos: Cero o Uno. El cero se refiere al voltaje más negativo y el uno al más positivo. La nomenclatura para el cero es Vo (Low) y para eluno es Vh (High). Algunos circuitos digitales tienen tres estados, ---(tri-state) donde el tercero se refiere a un circuito abierto, este será estudiado mas adelante.

TIEMPO DE RESPUESTA.- (Time delay o propagation delay) es el tiempo que transcurre desde la aplicación de una entrada hasta que la salida es correcta. Hay dos distintos retrasos: Uno cuando la salida "va" a cero y otro cuardo va a uno. Responden da distinta forma cuardo la salidastbe que cuarrlo baja. El *símbolo* tpd+ es ol tiempo qüe pasa desde que la entrada llaga el 50% de Vh hasta que la salida también llega al 50% de -Vh, pero cuando va uno; tpd<sup>-</sup> se define igual que el anterior pero cuando la salida va a cero.

Si t<sub>p</sub>d<sup>+</sup> se suma con t<sub>p</sub>d<sup>-</sup> y se le saca la mitad, tenemos lo que sellama tav, el tiempo promedio de propagación o respuesta. El tav varía con el voltaje de alimentación, el fan-out y la temperatura. El tiempo que transcurre desde 0.9Vh hasta 0.1Vh cuando la onda va de bajada se -llama el "fall time" y cuando va de subida, el "rise time".

INMUNIDAD AL RUIDO (Noise Innunity). - Es la máxima amplitud de --ruido que no causa salidas erróneas cuando es añadida a la señal de en-trada. Hay básicamente dos tipos de ruidos que deben ser considerados en los sistemas légicos. El de DC, es un valor de estado estable que difiere de los niveles lógicos de voltaje para el cero y el uno, por cjemplo: Vh es 5 Volts y el Voltaje de entrada a una compuerta no llega a los 5 o

se pasa. El otro ruido es el de AC que es debido a variaciones de alguna fuente de voltaje.

La inmunidad al ruido de DC de un circuito digital es la habilidad de ese circuito a mantener su estado lógico en presencia del ruido. La inmunidad al ruido de DC se expresa así:

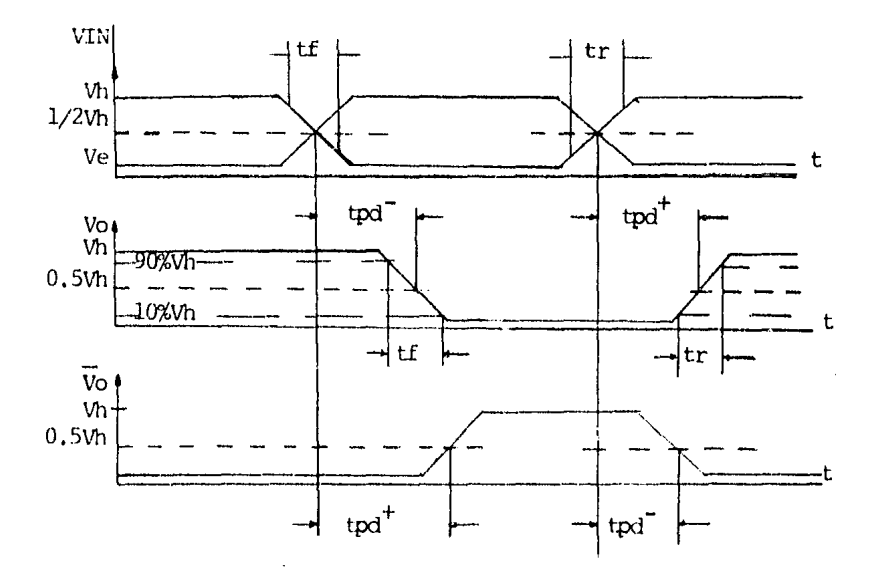

Figura 1.1. Gráfica del tiempo de respuesta.

 $NL = Vi.1$  max  $-$  VOL max  $M = VOH$  min - ViH min

#### En donde:

 $M_{\nu}$  = Inmunidad al ruido de entrada cuando Vin = 0  $M = 1$ nmunidad al ruido de entrada cuando Vin = 1  $V1L = M\acute{a}ximo$  Vin que se considera como 0  $VHH = Mintuv$  Vin que se considera como l VOL = Máximo VO que da al circuito como O VOH = Mínimo VO que da al circuito como un l

p.

Por ejemplo, un fabricante de circuitos integrados TTL asequra que en la entrada dobe haber de 0 a 0.8 volts máximo para que la compuerta vea un cero en la entrada y de 2 a 5 volts para que vea un uno.

En cuando a datos de salida dice que, cuando hay un uno lógico, el mínimo voltaje es 2.8V y el máximo para un cero es 0.4V. La inmunidad al ruido de este circuito es:

 $ML = 0.8 - 0.4 = 0.4V$  $MH = 2.8 - 2.0 = 0.8V$ 

Los valores que da el fabricante de VIL, VIH, VOL y VOH muchas veces no son los valores en los peores casos de operación. Esto hay que -tenerlo en cuenta para no hacer suposiciones incorrectas,

La inmunidad al ruido es un factor del Fan-out Vcc y la temperatura. El primer factor que interviene en la generación del ruido de DC esla caída de voltaje por las líneas de alimentación.

El ruido de AC consiste en pulsos de poca duración que son generados por transientes de alta frecuencia y puede darse en las líneas de -alimentación o en las líneas de datos. Los transientes causados por la alta velocidad de cambio de las señales lógicas, también contribuyen a la generación de ruido de AC.

La capacidad propia de los circuitos de entrada contribuye favorablemente a eliminar el ruido de AC. Este ruido es expresado en términosde amplitud y duración.

Las principales fuentes de ruido AC son las líneas largas de datos y de alimentación, que actúan como antenas ourante los transientes oca-sionados al apagar una lámpara fluorescente, un motor o por transientes propios de la fuente de alimentación de potencia.

LIMITES DE TEMPERATURA DE TRABAJO.- Son los límites (máximo y mí-nimo) de temperatura para los cuales se aseugra que el circuito integrado funcionará correctamente. Por lo general los hay de tipo comercial -que trabajan de 0 a  $70^{\circ}\text{C}$  y los del tipo militar que trabajan de -55 $^{\circ}\text{C}$  a- $+125\degree c$ .

IMPEDANCIA DE SALIDA.- La habilidad de manejar cargas capacitivases una característica importante porque de aquí depende el tiempo de --respuesta del circuito integrado y del sistema digital en sí. Si la im--

pedancia de salida es baja, la constante do tiempo es baja también, dando por resultado una buena respuesta a frecuencia.

PROTECCION CONTRA CORTOS CIRCULTOS.- Es la habilidad del circuitointegrado a que una o varias salidas sean puestas al potencial de tierra o Vcc sin que sufran daños. Algunas f amllias lógicas están protegidas - contra cortos c1rcui tos.

TOLERANCIA DE LA FUENTE DE ALIMENTACION.- Una vez diseñado tado el circuito légico viene el problema de diseñar fuente de voltaje.

Algunas familias aceptan 10% de variación de Vcc y otras como los-CMOS aceptan vol tajes de alimentación de 3 a 18 volts, El diseño do la ·· fuente dependerá mucho de la familia que  $\epsilon$ e use para implementar.

TIPO DE ENVOLTURA.- La más comercial de todas es la llamada DIP --(Dual In line Package) y la hay de 4 a 60 patas de conexión. Los envuelven en plástico, o en cerámica. Otro empaque es el llamado FLAT, ocupa -1renos espacio que el DIP pero e::; más difícil da maniobrar. Alguoos, pero muy raros, vienen ercapsulados en el T0-5 de cápsula de metal. &lelen - venderse también en CHIPS, o sea, el circuito integrado (CI) solo, (el sustrato de silicio sin ninguna envoltura), los CHIPS se utilizan para hacer circuitos híbridos. (en un sólo empaque hay varios CI'S para for-mar una función determinada).

#### 1.3 FAMILIAS LOGICAS.

1,3,A, R'IL.- Hes1stor Transistor Logic, fue la primera familia lógica conercial y su proceso de fabricación es bastante simple, Se compone de resistencias y transistores y tiene unas desventajas respecto a  $$ otras familias lógicas, el Fan-out se ve reducido así como la inmunidadal ruido y la frecuencia de operación. En la Fig. 1.2 se muestra el circuito de una compuerta RTL NOR.

Cuando una de las dos o las dos entradas son uno, el voltaje de -salida es cero y no fluye corriente hacia afuera del transistor.  $V(L$  espracticamente cero (VCF(SAT)). Si las dos entradas son cero, entonces el voltaje de salida es igual al de la fuente, si no está conectado a nada, pero si ésta salida maneja más compuertas entonces fluye una corriente ·· por Re y por Rs de la carga que se conectó. Si se siguen aumentando car-

gas, entonces la corriente que pasa RC ya no será suficiente para pro--porcionar la IB necesaria, a todas las bases de los transistores conec-tados, para mardarlos a saturación. Para cada carga que se conecta VOH baja, hasta que llega a ser una indeterminación. El Fan-out para los RTL es de 5 normalmente. Clramente se ve que entre más compuertas se colo--quen a la salida, la inmunidad al ruido disminuye ya que VCH disminuye,normalmente es 0.2 volts de tal forma que si en un RTL se conectan las 5 cargas la inmunidad al ruido baja hasta 0,1 volts siendo bastante crítico.

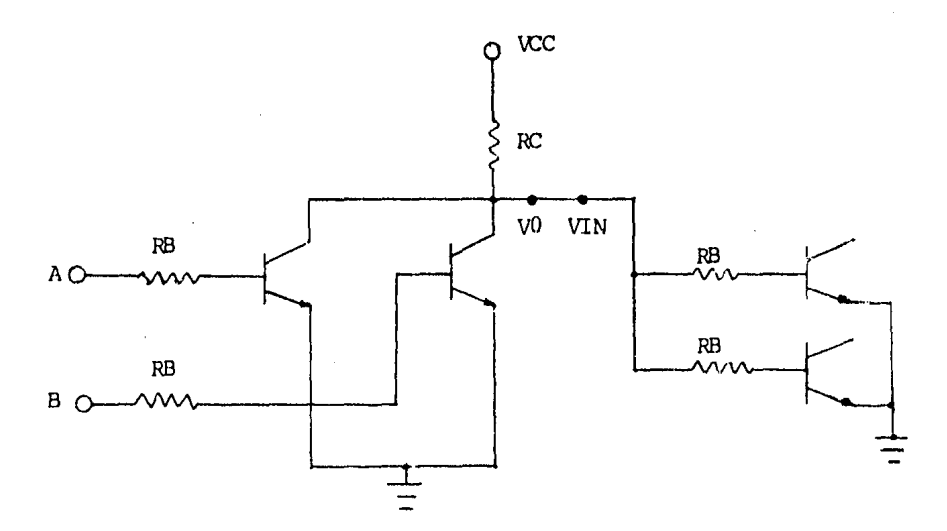

Figura 1.2. Compuerta RTL NOR.

La potencia de disipación de un RTL es 20 mW promedio por compuerta, esta potencia os considerada como mediana comparada con otras fami-lias lógicas. El tiempo de propagación es algo grande, principalmente se debe a que la resistencia de la base, junto con el condensador propio de la unión BE, tienen una constante de tiempo grande. El tiempo de res---puesta de los RTL anda entre 20 y 40 manosegundos (ns).

La gran ventaja de los RTL es el precio. Son baratos pero tienden-

a desaparecer y por lo general ya no se usan en diseños de equipo nuevo,

1.3,B, DTL,- Dicde Transistor Logic, son similares a los RTL, conla diferencia que en vez de tener entradas a una resistencia las tienena unos diodes. En la Fig,  $l, 3$  se muestra el circuito de una compuerta  $-$ D'l'L NAND.

Cuando A y B están en VH o abiertas, la corriente circula de Vcc por Rl y R2 saturando el transistor Ql, luego pasa por D3 y por último por Q2 a tierra. Al saturar Q2 el voltaje de salida *es* cero y si están co ectadas otras compuertas, hace que el Vin de esa compuerta sea  $\rightarrow 0$ . -Regresemos a Dl y D2 para ver que pasa cuando están conectadas a tierra.

Si A ó B o las dos entradas están conectadas a tierra Vl es **\*** Vd - $(0,7)$ , si  $Vl = 0.7$  entonces Ql se encuentra en corte porque para saturar Ql se necesita que Vl sea cuardo menos VEBQl+VD3+ .... VEBQ2 =  $0.7 \times 3$ = 2.1 Volts. Así que, si A ó B están a tierra Q1 está en corte y por lo tanto Q2 también, haciendo que Vc sea el voltaje de la fuente (Vcc) y el fan-out no variará este voltaje porque todos los diodos conectados a lasalida estarán polarizados inversamente,

El problema aquí no es el fan-out cuando la salida vale uno sino cuando vale cero, porque en este caso, por cada dicdo conectado circulauna corriente que idealizando será igual a Vcc/(R1+R2). Entonces el  $-$ transistor Q2 debe tener capacidad de drenar estas corrientes. El máximo fan-out para los DTL normales es de 10. Tambien hay drivers con un --fan-out hasta de 30,

La potencia de disipación es de unos 5 mW por compuerta. El tiempo de propagación anda en unos 20 ns por compuerta (velocidad media). Al  $\sim$ igual que los R'IL se consideran de bajo costo pero hoy en día, dct>I.do ala muy alta producción de Jos TFL, el precio de éstos está sierdo más -bajo que les anteriores, Para nuevos diseños tampoco son recomendables.-Suelen tener una entrada extra sin dicdo, de tal forma que se le puede aumentar el fan-in hasta 20 colccando más diodos.

l, 3.C 'TIL, - Transistor-Transistor-Logic. - Básicamente son iguales a los DIL a excepción que en vez de diodos se usan transistores con va-rios emisores pero el Circuito en sí viene a ser casi igual en operación, Las diferencias son que el transistor de entrada equivale a los diodos -

de entrada, y al transistor Ol de los DTL (Fig. 1.3). La unión BC de Olestará condiciendo siempre que no conduzca ninguno de los emisores, asíse comporta como un diodo polarizado directamente. En la Fig. 1.4 se -muestra el Circuito de una compuerta NAND TTL.

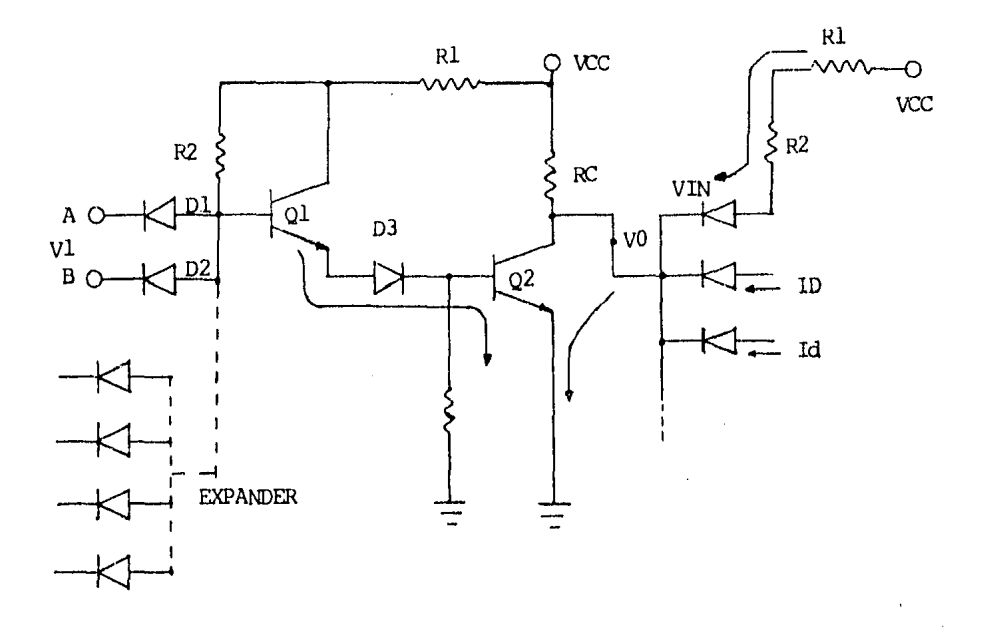

Figura 1.3. Compuerta DTL NAND.

Si A y B están abiertas o al positivo, por las uniones B-E de Ql no pasará corriente y la unión B-C del mismo transistor estará polarizado directamente proporcionando corriente de base a Q2 y a Q3 haciendo -que dos transistores estón en saturación. En este caso, los puntos X y Y se encuentran prácticamente al mismo voltaje de tal forma que el tran--sistor Q4 esté en corte (para que Q4 se sature se necesitarán 1.4 voltsentre Vo y Y por que hay que venter la barrera de potencial de la unión- $B-E$  de Q4  $\gamma$  la del diodo D1).

El fan-out de las compuertas TTI es de 10 y está limitado, al ----

iqual que el de los DTL, por la capacidad de manejar corriente de 03. Si A ó B o las dos entradas estuvieran a cero volts entonces ya no fluiríacorriente de base por 02 porque el voltaje necesario en Z, para que la hubiera, sería iqual a 2 veces 0.7 (Uniones E-B de Q2 y Q3) y si los --emisores se encuentran a tierra el voltaje en Z baja a aproximadamente -En este caso Q4 sí puede estar en saturación ya que como O2 está- $0.7V_{\odot}$ en corte hace que  $\forall y \cong \forall c$ . A la configuración de los transistores de  $$ salida se le llama TOTEM-POLE.

La inmunidad al ruido es de 0.4 volts, típicamente llega hasta 0.8 dependiendo de la configuración y del fabricante. El fan-out es de 10 -pero hay drivers que elevan hasta 30 la capacidad de cargas a la salida.

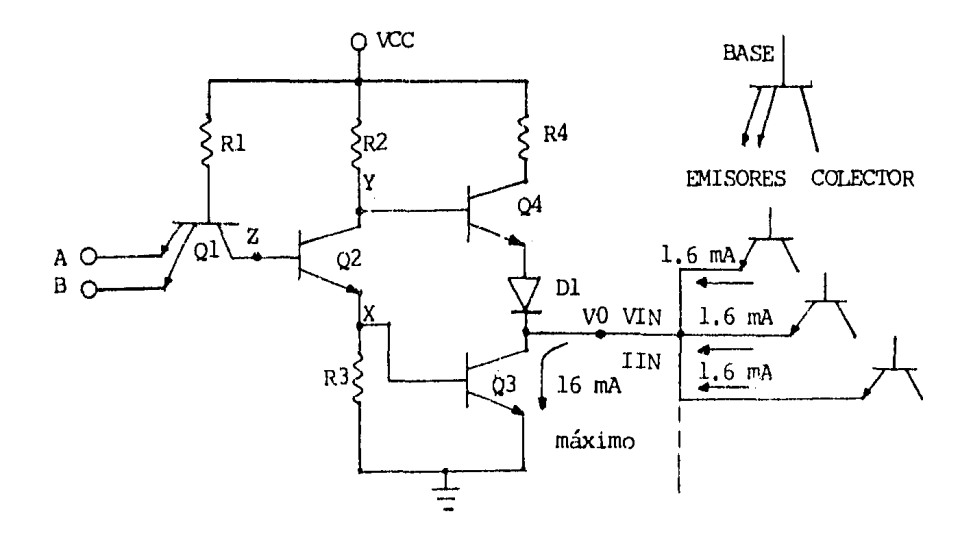

Figura 1.4. Compuerta NAND TIL.

1.3.D. HIL.- High Threshold Logic, son muy similares a los DIL con la diferencia que tienen un di $\alpha^*$  zeu .ntre  $Q1$  y  $Q3$ .

La inmunidad al ruido es NH=NL=4.5V. Estos circuitos se usan para interface (circuito acoplador) entre un sistema y otro por su gran inmunidad al ruido. El fan-cut típico es de 10 compuertas. El tiempo de propagación es de 30 ns y su potencia de disipación es de más de 30 mW porcompuerta. No son circuitos muy comerciales y con la aparición de los --C-MOS lo más probable es que desaparezcan. En la Fig. 1.5 se muestra elcircuito de una compuerta NAND HTL.

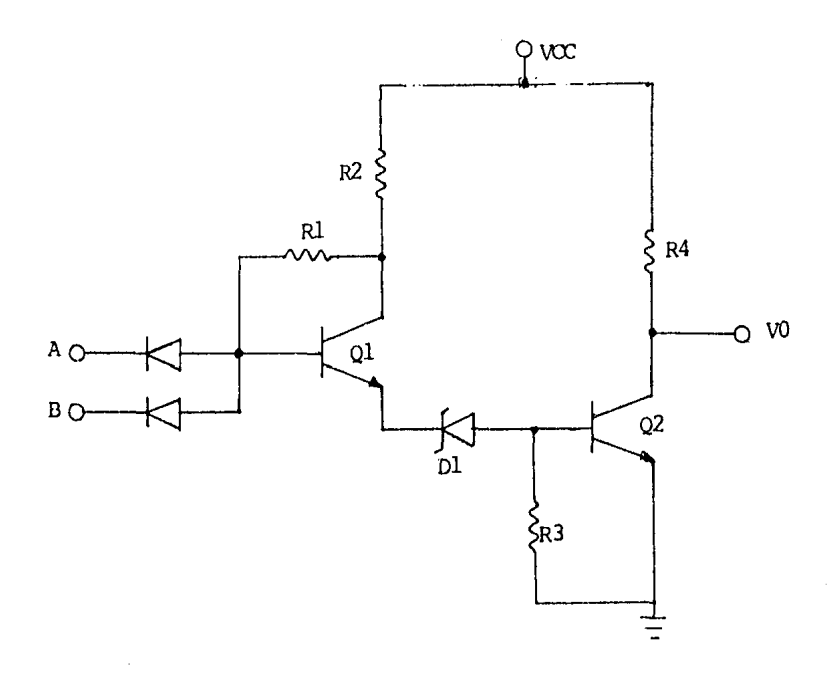

Figura 1.5. Compuerta NAND HTL.

1.3.E. ECL.- Emiter Coupled Logic, Esta familia tiene grandes desventajas como la potencia de disipación, su poca inmunidad al ruído y el costo pero son los más rápidos hasta el momento. Su voltaje de operación es de -5.2V, los voltajes de entrada son: ViL= -1.45V y ViH= 1.1V. Los voltajes de salida son: WI= -16 y VOH= -0.98 V dando una inmunidad de - $NH = 0.12$  y  $NL = 0.15$ . El fan-in puede ser aumentado hasta 20 conectandotransistores entre los puntos X y Y. El fan-out es considerablemente alto 20 o 25 compuertas. La potencia de disipación es de 25 mW por com---puerta para respuestas de 2 ns y de 75mW para un ns. Una ventaja es que en el mismo circuito tenemos salidas complementarias, evitando así el --

uso de inversores. Los transistores en los ECL trabajan todo el tiempo en la región activa, es por esto que se les llama también "lógica no saturada", todas las otras familias son de lógica saturada y es por esto que sus tiempos de respuesta son mayores. En la Fig. 1.6 se muestra el circuito de una compuerta ECL.

1.3.F. C-MOS.- Complementary Simmetry Metal-Oxide-Semiconductor. -(algunas veces se le llama COS-MOS). Todas las familias estudiadas anteriormente usan transistores bipolares para su implentación, ésta usa ---EMOS-FET'S.

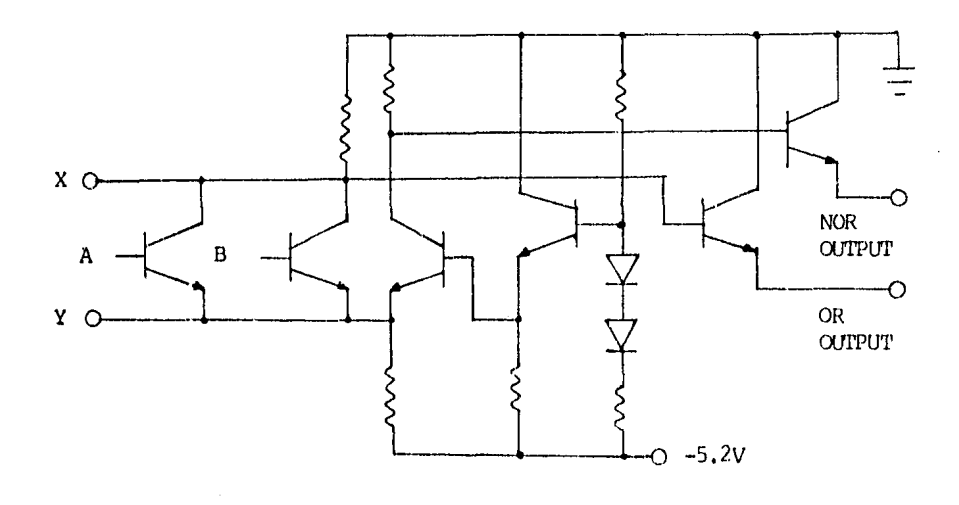

Figura 1.6. Compuerta ECL.

A esta familia se le puode llamar la "familia lógica ideal" porque todas sus características, excepto el tiempo de respuesta son muy contanas a lo ideal. Una familia lógica considerada ideal sería aquella que tuviera las siguientes cualidades:

Potencia de disipación------------que tienda a cero. Fan-out-------------------------------que tienda a infinito. Inmunidad al ruido-----------------que tienda al 50%.

Voltaje de operación --------------cualquiera. Tiempo de respuesta ---------------- que tienda a cero.

Impedancia de salida---------------que tienda a cero.

Casi todas las características mencionadas las cumplen los C-MOS donde la potencia en estado estable es de 0.01mW por compuerta y de 1mWa lMHz. El fan-out es de unos 300.

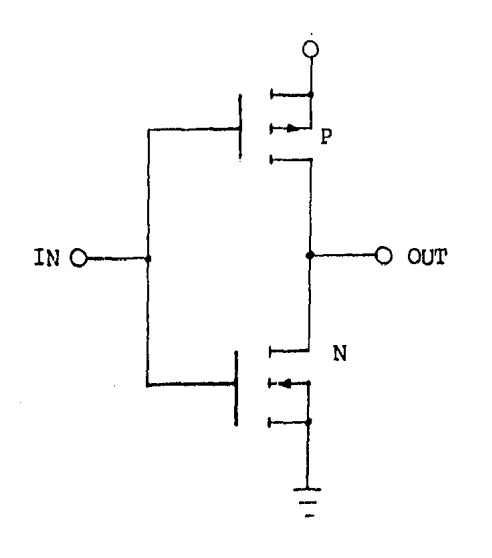

Figura 1.7. Inversor C-MOS.

El costo es muy bajo por lo simple de su fabricación, hoy en día son comparables con los TIL. Su inmunidad al ruido es del 45%. El voltaje de operación es de 3 a 18 Volts. La impedancia de salida es menor de-1000 chms y su única inconveniencia, el tiempo de respuesta es de unos -25 a 35 ns, dependiendo del voltaje de operación.

En la Fig. 1.7 está mostrado un inversor C-MOS. El FET de arriba es canal P y el de abajo es canal N. Cuando la entrada es un uno lágicoel canal P, entre drain y source, se comporta como una resistencia de --750 ohms. Entonces, con un uno a la entrada, la salida está a tierra a través de una Resistencia de 750 ohms. Cuando Vin= 0 el FET de abajo esun circuito al positivo de la fuente.

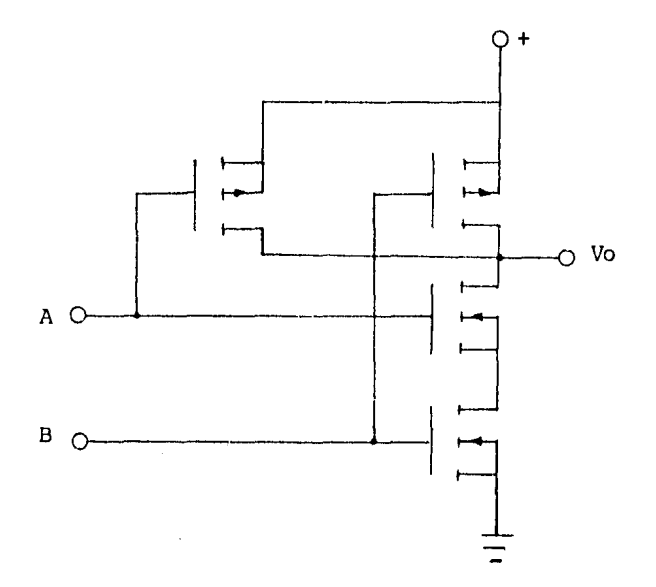

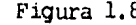

Figura 1.8. Compuerta NAND C-MOS.

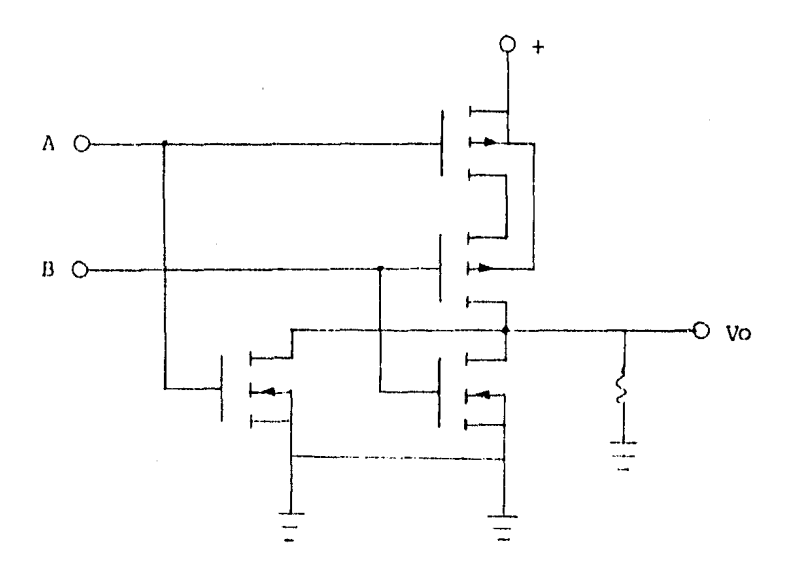

Figura 1.9. Compuerta NOR C-MOS.

 $\overline{15}$ 

| CARACTERISTICAS                                                                                                    | RTI.                        | DIL.                          | TIL                                                      | HIL.                                                                                                    | ECL.                     | MOS.           | CMOS            |
|----------------------------------------------------------------------------------------------------|-----------------------------|-------------------------------|----------------------------------------------------------|----------------------------------------------------------------------------------------------------|--------------------------|----------------|-----------------|
| <b>SERIE</b><br>contractors and contractors                                                                                                   | 900                         | 930                           | 74/54                                                    |                                                                                                    | 10000<br>and the control |                | 4000            |
| DISIPACION DE POTENCIA POR COMP.<br>$\mathbb{R}^n$ . The second construction of $(\mathbb{R}^n)$ , and $(\mathbb{R}^n)$                       | -20                         | 10                            | 1 a 25<br>and a straight and                             | 30<br>and the company of                                                                                                    | 35                       | $\mathbf{L}$   | 10 <sup>°</sup> |
| FAN OUT<br>and the company of the com-                                                                                                    | 5                           | 10                            | 10 <sup>°</sup>                                          | 10                                                                                                    | 25                       | 10             | IIASTA 300      |
| FAN IN                                                                                                    | 5                           | 10 <sup>°</sup>               | 8                                                        | 5                                                                                                    | 5.                       | 8              | 8               |
| MARGEN DE RUIDO NMh/NM1                                                                                                    | regular 1                   |                               | BUENO   MUY BUENO                                        | EXCELENTE                                                                                                    | <b>BUENO</b>             | REGULAR        | MUY BLENO       |
| FUENTE $($ $vcc)$<br>(v)                                                                                                    | l+ 3.6 a 51                 | $+5$                          | $+5$                                                     | $+5$                                                                                                    | $-5.2$                   | $-12^{-}$      | 3a18            |
| TIEMPO DE RESPUESTA<br>(PROPAGATION DHIAY TIME) (ns)<br>the state of the state of the state of                                                | - 20<br>and the contract of | 30<br>$\alpha$ , and $\alpha$ | 6 a 30<br>and the control of                             | 30a90<br>$\mathcal{L}^{\mathcal{L}}(\mathcal{L}^{\mathcal{L}})$ , where $\mathcal{L}^{\mathcal{L}}(\mathcal{L}^{\mathcal{L}})$ | $\overline{2}$           | 250            | 25              |
| NIVELES LOGICOS $0/1$ $(v)$<br>and the company of the company and a series of the company of the company of the company of the company of the |                             | and a set                     | $0, 2/1, 6$ $[0, 2/3, 0]$ $0, 2/3, 3$<br>contractors and |                                                                                                    | $ 1.6/0.15 $ 1.0/11      | and a straight | 0/10            |

Tabla 1.0. Características típicas de las familias lógicas.

En la NAND (Fig. 1.8), con cualquier entrada que esté a cero, unode los dos FET'S de arriba está en su estado de baja impedancia dando un uno a la salida. Se necesita que las dos entradas estén a uno para que los 2 transistores de abajo estén en su estado de baja impedancia y dencero a la salida, La compuerta NOR (Fig. 1.9) para que de un uno se ne-cesita que tanto A como B sean cero.

#### $1.4$ ESTUDIO DE LA FAMILIA LOGICA TIL.

Una vez que se han definido los términos en común y característi-cas principales de cada familia lógica, incluyendo la de TTL, se hará un estudio más amplio de ésta por ser la mas comercial y por cumplir con -los requerimientos necesarios para el diseño como ya se mencionó. Pero la razón principal de este estudio, es dar a conocer al lector una ideageneral de lo que es y hace esta familia como CIRCUITOS INTEGRADOS ----(CIs), ya que la presente tosis trata precisamente de la prueba de es--tos.

La compañía Texas Instrument Inc. desarrolló principalmente esta -familia, aunque ahora también la construyen otros fabricantes. Para la familia TTL, la compañía Texas Instrument Inc. anota en las pastillas --(CIs) la denominación SN para indicar "Semiconductor network"; otros fabricantes utilizan denominaciones distintas, por ejemplo, DM (digital -monolithic). Existen dos series en esta familia, una que se identifica por la familia 54 y la otra por el 74. La serie 54 se emplea para apli-caciones militares exigentias más restrictivas. Esta serie opera entre --55 y 125 $\degree$ C. La serie 74 es la versión industrial de bajo costo con rango de temporatura de 0 a 70 $^{\circ}$ C, su voltaje de operación es de 5 Volts + -5%, el voltaje de operación de la serie 54 es de 5 Volts también, pero con un 10% de variación. A esta serie militar se le ha puesto el número-5400 en vez del 7400 para distinguir únicamente, ya que son compatiblespata por pata, por esto se entiende que la configuración física no cam-bia, las patas de entrada y salida de la serie 7400 y la 5400 son las -mismas.

En el año 1966, cuando la compañía Texas Instrument introdujo esta familia, se contaba con números desde el 7400 hasta los 74200 aurque hoy ya hay bastantes números que pasan de los 200. Para más información consultar la referencia, manual The TTL Data Book (apéndice B).

Dabido al posible compromiso potencia-velocidad ya que los tran--sistores pueden fabricarse como dispositivos estándar o Schottky. (Las formas más obvias de eliminar los problemas de retardo de saturación essimplemente no permitir al transistor entrar en saturación. Una forma de lograr esto es conectando un diodo Schottky entre la base y el colectordel transistor. A este transistor junto con el diodo se conoce como ---"TRANSISTOR SCHOTTKY" y tiene el símbolo especial que se ilustra en la -Fig. 1.A.

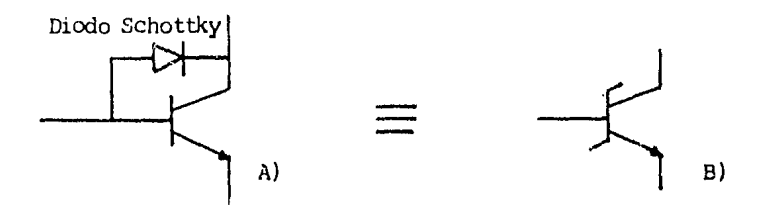

Figura 1.A. Transistor Schottky.

Dentro de la familia TIL se encuentran 5 series de CIs de alta velocidad y alta disipación (serie H), los schottky (serie S), los scho--ttky de baja disipación (serie LS), baja velocidad y baja disipación ---(Serie L), lo mismo que CIs estándar, cuyas características se dan en la tabla 1.1.

Siempre que se esté usando un CI de la familia TTL es convenienteque las entradas que no se utilicen estén conectadas a Vcc para evitar ruidos que hagan cambiar su estado lógico de la salida.

Entre la gran variedad de compuertas que hay de la serie TLL hay unas llamadas "OPEN COLECTOR" (colector abierto). Por ejemplo la 7401 -tiene un diagrama como el de la Fig. 1.10. El colector literalmente está abierto, no tiene ninguna carga conectada, de tal manera que si con un voltímetro se mide Vo, para cualquier combinación de entradas, no marcará nada. Esta configuración es muy útil para implementar la "AND ALAM---BRADA".

Supongamos varia salidas de diferentes compuertas pero todas de -colector abierto. Si todos los colectores los alambramos en corto cir---

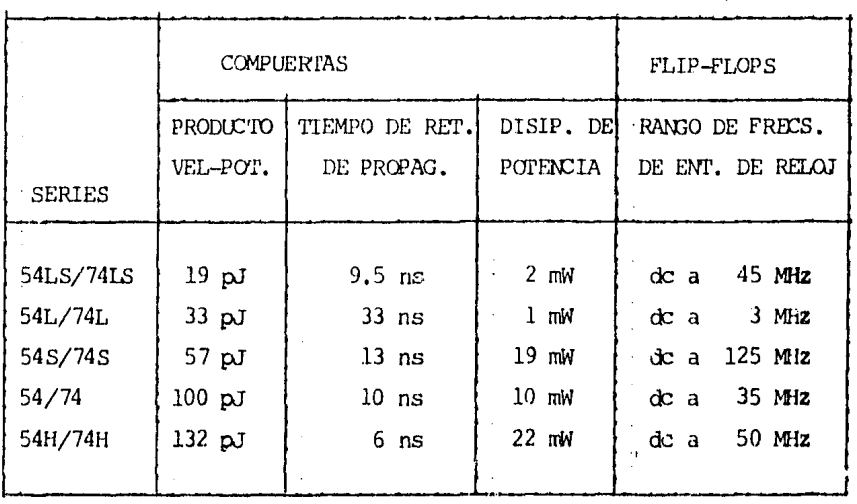

Tabla 1.1. Características típicas de la familia 54/74 SSI.

cuito y luego le conectamos a este punto una resistencia al positivo, -vamos a tener una función lógica extra.

La salida de cada compuerta está marcada con diferente letra, como se muestra en la Fig. 1.11. Cualquiera que sea pero hace que Vo sea ce-ro. Esta función lígica es la AND, que hace que haya un uno, sólo que -todos sean uno. Cuando hay compuertas con colector abierto se simbolizacomo en la Fig. 1.12a, el equivalente sería el de la Fig. 1.12b.

Los diodos que aparecen en las entradas de la compuerta de la Fig. 1.10, los tienen todos los elementos de la serie TTL. Les llaman los ---"Irput Clampig Dicdes", Sirven para ovitar que, por alguna 1azón, apa--rezca un voltaje inverso en las entradas de las compuertas.

Hay que tener en cuenta que existen varias series THL como la ---7400, es decir, no sólo la serie 7400 es TTL, hay otras que tienen diferentes fabricantes como National, signetics, Motorola, Intel, etc.

La gran variedad de compuertas y circuitos de pequeña y mediana -escala de integración que se encuentra en la sorie comercial no se en--cuentra tan fácilmente para las familias de alta velocidad o baja potencia.

Los fabricantes de esta familia lógica establecen que para la entrada se debe tener entre 0 y 0.8 Volts para que el circuito entienda  $$ que hay un cero lógico. Para tener un uno lógico, es necesario un voltaje entre 2 y 5 Volts. Garantizan que todos los circuitos tendrán a la  $$ salida, entre 2.4 y 5 Volts cuando se trate de un uno lógico (Fig.  $1.13$ .

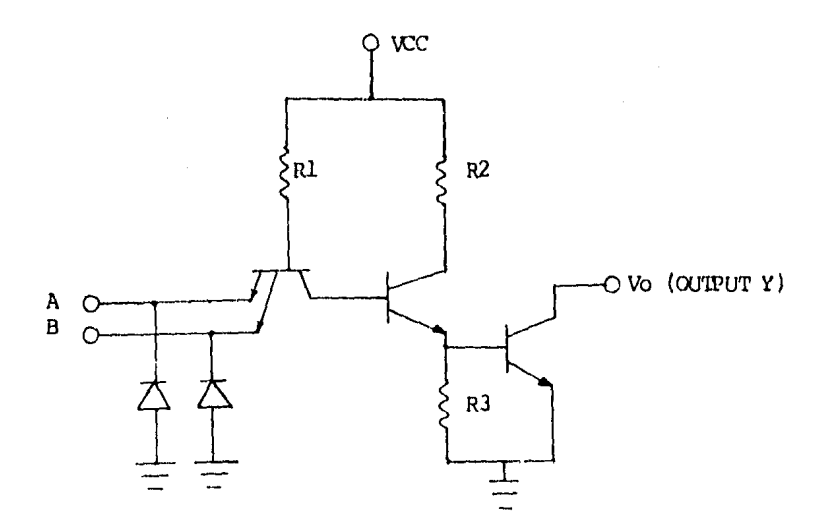

Figura 1.10. Compuerta TIL No. 7401 NAND de colector abierto.

Hay que tener presente que al dejar una entrada sin conectar, significa un uno lógico. Es muy recomendable no dejar entradas volando, sino se usan, deben conectarse a Vcc (de referencia) o a tierra.

Dado que las entradas de los TTL's siempre son los emisores de untransistor, la corriente fluye al ser conectadas a cero volts, sale delcircuito, es por esto que, cuando las características dicen "corriente - de entrada para un cero lágico", ésta siempre es negativa, y es igual a- $-1.6$  mA máximo (Fig. 1.14). La corriente que entra al circuito cuando  $$ una de sus entradas es conectada a Voc, se garantiza que es menor de --- $40<sub>46</sub>A$ .

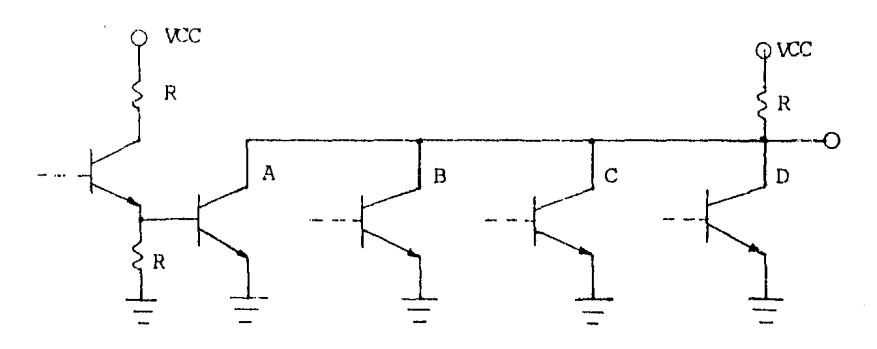

Figura 1.11. Compuertas cualesquiera con colector abierto.

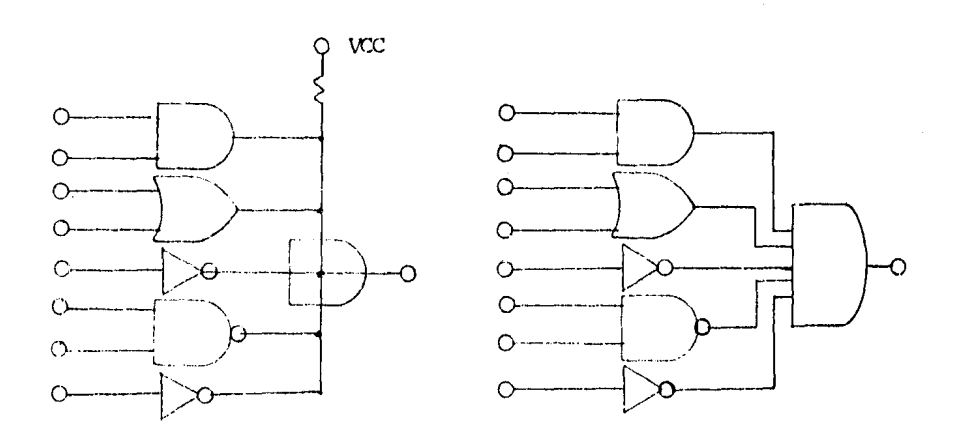

Figura 1.12, a) "Wired AND" b) Equivalente si no se tuvioran salidas con colector abierto.

La configuración totem-pole cuenta con un transistor a la salida -cuando se trata de drenar corriente (sink current) y tiene una resistencia en serie con un transistor y un diodo cuando se trata de proporcio-nar corriente (source current) como el de la Fig. 1.15. Esto hace que la capacidad de corriente de drain y de source sean diferentes. Los TIL --pueden drenar hasta 16 mA, pero sólo pueden proporcionar unos 500 $\mu$ A --(esto depende del circuito TTL en especial).

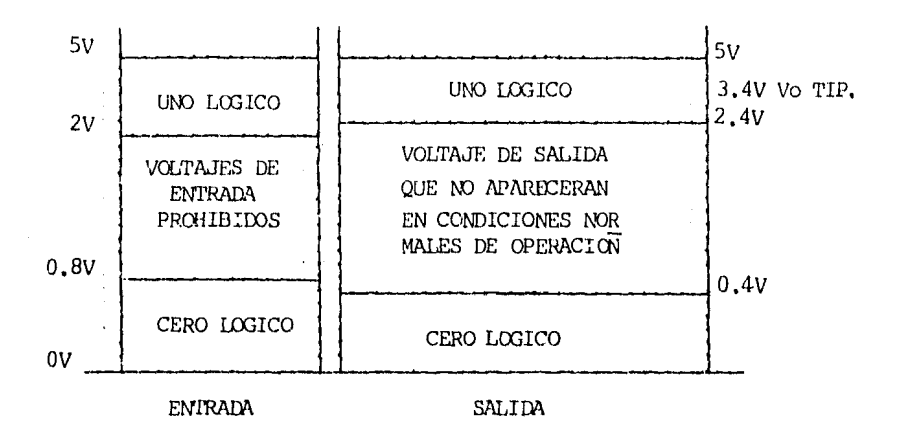

Figura 1.13. Valores de voltajes en las entradas y salidas de un C.I. TIL.

Viéndolo de otra forma; si colocamos una resistencia entre Vcc y la salida de un TTL, la mínima resistencia que se puede colocar será:

Una resistencia más pequeña hará que el transistor de abajo se sobrecarque, porque pasará más corriente de la permitida.

Si colozamos una resistencia entre la salida y tierra de un TTL -que tenga una "source current" de 50044A, la mínima resistencia que po-dremos tener será el voltaje de salida para un uno lógico (3.4V típico)dividido entre máxima corriente de source:

$$
\frac{V_O}{I} = \frac{3.4V}{500 \text{ A}} = 6,800 \text{ A}
$$
 (ohms)

La resistencia encontrada es sólamente una aproximación, porque ni

el Vo es 3.4 ni la I es de 504 A, ya que estos valores dependen del CIen contreto. Simplemente es bueno para referencia y tratar de no colo-car una resistencia menor.

El tiempo de propagación en la mayoría de las compuertas es de -unos 15 ns. Para circuitos de funciones especiales como: contadores, -convertidores de códigos, selectores de datos, etc., siempre son mayo-res.

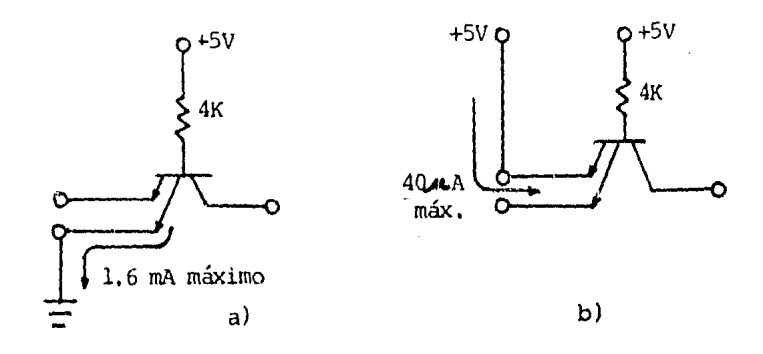

La corriente de entrada a un circuito TTL es de ---Figura 1.14. -1.6 mA para un cero lógico(a) y de 4044A para un uno lógico (b).

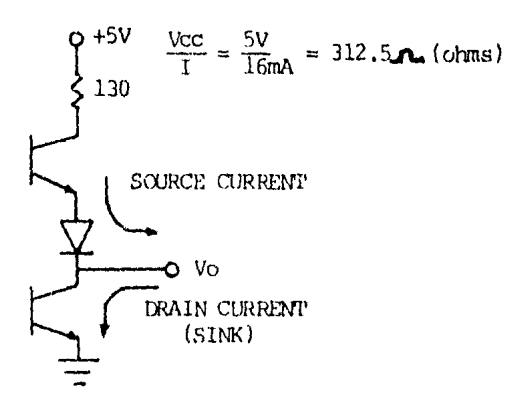

Figura 1.15. La corriente de Source que puede proporcionar un --TIL, no es igual a la corriente de sink.

El fan-out de los TIL es normalmente de 10; esto quiere decir que el transistor de salida acepta que pasen hasta 16mA (cada entrada necesita drenar 1.6mA cuando se conecta a un cero lógico). Hay cincuitos que aceptan hasta 30 cargas y son llamados "BUFFERS" en algunas ecaciones y "DRIVERS" en otras. El término Buffer es también usado para des-cribir la amplificación de una señal la cual debe manejar muchas car--gas. Los CIs que manejan grandes canjas son llamados Buffers o Drivers.

#### $1.4.1$ COMPUERTAS LOGICAS.

Dentro de las compuertas lógicas podemos distinguir tres tipos. -Las que tienen un totem-pole a la salida. los de colector abierto y los buffers. Los primeros dos se discutieron anteriormente. Casi todos losbuffers son de colector abierto y los hay principalmente de tres tipos; los que aceptan sólo 15 volts entre colector y emisor, los de 30V y --aquellos que sólo aceptan 5V pero el fan-out es mayor de lo normal. Hay Buffers que cuentan con una resistencia de pull-up a la salida y hay -otros que ya se están usando y que su salida es de tri-state (tres es-tados).

Estos circuitos son usados como interface entre los TTL y los MOS o cualquier otro tipo de cargas que ocupen más voltaje para sus niveles lágicos, El fan-out suele ser de 25 o 30 cargas (40 o 48mA) para los -tres tipos.

La tabla 1.3 es una quía útil para encontrar fácilmente el número del circuito que se necesita. En ella están las compuertas comerciales-TIL 7400 con la configuración de salida, el número de compuertas por -paquete, cuántas entradas tiene la compuerta, etc. Al final del capí-tulo se da una lista de circuitos por orden númerico.

Dado que al principio de los Cls todavía no se estandarizaba el tipo de lógica que se iba a usar, algunos fabricantes les dan nombres a las compuertas légicas como "Quadruple 2-input Positive Nand Gate" ---7400). Lo de "positive" se refiere a que la lógica que se usa es positiva (un cero es el menor voltaje y un uno es el mayor voltaje).

Dentro de las compuertas que se estudiarán en este punto, encon-tramos varios grupos que se han dividido como sigue: NANDS, ANDS, NORS, ORS, Inversores y buffers (Tabla 1.3).

Hay varias compuertas NANDS e inversores que en realidad son bu-ffers, pero se han puesto junto con su función especial, es decir, contodas las compuertas NANDS. Independientemente del tipo de salida que tergan, se ha hecho un sólo grupo. Lo mismo para los inversores. Comobuffers sólo se han agrupado aquellos circuitos que no realizan ninguna función lógica.

En la columna que dice "Voltaje de salida en Volts" cuando aparece "2.4 min" se refiere a que, como su configuración de salida es un -totem-pole, el mínimo voltaje que el fabricante asegura es 2.4 Cuandoson de colector abierto pero sólo se deben usar para hacer compuertas alambradas ("WIRED AND"), entonces su máximo voltaje a la salida es de-5 volts. Cuando las compuertas se pueden usar como buffers. los volta-jes y corrientes permitidos en el transistor de salida son mayores.

La columna de "corriente máxima de consumo en mA" es la máxima -corriente que el circuito integrado le pide a la fuente Vcc con todas sus alidas en cero. Este dato difiere de fabricante a fabricante y debe servirnos únicamente para comparar un circuito integrado con otro desde el punto de vista de consumo de corriente. Lo recomendable para deter-minar el consumo total en mA del circuito final, es armar el prototipoy medir la corriente que proporciona Vss en el peor de los casos. El -calcular la corriente máxima de consumo es muy tardado y es un trabajomedio inútil, ya que de cualquier manera se debe armar el prototipo enel laboratorio, antes de diseñar la fuente de voltaje.

El tiempo de propagación también difíere entre fabricante y fa--bricante. Este dato nos sirve para comparar la velocidad de respuesta entre unas configuraciones y otras.

#### TABLA 1.3 GUIA DE SELECCION DE COMPUERTAS LOGICAS POR ORDEN DE -FULCION, CONFIGURACION A LA SALIDA Y MUMERO DE ENTRA--DAS POR COMPUERTA.

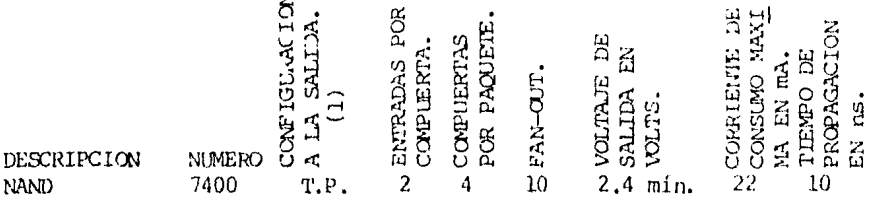

 $\overline{a}$ 

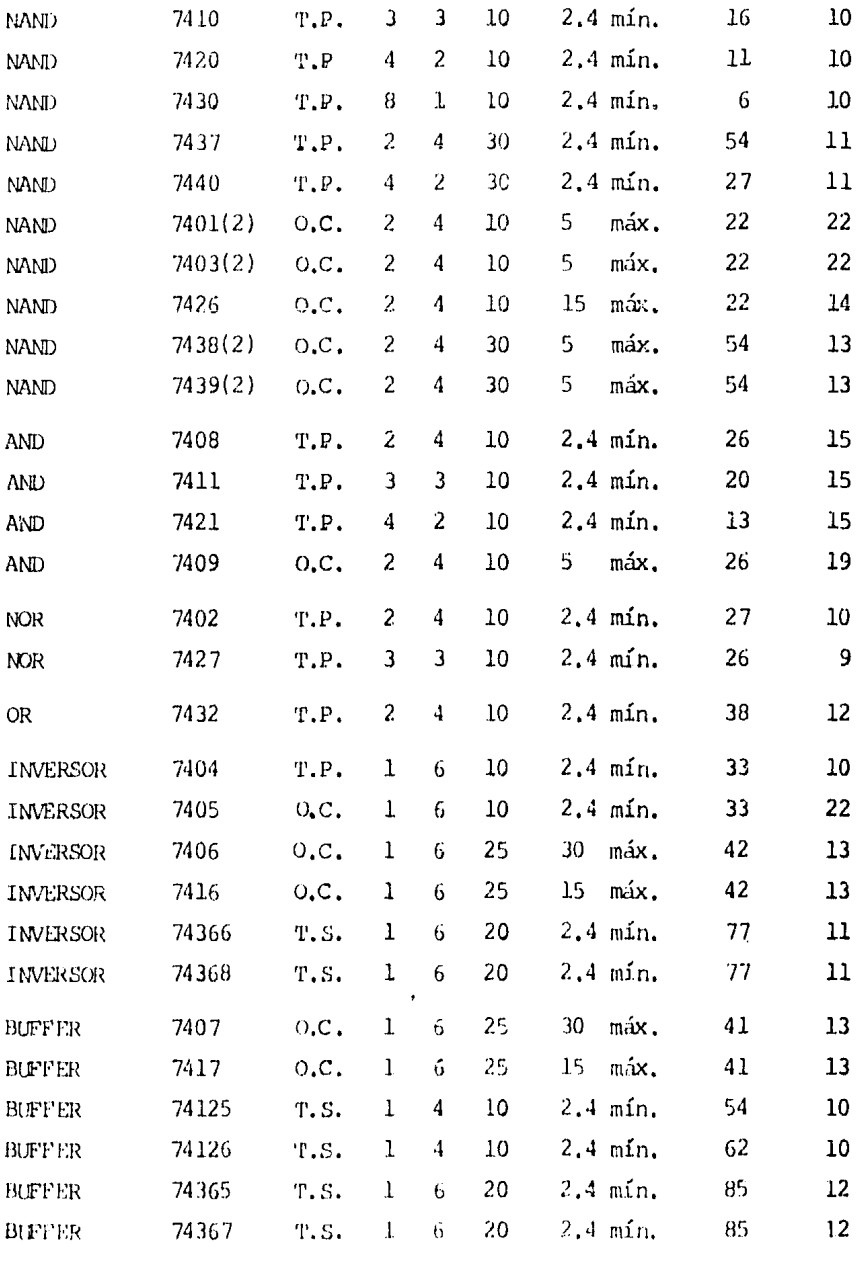

NOFA 1, -- T.P, = Totem Pole;  $0,C$ , = Open Colector; T.S. = Tri-state. NOTA 2.- El 7401 y el 7403, así como el 7438 y el 7439 son furcional---mente iguales, sólo difieren en el arreglo de las patas de salida.

1.4.1.a. - COMPUERTAS LOGICAS MAS ELABORADAS.

Mencionaremos solamente tres. La 7425 (Dual 4-Input NOR Gate --with Strobe) que viene a ser una compuerta NOR doble, de cuatro entra-das con un control adiconal (Strobe). Si el strobe es uno, se comportacomo una NOR de cuatro entradas. Si el strobe es cero, la salida es uno independientemente de las entradas.

El CI. 7451 se llama, en inglés "Dual 2-Wide, 2-Irput-AND-OR-IN-VERT Gates". Es un circuito que tiene la posibilidad de implementar lafunción F=AB+CD dos veces, (es doble).

El CI 7454 realiza la función U=AB+CD+IJ+KL y le llaman "4 Wide -AND-OR-INVERT Gates".

Cuando se tienen funciones lógicas a implementar, como las que se resuelven estos tres CI's es recomendable usarlos para que el número -total de paquetes usados sea menor, pero los tres son fácilmente sustituibles por compuertas elementales de las que se vieron anteriormente.

1.4.1.b. - COMPUERTAS EXPANDIBLES.

Hay comercialmente tres tipos de CI's que tienen la posibilidad de admitir más entradas, haciendo uso de un "Espander".

Por ejemplo, el CI 7423 tiene un par de compuertas NOR como el --7425, a excepción de que una de las dos tiene posibilidades de expan--derse usando el CI 7460.

A la compuerta 7460 se le llama "EXPANDER" y a la 7423 "Expanda-ble, Dual 4-Irput NOR Gates with Strobe".

Otro CI expandible es el 7450 llamado "Expandable Dual 2-Wide, --2-Imput, AND-OR-INVERT Gates". Esto circuito es similar al 7451 con la diferencia de que éste se puede usar el expander (7460) implementando la función:

#### $U = \overline{AB+CD+EPGH}$

El CI 7453 es similar al 7454. Al igual que los anteriores puedeexpanderse si se usa junto con el 7460.

1.4.2. - MULTIPLEXORES (SELECTORES DE DATOS).

Un multiplexor realiza la operación indica en la Fig. 1.16, donde disponemos de una serie de líneas de entrada, y una sola línea de salida. La posición del commutador de posición múltiple que es contralabledeterminará la señal de entrada que aparezca en la línea de salida. Un multiplexor, consta de varias entradas y una salida, y madiante un me-canismo de elección, una entrada se transfiere a la salida.

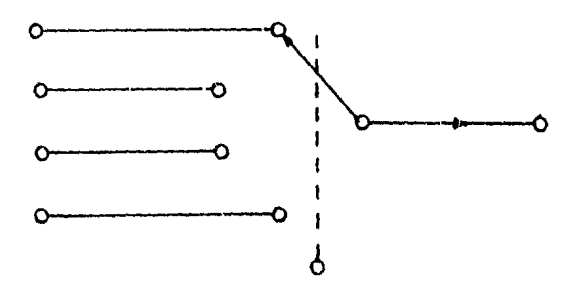

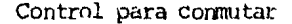

Figura 1.16. Función de un multiplexor (selector).

Los selectores de datos se usan para transformar información quese tiene en paralelo a información en serie. Con un contador binario en las señales de control, podemos transmitir la información que apareceen 8 líneas, por una sola. El receptor puede ser un demultiplexor o un-Shift Register para después sacar la información en paralelo otra vez,-Esto se puede usar para mandar información por teléfono de una computadora a otra, estando físicamento lejos una de la otra, Fig. 1.17.

El Primero de los selectores de datos que veremos es el 74150. Es un "Data Selector/Multiplexor" de 16 líneas a una; vienen en un paquete de 24 patas distribuidas de la siguiente forma: 16 son para los datos de entrada, una para Vcc, otra para tierra. Cuatro son para las entra-das de control. Una es la salida y hay una más llamada "strobe". Si --strobe es uno lógico. la salida es también uno sin importar en qué estado se encuentren todas las demás entradas. Si Strobe es cero lógico,la salida será igual al inverso de aquella entrada que marquen las lí--
neas de control.

El 74151 es muy similar al 74150, sólo que es de 8 líneas a una.-La salida tiene posibilidades de que se tome invertida (tiene dos salidas. F y F) y también cuenta con una línea de strobe.

El 74152 es iqual al 151 pero no cuenta ni con la salida comple-mentaria ni con las líneas de strobe. El 74251 se comporta exactamenteiqual que el 74151 a excepción que sus salidas son tri-state y son controlagas por el strobe. Si éste es uno lógico, la salida es de alta impedantia, si es cero lógico, la salida o su complemento serán depen---dientes de las entradas y líneas de control.

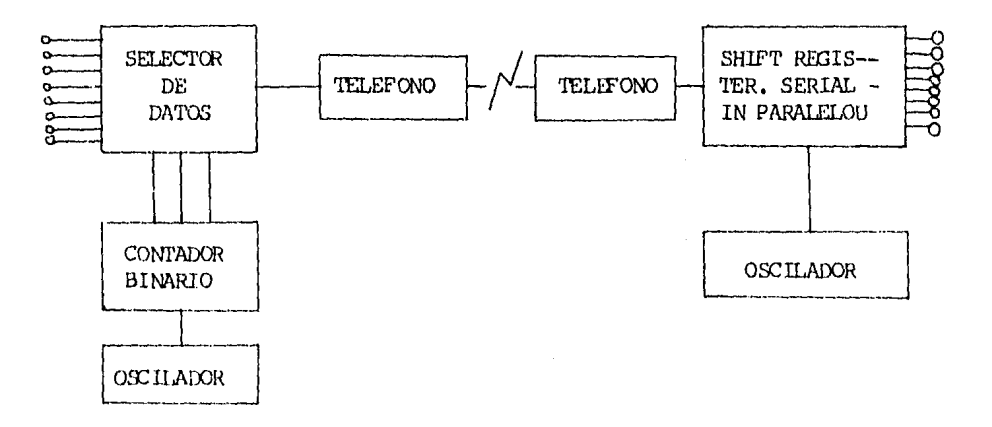

Figura 1.17. Una aplicación de los selectores de datos.

El Primero de los selectores de datos que vergnos es el 74150. Es un "Data Selector/Multiplexor" de 16 líneas a una; vienen en un paquete de 24 patas distribuidas de la siguiente forma: 16 son para los datos de entrada, una para Voc, otra para tierra, Cuatro son para las entra-das de control. Una es la salida y hay una más llamada "strobe". Si --stribe es uno légico. la salida es también uno sin importar en qué es-tado se encuentren todas las demás entradas. Si Strobe es cero lógico,la salida será igual al inverso de aquella entrada que marquen las lí-neas de control.

El 74151 es muy similar al 74150, sólo que es de 8 líneas a una.-La salida tiene posibilidades de que se tome invertida (tiene dos salidas, F y F) y también cuenta con una línea de strobe.

El 74152 es igual al 151 pero no cuenta ni con la salida comple-mentaria ni con las líneas do strobe, El 74251 se comporta exactamenteiqual que el 74151 a excepción que sus salidas son tri-state y son controladas por el strobe. Si éste es uno lógico, la salida es de alta impedantia, si es cero lógico, la salida o su complemento serán depen---dientes de las entradas y líneas de control.

El 74153 es un selector de datos de cuatro líneas a una y es do-ble (Dual 4-Line to 1-Line Data Selector/Multiplexers), tiene cuatro -líneas de control, son las mismas para los dos selectores.

El 74157 es un selector cuádruple de dos líneas a una línea (4 -polos, 2 tiros) y en inglés se llama "Quad 2-Line to 1-Line Data Selector/Multiplexer". Tiene 8 entradas de datos y 4 salidas, una señal de control y un strobe. El 158 es idéntico al 157, a excepción de que las salidas son complementadas.

Hasta aquí hemos analizado los selectores de datos o multiplexo-res (multiplexers), los equivalentes con interruptores de estos circuitos están mostrados en la Fig. 1.18.

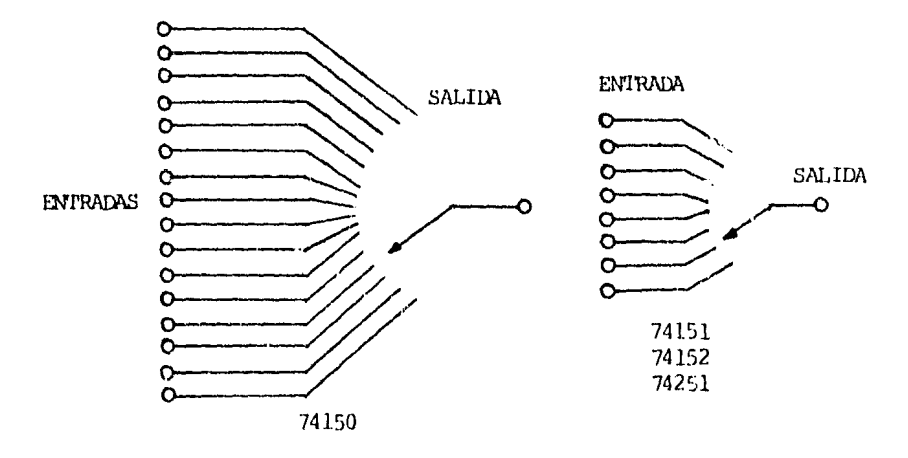

Figura 1.18. Equivalentes con interruptores de los CI's vistos -Como selectores de datos/multiplexers.

### 1.4.3. - DECODIFICADORES.

Estos circuitos. lo que hacen es pasar una información de un có-digo a otro, los hay de binario a decimal, de exceso 3 a decimal, de --BCD a 7 segmentos, etc. Algunos de ellos aparte de ser decodificadoresson drivers, los transistores de salida tienen suficiente capacidad devoltaje y/o corriente para menejar displays u otros elementos. En la -tabla 1.4 se muestran algunos de los códigos BCD empleados más en sis-temas digitales.

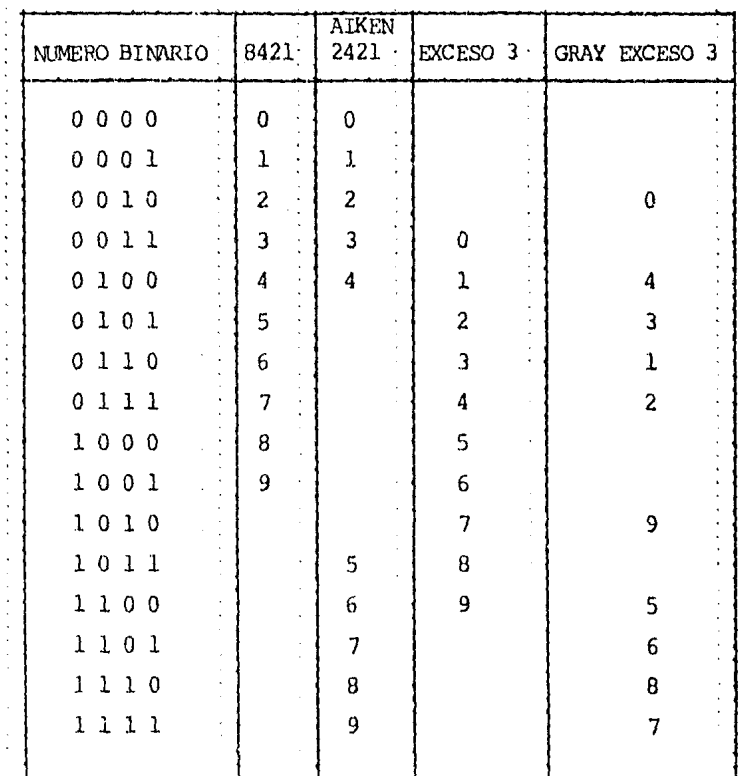

# Tabla 1.4. Códigos BCD de cuatro bits.

# 1.4.3.a. - DECODIFICADORES DE BINARIO A DECIMAL.

El 74154 decodifica la información binaria que se le presente a -

las entradas (ICBA) a decimal. Cuenta con 4 líneas para las entradas en binario y 16 para la salida en decimal.

En los circuitos llamados "Multiplexers" teníamos varias líneas de entrada y una de salida. El "DEMULTIPLEXER" es similar pero, en este caso tenemos una línea de entrada y varias de salida. El 74154 se usa también como demultiplexer, aparte de ser un decodificador de binarioa decimal.

El 74155 y 156 son iguales excepto que el prinero tiene a la sa- lida un totem-pole y el segundo es de colector abierto. En inglés se -llama "Dual 2-Line to 4-Line Decoders/Demultiplexers". Se puede usar -este circuito de cuatro formas diferentes:

a).- Decodificador de dos líneas a cuatro.

b) .- Demultiplexer de 2 polos 4 tiros.

c).- Decodificador de tres líneas a ocho.

dl.- Demultiplexer de un polo B tiros.

1,4,3,b,- DECODIFICAOORES DE BCD A DOCIMAL.

El 7442 es parecido al 74154 usado como decodificador. El 74154 terúa cuatro líneas de entrada y 16 de salida. El 7442 tiene las mismas líneas de entrada, pero sólo 10 de salida. Convierte BCD a decimal. Este circuito no cuenta con señales de strcbe.

El 7445 y el 74145 son iguales al 7442, pero son de colector  $--$ abierto, El primero acepta 30 volts a la salida y el segundo 15 volts.-Los dos tienen capacidad de 80 mA a la salida.

El 7441 es parecido al 7442, en realidad desempeña la misma fun-ción lógica, pero además de decodificador de BCD a decimal, es driver.-Está esponialmente diseñado para manejar los displays de Burroughs llamados "Nixie", Las salidas cuentan con transistores de algo voltaje; -entre emisor y colector se pueden aplicar hasta 70 volts, Légicamente son de colector abierto, La tabla de verdad es la misma que para el ---7442, El 7441 es igual al 74141 pero éste consume la mitad de la potencia.

1.4.3.c.- DECODIFICADORES DE BCD A 7 SEGMENTOS,

Se estudiarán primero dos de ellos que se diferencian básicamene-

por su salida; el 7446 es de colector abierto y tiene capacidad de 30 volts, el 7447 también de colector abierto pero sólo maneja 15 volts.

La función lógica es igual para los dos CI's, Tiene cuatro entradas para los datos en BCD y siete salidas para los segmentos. Se usan para manejar displays de ánodo común y tienen capacidad de drenar hasta 40 mA.

El 7448 es muy parecido a los dos anteriores. Su configuración es la misma (son compatibles pata por pata). La diferencia entre uno y --otro es que los anteriores son colector abierto y éste tiene interna--mente una resistercia "pull-up" de 2 Kohms.

### 1.4.3.d. - DECODIFICADORES DE DECIMAL A BINARIO.

A estos circuitos en inglés se les llama "Encoders", El 74147 --convierte una señal codificada en decimal a binario, dándole prioridadal bit mayor, por ejemplo si en las líneas de entrada (9) está activa la línea del 6 y del 8 la salida será un ocho binario, si estuvieran -activadas las líneas 1, 5 y 6, la salida sería un seis binario. En in-glés se llama a este circuito "10-Line to 4-Line Priority Encoder". En realidad son sólo 9 líneas de entrada, pero cuando todas están activa-das, el circuito "entierde" que la línea cero está activada, así que -implícitamente está la línea cero,

El 74148 es llamado "8-Line to 3-Line Priority Encoder". Cuenta con ocho líneas de entrada, del cero al siete y además tienen un "Ena-ble Irput" a fin de poder expanderse, Su salidas son cinco, tres de --ellas son para dar la señal binaria y las otras dos son para usarse --cuando se colocan varios circuitos para expansión.

# 1.4.3.e. - DECODIFICADORES ESPECIALES.

Un par de circuitos muy interesantes son el 74184 y el 74185. Elprimero es un convertidor de BCD a binario de 6 bits (variable lógica de dos estados 0 ó 1) y el segundo es un convertidor de binario a BCD.-Estos CI's salieron de la programación de una ROM x 8 (CI 7+88), Ambos-CI's se pueden usar en cascada para convertir un número de n bits de --BCD, a binario (74184 o de binario a BCD (74185). Los dos tienen circolíneas de entrada (25=32) y ocho de salida además de un strobe.

El 7443 es un convertidor de exceso tres a decimal y 7444 con---vierte exceso tres Gray a decimal, Los dos cuentan con cuatro líneas de entrada y diez de salida y vienen en paquetes de 16 patas.

1.4.4. - CIRCUPTOS ARITMETICGS.

El 7486 es un CI que tiene cuatro compuertas OR exclusivas. Im--~ plementa la función  $F = \overline{AB} + A\overline{B} = A \oplus B$ .

Dentro de los circuitos más elaborados que nos sirven para efec-tuar sumas lógicas, encontramos el 7480. Es un sumador completo de un bit. A las entradas hay unas ANDs de tal forma que el sumador completohará la operación  $\overline{A1A2AC}$  +  $\overline{B1B2BC}$  + Cn dando por resultado la suma de -. En la salida tenemos tres líneas. El carry, la suma y su-A+B+Cn en complemento.

Una característica propia de este circuito es que sus entradas -son DTL y sus salidas TTL. Además. las salidas de AlA2 y BlB2 pueden -usarse como entradas si Al. A2. Bl y B2 se mandan a Vcc.

El 7483 "4-Bit Binary Full Adder (look Ahead Carry)"es un sumador completo de 4 bits. Cuenta con nueve entradas que son lapalabra A: Al. A2. A3 y A4; la palabra B: B1, B2, B3 y B4: y Carry de entrada  $(C_*)$ . Las salidas son 1234 y el Carry de salida  $(C4)$ . Su diagrama de bloques está en la Fig. 1.19.

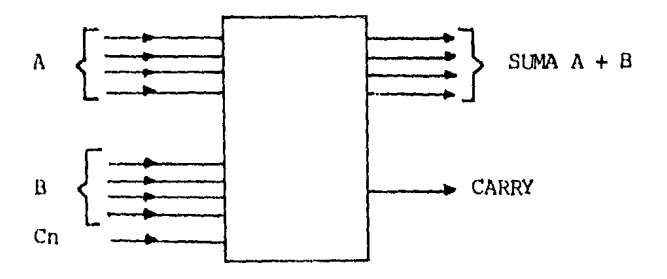

Figura 1.19. Diagrama de bloques del sumador de 4 bits 7483.

1.4.5.- SCHMITT TRIGGERS (CUADRATOR DE OMDAS).

Se cuenta con cuatro configuraciones. El 7413 que es un "Dial ---NAND Schmitt trigger" (dos compuertas NAND de cuatro entradas cada una): el 74132 que es un "Quad NAND Schmitt trigger" (cuatro compuertas NANDde dos entradas cada una); el 74232 "Quad NOR Schmitt trigger" y el ---7414 "HEX Schmitt trigger" (seis inversores).

Cuando se tienen señales que sus tiempos de subida o bajada son muy lentos es necesario usar un schmitt trigger ya que los contadores o flip-flops no responden cuando se cambian de cero a uno o de uno a cero muy lentamente.

1.4.6. - COMPARADORES DE MAGNITUD.

El 7485 es un comparador de cuatro bits. Cuenta con tres salidas: A B, A B y A=B, dando un uno en la correspondiente. Se puede poner en serie para comparar dos números de N bits, usando tres entradas adicionales que se conectan con las salidas del comparador de la derecha.

1.4.7. - CHECADORES Y GENERADORES DE PARIDAD.

Cuando se transmiten datos en binario de una parte a otra es probable que en el trayecto se generen ruidos haciendo que un determinadobit que es un cero lógico al ser transmitido se reciba como un uno ló-gico en el receptor, acarreando errores que pueden causar muchos pro--blemas, Para evitar, o cuando menos detectar este tipo de errores, se inventaron los generadores de paridad y por consiguiente, los checado-res de la misma.

El CI 74180 es un "8 bit ODD/EVEN parity generator checker. Tiene posibilidades de generar y checar paridad ya sea par o impar.

1.4.8.- FLIP-FLOPS Y LATCH.

Un elemento de memoria es cualquier dispositivo que puede almacenar niveles lágicos 0 y 1 (bits), de tal manera que un nivel o un grupo de niveles pueden ser accesados posteriormente o alterados al recibir otros niveles.

Un "Flip-Flop" es un circuito que puede almacenar dos estados ló-

gicos (1 y 0) y tiene la capacidad de cambiar de un estado a otro con la aplicación de una señal de control (reloj), y permanecer en ese es-tado después de recibir la señal de control.

Existen un número de tipos diferentes de flip-flops como se men-cionarán en este punto. El más simple de ellos. Fig. 1.20, tiene las -siquientes líneas:

1).- Una entrada de dato.

- 2).- Una entrada de la señal de reloj.
- 3).- Una salida Q que presenta el estado almacenado.
- 4).- Una salida  $\overline{Q}$  con el estado opuesto a Q.
- 5).- Una entrada (PRESENT) para obligar al flip-flop que su salida O tome el estado l.
- 6).- Una entrada (CLEAR) para obligar al flip-flop que su salida-O tome el estado 0.

Este circuito se conoce como "D flip-flop". El estado de la Q esel mismo estado que tenía la entrada cuando recibió el último pulso dereloj en su entrada CIK. Por ejemplo, si la entrada D tiene el nivel --lógico 1 cuando su entrada CIK recibe un pulso de reloj, la salida toma el nível  $1$ .

Frecuentemente la información se debe conservar durante cierto -tiempo antes de que un dispositivo periférico o una microcomputadora lo reciba. En situaciones como ésta se deben utilizar ciertos dispositivos conocidos como "Latch", El latch es un circuito (tales como los flip-flops) que se utilizan para almacenar estados lógicos.

La diferencia entre uno y otro está en que el latch pasa la in--formación a la salida si el clock está en uno, y el D flip-flop para la información únicamente cuando el reloj cambia de estado, de cero a unoen unos tipos (positive going) o de uno a cero (negative going). Esto quiere decir que en un tipo D la entrada puede estar cambiando aún --cuando el reloj esté en uno y la salida no cambia.

A continuación se da una clasificación de flip-flops,

a) J-K, El 7470 contiene un flip-flop J-K, la entrada de J-K es por medio de una compuerta AND de tal forma que J=J1.J2.J3 y K=K1.K2.--K3. También cuenta con entradas para Preset y Clear que son indepen--dientes de los estados de J y K, pero deben ser aplicados sólo cuando - el reloj está en cero,

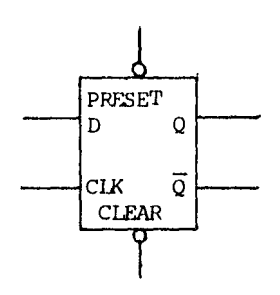

Figura 1.20. D flip-flop.

El 7472 es prácticamente igual al 7470, sólo que J=J1.J2.J3 y ---K=K1.K2.K3. Son pata por pata compatibles uno con otro.

El 7473 es doble. J y K entran directas al flip-flop y no cuentan con Preset, Tiene 14 patas,

El 74 76 es como el 74 73 pero *sí* cuenta con Preset, Tiene 16 pa-- tas,

El 74107 es funcionalmente igual al 7+73 pero el arreglo de las patas de salida es distinto,

El 74109 se parece al 7476. Este cuenta con preset y clear,  $y$  -viene también en l6 patas. Las diferencias fundamentales son que tieneinversor en la entrada de K y cambia de estado con la subida del reloj. Si se juntan J y K se convierte en un D flip-flop.

En la tabla 1.5 aparece una guía de selección de JK's,

b) Tipc D y Latches. El 7474 es en D flip-flop doble con preset y clear que pasa la información a la salida cuando el reloj va a uno, ---Tiene salidas  $Q \vee Q$ .

El 7475 es llamado "Quadruple Biostable Latch" tiene cuatro flipflops del tipo latch. Para la información de la entrada a la salida --cuando el reloj está en uno. Si ol reloj pasa a cero, la salida se queda con los datos que tenía cuando estaba en uno. No cuenta con preset ni clear. Viene en 14 patas y para los 4 latches sólo tiene dos entra-das de reloj.

 $E1$  74100 es par $cc$  ido al 7475, sólo que éste tiene 8 latches. Se -

llama "Dual 4 bit Biestable Latch" y está dividido en dos secciones de-4 latchos cada una. Cada sección es manojada con una soñal do reloj y mo tiene salidas complementarias. Viene en 24 patas, y al igual que el-7475 la salida (Q) sequirá los datos de la entrada "D" mientras el re-loj esté en uno lógico y se quedará (Q) con la información que tenga --(D) cuando el reloj baje a cero.

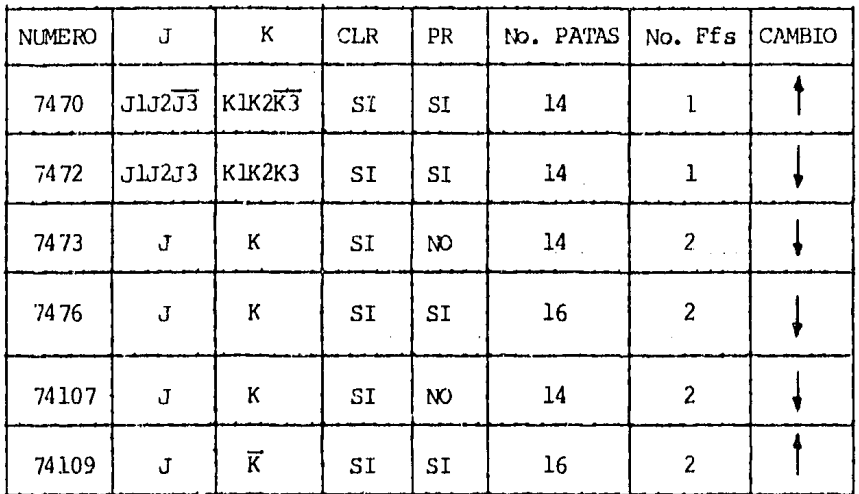

- = El cambio de las salidas ocurre en la transición del reloj de 0 a 1.
- = El cambio de las salidas ocurre en la transición del reloj de  $1 a 0.$

Tabla 1.5. Tabla de selección de los flip-flops JK de la serie 7400.

El 74173 tiene la salida de tres-estados y cuenta con cuatro ---flip-flops del tipo D. Es manejade con una sola línea de reloj y una -línea para clear independiente del reloj. Los datos de entrada, sólo -pueden pasar si las dos líneas de "Data Enable Inputs" están en cero y la salida estará en el estado de alta impedancia cuando en alguna o enlas dos líneas de "Ouput Control" haya un uno lógico. El cambio de lassalidas Q se realiza cuando el reloj pase de 0 a 1.

El 74174 tiene 6 flip-flops con reloj y clear comunes para todos.

Sólo cuenta con la salida Q y viene en 16 patas: la salida cambia cuando el reloj paga de 0 a 1.

El 74175 es similar al 74174 pero sólo tiene 4 flip-flops y cuenta con 0 y 0 a la salida. Viene en 16 patas. También éste es "Positivegoing-edge-triggered",

En la tabla 1.6 se muestra una quía de selección de flip-flops -tipo D y Latches.

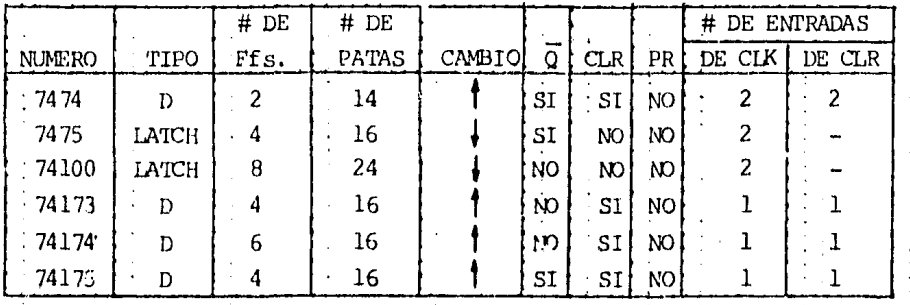

Tabla 1.6. Selección de los flip-flops tipo D y Latchs.

 $\mathbf{c}$ )  $S-R$ . El único flip-flop del tipo S-R es el 74279, Contiene ocho compuertas NAND alambradas de tal forma que hacen 4 S-R's. Dos deellos tienen entradas dobles de S haciendo que se vava a uno con cual-quiera de las dos que pase a cero. Como en todos los S-R, las dos en--tradas no pueden estar en cero al mismo tiempo.

## $1.4.9 -$  CONTAINES.

Los contadores son sistemas secuenciales con una sola entrada deimpulsos, cuyo estado interno en cada instante representa el número deimpulsos que se han aplicado a aquélla. El número de estados internos ha de ser igual al máximo número de impulsos que se desean contar, másuno, que será el estado inicial el cual indicará la ausencia de impul-sos.

Para la realización de los contadores se utilizan elementos biestales sincronizados por flancos, que poseen dos estados internos (biestable D o latch).

A continuación se describen cada uno de los contadores.

7490. Es un contador de décadas. Tiene cuatro flip-flops arre--glados de tal forma que puede contar del cero al 9 y regresar al cero -(contador en BCD), o se puede usar para dividir la frecuencia de entrada entre 10,

Tiene dos partes, una de ellas es el flip-flop A y la otra los -flipf lops  $B$ ,  $C$   $y$   $D$ . Para usarse como un contador  $BCD$ , los pulsos de -reloj deben entrar por ol "A input" y la salida A se debe conectar al -"B input". Las salidas ABCD corresponden a la cuenta en BCD de los pulsos del reloj, donde A=2 $^{\rm O}$ ; B=2 $^{\rm 1}$ ; C=2 $^{\rm 2}$  y D=2 $^{\rm 3}$ .

Si se ocupa tener separadamente un divisor entre 5  $y$  un divisor  $$ entre 2, se puede lograr si se toman como partes separadas las dos secciones del 7490.

Tiene dos líneas de Reset comunes para los cuatro flip-flops para mardar a ceros la salida. Si cualquiera de ellas está en cero, el con- tador cuenta normalmente, pero si ambas están en uno, entonces la salida será cero. De la misma forma cuenta con dos líneas para mardar la - salida a 9 en BCD (1001). Cualquiera de ellas que esté en cero, el contador cuenta. Si los cuatro resets están en unos, la salida será 9 en -BCD.

El 7492 tiene también cuatro flip-flops, pero arreglados de tal forma que cuentan del cero al once y regresan a cero. Se usan para di-vidir una frecuencia entre 12 o también se pueden usar para dividir entre 6 y entre dos separadamente. Cuenta con dos líneas para roset a cero, las cuales deben estar en uno para que las salidas estén en cero -légico. No tiene resets a nuevos. La frecuencia de operación es de 18 megahertz y consume 32 mA.

El 7493 viene a ser igual que los anteriores, pero éste cuenta  $$ hasta 15, es decir, es un contador binario. Este circuito tampoco tiene resets a 9, y sus valores de frecuencia máxima de operación y consumo de corriente son iguales a los dos anteriores (18 MHz  $y$  32 mA). La sa-lida se verá incrementada cuando el reloj pase de uno a cero.

En la serie 7400 se tienen cuatro contadores muy parecidos. Son el 74160, 74161, 74162 y 74163. Estos contadores son sincrónos, es de-cir, todas las salidas cambian cuando el reloj cambia de  $(0, a, 1)$ , Tie--

nen la característica de que se pueden programar para empezar en un númoro determinado. Su máxima frecuencia de operación es de 35 MHz y el consumo de 63 mA (valores típicos que dependen del fabricante).

Una versión entre el 7490 y el 74160 es el 74176, Fl diagrama debloques del 74176 es igual al del 7490 pero tiene la posibilidad de  $-$ programarse como el 74160. El 176 BCD y el 177 es binario, parecido al 7493 y al 74161. La frecuencia de operación anda en 25 MHz. y el consumo en unos 35 mA.

Furcionalmente *el* 74176 es igual al 74196 y el 74177 es igual al-74197. Unos son sustitutos exactos de los otros an la mayoría de las - aplica:iones.

El 74190 es un contador BCD, programable, sincróno (el reloj va a los cuatro flip-flops directamente) diferente a los vistos anteriormente porque puede contar hacia arriba  $(0, 1, \ldots, 9, 9, 0)$  o hacia abajo --- $(2, 1, 0, 9, 8, 7, \ldots)$ , Si la entrada "UP/DOWN" está en cero cuenta hacia arriba. Si está en uno, cuenta hacia abajo.

Su frecuencia típica de operación es de 20 MHz. y el consumo de  $corriente$  anda en  $\log 65$  mA.

El 74191 es igual al 74190 sólo que es un contador binario, es - decir, cuenta del 0 al 15, Tiene las mismas patas de entrada y de salida que el 190. Los pulsos de RCO y M se dan en la transición de 15 a 0o de O a 15.

El 74192 es un contador en BCD, programable, sincróno, puede contar hacia arriba o hacia abajo, tiene clear pero no enable y también -dos entradas de reloj, una de ellas para que cuente hacia arriba y otra para contar hacia abajo, (nunca deben estar los dos en cero). El contador cambia de estado cuando el reloj (hacia arriba o hacia abajo) pasade cero a um.

El 74193 es la versión en binario del 74192. Todo es igual excepto que cuenta del 0 al 15 en vez de contar del 0 al 9. Los pulsos de CA se dan en la transición del 15 al 0 y el pulso en BO se obtiene cuandopasa del O al 15,

La tabla 1.7 ros muestra la selección de contadores de la fami-lla 7400,

| NUMERO    | TIPO           | CLR              | PROGRAM. | UP/DOWN | <b>ENABLE</b> | RELOJ          | CLR | CAM |
|-----------|----------------|------------------|----------|---------|---------------|----------------|-----|-----|
| 7490      | <b>BCD</b>     | $S_{\mathbf{I}}$ | A NUEVE  | NO      | 0             | 2              | 2   |     |
| 7492      | $-12$          | SI               | NO.      | NO.     | 0             | 2              | 2   |     |
| 7493      | <b>BINARIO</b> | SI               | NO       | NO      | ٥             | 2              | 2   |     |
| 74160     | BCD            | SI               | SI       | NO.     | 2             | ı              |     |     |
| 74161     | BINARIO        | SI               | SI       | NO.     | 2             | 1              |     |     |
| 74162     | <b>BCD</b>     | SI               | SI       | NO.     | 2             |                |     |     |
| 74163     | <b>BIN RIO</b> | SI               | SI       | NO      | 2             |                | ı   |     |
| 74176/196 | <b>BCD</b>     | SI               | SI       | NO.     | Ω             | 2              |     |     |
| 74177/197 | BINARIO        | SI               | SI       | NO      | 0             | 2              |     |     |
| 74190     | <b>BCD</b>     | NO.              | SI       | SI      |               | 1              |     |     |
| 74191     | BINARIO        | NO.              | SI       | S1      |               | ı              |     |     |
| '4192     | <b>BCD</b>     | SI               | SI       | SI      | Ω             | $\overline{c}$ |     |     |
| 74193     | BINARIO        | SI               | SI       | SI      | 0             | 2              |     |     |

Tabla 1.7. Selección de contadores.

1.4.A. - SHIFT-REGISTERS. (REGISTROS DE CORRIMIENTO).

Un Shift-Register (ShR) es un grupo de flip-flops JK o D alambrados en cascada y se usan para almacenar información o para desplazarlade un lado a otro y para otras muchas aplicaciones.

El 7491 es un SR de 8 bits, La información entra en serie y saleen serie (Serial in-Serial out) es el más sencillo de todos los de la serie 7400. Los datos de entrada pasan a través de una compuerta AND de tal forma que por cualquiera de las dos líneas (A, B) se le puede meter información. Tiene salida complementaria.

El 74164 es muy parecido al 7491, es de 8 bits y su diagrama es prácticamente igual pero tiene salidas en cada uno de los flip-flops -siendo entonces un "Serial in-Paralel Out"; pero si no so usa la salida de todos los flip-flops, sino únicamente la salida de la derecha, en--tonces es también un "Serial in-Serial out". Cuenta con un clear inde-perdiente del reloj y directo a todos los flip-flops.

El 7496 es un SR de 5 bits muy parecido al 7491. Es "Serial in---

Serial out", la entrada no pasa por una AND como en el 91, y clear co-mún e independiente del reloj y además se puede restablecer cuando el -"Preset Enable" (PE) se encuentran en uno. Si primero se aplica el  $--$ clear y luago se presetea se puede convertir en un "Paralel in-Serial out". Hay que tener cuidado en que este circuito no es precisamente un-SR de la forma "Paralel in-Paralel out" porque si en la entrada de un preset hay un uno v se quiere escribir un cero no se puede hacer, a menos que se le aplique el clear antes. La salida cambia cuando el relojpasa de cero a uno.

El 7494 es un SR de 4 bits. Casi iqual en funcionamiento al 7496. Para que funcione como "Paralel in-Serial out" debe aplicarse un pulso-(uno lógico) en CLEAR ya que con los presets sólo se puede cambiar de cero a uno, pero no al revés. A diferencia con el 7496, éste tiene 8 -líneas de entrada para los presets pudiendo seleccionar cuatro de ellas con las dos entradas para este fin. Manteniendo los presets en cero, se le puede usar como "Serial in-Serial out" dándole los datos por la lí-nea marcada como ENTRADA. La salida cambia de estado cuando CIK pasa de cero a uno. Tanto dos presets como clear deben estar en cero lógico --cuando el reloj pasa de Cero a uno.

El 74165 sí es realmente un "paralel in-Serial out" de 8 bits.  $-$ Los datos que se apliquen en las  $\theta$  entradas de datos son grabados en -los flip-flops, si la entrada marcada con "LOAD" está en cero. Si todas las entradas de los datos se ponen a cero, "LQAD" sirve como clear y -entonces por la pata marcada con "Serial in" entran los datos para quese pueda usar como un ShR de 8 bits "Serial in-Serial out".

El 74166 hace lo mismo que el 165 pero las entradas están arre--gladas de otra forma y además, la entrada "LOAD" esta sincronizada conel reloj. Si se usa como "Paralel in-Serial out", "LOAD" debe estar encero y cuando el reloj pasa de cero a uno, los ocho flip-flops se car-gan con los datos de las ocho línas de entrada y cada vez que el relojpasa de cero a uno, los datos se recorren hacia la derecha. Si "LOAD" está en uno, entonces no pueden pasar los datos de las señales en paralelo, pero sí, los datos que aparezcan en la entrada "Serial in".

El 74195 es casi iqual al 166. Es de cuatro bits, Sólo tiene unaentrada de reloj que pasa la información cuando va de cero a uno. Tiene

un clear que puede actuar independiente de cualquier entrada. La únicadiferencia funcional respecto al 166 es que tiene dos entradas para los datos cuando se usa "serial in-Serial out". La entrada real de datos en serie depende del estado del primer flip-flop. Si el flip-flop A tieneun uno, entra el dato que esté en K. Si el flip-flop tiene un cero, entorces entra el dato que esté en J.

Sl 74199 difiere en dos cosas con el 166. La primera es que el -- 199 es de 8 bits y la sequnda es que tiene dos entradas para el reloj a través de una OR. Fara su funcionamiento léase lo escrito del 74166 y -74195,

Los SR vistos son unidireccionales, es decir, la información --siempre se desplaza hacia la derocha. Dentro de la *serie* 7400 hay 3 llamados bidiroccionales, la información se puede desplazar hxia la - derecha o hacia la izquierda. El 7495 es uno de estos. Tiene tres modos de información:

a) Si "MODE CONTROL" (MC) está en cero. Se comporta como un SR -"Serial in-Serial oot" de cuatro bits. La información canina cuando el reloj l pasa de l a O, La entrada es por A y la salida es *pe;:* QD, En este caso, el reloj 2 y las entradas en paralelo quedan imibidas.

b) Si MC está en uno. Se comporta como un SR "Paralel in-Paralelout". Los datos entran en paralelo por ABC y D y pasan a las salidas -- OA, OR, OC Y On cuando el reloj 2 pasa de uno a cero. En este caso lasentradas para da tos en serie quedan inhibidas

c) Si M: está en uno *y* las salidas se conectan a las entradas de la izquierda (Q<sub>D</sub> a C, Qc a B, etc) y la entrada en serie es por D, en-tonces se comporta como un "Serial in-Paralel out" con desplazamiento a la izquierda cada vez que el reloj 2 pasa de uno a cero.

El 74194 es más fácil de usar que el 7495. También es de 4 bits,pero sólo tiene una entrada de reloj que actúa cuando cambia de cero a uno. Cuenta también con un clear y dos entradas para el "MODE CONIRCL"-S<sub>1</sub> y S<sub>2</sub>. Su manera de operar es como sigue:

;::¡) *Si* S1=0 *y* S2=0, 111hibe el reloj, No hace nada.

b) Si S<sub>1</sub>=l y S<sub>2</sub>=l, se comporta como un SR "Paralel in-Paralel - -out". Las entradas A, B, C y D pasan a las salidas cuando el reloj cambia de 0 a 1. (las entradas en serie se inhiben).

.¡4

c) Si S1=0 y S2=1 la información que está en la entrada R se desplaza a la derecha cada vez que el reloj pasa de 0 a 1. Las entradas en paralelo quedan inhibidas (A, B, C y D).

d) Si S<sub>1</sub>=1 y S<sub>2</sub>=0, entonces la información que está en la entrada "L" se desplaza a la izquierda cada vez que el reloj pasa de 0 a 1. Las entradas en paralelo quedan inhibidas.

El 74190 sólo difiere del 194 en que es un SR de 8 bits. Todo lomencionado para el 194 se aplica al 198.

La tabla 1.8 nos muestra la selección de Shift Registers que nospuede servir de quía para escoger el más adecuado en el diseño que se esté haciendo.

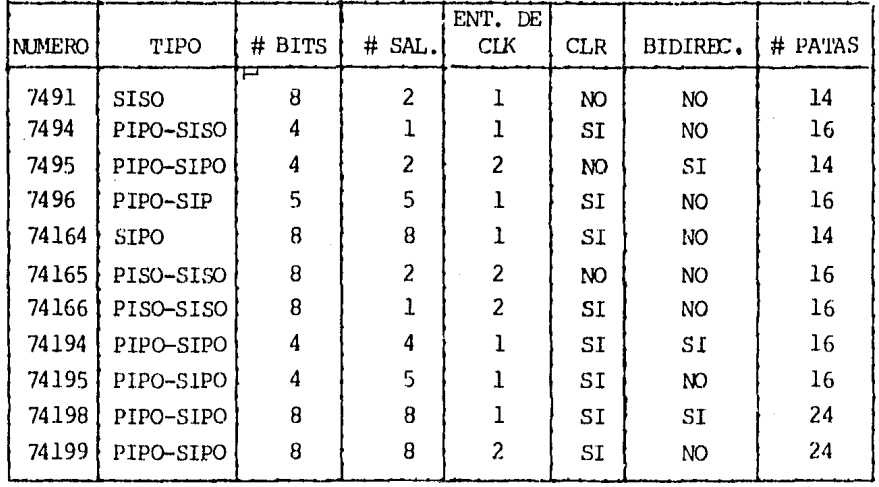

Tabla 1.8. Selección de los Shift-Registers de la familia 7400.

NOTA:  $SISO = Serial In-Serial Out.$  $SIDO = Serial In-Parallel Out.$ PISO = Paralel In-Serial Out.  $PID = Parallel In-Parallel Out.$ 

Cuando un Shift-Register tiene su salida en paralelo, implícita-mente la tiene en serie también, tomando la salida del flip-flop de laderecha.

Una vez que se ha hecho una descripción de una manera muy general

de una gran mayoría de Cl's de la serie 7400, a continuación se da unalista de estos en orden numérico,

CIRCUITOS INTEGRADOS TIL.

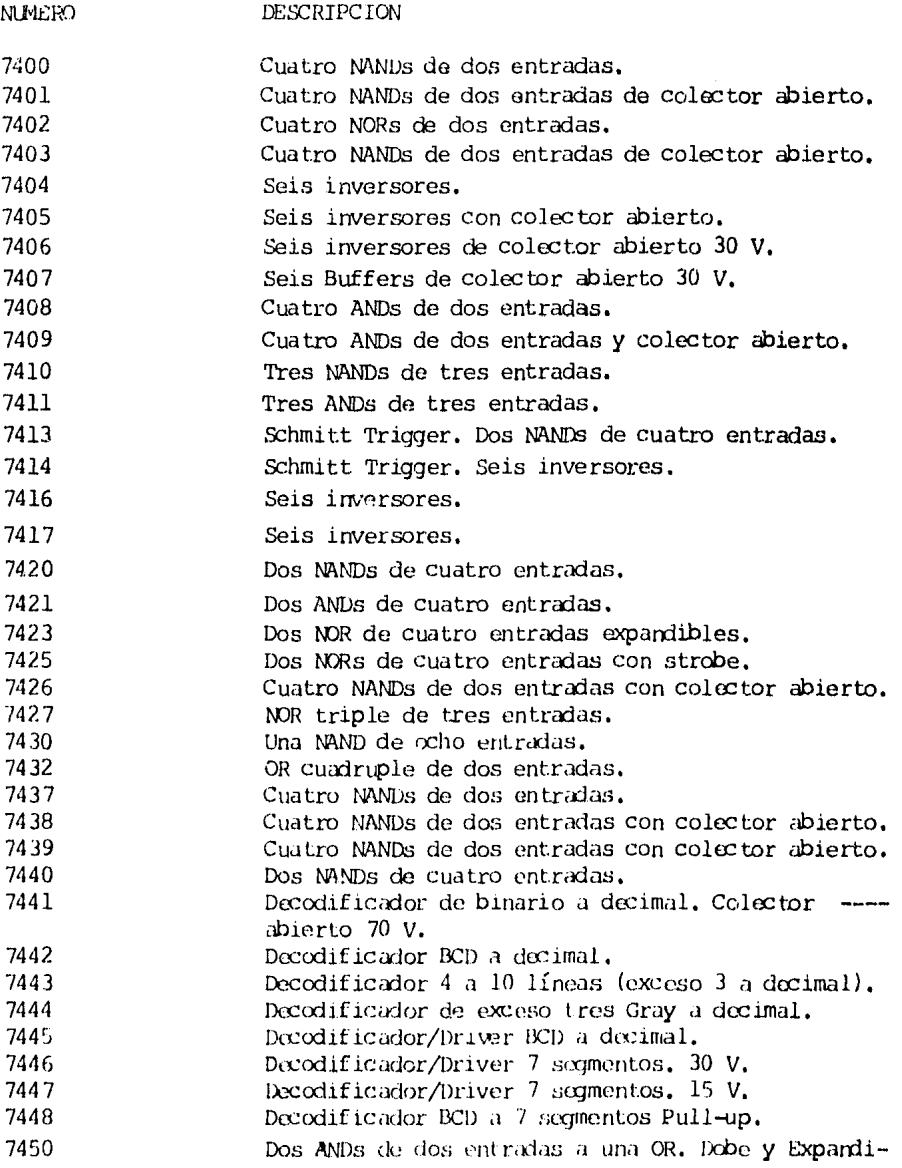

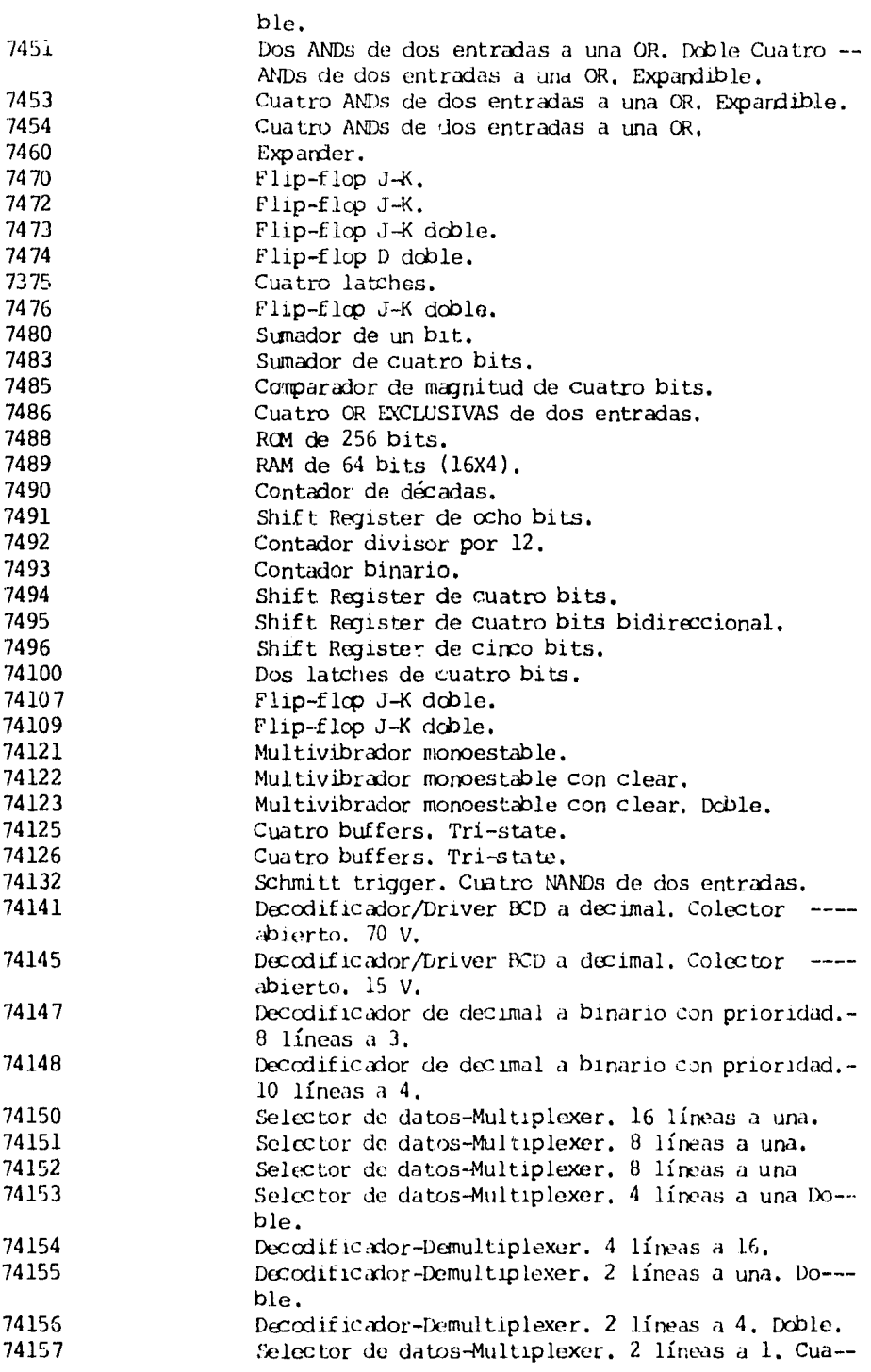

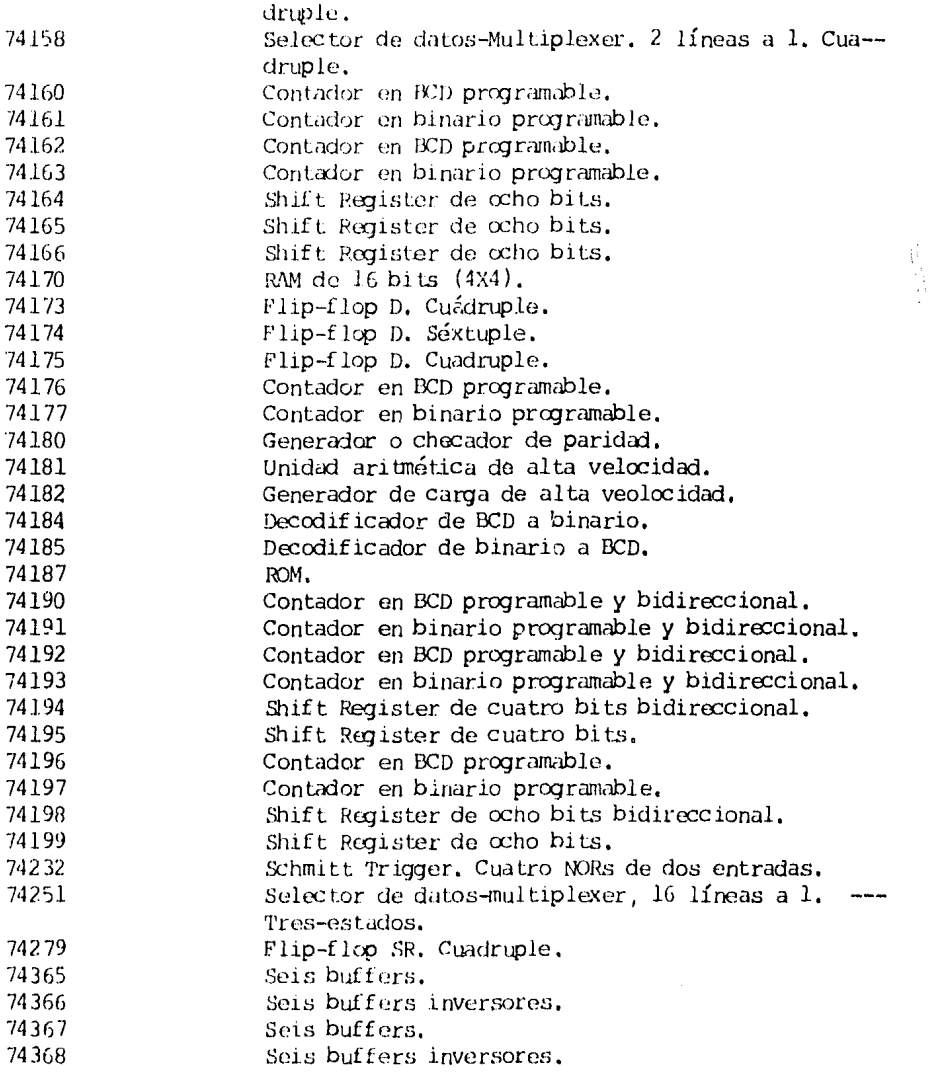

 $\frac{1}{2}$ 

 $\begin{split} \frac{1}{\sqrt{2}}\mathbf{1}_{\mathbf{1}}\mathbf{1}_{\mathbf{1}}\$ 

# CAPITULO 2

DEFINICION DEL PROBADOR DE CIRCUITOS INTEGRADOS DIGITALES.

#### $2.1$ GENERALIDADES.

Una vez que se ha descrito la funcionalidad de algunos circuitosintegrados digitales (ver tabla al final del capítulo 1) y antes de explicar la circuitería (Hardware) y el programa (Software) necesarios -para el funcionamiento del Probador, se hará una pequeña descripción de lo que se pretende haga el sistema y el aspecto físico que tendría. ---Además a través de este capítulo se definen términos y dispositivos --usados en el diseño, permitiendo así una fácil comprensión y entendi--miento del mismo.

#### $2.2$ DEFINICION DEL PROBADOR.

El Probador de Circuitos Integrados Digitales lo podemos definircomo un sistema digital diseñado para probar CIs digitales TIL de la -serie 7400 de 14 y 16 patas multi-entradas/multi-salidas (en base a una pequeña microcomputadora), usando combinaciones lógicas. Por combina---ción lógica mediremos que los CIS de estados lógicos en sus entradas producen valores lógicos estáticos en su patas de salida. Primeros ---ejemplos de lógica combinacional son las compuertas estandar: AND, ---NAND, OR y NOR. El término combinacional es usado para distinguir básicamente su función lógica estática a las propiedades más dinamicas de sistemas lógicos secuenciales como: FLIP-FLOPS y CONTADORFS. Esto ---quiere decir, que de acuerdo a la configuración del circuito a probar,se tendrán el número de entradas y salidas y por consiguiente las com-binaciones. Por combinación légica se concerá el estado légico que --pretende a su salida y con esto el resultado del mismo.

El principal y único objetivo contemplado fuó el siquiente: DISEÑAR UN INSTRUMENTO QUE PERMITA PROBAR. SI UN CIRCUITO INTE---GRADO DIGITAL ESTA O NO DAÑADO, EVITANDO ASI EMPLEAR TIEMPO PREVIO A --LAS PRACTICAS DE ELECTRONICA PARA LA PRUEBA DEL ESTADO DE LOS COMPONEN-TES. PERMITIENDO CON ESTO. ELIMINAR CIS DIGITALES DEFECTUOSOS DE CIEN--TOS COMPRENDIDOS EN EL LABORATORIO.

 $2.3$ DESCRIPCION DEL PROBADOR.

La Fig. 2.1 muestra el aspecto externo físico del Probador de ---Circuitos Integrados Digitales, como se puede observar se distinguen 4elementos en conjunto que son: el interruptor de encendido y el de  $--$ reinicialización; los exhibidores luminosos (displays alfanuméricos, -matriz de 7X5); el teclado y 7 bases (wire wrap sockets) de 14 y 16 patas.

 $1)$ Interruptores de encendido y reinicialización. - Con el inte-rruptor encendido se energiza el sistema del Probador para su funcionamiento. El interruptor de reinicialización (reset) da la señal a todo el sistema para reiniciar su operación.

2) Exhibidores luminosos. - Son para mostrar o exhibir el mensaje al probar un CI, así como para mostrar el número del CI a probar deseado por el usuario.

3) El taclado.- Por madio de este, se introducen los comandos -necesarios del programa para la prueba del CI, así como los números delos mismos.

4) Bases de prueba (wire wrap sockets). - Estas están compuestasde dos grupos; una se compone de 4 y es para los CIs de 14 patas únicamente, el segundo grupo la componen 3 y son para los CIs de 16 patas, formando un total de 7 bases. Ademis estos están ordenado de acuerdo asu alimentación, se recomienda al lector para mayor información ver el Manual del Usuario.

El orden que se ha sequido en la descripción de los elementos extermos del Probador que se acaban de mencionar, o sea el orden numérico, es el mismo que tienen asignados en la Fig. 2.1.

2.4 VISTA MACROSCOPICA DEL PROBADOR.

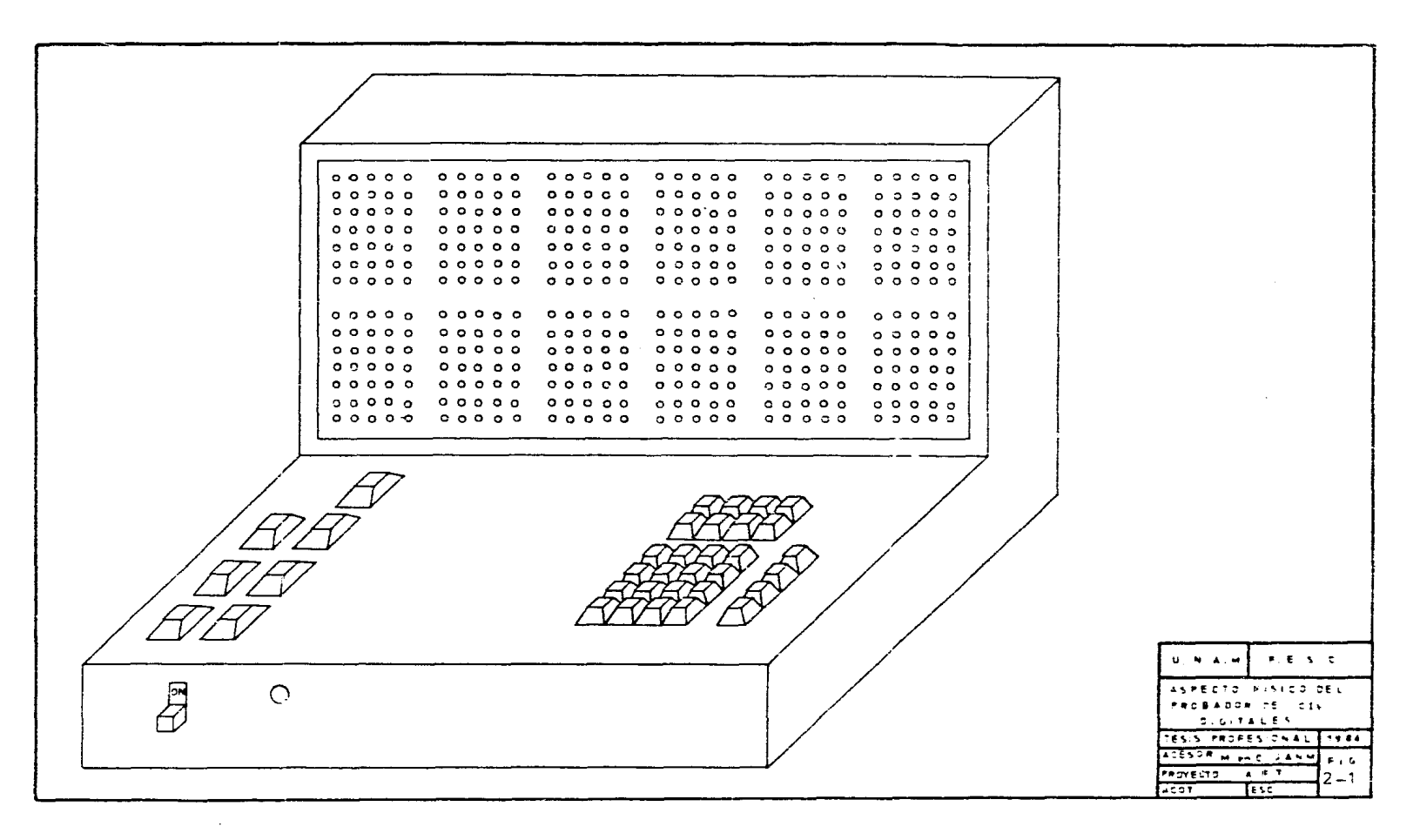

 $\vec{a}$ 

Una de las principales ventajas de usar, un microprocesador, es la de permitir gran flexibilidad en los sistemas en los que son incluidad y con la finalidad de aprovechar esta flexibilidad se diseñó el --lenquaje de comunicación Usuario/Probador de CIs Digitales, esto es, el Probador realiza sus operaciones por medio de un programa. Pertimiendocon esto, la posibilidad de ampliar sus aplicaciones, es decir, el nú--mero de CIs a probar en base a las necesidades del laboratorio.

El manejo del Probador viene siendo relativamente sencillo, úni-camente se requiere la comunicación hombre-Probador para realizar la -prueba de los CIs deseados.

Además de las partes externas ya mencionadas en el apartado 2.4 es conveniente dar un programa general del Probador internamente. El ··probador cuenta con una pequeña microcomputadora internamente, la cual esta corrpuerta por una sola tarjeta de circuito inpreso llamada: Z80 -- Starter Kit. Los componentes más importantes del "Starter" son:

- a) Un Z80-CPU
- b) Un Z80-PIO
- c) Un  $280-CTC$  (no usada en el Probador)
- d) Un kiloBy te de RAM
- e) Dos kiloByte de ROM
- f) Tres exhibidores dobles de 7 segmentos.
- Q) Un *ci·istal* o.ccilador da 3, 9936 MHz
- h) Un toe lado

Por otra parte y para darle mayor visualidad al Probador es uti-lizada una Tarjeta de Control de exhibidoros, la cual controla los 12 exhibidores mostrados en la Fig. 2.1, la finalidad de estos exhibidores os mostrar el número corrpleto do l CI a prcbar, los cuales son intrcxlu- cidos por medio del teclado, una vez que se ha insertado on la base correspondiente el Cl a probar, así como el resultado obtenido en la --prueba.

NOTA.- Ver capítulo 3 y 4 para mayor información.

### 2.5 INDICALOPES ALFANUMERICOS,

Con el uso creciente de sistemas digitales en la vida común del -

hombre, han aparecido en los últimos años indicadores alfanuméricos ---(que hace uso de letras y números) de distintas tecnologías. Debido a la gran variedad de estas es necesario conocer sus principales características a fin de hacer una elección adecuada del indicador para un --problema de instrumentación específica.

A continuación se describe un tipo de indicadores.

### 2.5.1 INDICADORES CON DIODOS EMISORES DE LUZ (LIGHT-EMITTING-DIODE).

Un diodo emisor de luz, comunmente llamado LED por su nombre en inglés, es un dispositivo semiconductor que emite luz cuando se polariza en forma directa. Forma los segmentos de la mayoría de los exhibidores.

El símbolo de un LED es mostrado en la Fig. 2.2. Los extremos -del LED -anodo y cátodo son los mismos que un diodo ordinario (ver Fig.  $2,3)$ .

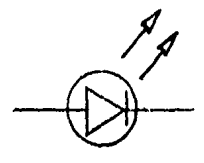

Figura 2.2. Símbolo del LED (Light-Emitting Dicde).

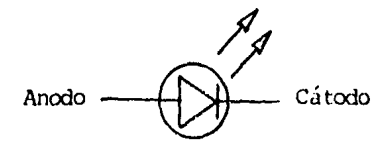

Figura 2.3, Anodo y cátodo del LED.

Cuando trabajamos con LEDs, es necesario que una resistencia limitadora de corriente sea provista para restringir la corriente a travésdel LED a un nivel que no lo queme y también su intencidad lúminica sea suficiente para ser observado sin ningún problema. Un simple circuito de un LED con una resistencia limitadora de 330 ohm es mostrada en la - $F12.2.4$ 

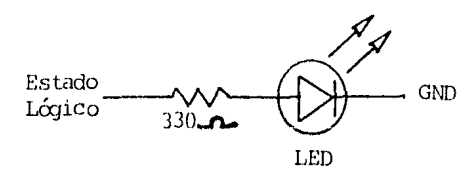

Figura 2.4. Circuito controlador del LED.

Para producir caracteres numéricos se emplean segmentos, mientras que para producir letras y números deben emplearse arreglos de puntos -(LEDs) de 5X7. Ver Fig. 2.5.

| (a)<br>ALFANUMERICO |   |   |          |  |   |   |   |   |   |   |   |                           |   |   |
|---------------------|---|---|----------|--|---|---|---|---|---|---|---|---------------------------|---|---|
| 0                   | 0 | 0 | 0        |  | x | 0 | 0 | 0 | Χ | x | x | x                         | X | x |
| 0                   | 0 | 0 | 0        |  | X | 0 | 0 | 0 | x | x | 0 | 0                         | 0 | 0 |
| 0                   | 0 | 0 | 0        |  | X | 0 | 0 | 0 | X | X | 0 | 0                         | 0 | 0 |
| 0                   | 0 | 0 | 0        |  | X | x | x | x | X | 0 | X | X                         | x | 0 |
| 0                   | 0 | 0 | $\Omega$ |  | X | 0 | 0 | 0 | X | 0 | 0 | 0                         | 0 | X |
| 0                   | 0 | 0 | 0        |  | x | 0 | 0 | 0 | Χ | X | 0 | 0                         | 0 | X |
| 0                   | 0 | 0 | 0        |  | x | X | X | X |   | 0 | X | $\boldsymbol{\mathsf{x}}$ | X | 0 |
|                     |   |   |          |  |   |   |   |   |   | X |   |                           |   |   |

 $(b)$ NUMERICO

Figura 2.5. Ejemplo de formación de caracteres con segmentos y puntos (matrices).

Los indicadores con LEDs se fabrican generalmente para caracteres numéricos con 7 seguentos y para caracteres alfanuméricos con arreglos·de puntos de 5X7,

Los caracteres con LED con por lo general de pequeñas dimensio--nes. Sin embargo sus pequeñas dimensiones, los hacen adecuados para --equipo portatil.

La mayor parte de los LEDs emiten luz roja, amarilla o verde,

Los LEDs tienen un umbral (valor de una magnitud física a partirdel cual empiezan a ser observables sus efectos) de conducción bien definidos lo cual hace que los indicadores que se formen con ellos sean apropiados para trabajar en tiempo compartido. El umbral de conducciónde un LED está alrededor de  $1.7$  V, lo que los hace compatibles con la  $$ mayoría de circuí tos légicos integrados,

Es también posible hacer LEDs en barras y otras formas que pueden ser usados para otro tipo de exhibidores. El dispositivo o exhibidor - luminoso (display, en inglés) cuenta con siete patas terminales por --donde reciben la información codificada del número decimal a presentar, estos también se encuentran disponibles en dos configuraciones como elde la Fig. 2.7a configuración cátodo común y Fig. 2.7b configuración ánodo comín.

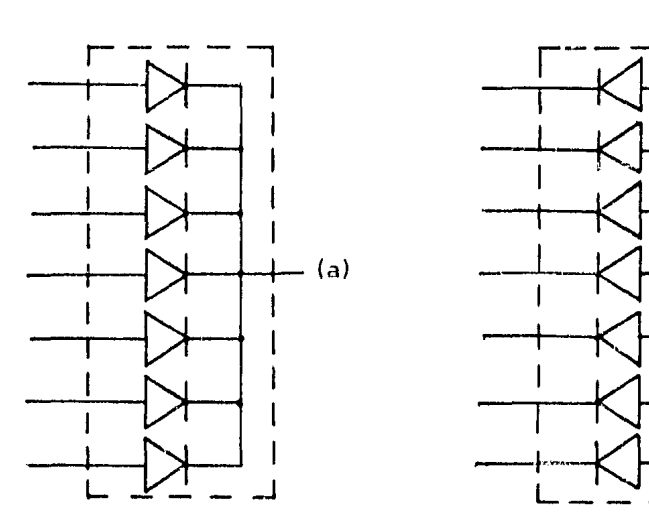

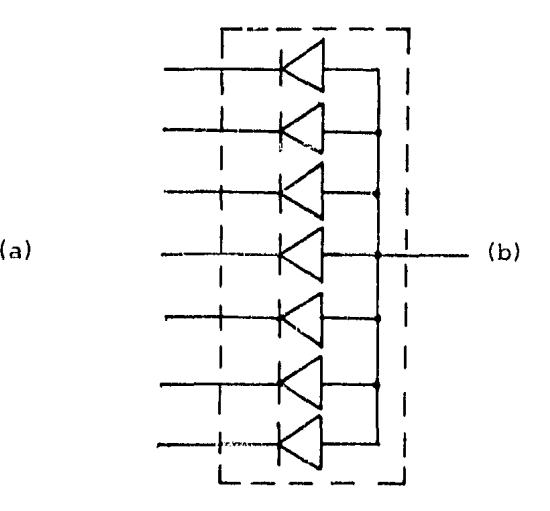

Figura 2.6. Configuración interna del Display.

El exhibidor de 7 segmentos mostrado en la Fig. 2.8 es un ejemplo de siete LEDs dormados dentro de una barra. Cada una de las barras es -asociada con una letra, a, b, c, d, e, f y g. Usted puede fácilmente -ver que cualquier número hexadecimal puede ser obtenido por iluminación a cierta combinación de segmentos. La correspondencia entre dígitos hexadecimales y combinación de segmentos literales es como sigue:

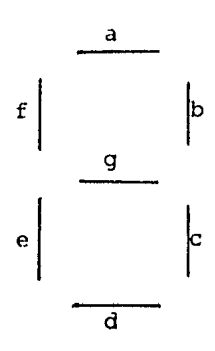

Figura 2.7. Display de 7 segmentos.

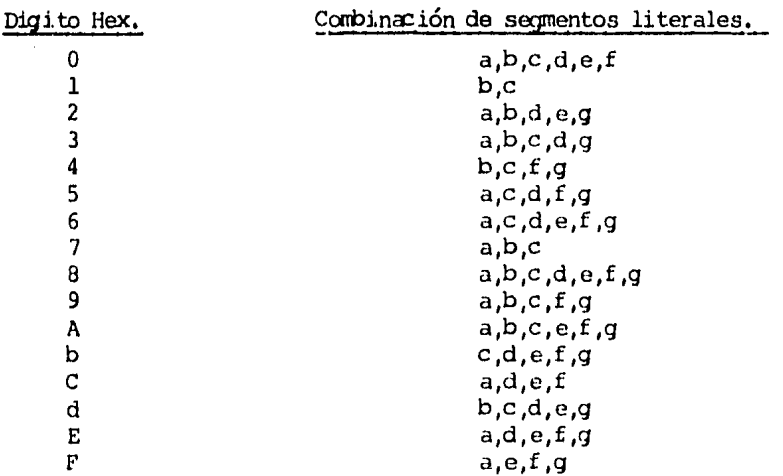

Cuando una pata terminal recibe un nivel alto el segmento correspordiente se erciende. Utilizando un puerto de salida de 8 bits se puede enviar información a un display. Las salidas del puerto se pueden -conectar con las patas terminales de la siguiente manera:

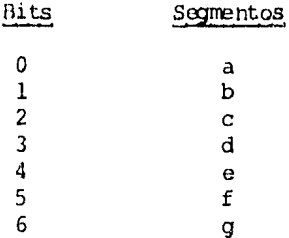

Con esta forma de conexión, para generar el número 0 (cero) se -tienen que enviar a nivel alto las terminales del display con excepción de la terminal g (bit 6 del puerto), es decir enviando el código 3FH al puerto, La tabla 2.1 muestra los códigos para generar los números en el display. Algunos displays requieren nivel bajo en las terminales para activarse.

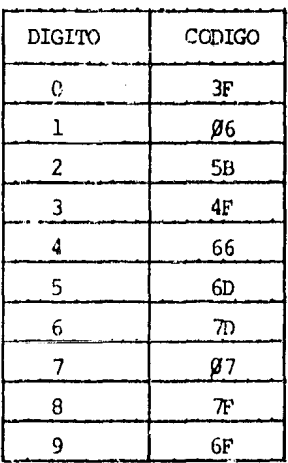

and the control of the con-

Tabla 2.1. Códigos en hexadecimal de los números decimales.

#### 2.6 INFRODUCCION A LAS COMPUTADORAS.

Antes de iniciar con el estudio de los dispositivos de entrada ysalida con los que cuenta el Probador es conveniente y de suma impor--tancia, hace un análisis de lo que son las computadoras.

Al hablar de computadoras se está haciendo referencia a máquinaselectrónicas, esto es, máquinas cuyas funciones se efectuan utilizandocircuitos electrónicos.

Existen des tipos básicos de computadoras: digitales y analógi--cas, Aquí sólo se hace referencia a las computadoras digitales. Una --computadora analógica trabaja con señales electrónicas continuas, mientras que las computadoras digitales trabajan con señales electrónicas discretas.

La principal característica de las computadoras digitales es su velocidad. Esta velocidad se logra debido a que están construídas con componentes electrónicos de alta velocidad. Estos componentes se utilizan para formar circuitos que realizan funciones mas complejas y que -operan en base a señales de dos niveles o estados (binario); nivel ló- $g$ ico 1 y nivel lógico 0, Estas máquinas operan con circuitos binarios,por lo que para operar a altas velocidades deben ejecutar las operaciones artméticas y lógicas utilizando el sistema de números binarios.

2.6.1 ESTRUCTURA DE UNA COMPUTADORA DIGITAL.

La computadora digital está formada por cuatro partes principales como se muestra en la Fig. 2.8.

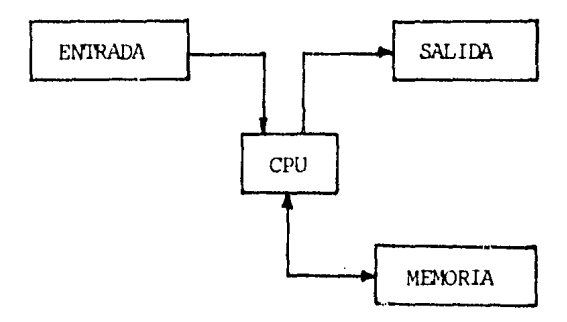

Figura 2,8. Diagrama a blcques de una conputadora.

A continuación se realiza una breve descripción de cada una de --

estas partos.

1) UNIDAD CENTRAL DE PROCESOS (CPU).

La CPU es la parte prircipal da la computadora y se puede dividir por sus funciones en la UNIDAD DE CONTROL y en la UNIDAD ARITMETICA Y -LOGICA (ALU, Arithmetic Logic Unit).

a) UNIDAD DE CONTROL.

'rodas las *a*cciones dentro de la computadora deben estar sincronizadas y seguir las instrucciones de un programa. La unidad de control recibe las instrucciones codificadas en binario desde la memoria, y decide cuando, como y que operaciones se deben ejecutar para realizar cada instrucción. Coroce cuardo se termina la ejecución de una instruc-- ción e irdica cual es la que se debe ejecutar a continuación. Se considera a la Unidad da Control como el cerebro de la computadora.

b) UNIDAD ARITMETICA Y LOGICA.

Esta unidad es la que ejecuta realmente el trabajo de procesa---miento. La ALU puede recibir datos y efectua con ellos operaciones --aritméticas, lógicas, de comparación y corrimiento, entre otras. La ALU tiene algunos registros para almacenar los datos sobre los que va a --realizar las operaciones; el número exacto de estos registros depende de cada computadora en particular. El registro principal de la ALU se conoce como Acumulador. Generalmente, al comienzo de una operación, el-Acumu lador contiene uno de los operardos, y al final de la operación, contiene el resultado.

2) MEMORIAS.

Esta unidad contiene las instrucciones y los datos que se van a procesar en la CPU. La computadora digital obedece fielmente lo que leordenan las instrucciones.

La memoria se divide, por su ubicación, en dos áreas principales, propia y *auxiliar.* Las memorias propias ostán construíd.:is princ:ipillmente de semiconductores y núcleos magnéticos. La CPU tiene acceso directo a la memoria propia y es desde esta memoria de donde la CPU obtiene los códigos de las instrucciones. Este tipo de memoria normalmente se en--cuentra on el mismo gabinete.

Las memorias auxiliares son dispositivos de almacenamiento masivo de instrucciones y de datos, pero no pucden ser accesados directamente-

por la CPU. Los programas que se almacenan en este tipo de memorias se tienen que enviar primero a la mercria propia de la computadora antes de intentar su ejecución. Entre los dispositivos mas usuales se encuentran el disco magnético, cinta magnética y diskettes.

#### $3<sup>1</sup>$ UNIDADES DE ENTRADA.

Los dispositivos de entrada se usan para alimentar los datos ne-cesarios para los cálculos. lo mismo que los programas que le indican a la computadora las operaciones a desarrollar. Los requerimientos de las unidades de entrada varían de una computadora a otra. Las unidades de entrada más comunes son: lectora de tarjetas, cinta de papel perforada. teclado, cinta magnética, disco magnético, diskette, tubos de rayos catódicos (CRT) y taletipo.

 $4<sub>1</sub>$ UNIDAD DE SALIDA.

Los resultados de las operaciones de la computadora se proporcionan al usuario por medio de las unidades de salida. Los dispositivos -más comunes son: el teletipo, el CRT, cinta perforada, impresor de lí-reas, cinta magnética, disco magnético y diskette.

### 2.6.2 MICROPROCESADOR Y MICROCOMPUTADORA.

El Microprocesador es una Unidad Central de Proceso (CPU) imple-mentado en un chip o circuito integrado LSI de uso general, el cual debe realizar un gran número de funciones diferentes, siendo controlado por una serie de instrucciones ordenadas socuencialmente. La mayoría de los Microprocesadores vienen implementados en un integrado de 40 patasterminales.

A la par con el desarrollo de los Microprocesadores, los fabri--cantes también han desarrollado otros circuitos integrados tales como memorias, interfaces de entrada/salida, decodificadores, buffers, que permiten al diseñador una gran facilidad en el desarrollo de nuevos --productos y aplicaciones.

Se define como Microcomputadora a la computadora digital en la -que la CPU está formada por un Microprocesador, y sus componentes auxiliares por integrados que forman la familia del Microprocesador (memo-ria, interfaces, decodificadores, etc.). La Fig. 2.9 ilustra un diagra-

ma de una Microcomputadora en base al microprocesador Z-80.

#### $2.7$ INTERFACES DE EMTRADA Y SALIDA.

Los sistemas de computación deben contar, al menos, con un dispositivo periférico de entrada que le permitan al usuario enviar información a la CPU y con dispositivo de salida para que la CPU le pueda mostrar los resultados de los procesamientos ordenados. En este capítulo se presentan algunas técnicas para interfazar una Microcomputadora en base al Z-80 con algunos dispositivos de entrada y salida.

Tradicionalmente cuando se habla de dispositivos periféricos de entrada y de salida se hace referencia a las lectoras de tarietas, unidades de cinta magnética, CRT, teletipos, etc. Sin embargo, un circuito integrado, tales como los registros de corrimiento, contadores, memo--rias, etc. También pueden considerarse como dispositivos de entrada yde salida.

La CPU-280 cuenta con dos instrucciones para realizar la transferencia de datos con los periféricos: IN y OUT. La cantidad de periféricos de entrada y salida que el 2-80 puede manejar con estas dos ins---trucciones es de 512 en total. Para efectuar la transferencia de datoscon la memoria la Z-80 cuenta con las instrucciones ID.

### 2.7.1 SEÑALES DE COMPROL DE TRANSFERENCIA.

La Z-80 utiliza cuatro señales para el control de la transferen-cia de datos entre los registros de la CPU o memoria y dispositivos periféricos o memoria, Estas señales son:

- 1) RD .- Se habilita para indicar una lectura de datos.
- 2) WR.- Se habilita para indicar una escritura de datos.
- 3) MREU. (Momory Request) indica que se está haciendo una soli-citud a memoria ya sea para lectura o escritura.
- 4)  $10R\overline{0}$ , (Irput/Output Request) indica que se está haciendo unasolicitud a un dispositivo de E/S ya sea para loctura o escritura.

Estas 4 señales de control se habilitan para cuatro combinaciones de aquerdo a los ciclos de máquina de leer memoria, escribir en memoria, entrada y salida.

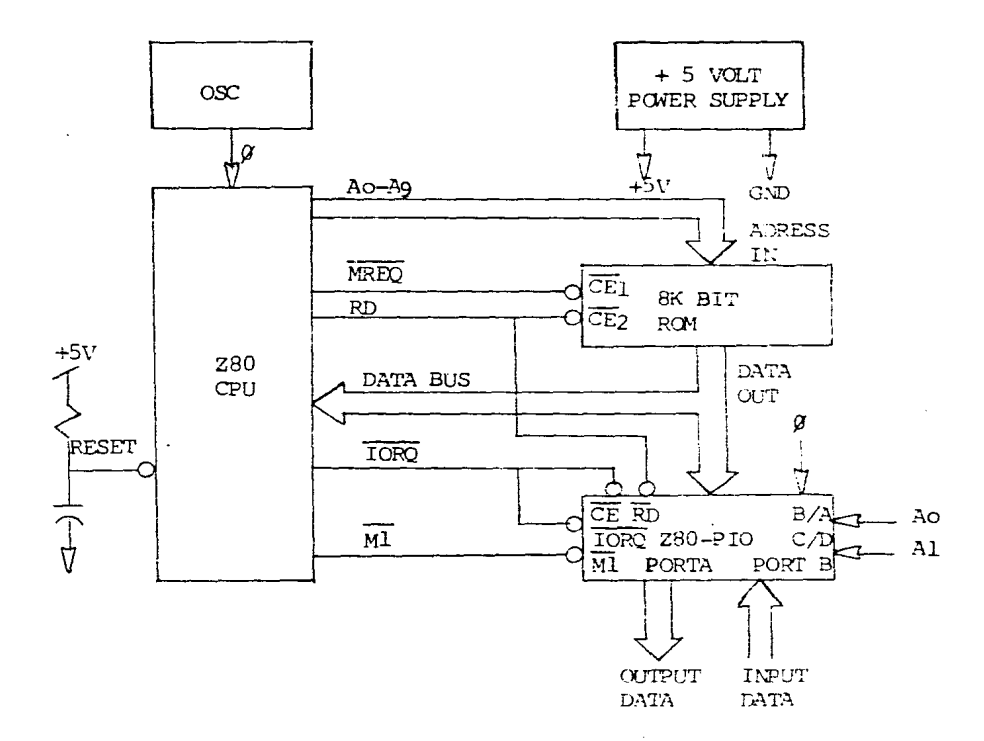

Figura 2.9. Diagrama a bloques de una microcomputadora.

 $\mathfrak{S}$ 

1) Leer memoria. - RD v MRLO.

2) Escribir en memoria.  $\overline{WR}$  v  $\overline{MRD}$ .

- 3) Entrada.  $\overline{RD}$  v  $\overline{IORO}$ .
- 4) Salida  $\overline{WR}$  v  $\overline{ICRO}$ .

El circuito de la Fig. 2.10 realiza las combinaciones de estas --señales para generar otras que se utilizan en el bus S-100 estandar.

#### $2.7.2$ **INFERFAZ.**

Interfaz se define como la unión de miembros de un grupo en la -manera que pueden funcionar en una forma compatible y ordenada. Inter-fazar con uma computadora se define como la sincronización de la transmisión de datos digitales entre la computadora y los dispositivos ex--ternos, incluyendo dispositivos periféricos de Entrada/Salida y memo--rias.

Normalmente los dispositivos de E/S son mas lentos que las computadoras. De aquí que una computadora tiene que esperar a que el dispo-sitivo se encuentre listo para recibir o para transmitir un nuevo dato.

Las computadoras se comunican con los dispositivos periféricos oexternos por medio de sus buses de dirección, datos y control. La Fig.-2.11 ilustra los buses de una microcomputadora con diferentes disposi-tivos periféricos. Este modo de operación se conoce con el nombre de -línea compartida, en donde cada dispositivo conectado a los buses del sistema se doben comportar como sí fuera el único dispositivo conectado al sistema.

Esta condición se logra con el uso de las interfaces, los cualesdeben cumplir con los siguientes requisitos.

- a).- Decodificar el código de selección que envía la computadoracuando ejecuta una instrucción de entrada IN o de salida OUT y responder sólo si el código es idéntico a el.
- b).- Decodificar los códigos de los comandos que recibe de la --computadora y generar las señales de control para efectuar-las operaciones ordenadas. Algunos dispositivos requieren de información adicional además de las señales de control, RD,- $\overline{\texttt{WR}}$   $\approx$   $\overline{\texttt{1ORQ}}$ . Por ejemplo, las interfaces del teletipo o el --CRT (Tubo de Rayos Catódicos) necesitan información tales --

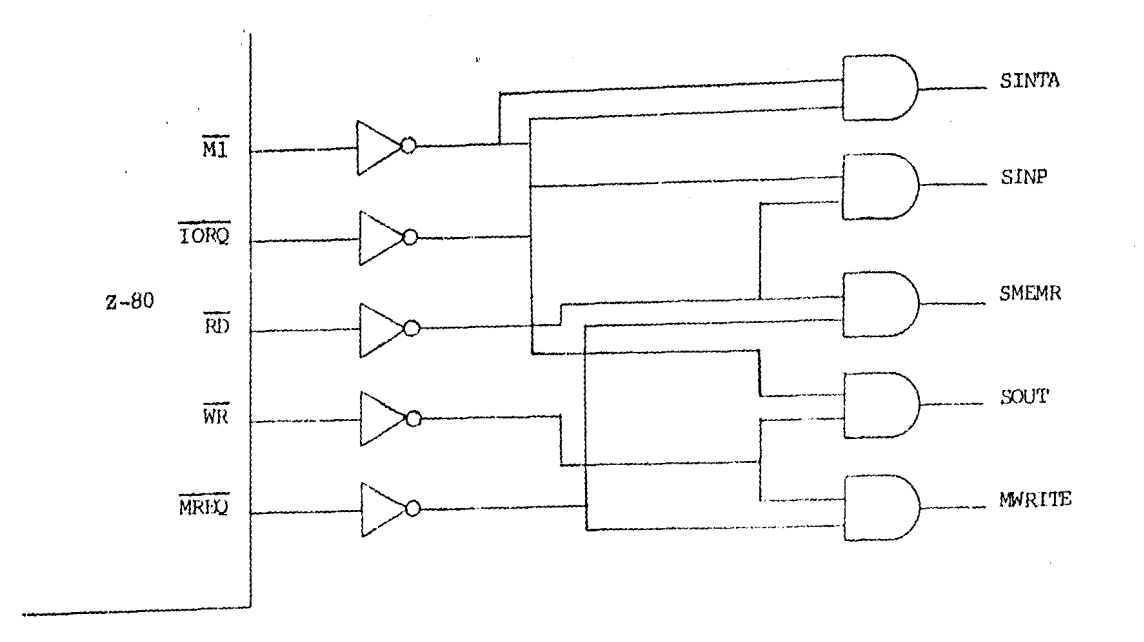

Señales de control de la memoria y periférico. Figura  $2.10.$
como, velocidad de transmisión, número de bit, etc. Una vezrecibida la información necesaria. la interfaz realiza su -función de transmisión y recepción de datos.

- c).- Enviar a la computadora la información que describe el estado del dispositivo periférico. Esta información se conoce -como banderas de estado, por ejemplo, transmisor listo, re-ceptor listo.
- d),- Efectuar la transferencia de datos entre la computadora y el dispositivo periférico a través de la propia interfaz. Debecontar con un registro de datos para la entrada y salida dedatos.

## BUS DE DIRECCION

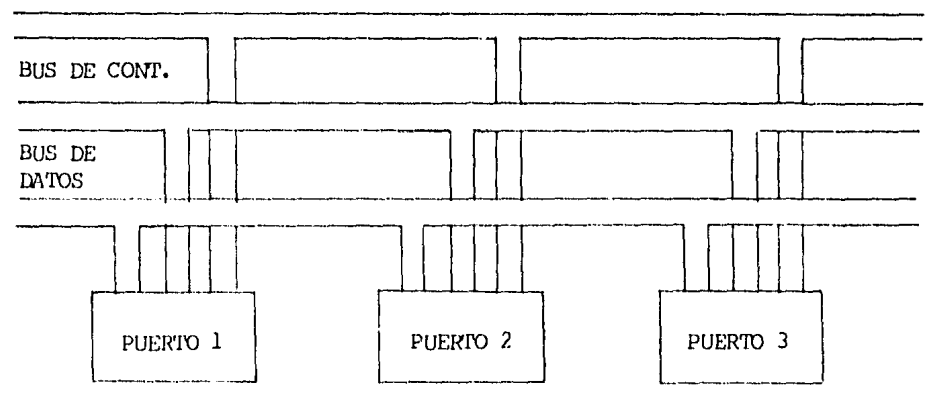

Figura 2.11. Línea compartida.

La Fig. 2.12 ilustra la relación computadora/interfaz/periférico. En el proceso de entrada el perifórico deposita el dato en un registrode datos de la interfaz y después la computadora lee el registro. En el proceso de salida la computadora carga el dato en un registro de datosde la interfaz y después la interfaz transmite el dato al periférico.

Como se puede obervar una interfaz puede tener uno o más regis--tros para almacenar la información que recibe de acuerdo a las funcio-- nes del periférico. Una interfaz puede requerir un registro para reci-bir comandos, un registro para proporcionar las banderas de estado y un registro para la transferencia de datos entre la interfaz/periférico ypara la transferencia computadora/interfaz (la transferencia de datos se realiza entre el Acumulador y los registros).

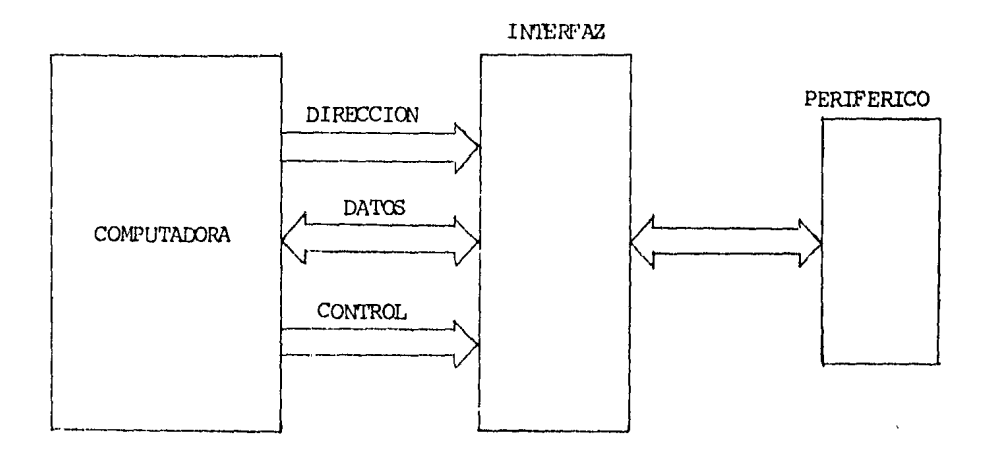

Figura 2.12. Relación computadora/interfaz/periférico.

A estos registros se les da el nombre de "Puertos". Por lo tanto, una interfaz puede contar con varios puertos dependiendo del dispositivo al que esta controlardo. La interfuz de un disco terdrá más puertosque la interfaz de un teletipo, debido a que el disco requiere de más información para su funcionamiento correcto. Cada puerto debe tener supropio código de selección o número de puerto.

Es importante señalar que la computadora únicamente tiene rela--ción con la interfaz, no tiene comunicación directa con el periférico.-Es la interfaz quién tiene relación directa con el periférico.

Existen interfaces programables y no-programables. Las interfaces no programables son las interfaces cuyas características de funciona--muento se especifican por circuitos (Hardware) y las programables son -

las que por sus características de funcionamiento sa especifican por -circuitos y programación.

Cuando el programador tiene que utilizar interfaces programables. debe conocer cuales son los comandos que se deben ordenar a la interfaz para programarlo adecuadamente. Una vez definido lo anterior, el pro--gramador o usuario tiene que preocuparse únicamente de utilizar los números correctos de los puertos para la transmisión de datos con los periféricos.

# 2.7.3 SELECCION DEL DISPOSITIVO PERIFERICO.

Un pulso de "selección de dispositivo" es un pulso de sincronización generado por la interfaz para sincronizar la transferencia de da-tos entre la computadora y un dispositivo periférico de entrada o de -salida específico. El término de "selección de dispositivo" se asocia con los términos de "selección de integrado" o de "habilitar integrado" que se utilizan en los integrados de memoria. Cada interfaz debe tenerun selector de código de selección que le permita generar el pulso de selección de dispositivo cada vez que la CPU envía por el bus de dirección su código de selección. Al generarse el pulso de selección de dispositivo la interfaz queda habilitada para recibir las señales de con-trol de la CPU para el periférico.

La Fig. 2.13 nos muestra un selector con código de selección 5AH. Cuando el valor en el bus de dirección es de 5AH la salida de la com--puerta NAND pasa a nivel alto, indicando a la interfaz que la computa-dora se va a comunicar con ella. Este tipo de circuito selector debe -ser parte de la interfaz periférico.

Una forma más simple de generar los códigos de selección es usando un circuito decodificador tales como el 8205, 7415138 y el 74154.  $-$ Los cuáles los primeros dos son decodificadores de 3 a 8 y el tercero de 4 a 16 respectivamente. La Fig. 2.14 illustra un circuito para seleccionar 8 dispositivos. Este circuito decodigicador puede ser parte de la microcomputadora y las interfaces.

## $2.8$ DISPOSITIVOS PERIFERICOS DE ENTRADA.

Cuando se conecta o conectamos dispositivos periféricos a la CPU,

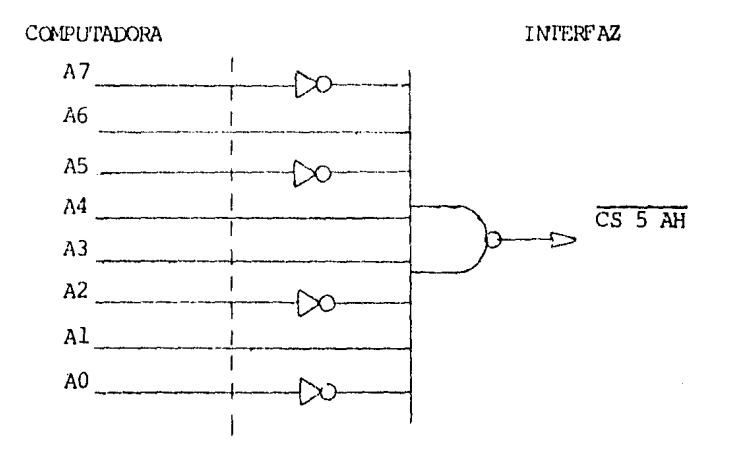

Figura 2.13. Selector del código 5AH.

COMPUTADORA

**INIERFAZ** 

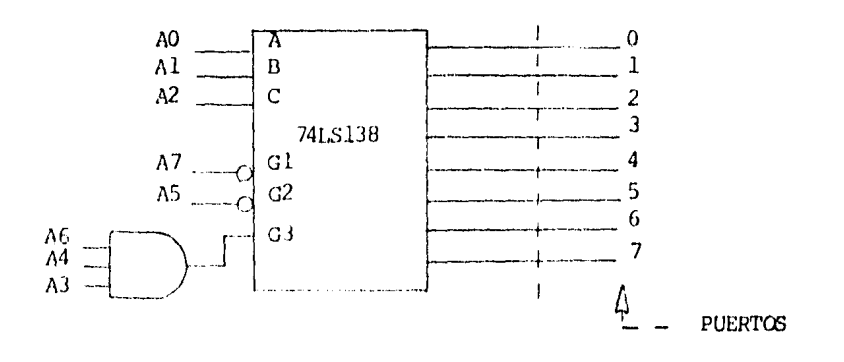

Figura 2.14. Selector para 8 puertos.

decimos que estamos interfazando a la CPU, a el "mundo real". En otraspalabras, estamos conectando a la computadora dispositivos que realizan alguna función. Después de todo, la CPU no es nada mas que un "procesamiento" de datos de entrada y salida. En este apartado se verá como corectar interruptores a la cmputadora.

'I'cdos estos dispositivos son diseñados para usarse con puertos de entrada *y* salida en paralelo.

# 2.8.1 INTERRUPTORES.

Una de las maneras mas sencillas de establecer operaciones de entrada de información al microprocesador es por medio de interruptores.-El microprocesador podrá leer la señal, si encuentra en las líneas de entrada del puerto, en donde el contenido de esta señal estará consti-tuída por el estado en qu3 se encuentra el interruptor de cada línea - del puerto correspondiente a cada bit de la señal. En la Fig. 2,15a seilustra un simple interruptor de entrada. El interruptor esta conectado a la línea del bit O de un puerto de entrada en paralelo. La Fig. 2.lSb también ilustra el uso de un interruptor pushbutton (contacto momenta-neo).

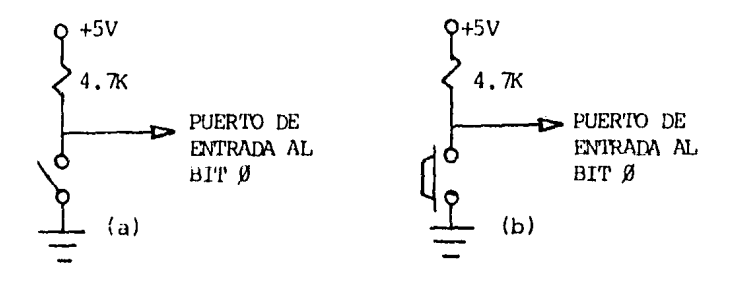

Figura 2.15. Conexión de interruptores a un puerto de entrada.

Cuando usamos este tipo de circuitos de interruptores y resisten-~ida pull-up, la posición "lóqica" de un interruptor es invertido. Un interruptor abierto (OFF), será leido por la computadora como un 1 ló-gico y un interruptor cerrado (ON), será leido como un O légico. Esto -

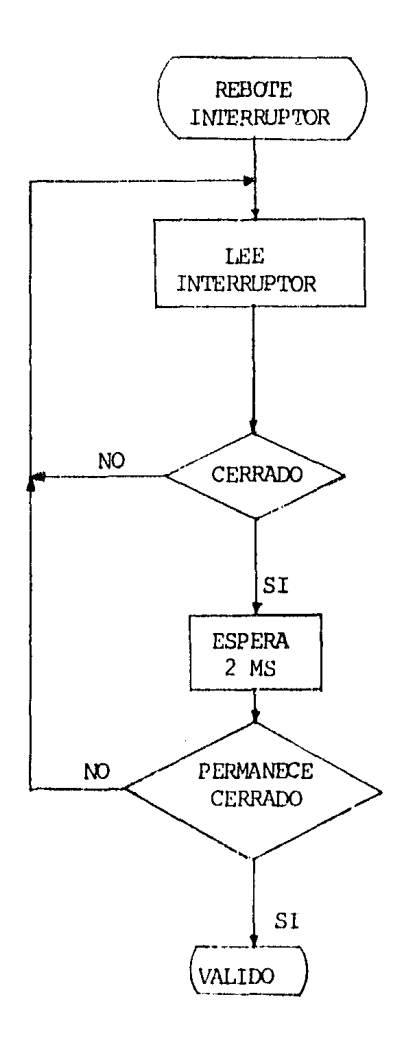

Figura 2.16. Diagrama de flujo de una rutina de rebote de inte-rruptor.

puede causar confusión porque normalmente conocemos a un "ON" como un -"I" y "OFF" como un "O". Para cambiar los estados lógicos se pueden --usar inversores después de los interruptores o inversores en software.-El principio de funcionamiento es el mismo para los demás interruptores que se concetan a las demás líneas del puerto de entrada, de esta manera, el microprocesador sensaní las senales digitales en paralelo que se encuentran en el puerto de entrada, determinando y analizando su contenido si se trata de una señal de control, dirección o de datos.

Los intenuptores tienen un ruido asociado con su operación lla- mado "rebote en interruptores". Este rebote es producido por el contacto mecánico de los interruptores cuando se cierran. El interruptor puede ir de ON a OFF en tiempo de milisequndos. Por ejemplo, el rebote en los contactos del teclado de una terminal causaría que muchos caracte-res fueran generados cuando únicamente una es oprimida una sola vez.

Este rebote en los interruptores puede ser eliminado por una va- riedad de circuitos (Hardware). Sim embargo, el método más económico -para eliminar este rebote es por fliedio de un programa {software). Esterebote puede ser realizado al sensar un interruptor al cerrarse 2 ve- ces, separado por un intervalo de tiempo apropiado. Un intervalo de -- tiempo de unos pocos milisegundos es usualmente suficiente. El diagrama de flujo para el programa rebote en interruptores es como se muestra en la Fig. 2.16.

Si se utiliza la lógica cableada (Hardware) para eliminar el ruido o rebote, se emplean circuitos llamados rmü ti vibradores conocidos - como "ONE SHOT".

## 2.8.2 INTERFACE CON TEXTLADOS.

Los tcc lados alf anúmericos típicos, como Jos usados en terminales de video, arplean 50 o más interruptores. Estos interruptores pueden ser conectados directamente a los puertos en paralelo. Sin embargo, -este llevaría seis o más puertos, cada uno de los cuales habría de ser sensada para determinar cuál ta:la ha sido cerrado. La interface del -circuito electrónico, y por consiguiente el costo, puede ser sustan---cialmente reduzido por una técnica llamada matriz-sensora.

La misma situación existe en sistemas que cmplean un número grande de interruptures sensores. Por ejemplo, en sistemas de sequridad con interruptores tipo sensores en puertas y ventanas, detectores de fuegoy humo, etc. l'ueden terer varios interruptores de entrada a la computadora. En este caso la cantidad de alambrado, Lambién como interface --electrónico, muchas veces paede ser reducido por un istema de matriz--sensora.

El e31uema básico para *al* sistema de la matriz-sensora es ilus-- trada en la Fig. 2.17.

Esta consiste de una matriz alambrado de interruptores con con--tactos normalmente abiertos en cada *intersección.* En este caso hay 64 interruptores irdividuales con contactos. Estos interruptores pueden - ser to:lag o un teclado alfanimerico, o cualquier dispositivo con in--terruptores de tipo cerrado. Unicamenta se necesitan dos puertos de --~  $E/S$ : uno de salida y uno de entrada. Este reduce el número de puertos de los 0 previos a únicamente dos, y el número de alambres de los 65 -previos a únicamente 16.

Es necesario un programa para sensar los interruptores de la ma-triz y determinar si un interruptor ha *sido* cerrado, y *si* es así, cualda ellos. *Tarrbién* este programa debe tener una rutina para evitar el - rebote de los contactos del interruptor, ya que de lo contrario existeel riesgo de tener algún *ruido* que interfiera en las señales que se envian. Otro prcblema y que debe resolver el programa, es cuardo se oprime más de una tecla; en este caso la rutina sensora determinará *si* se cprimieron dos o más rerglones o si se cprirnieron más de dos columnas.

# 2.8.3 TECLAOO COOIFICAOO.

El ejemplo previo mostrado como interface de una matriz de teclas con int:errupto\:es (teclado sin codificar) con un *mínimo* de hardware. El CPU esta a la izquierda para hacer la mayor parte del trabajo, muchos cambios fueron hechos para llevar un hardware simple. Sin embargo, hay varios circuitos integrados de "TECLADOS CODIFICADORES" que realizan -todo el sensado, decodificando funciones y detectando errores en hand-ware. Estos circuitos integrados proveen ocho bits de datos y un estrobe de dato disponible para la CPU.

El circuito de la Fig. 2.18 muestra un interface típico de teclado codificador.

Usted puede obtener el circuito integrado del teclado codificador y un teclado sin codificar y alambrar la matriz por si mismo; sin em--bargo, los circuitos integrados codificadores son usualmente disponi--bles en teclados ASCII (American Standard Code Information Interchange-Cáligo normal americano para intercambio de información. - Cádigo bina--

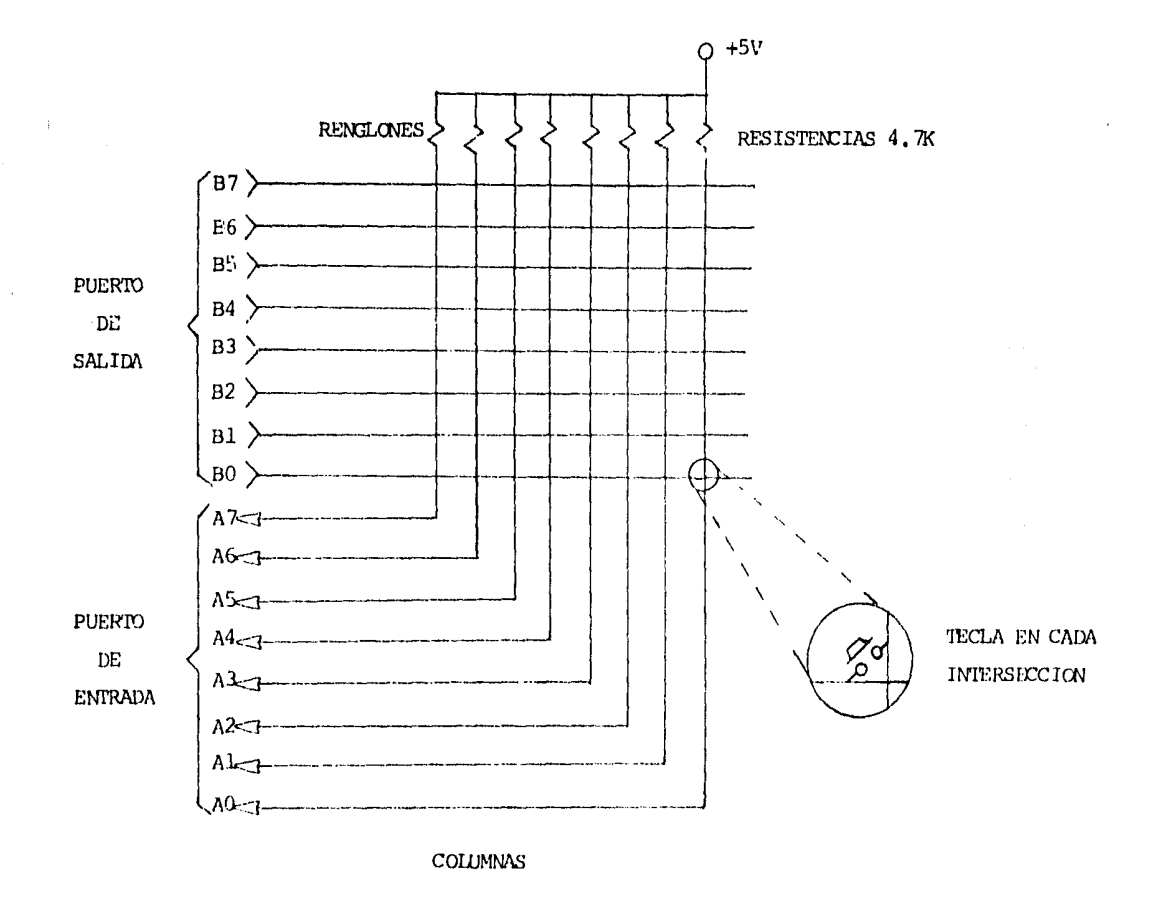

Figura 2.17. Sistema de Matriz sensora de un teclado.

 $\mathfrak{p}$ 

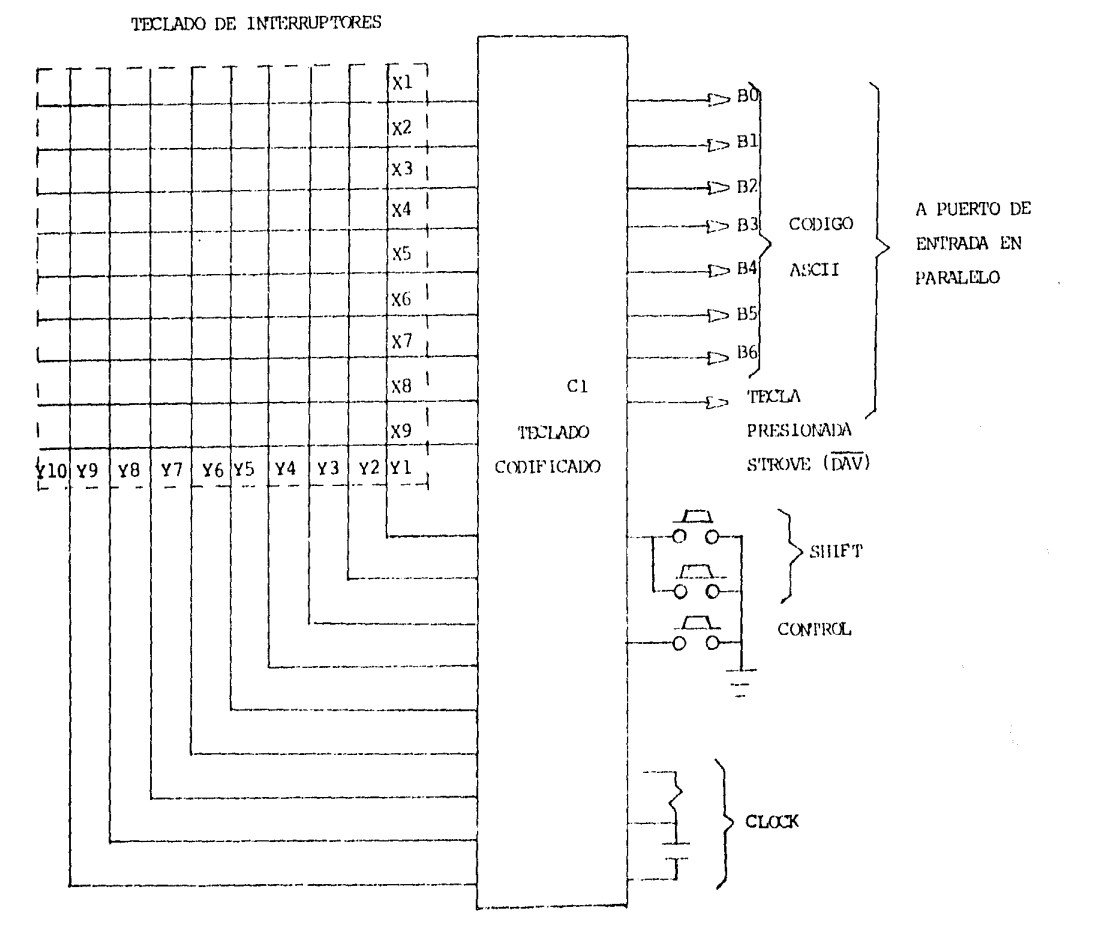

Figura 2.18. Circuito típico de teclado codificado.

rio desarrollado por la American Standars Association (ASA), con el --cual se puede representar, en 7 bit, hasta 128 comandos, números y le-tras y caracteres especiales. Este código es el mas empleado para la -transmisión de datos) comerciales. En otro caso, el circuito integradoo teclado codificador puede ser conectado a la computadora usando un -circuito latch para el puerto de entrada en paralelo.

## $2.9$ DISPOSITIVOS PERIFERICOS DE SALIDA.

En el apartado anterior se mencionó como conectar dispositivos de entrada a una computadora.

En este apartado mostraremos como conectar dispositivos periféricos a la salida de una microcomputadora. Estos dispositivos serán co--nectados directamente a la microcomputadora.

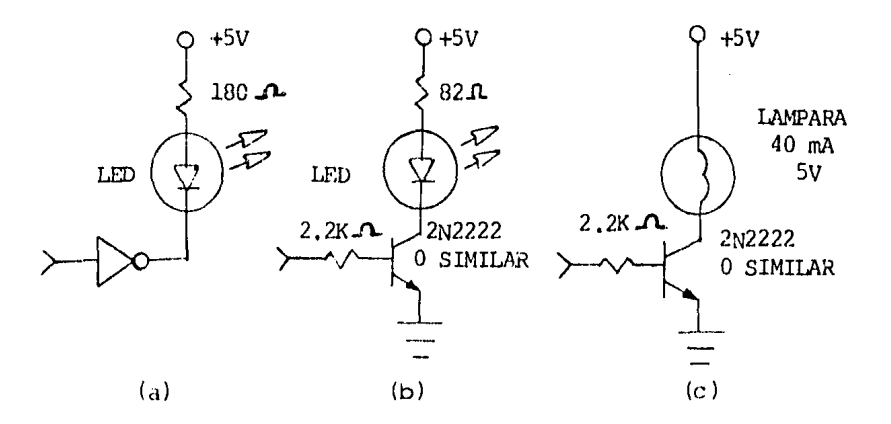

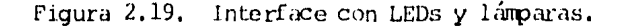

#### $2.9.1$ INTERFAZANDO LEDS Y LAMPARAS.

Las lámparas son conectadas a la CPU sirviendo como indicadores de estados o eventos. Muy a menudo son usados LEDs. Actualmente, un LED puede ser conectado directamente a un puerto de salida, como se muestra en la Fig. 2.19a. En la Fig. 2.19a el LED puede ser escrito cuando el puerto de salida está en bajo. Cuando el LED esta en ON (entendido), -típicamente pasan 16 mA a través del LED. Esta es la máxima capacidad » de absorver corriente para una compuerta estandar TTL. Sin embargo el brillo del LED es menor que el deseado. Un buffer de alta-corriente, --

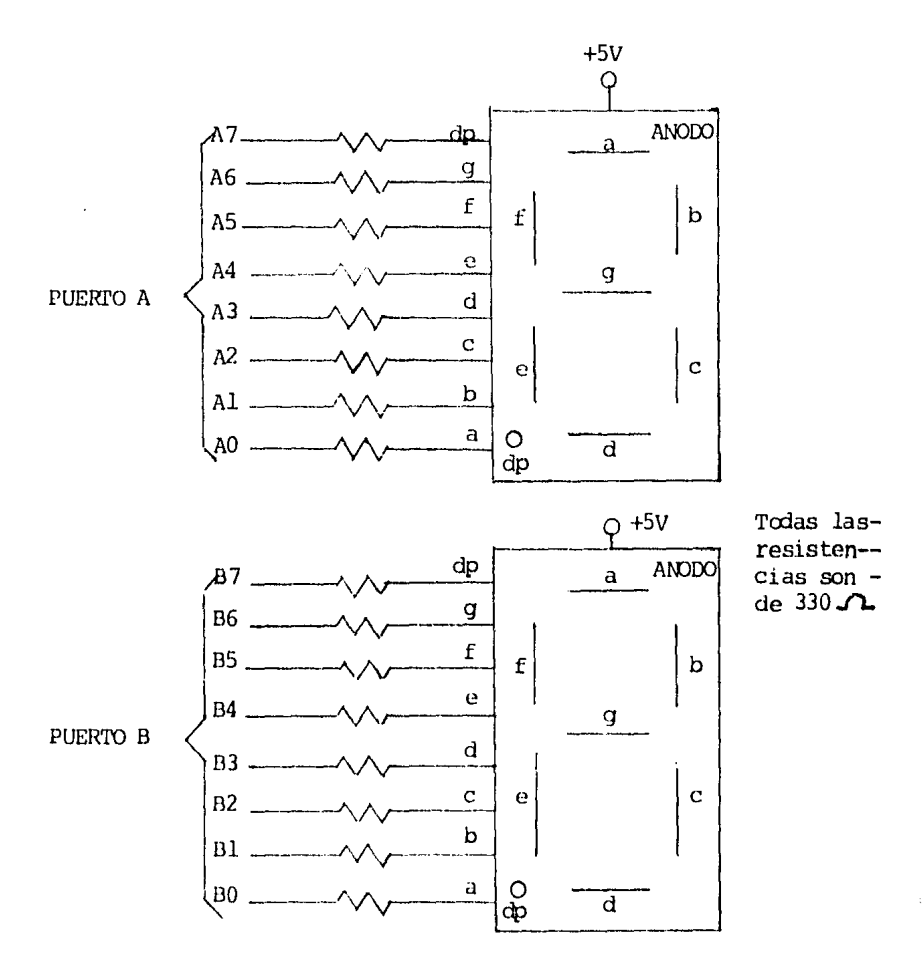

Figura 2.20. Conexión de displays de 7 segmentos a puertos de sa-lida.

tal como el 7437 puede ser usado para absorver hasta 48 mA. Para disminuir el valor de la resistencia limitadora de corriente a 82 ohms, la corriente del LED es incrementada a 32 mA y el brillo es aumentado.

Una alternativa usando un circuito integrado buffer es usando un LED manejado con transistor, como se muestra en la Fig. 2.19b. Escen--cialmente el mismo circuito puede ser usado para manejar una lámpara -incandecente, como se muestra en la Fig. 2.19c.

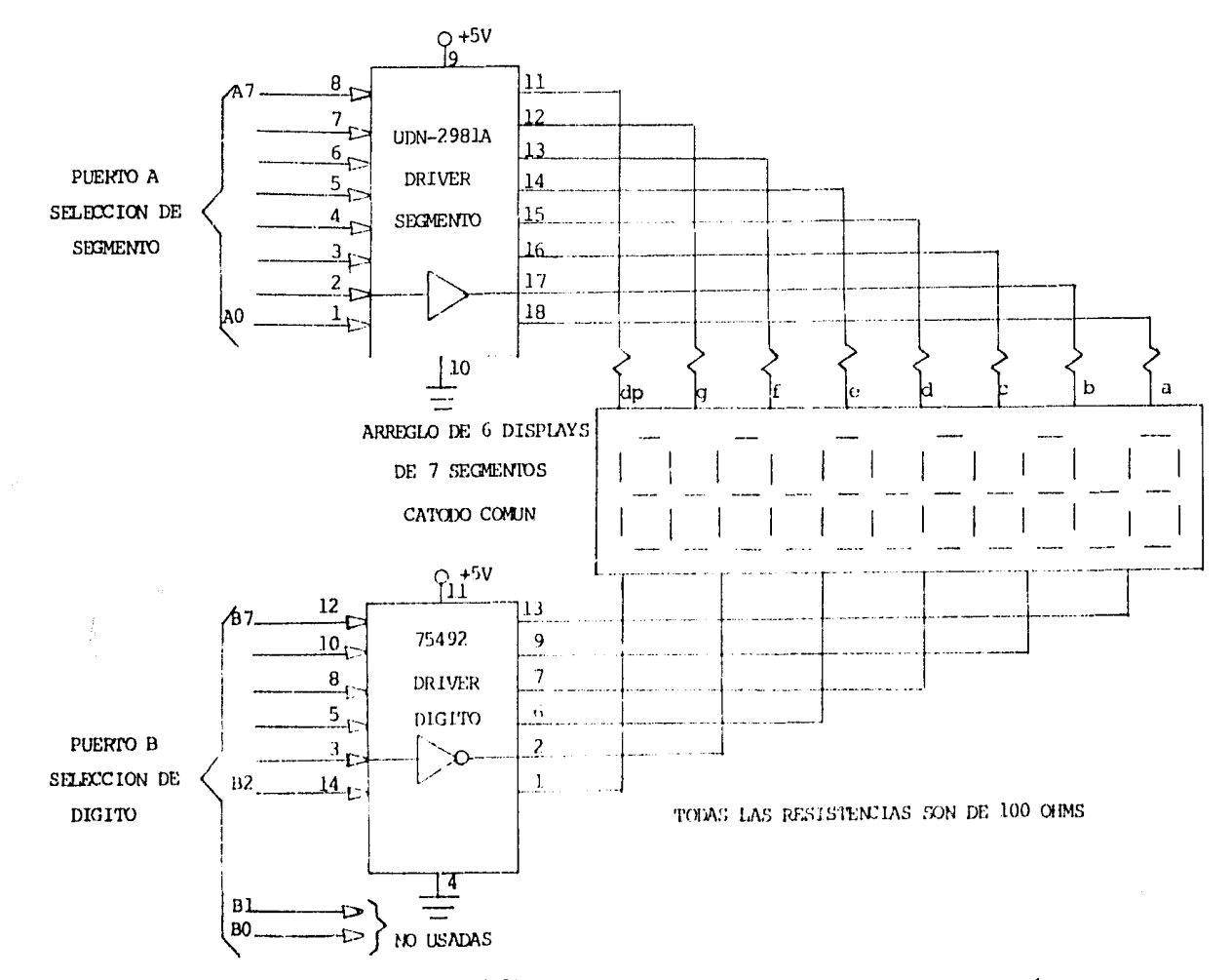

Figura 2.21. Multiplexaje de un arreglo de Display de 6 dígitos.

 $\tau$ 

Los displays LED de 7 segmentos son también frecuentementa conectados a  $\log$  puertos de salida de una microcomputadora. Un ejemplo típico es elmostrado en la Fig. 2.20. Cada uno de los displays es conectado a un puerto de salida. Para los caracteres del display, los códigos del ca-rácter son cargados en los registros de cada uno de los puertos.

Cuando muchos displays de 7 segmentos son usados el puerto del  $$ circuito ampieza a ser muy complejo. En tal caso vale la pena conside-rar el multiplexaje del display. Por ejernplo, para manejar displays de-7 segmentos se requerirán de seis puertos separados y 48 resistencias,-Multiplexando esto se reduciría a dos puertos y ocho resistencias. Un circuito típico de displays multiplexados es mostrado en la Fig. 2.21.- Este emplea un tablero o panel de displays de 7 segmentos cuyos segmentos son conoctados en paralelo.

Esto reduce, el alambrado a un mínimo. Los circuitos integrados -UDN-2981A SPrague y 75492 Texas Instruments son específicamente desig-nadas para esta aplicación. El 2981A contiene driver de ocho segmentosy el 75492 contiene ó seleccionadores de dígito. Dos puertos de salidason empleados para almacenarlos, uno para las salidas de segmentos y el otro para seleccionar los dígitos.

El procedimiento de multiplexaje es para examinar un dígito del  $$ display en un tiempo. Como cada uno de los dígitos es habilitado en secuencia, es provisto un código de segmento apropiado. Por lo que es necesario un programa que controle el procedimiento entero. En el programa; los códigos para los caracteres a ser exhibidos son cargados dentro de la memoria con la dirección de los displays. Cada uno de los códigos del segmento es entorces buscado en la memoria y enviado al puerto del segmento tal como dígito seleccionado. Después de examinar todos los -dígitos, el proceso es repetido.

2. 10 GENERACION DE UN CARACTER EN UNA MATRIZ DE DIODOS LED.

El propósito fundamental para este caso es generar una letra en una matriz de diodos "LED" de 5X7 elementos. El siguiente diagrama a -bloques muestra el funcionamiento de un sistema que puede llevar a cabo esta tarea.

Deperdiendo de la letra que se vaya a generar en la matriz, se --

7B

programan 35 direcciones en la memoria con la información correspon---diente a los diodos que deben estar entendidos o apagados para obtenereste carácter. La información así programada es recirculada y extraídaen serie para alimentar un registro del tipo "entrada serie salida pa-ralelo" que almacenará en un circuito "latch" palabras de siete bits. que a su vez controlarán el encencido y apagado de cada renglón de la matriz de diodos. La unidad lógica sim ronizará este proceso a través ~ de un decodificador a cinco líneas para que en forma cíclica vaya activando cada columna en el momento en que la información que le corres--ponda aparezca a la salida del "latch". A una frecuencia suficientemente elevada (1 Khz) se obtendra la ilusión optica de la presencia de laletra deseada en la matriz.

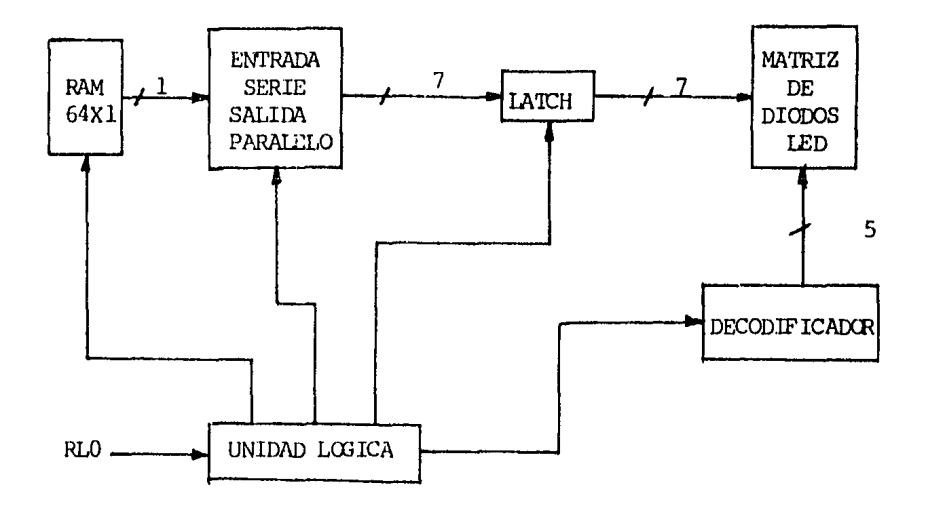

Figura 2.25. Diagrama a bloques de una matriz de diodos LED.

Es de hacer notar que el circuito clave para implementar este --circuito, es el correspondiente al de la unicad lógica que genera las fases del reloj necesarias para controlar cada una de las actividades de los bloques en forma sincronizada.

## 2.11 SISTEMAS DE ALMACENAMIENTO DE DATOS.

El punto principal es, elaborar un sistema alrededor de una memo-

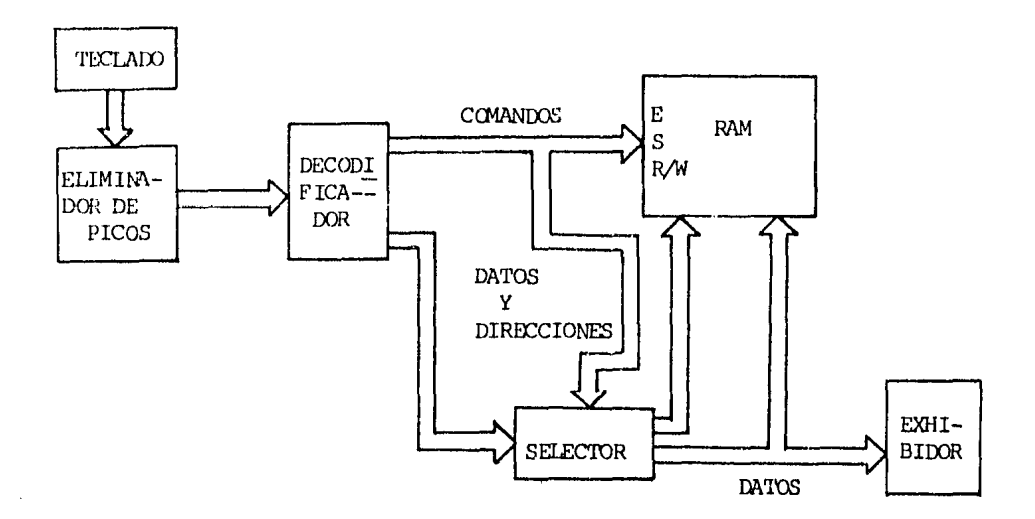

Figura 2.26. Diagrama a bloques del sistema.

ria RAM que adquiera, almacene y permita la posibilidad de mostrar unaserie de datos que le sean provistos a través de un teclado. El sistema a bloques tendría la estructura mostrada en la Fig. 2.26.

De el decodificador salen un par de grupo de líneas: las de co--mandos que manejan la habilitación, lectura y escritura de la memoria,y las líneas de datos y direcciones que son las mismas pero que tienenque pasar a través de un circuito selector para poder distribuirlos, en los momentos adecuados, en los "Buses" de datos y direcciones de la memoría. Esta distribución se efectua con la ayuda de una línea especialdel comando obtenido del teclado, que determina cuando se direcciona ycuando se envia un dato para almacenar. Como el "bus" de datos de la -memoria es bidireccional es necesario que el selector de datos cuente con un circuito de lógica de tres estados a su salida para que pueda -manejar directamente la memoria.

El sistema presentado puede variar considerablemente en su magnitud dependiendo del número de datos que se desee manejar. Por esto, esde recomendar que el número de ellos especificado sea relativamente pe-

queño para que el sistema pueda ser construído con una cantidad razonable de unidades lógicas. Cien datos como máximo podría ser la especificación.

 $\bar{\bar{\psi}}$  .

DESCRIPCION DEL HARDWARE.

### $3.1.$ INTRODUCCION AL CIRCUITO.

En este capítulo se presenta la circuitería necesaria para el --diseño del Probador de Circuitos Integrados Digitales, Es importante -mencionar, que existe un programa (software), el cual será presentado en el siguiente capítulo, éste es compatible con el Hardware presentado aquí, por lo que no se tendrá ningún problema de adaptación a éste.

Mucho se viene hablando de Hardware, por lo que es de suma im--portancia definirlo más claramente antes de continuar con la descrip--ción.

El término Hardware se define como: Todos los circuitos básicos que componen a una microcomputadora tales como: memorias, interfaces, decodificadores, microprocesador, etc. Esto es en si lo que muchos han definido como "Logica Alambrada".

Dentro del sistema se distinguen los siguientes circuitos funda--mentales  $(Fig. 3, 1)$ .

1. - Circuito Principal. - El cual incluye la CPU, la memoria, losdispositivos de control y un teclado.

2.- Los exhibidores luminosos.- Son los que muestran al usuario en el momento de prueba el mensaje dado por éste, así como los comandos que se introducen para la misma.

3.- La fuente de alimentacion. Es la que se entarga de proveer al sistema del Voltaje apropiado para su operación.

La explicación de como opera el sistema se dá en el Apéndice A  $\rightarrow$ (Manual del Usuario), en este capítulo únicamente se expondrán los cir-

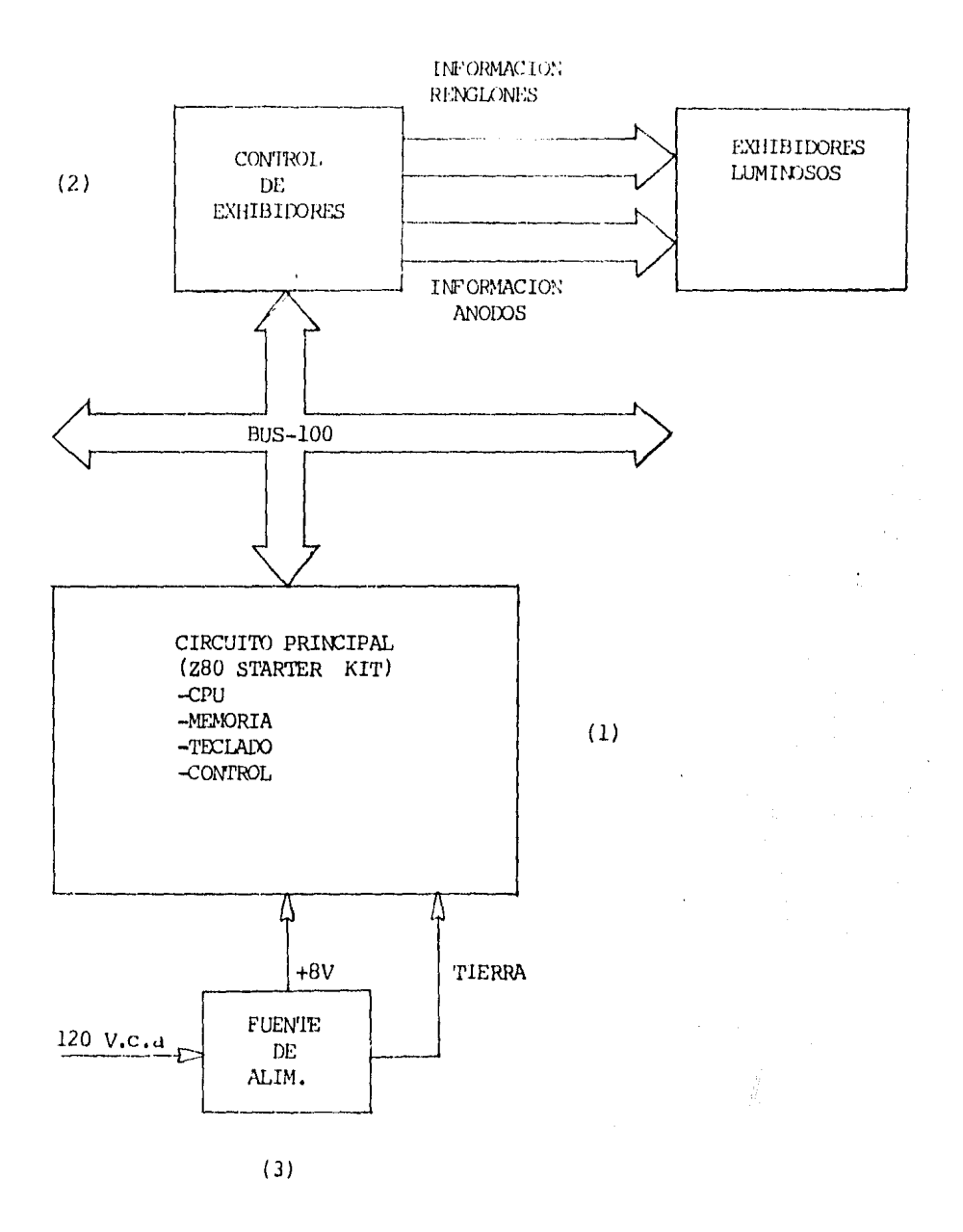

Figura 3.1. Diagrama a bloques del Hartware del Probador de Circuitos Integrados Digitales.

cu1 tos.

# 3,2 CIRCUITO PRINCIPAL.

Primeramente emprezaranos por definir este sistema. Este es una pequeña microcomputadora producto de la compañía norteamericana SD ---Systems, denominado "Z80 Starter Kit" diseñada principalmente para la enseñanza de los fundamentos de la microcomputación, aunque, como diceel fabricante, está dirigido a los entusiastas de la computación, a los experimentores en la electrónica, a los radioaficionados y a los fabricantes de equipo original industrial. Esta microcomputadora es barata,sencilla y fácil de adquirir.

El Z80 Starter Kit (que a partir do ahora lo llamaremos simple-- mente "Starter") es una sola tarjeta de circuito impreso (Fig. 3.2), -con dimensiones de 30.5 cm. de largo, por 30.5 cm. de ancho y 5 cm. dealto, en la cual van montados directamente los diversos componentes -- propios del circuito principal, contando además con un área para que el propietario pueda expandir el circuito a placer y un par de conectoreselementales para BUS S-100.

Refiriéndose a la Fig. 3.2, los componentes más importantes del *s* tarter son:

a) Una Z80-CPU (número 1 en la Fig. 3.2). - El microprocesador ---Z-80 es una unidad central de procesos (CPU), fabricado en un solo circuito integrado de 40 patas con técnica de alta escala de integración -(LSI), utillzardo el proceso de canal N para canpuertas MOS,

b) Un  $290-PIO$  (2).- Es un circuito integrado que contiene dos --puertos entrada/salida paralelo, de 8 bit cada uno, totalmente progra-mables y compatibles con la Z80-CPU.

c) Un Z80-CIC (3). - Es un circuito integrado que contiene 4 cro--nómetro/contadores programables y que se accesan como puertos E/S. Este circuito integrado es especialmente útil como base de tiempo para relojes hechos por Software, pudiendo trabajar independientemente de la CPU y solo accesarla mediante interrupciones cuando un cronómetro/contadorlleque a un número preestablecido.

d) Un kiloByte de RAM (4) .- Está formada por 8 circuitos integra ..

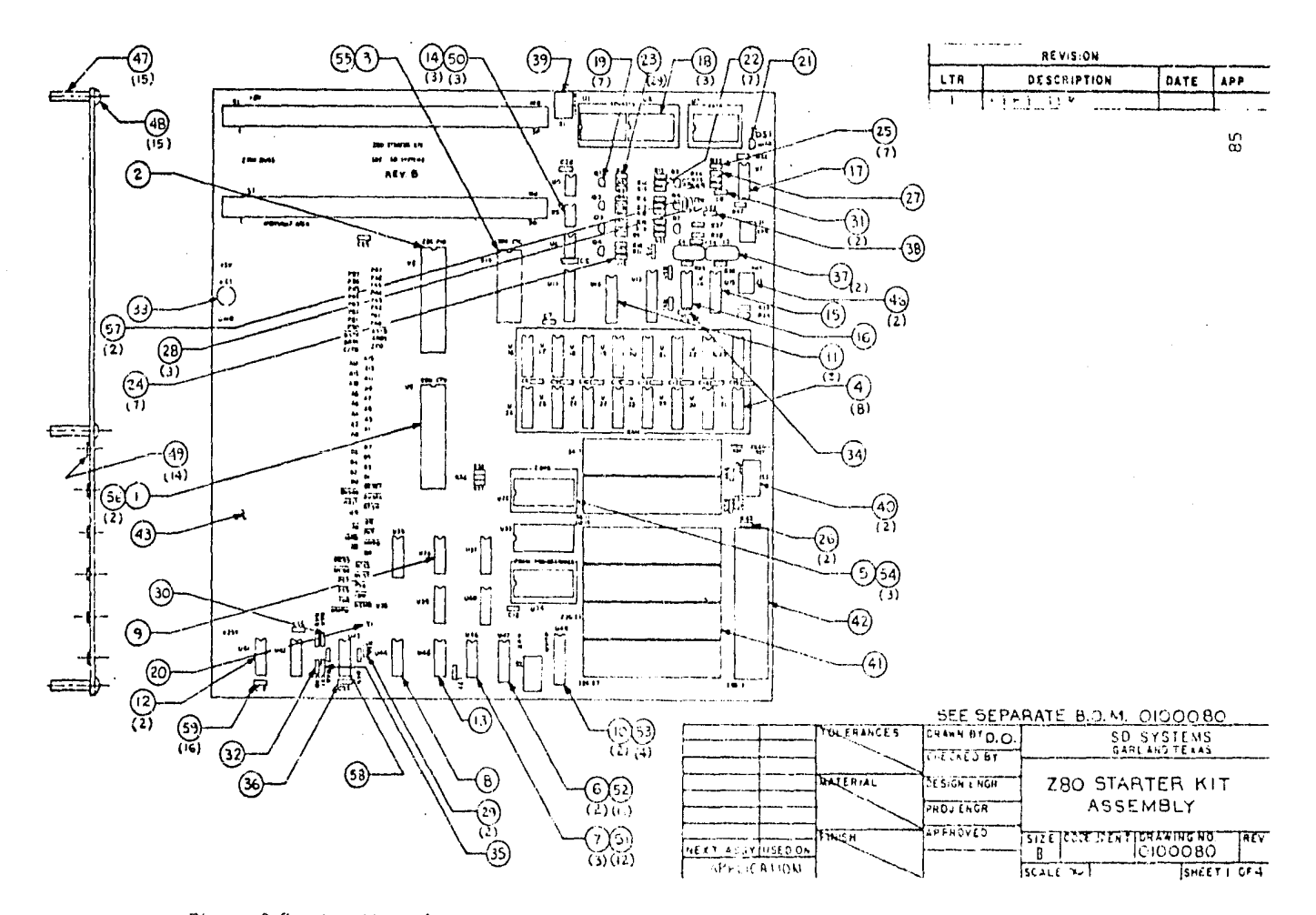

Figura 3.2. Localización de componentes en el Z80 Starter Kit Si Systems, 1978.

dos de memoria de lectura/escritura, expandible directamente a lb cir- $$ tos integrados, para un total de 2 KByte de Ram.

e) Dos KiloByte deRCM (5).- Es un solo circuito integrado progra-mado de fábrica con un programa base llamado monitor, el cual le sirve originalmente al Starter para permitir al usuario introducir sus propios programas en RAM, depurarlos, ejecutarlos y guardarlos, si lo desea, enuna grabadora magnetofónica ordinaria de "cassettes". El Starter cuentacon 2 bases para poder aumentar el programa base hasta 4 kByte más, concircuitos integrados de EPROM, donde se deposita el Software del Proba-dor.

f) Tres exhibidores dobles de 7 segmentos ( $18$ ). - Sirven original-mente para las funciones del programa monitor, exhibiéndose en ellos direcciones o datos con números hexadecimales.

 $q$ ) Un cristal oscilador de 3.9936 MHz (20). - Es el que fija con -precisión la frecuencia de oscilación del reloj del sistema. La frecuencia del reloj del sistema es exactamente la mitad de la frecuencia del cristal (1.9968 MHz).

h) Un teclado (41) .- Está formado por 28 teclas y le sirve al Starter para las funciones del programa monitor, programando en lenguaje de máquina en formato hexadecimal (en el extremo derecho de la Fig. 3.4se puede ver el teclado, con la asignación original de las teclas).

Apoyando a los componentes principales, se encuentran varios cir-cui tos integrados, interruptores, conectores y componentes discretos, -los cuales ejercen diversas funciones en el Starter.

Para ampliar el conocimiento sobre el Z80 Starter Kit, se reco---*mienda* consultar la referencia 8 Apéndice B.

Los diagramas del circuito electrónico del Starter se pueden ver en las Figs. 3.3 y 3.4.

Descripción del circuito de la Fig. 3.3.

1) La 280-CPU (U9, a la izquierda del diagrama) se interconecta -con los otros componentes vía el bus de direcciones (AO-A15), el bus dedatos (DO-D7), las entradas BUSRQ, NMI, INI, WAIT, RESET y CK, y las sa- $1$ idas  $\overline{BUS}N$ ,  $\overline{R'SH}$ ,  $\overline{MREQ}$ ,  $\overline{ND}$ ,  $\overline{M}$ ,  $\overline{IONQ}$  y  $\overline{WR}$ .

2) Los circuitos integrados de RAM (al centro, de izquierda a de-

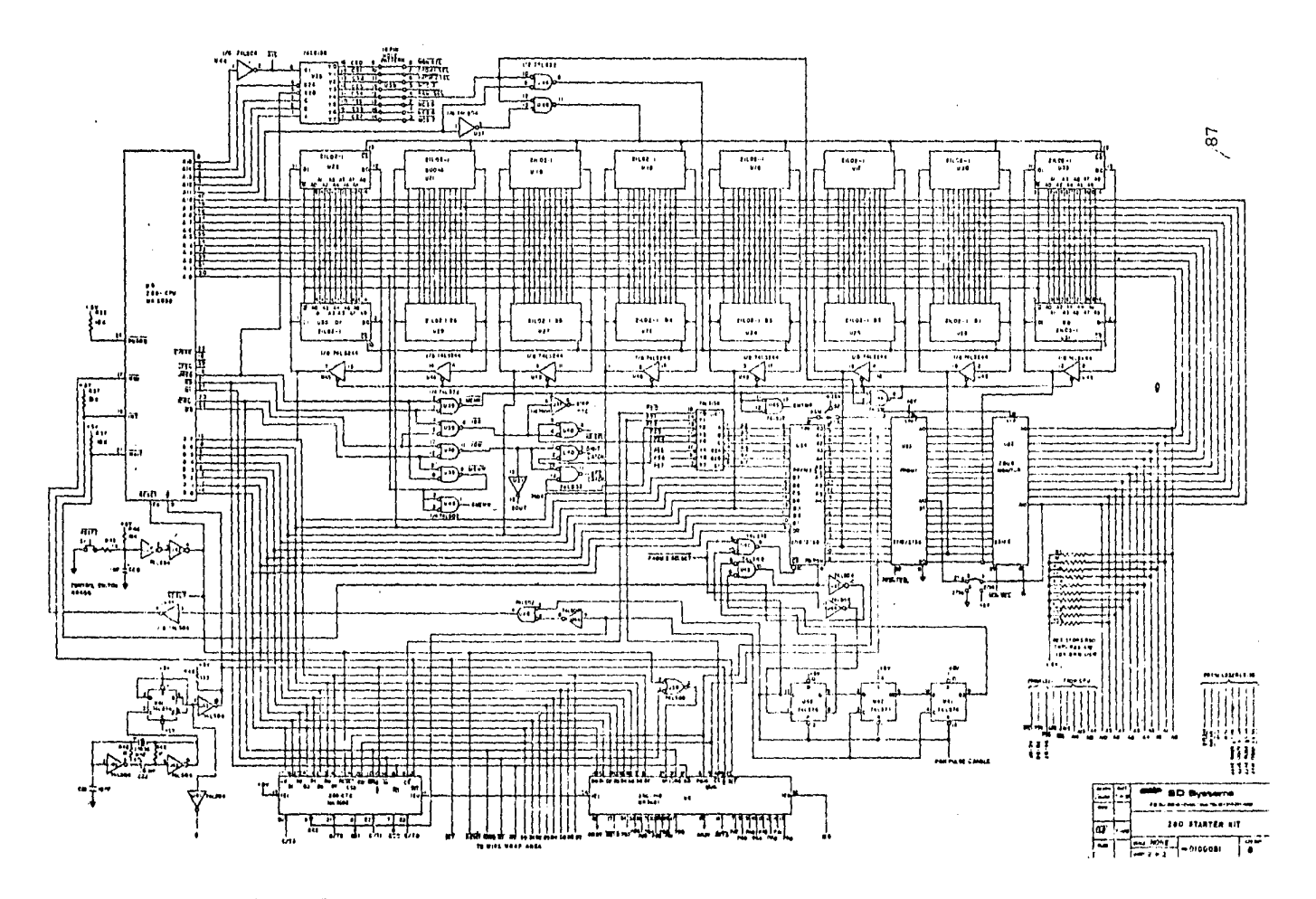

Figura 3.3. Circuito del Satarter: CPU, MEMORIA, CTC, PIO Y RELOJ SD SYSTEMS. 1978.

recha. U30. U29. U27. U26. U25. U28 v U31) se conectan directamente a -las líneas AO-A9 del bus de direcciones e indirectamente a las líneas --Al0-Al5 por medio de los circuitos de selección (1/6 U44, U35, 1/2 U46 v  $1/6$  U37), Se concectan al bus de datos vía 8 buffer de 3 estados, con--trolados por las señales de MREQ y RD, por medio de 1/4 U39 y 1/4 U46. -La lectura/escritura de la RAM se controla directamente por la terminal-WR.

3) La ROM del programa monitor (U32, a la drecha del diagrama), al iqual que las EPROM de expansión (U33 y U34) se controlan y accesan de manera similar a los circuitos integrados de RAM, excepto que la cone--xión al bus de datos es directa, al igual que la línea Al0 del bus de -direcciones, además de no llevar conexión con WR y que U34 tiene conectado un sistema primitivo para programar EPROM (1/2 U45, 1/6 U37, 1/2 --U44. U42. 1/2 U41 v 1/4 U10).

4) El 280-CIC (UlO, abajo a la izquierda) se conecta directamenteal bus de datos, directamente de AO y Al del bus du direcciones e indi-rectamente a las líneas A2-A7, mediante el selector (11). Adicionalmente, se conecta a las líneas RESET, CK, TORO, MI, RD e INT de la CPU y con el 280-PIO (U8) mediante la línea de prioridad de interrupciones IEO. El --CTC tiene otras líneas de control  $(C/TO-C/T3, ZCO-ZC2)$  que el usuario -puede conectar a conveniencia.

5) El 280-PIO (U8, abajo al centro) se conecta al sistema de igual manera que el 280-CTC, siendo la conexión con éste vía la terminal de -prioridad IEI, El PIO tiene disponibles sus 20 líneas externas (PAO-P47, ASTB, ARDY, PBO-PB7, BSTB y BRDY), para que el usuario utilice sus dos puertos paralelo a conveniencia (ver apartado 3.3.1 de este capítulo).

6) El reloj del sistema (ángulo inferior izquierdo del diagrama) está formado por 4 inversores (2/3 U43), un biestable "D" funcionando -como divisor entre dos (1/2 U41), el cristal de 3.9936 MHz (Y1), 2 re--sistencias de 1 Kohm (R45 y R48), un capacitor de 0.01 uF (C22) y un capacitor de 10) pF (C21). Con el total de estos componentes, el reloj del sistema dá una frecuencia de 1.9968 MHz.

7) Dos de los seis inversores de U43 (debajo de la CPU), el inte-rruptor S1, las resistencias R43 y R44, y el capacitor C20, forman el --

circuito que provee la señal de RESET a todo el sistema. Este circuito tiene dos maneras de dar dicha señal; una, al alimentar voltaje por primera vez al sistema, la otra, al oprimer el interruptor S1 en cualquiermomento que desee. forzando al sistema a reinicializarse.

8) Finalmente, los circuitos integrados U39, 1/2 U45, 3/4 U40  $y$  -- $1/3$  U37 producen algunas de las senales de control para el bus S-100 y para el circuito de la Fig. 3.4.

Descripción del circuito de la Fig. 3.4.

1) Los 6 exhibidores luminosos de 7 segmentos, empaçados de dos en dos (arriba al centro, Ul. U? y U3), son del tipo LED de cátodo común. -Los segmentos de cada exhibidor están conectados en paralelo entre sí yconectados al bus de datos vía un biestable "D" óctuple (Ul2), que sirve para almacenar la información hacia los segmentos, y 7 transistores, --mientras que los cátodos están conectados también al bus de datos por -medio de otro biestable "D" óctuple (Ull) y 6 manejadores de periférico-(U4, U5 y U6), A su vez, los biestables "D" son seleccionados por 1/2 --U40 (Fig. 3.3). Así, los exhibidores trabajan multiplexados o en "tiempo compartido", encendiéndose sólo uno de los seis a la vez, por espacio de unos cuantos microsegundos, ciclicamente.

2) El teclado (S4-S31, a la derecha del diagrama) es trabajado enforma matricial, recibiendo datos de barrido en renglones y dando datosde encuentro en columnas. Los renglones son accesados por el mismo biestable "D" óctuple (Ull) de los cátodos de los exhibidores, mientras quelos datos de las columnas se conectan al bus de datos vía 5 buffer de 3estados (5/8 Ull, abajo a la izquierda), controlados por 1/4 U40 (Fig. - $3,3$ ). Las cuatro teclas del extremo derecho generan una interrupción nomascarable cuando son oprimidas, por medio de un monoestable constituído por 1/2 U33, C5 y R32, y un canal del Z80-CTC (1/4 U10, Fig. 3.3). Estacaracterística puede ser eliminada al desconectar el puente que une a --UI3 con la línea común de dichas teclas.

3) El circuito para guardar y recuperar datos y programas en cinta magnetofónica (abajo, al centro) consta de dos partes: la receptora y la transmisora, controladas por la CPU como interface tipo Kansas City ---Standard, con una velocidad de 300 Baud (ver la referencia 8 del apéndi-

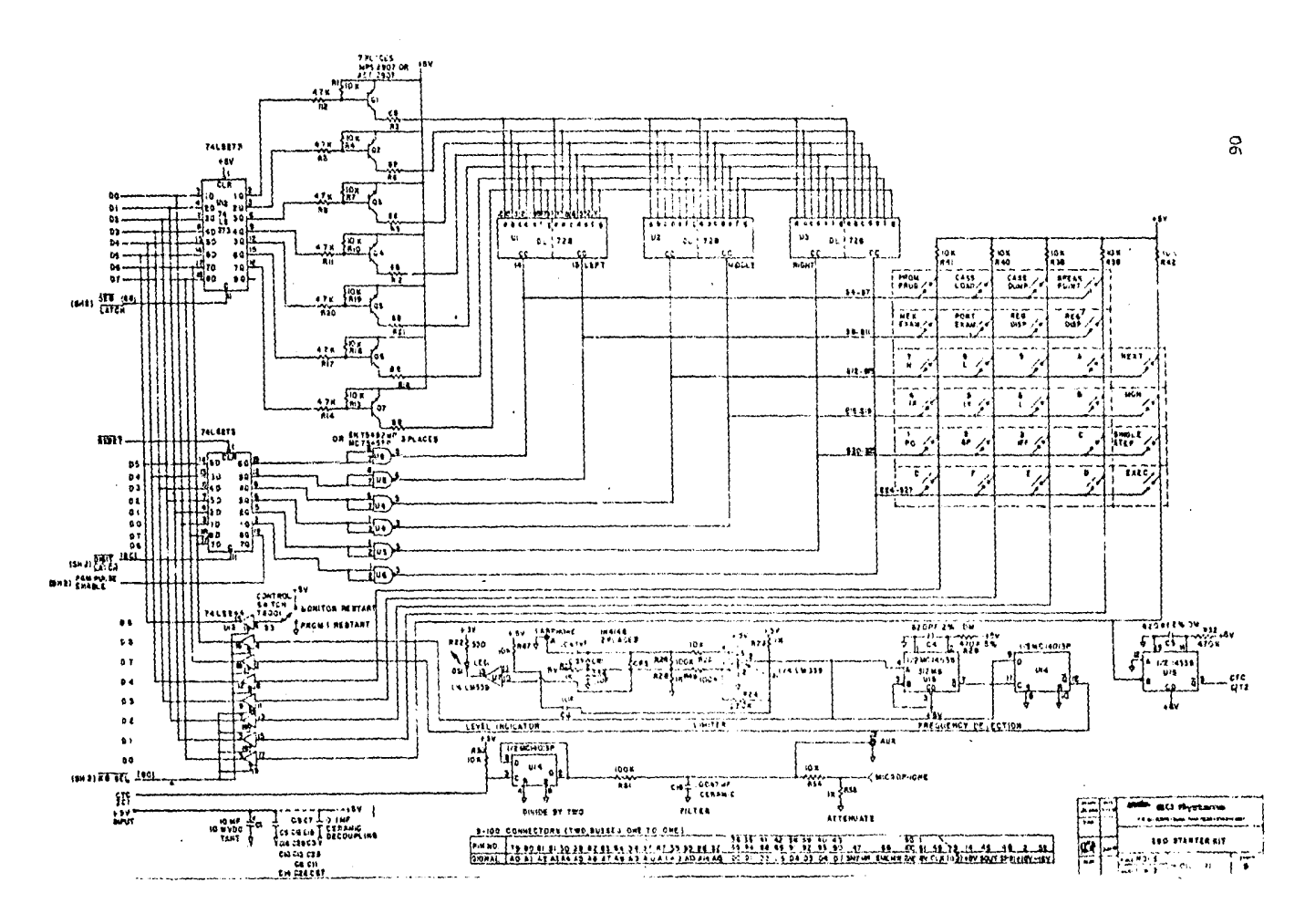

Figura 3.4. Circuito del Starter: EXHIBIDORES, TECLAIO E INTERFAZ GRABADORA SD SYSTEMS. 15 at.

 $ceB$ ).

El sistema de recepción está formado por el conector Jl, un cir--cuito limitador de amplitud (C23, C24, CR1, CR2, R24, R25, R26, R27, R28, R49 y 1/4 U7), un indicador de nivel de señal de audio (C6, Ds1, R22, -- $R47$  y 1/4 U7) y un detector-decodificador de frecuencia (C4, R29, 1/2 --Ul4 y 1/2 Ul5), conectado al bus de datos vía dos buífer de 3 estados --(1/4 Ul3). El circuito transmisor está formado por un generador de fre-cuencia ( $1/4$  Ul0, Fig. 3.3), un divisor entre dos ( $1/2$  Ul4) y un filtrode salida (Cl6, R31), el cual se conecta a la grabadora de "cassette" -mediante el conector J2.

Al pie de la Fig. 3.4 se ve la asignación de terminales del bus --S-100 que trae normalmente el Starter, el cual es una versión reducida del bus S-100 común.

## $3.3$ CIRCUITO INTERFACE.

Dado que el Probador de Circuitos Integrados Digitales como ya semencionó en el capítulo 2, probará circuitos integrados de 14 y 16 pa--tas. Se pensó en el circuito programable Z80-PIO (circuito integrado que compone al Starter), el cual contiene dos puertos entrada/salida paralelo, de 8 bit, cada uno totalmente programables y compatibles con la ---280-CPU, estos 2 puertos se encuentran disponibles al igual que las  $11$ -neas de handshake (éstas últimas no utilizadas para nuestro caso) para interfazar mecanismos en paralelo. Estás líneas podrán ser llevadas a el área de wire wrap para conectar la circuitería o dispositivos necesa---rios. El área de wire wrap cuenta con espacio para 25-30 circuitos integrados para experimentos adicionales, expansión de memoria, interface -video, etc.

Las señales de la 280-CPU y del 280-PIO decodificadas en el Star-ter, han sido puestas cerca del área de wire wrap logrando con esto unarápida y fácil conexión de los experimentos a realizar, en ésta área las conexiones son a base de alambrado, tensadas una de la otra, por lo quese recomienda, usar pins o wire wrap sockets (base con patas largas).

Antes de mencionar la forma de como fué interfazado el 280-PIO con

las 7 bases de los circuitos integrados a probar dentro del Starter, esimportante dar una descripción detallada de lo que es y hace como tal, y por ser el integrado que por sus características fué utilizado para el diseño del Probador como se verá en el apartado 3.3.1.

 $3.3.1$ INTERFAZ Z80-PIO.

El Z80-Parallel I/0 (PIO) es un circuito programable, que provee 2 dispositivos de puerto compatibles TTL para comunicar un dispositivo periférico y el microprocesador 280.

El microprocesador Z80 puede programar el comportamiento del Z80--PIO dentro de un amplio rango de requerimientos de dispositivos perifé-ricos sin necesidad de lógica adicional, pudiendo así conectar el microprocesador 280 gran diversidad de dispositivos como son teclados, impresoras, lectoras perforadoras de papel, programadoras de PROM, etc.

El 280-PIO utiliza un sustrato tipo n siendo encapsulado en un chip de 40 patas.

Entre sus principales características están:

- 2 puertos bidireccionales de 8 bits independientes con transfe-rencia de control mediante handshake.

- Interrupciones manejadas mediante el handshake para rápida res-puesta.

- 4 tipos diferentes de operación seleccionables incluyendo:

- By te output
- Byte input
- Byte bidireccional bus (disponible sólo en un puerto (A).

- Bit de control

Todos con posibilidad de interrumpir.

- Lágica de prioridad de interrupciones para vectoriado de inte--rrupción sin nocesidad de lógica externa (Dais y Chain).

- Sus salidas son capaces de manejar transistores Darlington.

- Sus salidas son totalmente compatibles con lógica TTL.

Alimentación única de 5V y una fase de CK requerida.

La arquitectura del Z80-PIO es mostrada en la Fig. 3.5 donde se --

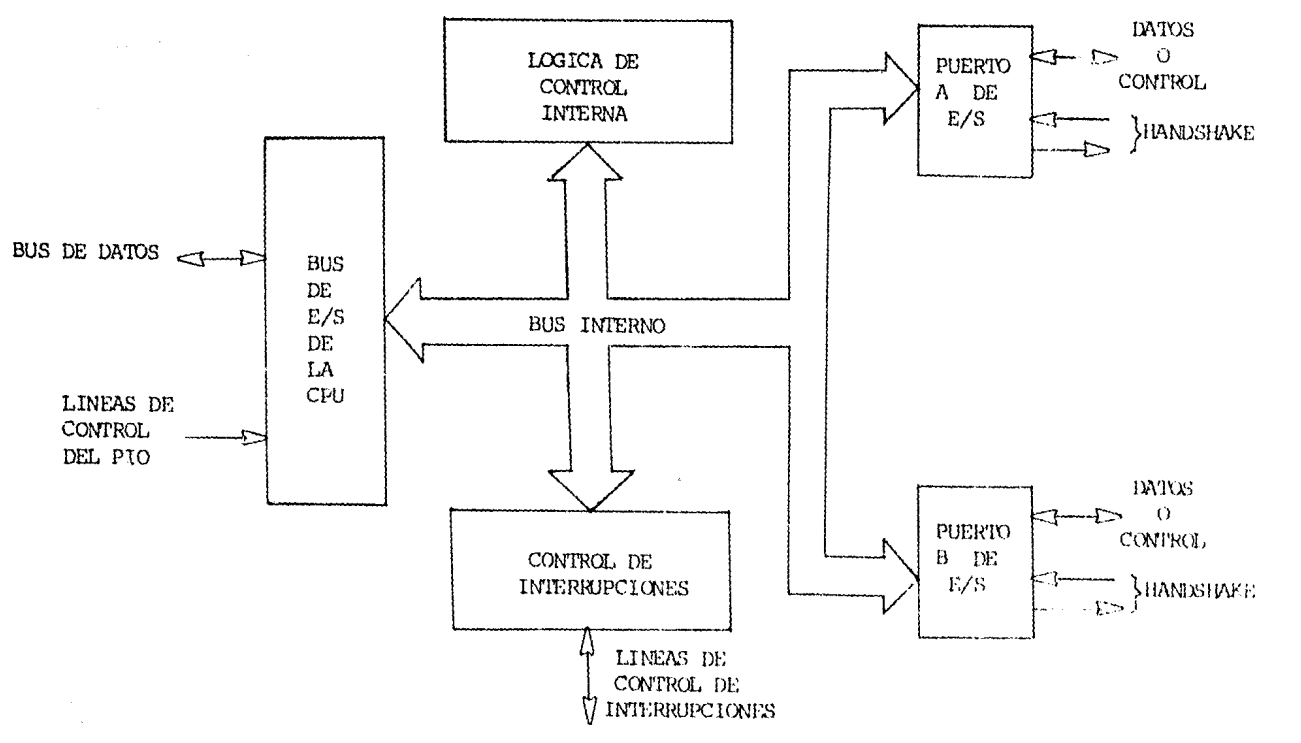

Figura 3.5. Diagrama a bloques del Z80-PIO.

 $\mathfrak{D}$ 

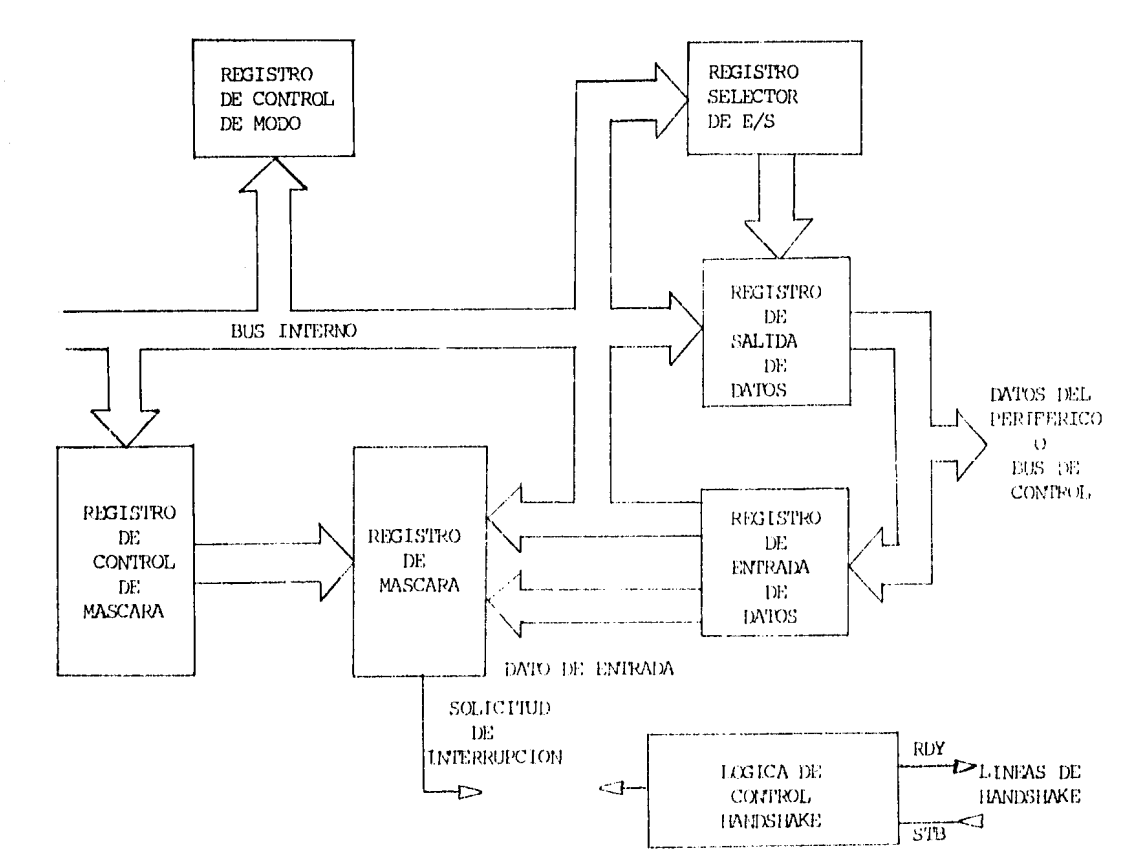

 $\sim 10$ 

 $\sim$ 

**Contractor** 

 $\sim 12\%$ 

 $\sim 10^{-1}$ 

 $\mathfrak{F}$ 

puede observar que el 280-PIO consiste de una interface con el bus del microprocesador 280, 2 puertos denominados A y B, una lógica interna para sincronización de las unidades y una lógica de interrupciones estando estos módulos interconectados mediante un bus interno.

La lógica de cada puerto de entrada y salida esta compuesta de 6 registros con la lógica de control del handshake como se muestra en la -Fig. 3.6.

Los registros son:

+ Registro de datos de entrada (8 bits)

+ Registro de datos de salida (8 bits)

+ Registros de control entrada-salida (8 bits)

+ Registro de mascara (8 bits)

+ Registro de control de mascara (2 bits)

+ Registro de Control de mod (2 bits)

Usos de los registros.

- Registro de Control de modo.

En este registro la CPU almacena el modo en que debe operar el -PIO entre:

- Byte de entrada

- Byte de salida
- $-$  Byte bidireccional (unicamente en A)
- Bit de control
- Registro de datos de salida,

Todos los datos que el microprocesador debe transferir al dispositivo periférico, los deberá escribir en este registro, del cual los -leerá el periférico con auxilio de las líneas del handshake en el caso de Byte de salida y Byte bidireccional o bién el periférico los leerá di rectamente en el caso de bit de control.

- Registro de datos de entrada. Todos los datos que se transfieran entre el periférico y el microprocesador deberán pasar por este registro del cual el microprocesador leerá los datos de entrada que el periférico previamente escribió mediante las líneas del handshake en el caso de --Eyte de entrada y Byte bidireccional o bién colocó directamente en el -caso de bit de control.

Los registros restantes son empleados únicamente en el caso de que el PIO opere en el modo de bit de control como se indica.

- Registros de control entrada/salida.

En este registro el microprocesador almacena un dato que indicaque bit opera como entrada y que bit opera como salida pudiéndose defi-nir éstos en forma indistinta.

- Registros de mascara.

En este registro el microprocesador almacena un dato que indicacual o cuales de las líneas de entrada podrán generar interrupción.

- Registro de control de mascara.

En este registro el microprocesador almacena un dato que indicará si los bits facultados a interrumpir lo realizarán con un estado de 0 ó 1 lógico, y si se generan las interrupciones cuando todos los bits facultados interrumpan (función AND) o bién cuando cualquiera de ellos lohagan (función OR).

La lógica de interrupción contiene todos los protocolos necesarios para solicitar al microprocesador una interrupción, así como, proporcionar el vector de interrupción cuando el microprocesador contesta la in-terrupción, además de contar con una lógica que permite determinar la -prioridad del PIO con respecto a otros dispositivos de acuerdo con su -colocación física en el alambrado, proporcionando así, dos líneas para el control de esta prioridad.

Cuando interrumpen tanto el puerto A como el puerto B de un mismo-PIO se le da más prioridad al A sobre el B, además el PIO está provistode una lógica que permita a otros PIO's o cualquier otro dispositivo demayor prioridad, interrumpir aunque no se haya terminado de ejecutar surutina de servicio una vez que este ha interrumpido, pero no pennite a las de menor prioridad interrumpir sino hasta que se de por terminada su rutina de servicio.

Cuando una interrupción es aceptada por la CPU en modo 2. El dis-positivo que interrumpe debe proporcionar en vector de 8 bit al micro--procesador, este vector es usado para apuntar las localidades, la memo-ria donde se encuentra almacenada la dirección de inicio de la rutina -correspondiente, para formar el apuntador a las localidades de memoria,-

<11 microprocesador genera los 16 bits de este apunlador con *2os* 8 bits del registro 1 y los 8 del vector, siendo los más significativos los del registro I y los menos los del vector, cada puerto (A o B) del PIO tiene un vector propio pudiendo ser diferentes con la única restricción de que el bit menos significativo es O. El PIO, con el fin de saber cuando terminan de ejecutar su rutina de servicio, esta sensando el cód:iqo de lasinstrucciones que el microprocesador, fecha y compara dicho código con el de la instrucción RETI, y cuando el microprocesador lo ha fechado dapor terminado su rutina.

Descripción de las señales del Z80-PIO (Fig. 3.7).

La Fig. 3.7 es un diagrana de la configuración del chip Z80-PIO.

DO-D7.- Conexión al bus de datos del Z80-CPU (bidireccional, tresestados).

&:tas líneas son usadas para transferir información del Z80-CPU al PIO o bién del PIO al Z80-CPU.

B/A SEL.- Selecciona puerto A/B (entrada, activa en 1).

Esta señal, define en que puerto se esta comunicando al micropro-cesador ya sea para lectura o escritura. Si es O se refiere al puerto A<sup>y</sup>si es 1 se "iere al B, es común que se conecte a la línea AO del hus de direcciones del microprocesador para seleccionar de esta manera el -puerto con que se comunica el microprocesador.

 $C/D$  SEL.- Selecciona control o dato (entrada, activa en 1).

Mediante esta señal el microprocesador define si el dato transfe-rico entre él mismo y el PIO será un dato para control del PIO o un dato destinado al periférico que se conecta a través del PIO, cuando toma elvalor de  $l$ , se asume que el dato esta destinado a algún registro de control del PIO y cuando esta en O asume que el dato esta destinado al pe-riférico, es común que ésta se conecte directamente a la señal A del bus de direcciones del microprocesador, permitiendo así, con la dirección -del puerto de escritura seleccionar entre dato de control o dato de in-formación.

 $\overline{\text{CE}}$  - Chip Enable, habilitador de integrado (entrada, activa en O).

Cuando esta señal se activa (en O) durante un ciclo de escritura en puerto asume el PIO que la información es para él, ya sea dato o con-

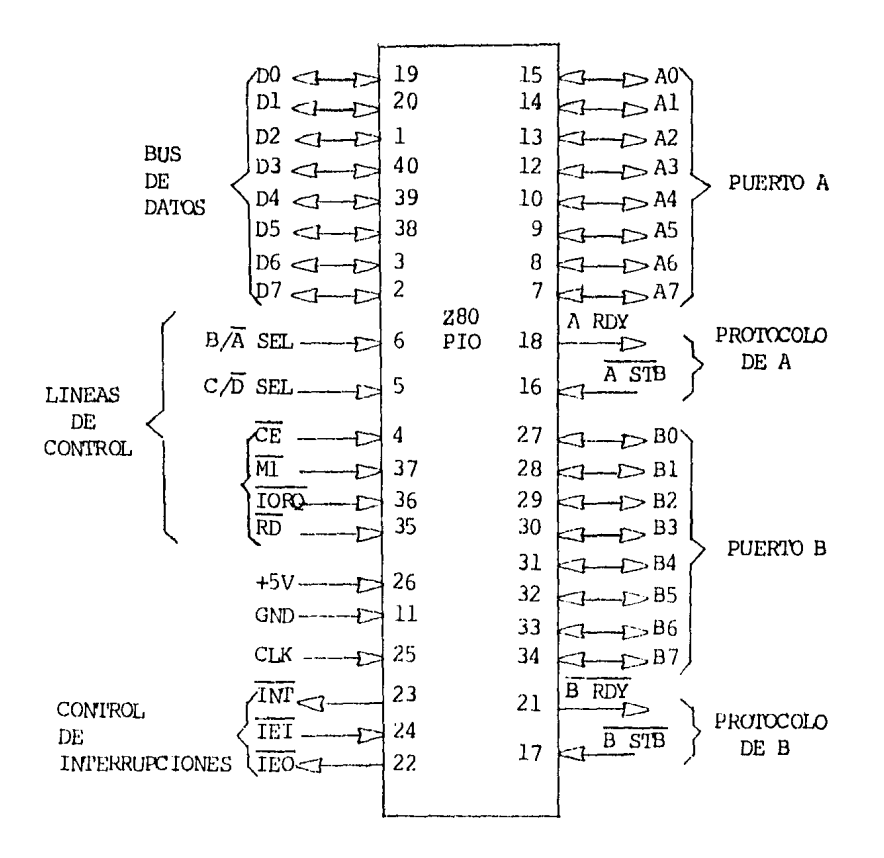

# « Figura 3.7. Señales de la interfaz Z80-PIO.

trol en el puerto A o B, y cuando se activa en un ciclo de lectura en -puerto asume que la loctura será de él, por lo que coloca en el bus de datos un dato, en sistemas pequeños (que requieran más de 6 dispositivos de este tipo, es común que se conecte a alguna de las líneas A2 hasta A7 y en sistemas más grandes de 7 hasta 26 dispositivos) se conectará a las líneas A2 hasta A7 a través de un decodificador.

 $\varnothing$ . - Sistema de Clock (entrada).

El 280-PIO usa la señal Ø del sistema con el fin de sincronizar -sus señales internas, ésta es de una sola fase.

MI.- Ciclo de máquina uno (entrada, activa en O).

Esta señal proveniente del microprocesador es usada como una señal de sincronía del PIO con el fin de que este pueda detectar los siclos --Fetch del microprocesador cuando ocurre en compañía de la señal RD y detectar así el fin de la rutina, también es empleada para que el PIO sepa cuando le contestan la interrupción, y de esta manera cuando la señal MI se activa junto con la señal IORQ proporciona el vector de interrupción.

Otro uso es proporcionar una señal con reset en el caso de que seactive MI en ausencia tanto de RD como de IORO.

TORO, - Requerimiento de entrada/salida proveniente del Z80-CPU ---(entrada, activa en O).

Esta señal es usada junto con las señales A/B, C/D y CE para definir cuando existe transferencia de información entre el microprocesadory el PIO y con la señal MI para saber cuando contestan la interrupción del PIO.

RD. - Señal de lectura proveniente del Z80-CPU (entrada activa en - $O$ ).

Esta señal es empleada junto con las líneas A/B, C/D y  $\overline{\text{CE}}$  para definir si la transferencia es del PIO al microprocesados (activa en O) obién del microprocesador al PIO (activa en 1).

INT. - Solicitud de interrupción (activa en 0 y de colector abier-- $\text{to}$ .

Esta señal se pone en estado bajo cuando solicita una interrupción, y es de colector abiento con el fin de no requerir lógica adicional --cuando se tiene más de un dispositivo que interrumpe.

IEI.- Habilitador de interrupciones entrada (entrada, activo en 1).

Esta señal es raquerida para definir la prioridad de las interrupciones, cuando esta en 1 el PIO pude interrumpir y cuando esta en 0 el -PIO no puede interrumpir, permitiendo así a un PIO interrumpir o no se-gún la prioridad de este en el alambrado.

IEO.- Habilitador de interrupciones salida (salida, activa en 1).

Esta señal también es empleada por el PIO para definir la priori-dad de interrupciones cuando esta en 1, quiere decir, que el PIO no ha interrumpido ni ningún otro de mayor prioridad, por lo que los de menorprioridad están facultados para interrumpir, cuando está en cero, quiere dedir, que el PIO ha interrumpido y/o uno de mayor prioridad por lo quelos de menor prioridad no deberán interrumpir.

AO-A7, - Bus del puerto A (bidireccional de tercer estado).

Este bus es empleado para transferir información entre el puerto A del PIO y el dispositivo periférico conectado a él. AO es el bit menor significativo del bus de datos del puerto A.

A STB.- Almacenar puerto A dato del dispositivo periférico (entrada, activa en 0).

La función de esta señal depende del modo de operación del puerto-A como se indica.

1.- Modo de salida: Un flanco positivo en esta señal indica que el periférico contesta el recibo del dato proporcionado por el puorto A y el PIO puede interrumpir para que el microprocesador proporcione otro -dato.

2.- Modo de entrada: Esta señal es empleada por el dispositivo periférico para almacenar un dato en el puerto A cuando se termina el pe-ríodo de escritura en el puerto de entrada A (flanco positivo en  $\overline{A} S(\overline{B})$ el PIO puede interrumpir para que el microprocesador lea el dato almacenado en el puerto A.

3.- Modo bidireccional: Cuando esta señal se activa el dato alma-cenado en el registro de salida del puerto A es localizado en las líneas de A0-A7 para que el periférico pueda leer el dato, un flanco positivo en esta señal indica que el periférico ha terminado de leer el dato porlo que las líneas de A0-A7 se ponen en tercer estado además de quedar el
PIO facultado para solicitar nueva interrupción.

 $4.$ - Modo de control, en este modo la señal  $\overline{A}$  STB no es empleada.

A RDY,- Registro A listo (salida, activa en 1).

El significado de esta señal depende del modo de operación del --puerto A del PIO como se indica.

1.- Modo de salida: Esta señal se activa para indicar al periférico que en el puerto de salida A se ha depositado un dato y las líneas de A0-A7 están listas para que en ellas se lea el dato cambiando a 0 cuando la señal A STB cambia a 1.

2.- Modo de entrada: Esta señal se activa cuando el registro de -entrada del puerto A esta vacio (una vez que se ha programado en tal modo o bién una vez que el microprocesador ha leido el dato) y por tal motivo esta listo para aceptar un dato del periférico y se dosactivará --cuando haya leido un dato del periférico mismo que se presentará cuandose desactiva la señal A STB.

3,- Modo bidireccional: Esta señal es activa cuando un dato esta almacenado en el puerto de salida y espera que el periférico lo lea, eneste modo el dato no es localizado en las líneas de AO-A7 hasta que ocurra la señal A STB.

4.- Modo de control: Esta señal no es empleada y el PIO lo pone en 0 lógico mientras permanece en este modo de operación.

B0-B7.- Bus del puerto B (bidireccional, tres estados).

Tienen la misma función que las líneas AO-A7, salvo que se trata del puerto B. El puerto B es capaz de suministrar 1,5V a 1,5 mA para manejar transistores Darlington. BO es el bit menos significativo del bus.

B STB.- Strobe del puerto B (entrada, activa en 0).

Esta señal tiene la misma función en el puerto B que la señal --- $\overline{A}$  STB en el puerto A, salvo en el caso de que el puerto A sea programado en el modo 3 (bidireccional) caso en el que es empleado para almacenar datos del periférico A conectado en el puerto A y por tal motivo cuandoel puerto A se emplea en modo bidireccional sólo se podrá usar el puerto B en modo 4 (bit de control).

B RDY.- Registro B listo (salida, activa en 1).

Esta señal tiene un uso similar a la señal A RDY, salvo en el caso

de que el puerto A sea programado en modo bidireccional, caso en el quesirve para indicar que el registro de entrada del puerto A esta vacio.

PROGRAMACION DEL PIO.

RESET: El 280-PIO entra en estado de reset cuando se le aplica laalimentación, el estado de reset forsa las siguientes funciones.

1. - Ambos puertos de mascaras son puestos de manera tal que ningún bit puede interrumpir en modo de control.

2,- Las líneas del bus de datos de los puertos, son puestos en alta impedancia y se activa la señal READY (0) y el modo l es automática-mente seleccionado.

3.- El registro del vector no es reseteado.

4.- Ambos bits se interrupción permitida son reseteados.

5.- Ambos puertos de salida son reseteados en adición con el reset automático, el PIO pude ser reseteado tanto por Hardware como por Soft-ware, por Hardware con la aparición de la señal MI sin la presencia de -TORO y RD por lo que es necesario implementar la señal MI PIO si se --quiere que obedezca al reset como se indica en la Fig. 3.8.

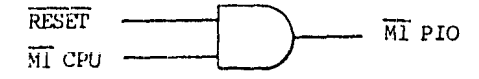

Figura 3.8. Implementación de la señal MI PIO.

El reset por Software se puede lograr como se indica mas adelante. CARGADO DE VECTOR DE INTERRUPCION.

El 280-PIO ha sido diseñado para operar con el modo 2 la internupción del 280-CPU. Este modo requiere que un vector sea proporcionado por el dispositivo que ha interrumpido cuando el microprocesador le conteste la interrupción, colocando el dispositivo de mayor prioridad en el bus de datos en el momento que se contesta la interrupción, éste vector po-drá ser almacenado en el puerto de control correspondiente cuando se --- carga en él un dato con el siguiente formato.

|  | D7 D6 D5 D4 D3 D2 D1 D0 |  |  |  |
|--|-------------------------|--|--|--|
|  |                         |  |  |  |

El bit menos significativo deberá ser 0.

SELECCION DEL MODO DE OPERACION.

El puerto A del PIO pueder ser operado en cualquiera de sus 4 mo-dos de operación, 0 salida, 1 entrada, 2 bidireccional y 3 de control. -Corre.spondiéndole a cada modo un número de O a *3,* 

El modo de operación se define escribiendo en el puerto de control un Byte con el siguiente formado.

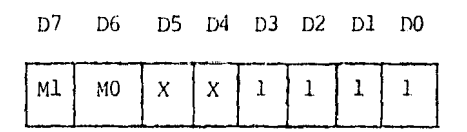

Modo seleccionado. Indicador de selección del modo de operación.

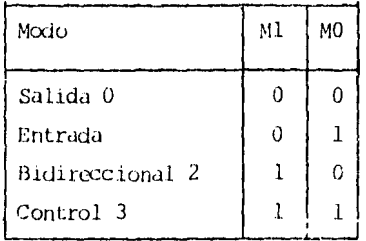

Los bits D7 y D6 indican el No. de modo seleccionado, los bits D5y D4 son ignorados y los bits D3-DO deberán estar en 1111 para indicar que se está escribiendo el moto de operación.

1'000 o.

Cuando se selecciona el modo 0 se habilita cualquier dato escritoen el puerto de salida por la CPU y es localizado en el bus de comunicación con el periférico, el contenido del puerto de salida puede ser cambiado en cualquier 'Lianpo por la CPU simplemente escribiendo en el puerto un nuevo dato, y el contenido del registro de salida puede ser leidopor la CPU con la ejecución de una instrucción INPUT (entrada) que eje- cute el microprocesador en la dirección del puerto.

Si es escrito por el microprocesador un dato en un puerto progra-mado en el modo 0 se activa la señal READY del handshake paru informar al periférico que puede recoger un dato, esta señal continua activada -hasta que la señal de atrapado (strobe) proveniente del periférico sea recibido, el flanco de terminación del strobe provoca que se desactive la línea READY y el PIO solicite una interrupción sí éstas han sido ha-bilitadas para el puerto en cuestión, esta simple forma de protocolo  $\epsilon$ sampleado en la mayoría de dispositivos periféricos.

0000 l.

Si es seleccionado el modo l, se define la oparación de entrada al inicio de la operación del handshake, la CPU solamente deberá realizar operaciones de lectura en el puerto, en este modo se activará la señal de REAUY para indicar al periférico que puede almacenar datos en el re-gistro de entrada vacio.

El periférico almacenará el dato activando la señal de strobe hacia con el flanco de fin de escritura en la línea de strobe, causa una interrupción (s1 éstas están habilitadas) y es desactivada la señal de ----READY. Es posible almacenar datos en el registro de entrada sin hacer -caso del estado de la señal READY, si esto ocurre se presenta una condición de sobreflujo de datos.

 $MOD$  2.

El modo 2 es un tipo de transferencia de datos bidireccionales  $\epsilon$ m-

pleando las 4 líneas del handshake, únicamente el puerto A puede ser --usado en el modo 2, en la operación del modo 2 son empleadas las señales del handshake del puerto A para el control del puerto de salida y las -señales del handshake del puerto B para el control del puerto de entra-da. Esto en ambas señales A RDY y B RDY, pueden ser activadas simultá--neamente. La única diferencia de operación del modo 2 con respecto a los modos 0 y 1, es que el modo 0 difiere en la operación de salida del modo 2 en que el dato es localizado en el bus de transferencia únicamente con la presencia de la señal A STB y no constantemente como ocurre en el mo $do 0.$ 

MODO 3.

El modo 3 implica entrada y salida de datos sin protocolo, no se utilizan las líneas de protocolo. En el modo 3 cada pata terminal de los puertos A y B se deber definir como entrada o como salida. Una vez que se especifica el modo 3, los datos se pueden leer o escribir en un puerto en cualquier momento. Las señales de protocolo no están activas; lasseñales STB no se usan y las señales RDY siempre tienen nivel bajo. Losdatos de salida al puerto afectarán únicamente a las líneas programadascomo salidas, mientras que los datos de entrada se cargarán en todas las líneas, incluyendo aquellas programadas como salidas. Si todas las ter-minales de un puerto se programan para una misma dirección, entonces elpuerto se puede usar como un simple puerto de entrada o de salida de 8 bits en paralelo.

Cuando sefeccionamos este modo, la próxima palabra de control deberá ponerse en el Registro I/O para indicar que líneas serán tomadas -como entradas y cuales como salidas, esto es:

 $I/0 = 1$ ; poner bit a la entrada.  $I/0 = 0$ ; poner bit a la salida.

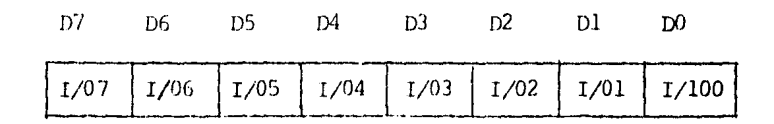

CONJUNTO DE PALABRAS DE CONTROL PARA INTERRUPCION.

La palabra de control de interrupciones para el puerto tiene el -siquiente formato:

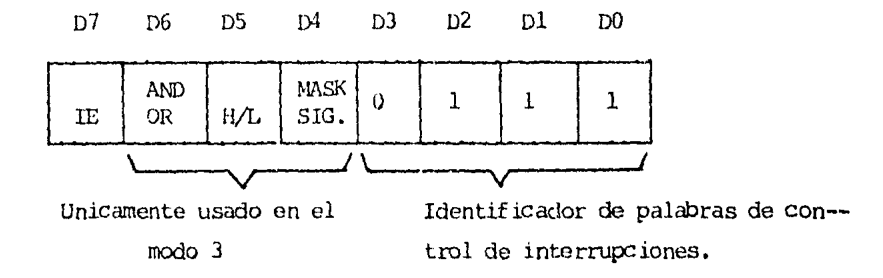

Si el bit = 7 el Flip-Flop habilitador de interrupciones en  $l$  y el puerto puede generar interrupciones, si D7 = 0 el Flip-Flop habilitadorde interrupciones, es puesto en  $0 \ y$  no serán generadas las interrupcio-nes.

Si una interrupción ocurre cuando el Flip-Flop habilitador de in-terrupciones esta en 0, la interrupción es almacenada internamente y esta se indicará al microprocesador cuando el Flip-Flop habilitador sea -puesto en 1. Los bits D6, D5 y D4 son usados únicamente con el modo de operación 3, sin embargo, poniendo el bit 4 (enl) en la palabra de con-trol de interrupciones durante cualquier modo de operación causará que cualquier interrupción perdiente sea reseteada. Estos 3 bits son usadospara definir los criterios de interrupción en el modo 3 cuando cualquier grupo de líneas de entrada/salida tengan un estado definido D6 (AND/OR)define la función lógica que se tormará con las líneas monitoreadas, siel bit  $6 = 1$  se especifica la función AND y se le asigna 0, se especifica la función OR esto es cuando  $06 = 1$ , se genera una interrupción sólocuando todas las líneas con facultad de interrumpir lo hagan y cuando --D6 = 0 se genera la interrupción cuando cualquier línea facultada para interrumpir lo haga.

El bit D5 define el estado con que las líneas monitoreadas inte--rrumpirán si el bit D5 = 1, las líneas interrumpirán cuando estén en 1 lógico y cuando D5 = 0 interrumpirán con 0 lógico.

Si el bit  $D4 = 1$  la siquiente palabra de control escrita en el PIO define la mascara de interrupción como sique:

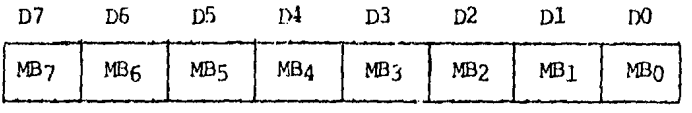

Unicamente las líneas en que el bit de la mascara es 0 serán monitoreadas para generar una interrupción.

El Plip-Flop habilitador puede ser modificado sin alterar los bits 6, 5 y 4 con la siguiente palabra de control.

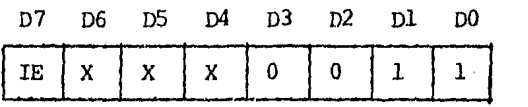

MODO 3.

Este modo no emplea las señales del handshake pudiéndose ejecutarinstrucciones de lectura o escritura en cualquier tiempo.

Una interrupción se generará si éstas son habilitadas y además se cumple con la condición de la mascara (8 bits de mascada y 2 de estado y función).

Otra interrupción no será generada hasta que ocurra un cambio en la función de mascara. Esto es, la función debe cambiar de falso a ver-dadero para que ocurra una interrupción.

Una vez que se ha descrito al Z80-PIO, daremos a conocer la formade corno fué interfazildo el PIO con las bases de los circuitos integrados a probar, como se muestra en la fig. 3.9.

Para nuestro caso, como lo único que nos importa es la entrada y salida de datos para probar los circuitos integrados sólo se utilizaronlos 2 puertos E/S paralelo programándolo en el Modo 3 (ver el apartado -3. 3).

Como se puede ver en la Pig.  $3.9$ , se encuentran disponibles  $7$  ---"bases" (wire wrap sockets). Estas bases, que aunque en la Fig. 3.9 no -se pueden apreciar bién se encuentran comprendidos en dos grupos: el --primer grupo cuenta con 4 bases de 14 patas y el segundo cuenta con  $3$ bases de 16 patas. El lector podrá hacerse aquí una prequnta. Porque 7 bases?, si sólo se van a probar dos tipos de circuitos integrados, de 14 y 16 patas y por consiguiente sólo se utilizarían dos. La respuesta es  $$ la siguiente: ld mayor parte de los Cis Tl'L a prcbar llevan la alimentación en las patas 7 (GND) y 14 (VCC) para CIs de 14 patas y 8 (GND) y 16  $(\text{WC})$ , para CIs de 16 patas, pero existen otros (en ambos tipos de CIs)que su alimentación no es a través de éstas, lo que hace que sus líneasde alimentación no sean comunes para todos con respecto a patas. Sólo 3 pares de bases coinciden como se muestra en la Fig. 3.9, esto es, la base 1 y 2 coinciden en VCC (pata 4), la case 1 con la 3 en GND (pata 10), la base 3, 5 *y* 6 en \.CC (pata 5) y las demás líneas da alimentación no son comunes a ninguna otra, por lo que al igual que las obras se conec $-$ tan a las líneas de alimentación del sistema más cercanas.

La relación de CIs de acuerdo a su alimentación se da el Apéndice-A (Manual del UGuario).

Los dos puertos del PIO, llam ... dos puerto A y puerto B, son alam--brados para las 16 posiciones de putas de las bases de las mismas, que como ya se mencionó sirven como la posición prueba.

Un CI de 16 patas llena las 16 posiciones enteras de prueba, ya -que el PIO tiene 2 puertos E/S de 8 bits independientes, haciendo un total de 16 bits, un CI de 14 patas es puesto a través de las patas  $l-7$  --(con PAO-PA6) *y* 9-14 (con PA7 *y* PB0-PB5).

La Fig. 3.9 muestra la correspondentia entre las líneas de puertode datos del PIO, PAO-PA7 y PBO-PB7 y número de patas para CIs a pruebade  $14$  y  $16$  patas, respectivamente.

Otras de las cosas que se puede observar en la F1g. 3.9 es el uso de una resistencia R entre cada una de las líneas de ambos puertos del -PIO y las patas de los Cis a prcbar ( 14 *y* 16 patas). Estas son u operancomo una medida de seguridad, tanto para el Z80-PIO como para los CIs a probar. El análisis se hizo en base a experiencias y un ejemplo es el -siguiente: si tenemos a la salida de un CI cualquiera (en este caso el  $$ de una compuerta AND) un 1 légico y *en* la cntrdda ckd Plü un O Jégico o viciversa, como se muestra en la Fig. 3.10, la corriente circulará de $-1$ a O (en ambos casos), dañando con esto al PIO o a el CI a probar. Por lo tanto, para evitar posibles averias y que vendría a causarnos problemasmuy graves, se hizo un estudio de lo que sería el método de prueba y por lo tanto previendo las posibles fallas del usuario, esto es, en el caso-

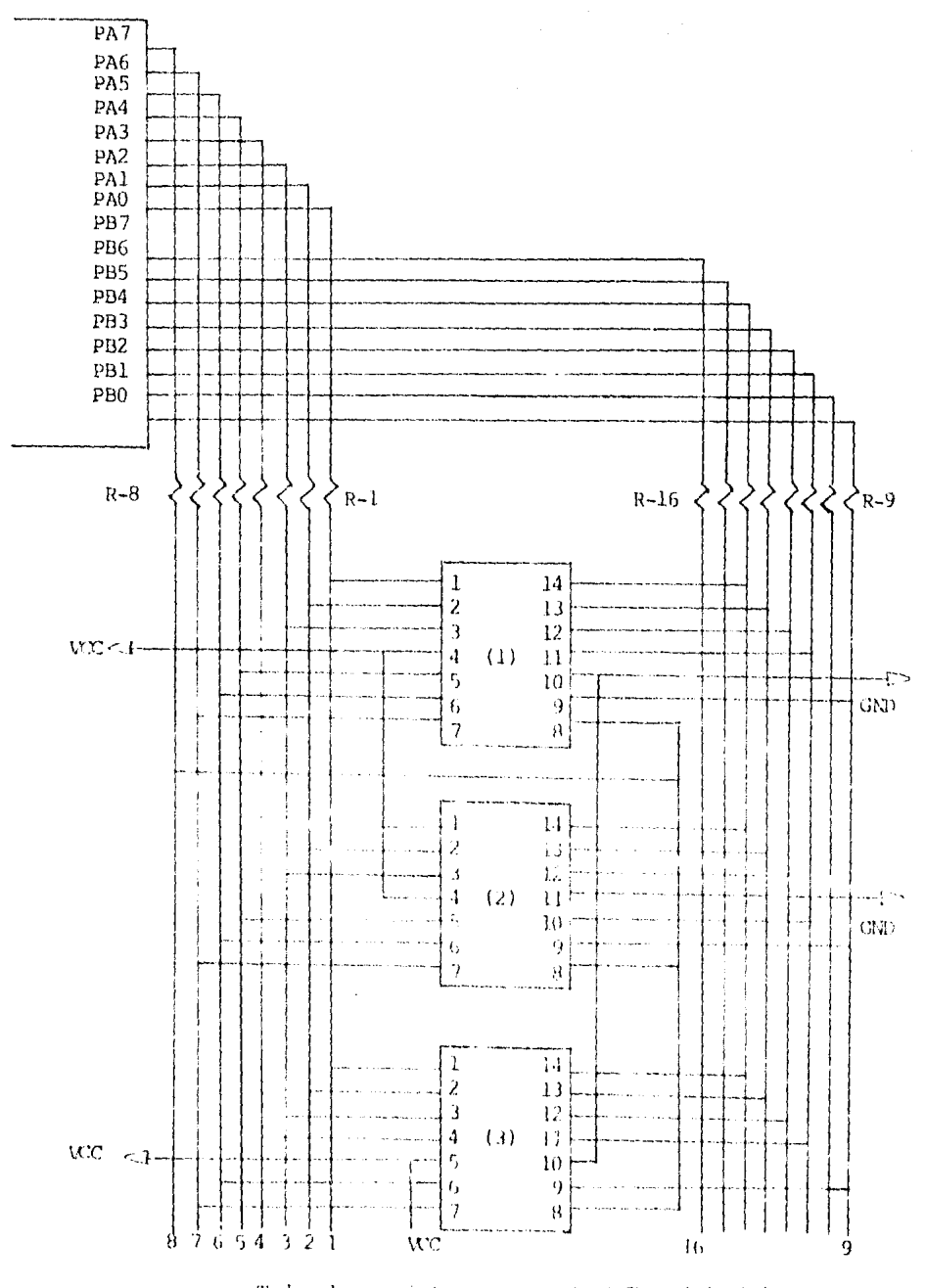

Todas las resistencias son de 3.3K (R1-R16) Figura 3.2. Interfaz 280-PIO con las bases de los Cls a probar.

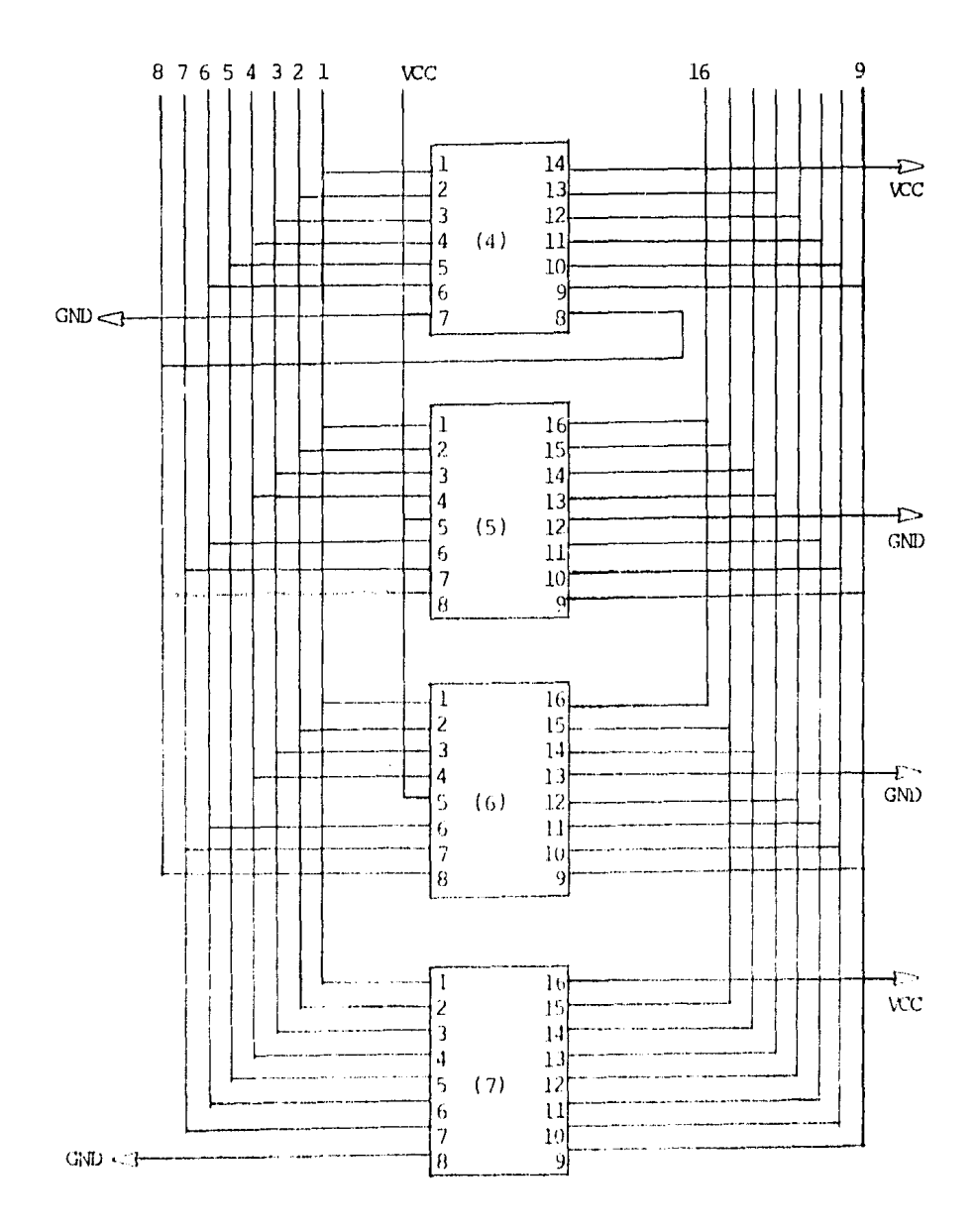

Figura 3.9. (CONFINIACION)

 $\label{eq:2} \begin{split} \mathcal{L}_{\text{max}} = \frac{1}{\sqrt{2\pi}} \mathcal{L}_{\text{max}} \\ \mathcal{L}_{\text{max}} = \frac{1}{\sqrt{2\pi}} \mathcal{L}_{\text{max}} \\ \mathcal{L}_{\text{max}} = \frac{1}{2\pi} \mathcal{L}_{\text{max}} \\ \mathcal{L}_{\text{max}} = \frac{1}{2\pi} \mathcal{L}_{\text{max}} \\ \mathcal{L}_{\text{max}} = \frac{1}{2\pi} \mathcal{L}_{\text{max}} \\ \mathcal{L}_{\text{max}} = \frac{1}{2\pi} \mathcal{L}_{\text{max}} \\ \mathcal{$ 

de que el CI a prueba no fuera el deseado por este, ya sea por no estarmuy claro el número del CI o por equivocación.

El valor de la resistencia (el mismo valor para la de todas las -líneas. Va que realizan la misma función) se calculó en relación a lo -siguiente: como la diferencia de potencial es + 5 V entre PIO y CI a --probar y la corriente máxima que puede consumir el PIO es 1.5 mA, por lo tanto el valor de la resistencia R es:

$$
R = \frac{5 V}{1.5 mA} = 3.2 K.A.
$$

v por lo tanto para RO-R7 v R8-R15

 $R = 3.3 K \Lambda$ . (valor comercial)

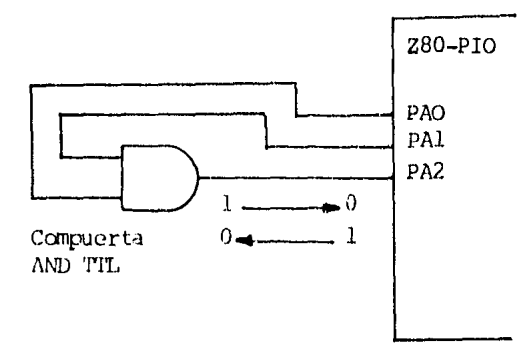

Figura 3.10. Configuración salida (CI) y entrada (PIO).

 $3.3.2$ CONFIGURACION DE LOS CIRCUITOS INTEGRADOS A PRUEBA.

Es conveniente también mentionar los pasos que se siguieron para la configuración de los CIs a prueba.

Como ya se mercionó, ambes puertos A y B del PIO son operados en -

el MODO 3, esto es, si un puerto del 280-PIO se programa en el MODO 3,entonces, el siguiente byte que se envie a ese puerto después del Código de control se considerará como la palabra de control que especificala Máscara de Dirección de la transferencia para cada una de las patasterminales del puerto. Un nivel l en un bit de la palabra implica que la pata terminal correspondiente es de entrada, mientras que un cero -implica que es de salida. El número del bit de la palabra corresponde al número de línea del puerto, es decir, el bit 0 tiene correspondencia con la línea 0, el bit l con la línea 1, etc.

Los datos de salida al puerto afectan sólo a las líneas programadas como salidas, mientras que los datos de entrada se cargan en todaslas líneas, incluyendo las programadas como salidas. Por consiguiente cada una de las 16 líneas de datos del puerto es configurado por una -vía de entrada o salida de byte de control. Llamando al significado delos bits puestos en la configuración 1/0 del byte de control del PIO -como sique:

- Bit DN=Ø en el puerto A de I/O, el byte de control implica que la línea PAn es una línea de salida.
- Bit DN=1 en el puerto A de I/0, el byte de control implica que la línea PAn es una línea de entrada.
- Bit DN= $\emptyset$  en el puerto B de 1/0, el byte de control implica que la línea PBn es una línea de salida.
- Bit DN=1 en el puerto B de 1/0, el byte de control implica que la línea PBn es una línea de entrada.

La configuración E/S de la palabra o byte de control es un pará-metro específicado para el uso del Probador de CIs Digitales para des--Cribir las características importantes del CI a ser probado,

El siguiente procedimiento es empleado para asociar la palabra de control con las propiedades de un CI.

- 1.- Las patas de entrada en el CI bajo prueba son consideradas -como salidas de la microcomputadora. Por lo tanto, las líneas del puerto del PIO son asignadas a valores de Ø lógico en laconfiguración de la palabra control.
- 2,- Las patas de salida en el CI bajo pruda son consideradas como entrados de la microcompensatara. Por lo tanto, las líneas-

del puerto del PIO son asignadas a valores de l lógico en la configuración de la palabra control.

- $3 -$  Las patas de potencia en el CI, +5V (VCC) y tierra (GND) son consideradas como salidas de la microcomputadora. Por lo tan-to. las líneas del puerto del PIO son asignadas a valores de  $\beta$ lógico en la configuración de la palabra de control. Notando que las patas de potencia deben estar correctamente a +5V y -tierra.
- 4.- Las patas "NO CONECTADAS" (NC) en el CI bajo prueba son consideradas como salidas a la microcomputadora. Por lo tanto, sus bits en la palabra de control son puestos en Ø lógico.
- 5.- Para los CIs de 14 patas bajo prueba, los bits PB6 y PB7 son cada uno consideradas como salidas a la microcomputadora. Porlo tanto asigna un Ø lógico en la configuración de la palabrade control

Una vez habiendo determinado las propiedades de los CIs a probar o sea, los birs de cada una de las 2 configuraciones de la palabra de control, una para el puerto A y la otra para el puerto B. Los transmisoresusan esta información para probar el CI por la vía de dos localidades de memoria. Una localidad carga la configuración de la palabra de control en el puerto A y la otra en el puerto B.

El siguiente punto es dar a conocer la descripción de las tablas de prueba y de las partes que la componen.

- A) Definición de E/S del PIO. Esto es, la palabra de control paraprogramar el PIO, un cero (Ø) incida que es salida del PIO y -entrada al CI, un uno (1) indica que es entrada del PIO y salida del CI.
- B) Condiciones Iniciales. Estas son para operar algunos CIs, ya -que la mayoría de los CIs a probar no las necesitan. También -dobe especificarse el número de conduciones iniciales.
- C) PRUEBA. Aquí es donde se va a probar el CI, por lo tanto aquí están contenidos los datos de entrada y salida (PIO), las salidas indican la entrada a el CI y las entradas indican la salida del CI, también aquí se especifica el número de pruebas a rea-lizar.

#### $3.4$ TARJETA CONTROL DE DISPLAYS (CONT-DIS).

#### $3.4.1$ **INFRODUCCION.**

La tarjeta para controlar Displays está diseñada para manejar lainformación de 64 displays del tipo 7 segmentos ánodo común o bién 16 del tipo matriz de 7X5.

Esto permite gran flexibilidad en diversas aplicaciones.

Dos ventajas principales de esta tarieta son:

a).- La compatibilidad con computadoras que posean el estandar -industrial del BUS-S100.

b).- La posibilidad de cambiar direcciones para el control debido a un conjunto de pequeños interruptores (dip switch).

La alimentación que requiere esta tarjeta es de +8.0 volts sola-mente.

 $3.4.2$ USOS DE LA TARJETA.

La tarjeta de controlar displays (cont-dis) permite conectar la -CPU con 64 displays de 7 segmentos de ánodo común o bién 16 de 7X5.

La utilidad de esta tarjeta es amplia puesto que la información que pueden proporcionar, la maneja fácilmente la CPU ya que la ve comouna memoria de 64 Bytes.

En el caso del Probador de Circuitos Integrados Digitales, aunque los comandos que se introducen a el programa principal (para la reali-zación de la prueba), son comandos con variables númericas y por lo --tanto sin ningún problema para ser mostrados por los displays que traeconsigo el Starter. El problema radica al realizarse la operación de -prueba, dan como resultado el mensaje de la misma, siendo éstos re--sultados los siguientes: BUENO, MALO Y DESCONOCIDO. Esto es, dependiendo del estado en que se encuentre el CI.

Como se puede observar el máximo número de caracteres de uno de los mensajes (DESCONOCIDO) es 11, mensaje que con los exhibidores del -Starter no se tendría una exhibición del todo completa en toda su for-mа.

Además de que los exhibidores del Starter (Fig. 3.4) es relativamente lento y exige mucha atención por parte de la CPU y la memoria dela misma, ya que el demultiplexor de cada uno de los exhibidores correpor cuenta del circuito principal,

Por lo que tomando estas desventajas se pensó en el uso de la --tarjeta de controlar displays (cont-dis) por las características de --aplicación para manejar información. Conectando a éste una tarjeta con-12 displays del tipo matriz de 7X5 mediante dos conectores de 40 patas-(A y B), permitiendo así mostrar al usuario el mensaje en forma completa del CI a ser probado.

El circuito para controlar los exhibidores para conectarse a un bus-S100, se presenta en la Fig. 3.11, mientras que la conexión de los exhibidores se ve en la Fig. 3.12.

 $3, 4, 3$ INSIRUCTIVO DE OPERACION.

Para operar la tarjeta de controlar displays es necesario tener un programa con el cual se indica lo que se desea escribir, dicho pro-grama roquiere la dirección de memoria correspondiente de los displays-(para nuestro caso, ver capítulo 4), la cual puede ser modificada debido a que un conjunto de pequeños interruptores toman valores de 0 ó 1 lógico para determinar la dirección que uno elija, como se muestra en la siguiente tabla (Tabla 3.1).

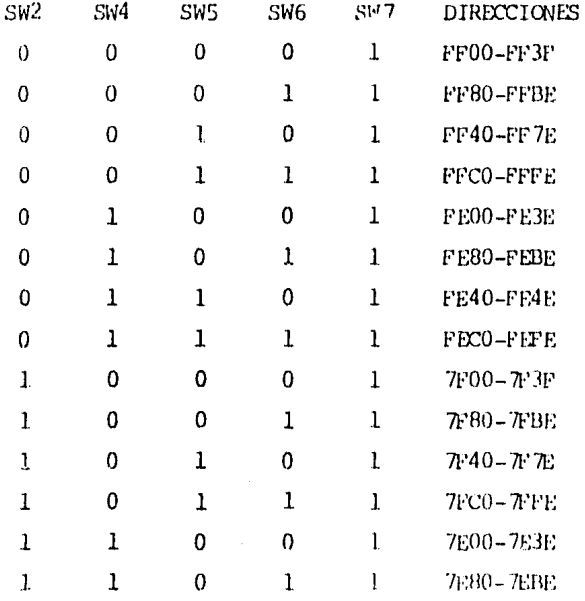

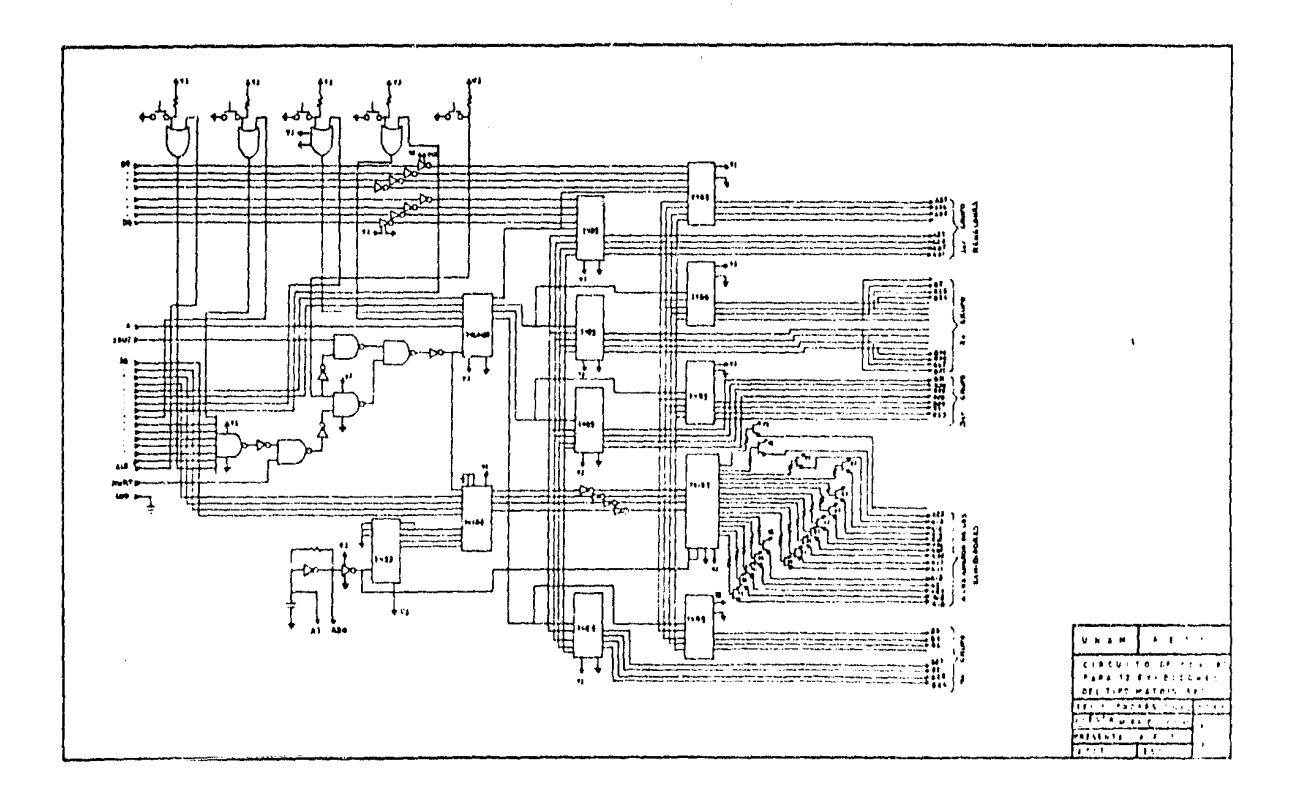

 $\sim$ 

 $\sim$ 

 $\Delta\phi=0.01$ 

 $\sim$   $\mu$  .

 $\mathbf{H}$ 

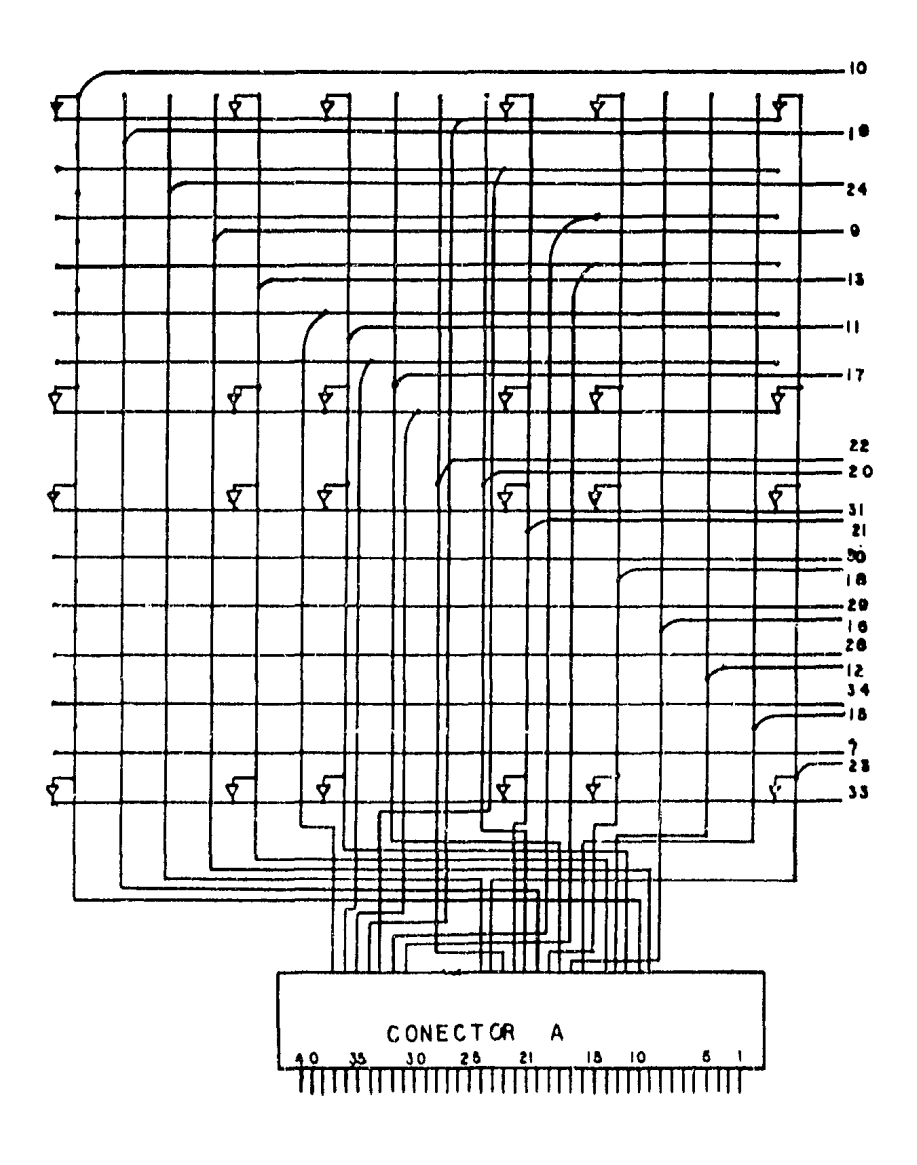

FIG. 3.12. CONEXION DE EXHIBIDORES, FES-C. UNAM.

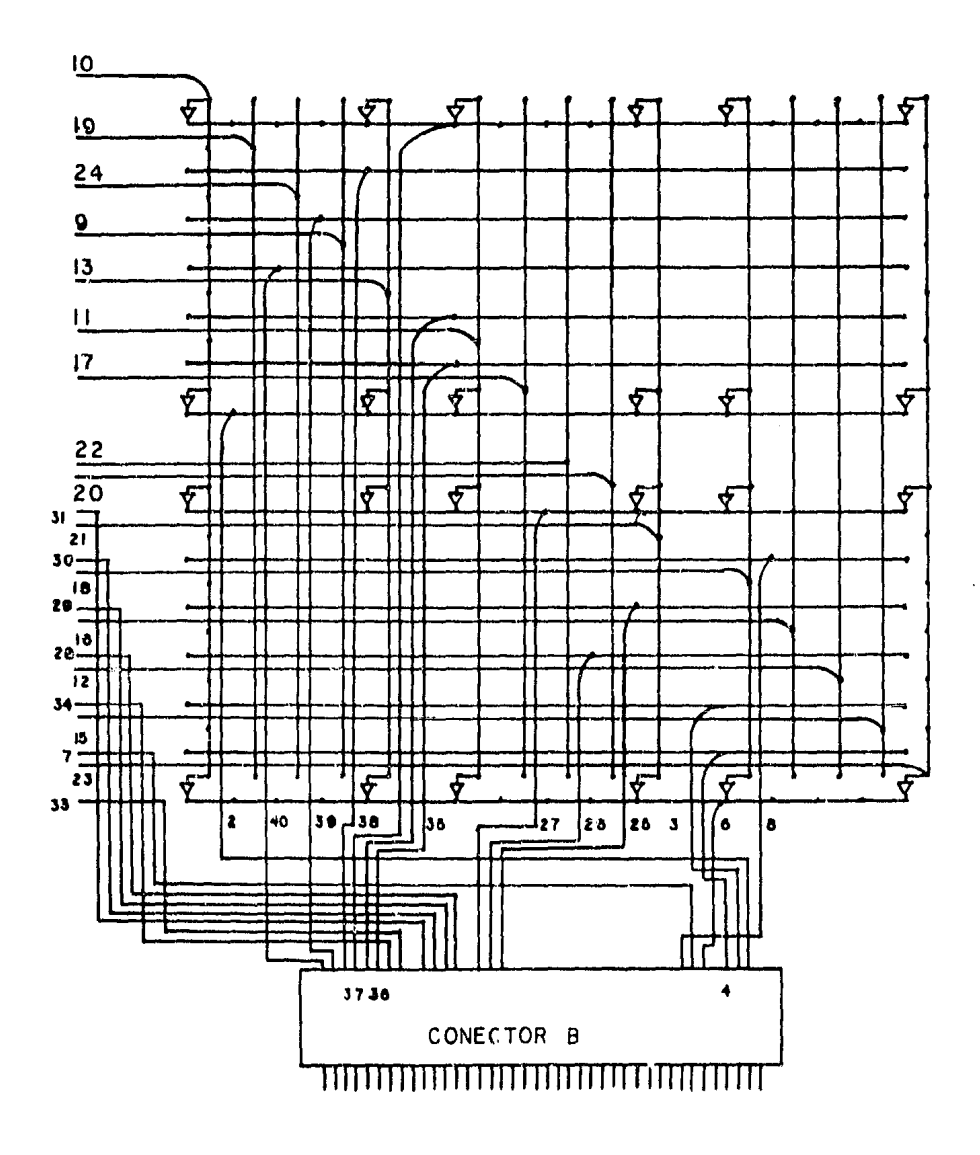

**CONTINUACION** 

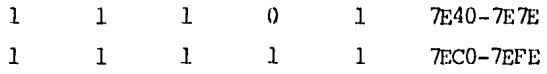

- Tabla 3.1 Posición de los interruptores y dirección correspon-diente para el Display Matricial.
- NOTA: Un interreptor está en l lógico si se oprime la parte inferior de este, como se muestra en la Fig. 3.13, para la di-rección FE00-FF3F.

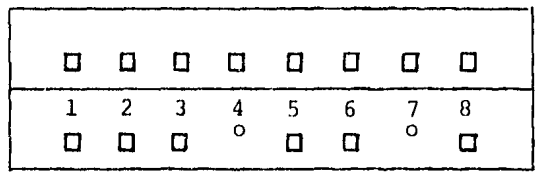

o.- indica sumido (1 lógico).

## Figura 3.13. Posición de los interruptores en el DIP SWITCH para la dirección FE00-FE3F.

Para indicar el dato a escribir en el Display se considera que -cada segmento del display corresponde a un bit del dato escrito como se indica en la Tabla 3.2.

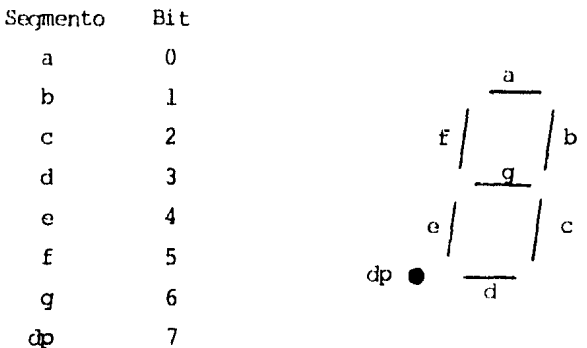

Tabla 3.2. Relación segmento del Display a un bit del dato escrito.

Una consideración que se debe hacer antes de continuar con el modo de operación es la siguiente: un segmento se enciende si se escribeun "0" lógico en el bit correspondiente y se apaga cuando se escribe un "l" lógico.

Ejemplo: Cuando se quiere escribir HOLA en los displays sehace un programa que contenga lo siquiente:

- Se inicialice la memoria que corresponda a los dis---plays.
- Se carque en el registro A el número que previamente se obtenga de cada letra, es decir, para H son los --segmentos: f, g, b, e y c, por lo tanto:

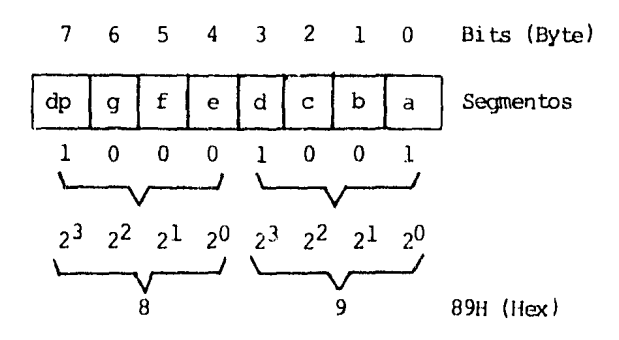

Por lo que se cargaría 89 para escribir H y así sucesi-vamente con cualquier letra que se desee escribir en los displays.

Para indicar el dato a escribir en un Display del tipo matriz de 7X5 (como el utilizado por nosotros), el procedimiento es el mismo del ejemplo anterior, el cual utiliza Displays de 7 segmentos, con la diferencia de que al escribir un número o letra se cargarían cinco datos -hexadecimales, ya que cada columna es una palabra de 8 bit y por consiguiente a cada una le corresponde una dirección, considerando el LED -superior como el bit 0 y el bit inferior como el bit 6, como se muestra en la Tabla 3.3.

Como se puede ver el bit 7 no le corresponde ningún LED de las -columnas, por lo que puede tomar cualquier valor 0 ó 1 lógico.

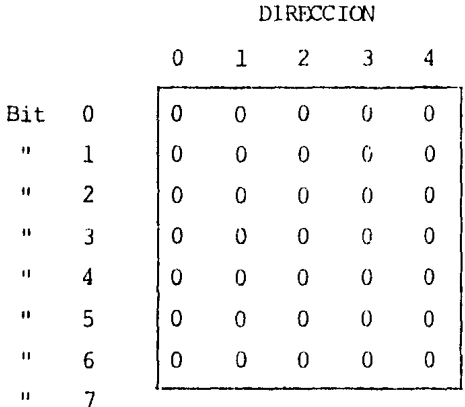

Tabla 3.3 Relación bits-columnas (Dirección) de la matriz de --LEDs de 7X5.

Como se puede ver el bit 7 no le corresponde ningún LED de las -columnas, por lo que puede tomar cualquier valor 0 ó 1 lógico.

 $3.4.4$ FUNCIONAMIENTO A BLOQUES.

En la Fig. 3.14 se muestra el diagrama a bloques de la tarjeta --(cont-dis) y en la Fig. 3.11 se muestra el diagrama del circuito.

- Las líneas del bus de control provienen del Bus S-100, Se activa la MEMWR para accesar a la localidad de memoria requerida en la es-critura.

- El bus de direcciones corresponde a las 16 líneas, con las cuales se indica la dirección de memoria en donde se envientra la información.

- Con las líneas Al5-A8 del bus de direcciones se selecciona la operación de la tarjeta entre escritura en la memoria o bién de refresco de displays.

- Con las líneas A0 a la A5 se selecciona la localidad de memoria del nuevo dato.

- La operación de refresto tienen como mostrar en los displays o columnas el contenido de las localidades de memoria, acción que es multiplexada en tiempo y espacio.

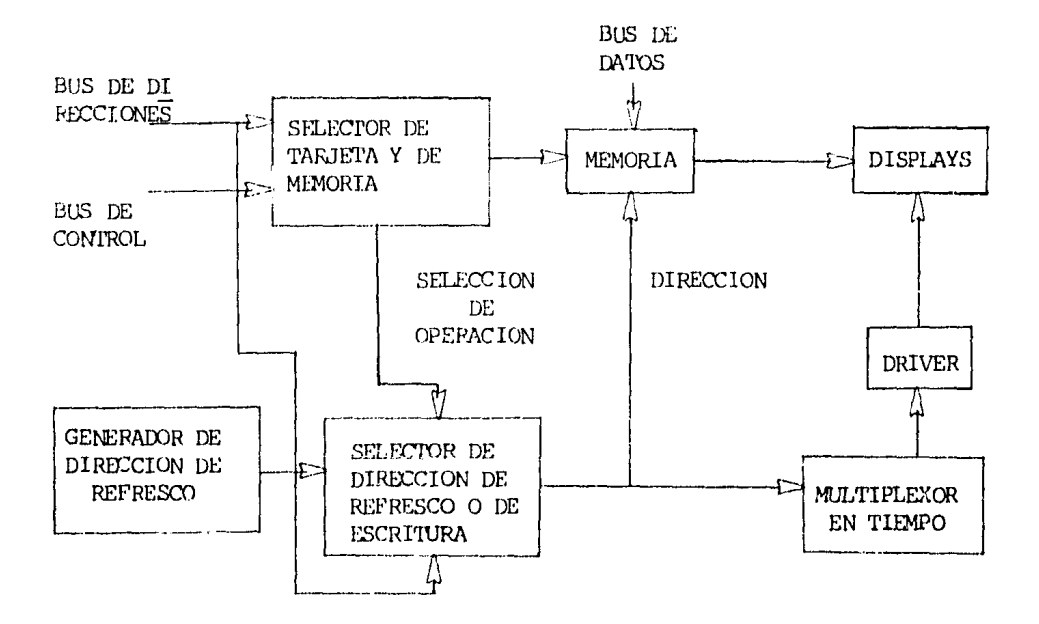

Figura 3.14 Diagrama a bloques de la tarjeta (cont-dis).

- Para realizar la función de refesco de los displays se tiene un oscilador que genera la dirección de refresco (de 0 a 15) la cual se -deshabilita durante la escritura.

- Existen 16 tiempos de refresco correspondiendo cada uno de estos tiempos a 4 displays o columnas necesarios para tenor 48 líneas; 16 indican a que grupo de displays o columnas se le concede tiempo de re-fresco y 4 grupos de 8 líneas que contienen la información de los seg-mentos o LEDs por ercender en cada uno de los 4 displays o columnas.

DISEÑO DEL PROGRAMA NECESARIO.

# 4.1 DEFINICION DEL SOFTWARE.

En este capítulo se definen algunos conceptos básicos de progra-mación (Software), antes de analizar y describir el diseño del programa principal del Probador de Circuitos Integrados Digitales y rutinas quela componen. Por lo que primeramente es conveniente definir el término-Software mas detalladamente que la ya mencionada en capítulos anterio-res como: "Lógica Programada". Considerando además que en los capítulos 2 y 3 se dan y hacen mención de los circuitos básicos (Hardware) que -componen a una microcomputadora.

SOFTWARE.- Es la totalidad de programas y rutinas usadas para extender la capacidad de computadoras, tal como compiladores, rutinas y subrutinas. Contrastadas con el Hardware.

### $4.2$ CONCEPTOS BASICOS DE PROGRAMACION.

4.2.1 OPERACION

Una operación es una acción específica que realiza el microprocesador siempre que ejecuta una instrucción.

Existen diferentes operaciones que puede realizar el microproce-sador. Las operaciones asociadas con el microprocesador Z-80 son:

1) Transferencia de información.

- 2) Operaciones Aritméticas,
- 3) Operationes Lógicas.
- 4) Subrutinas.
- 5) Entrada v Salida.
- 6) Incremento y Decremento.
- 7) Saltos.
- 8) Probar, poner y limpiar bits.
- 9) Otras, como ajuste a decimal e interrupciones.

#### $4.2.2$ INSTRUCCION.

Una instrucción es un patrón de bits que ordena a la microcompu-tadora a ejecutar una operación específica. En la referencia 5 del apéndice B se pueden ver las instrucciones de la Z-80 con sus respectivos códigos.

El grupo de instrucciones de un microprocesador es simplemente un conjunto de patrones de bits que generan una serie de acciones definidas en la CPU. Cada microprocesador tiene un número de instrucciones en particular y cada instruccion de ésta un patrón. Algunas instruccionesse encuentran implementadas en la mayoría de los microprocesadores pero probablemente tendrán diferente patrón de bits y/o mnemónicos (nombre de las instrucciones).

Las instrucciones se obtienen de la memoria durante un ciclo ----Petch y se caman en el registro de instrucción, pasando a continuación al Decedificador de Instrucciones para su interpretación y general unaacción específica. Cada instrucción o patrón de bits genera una accióninvariable, por ejemplo, el microprocesador Z-80 interpreta al patrón de bits Ø1111000 como la instrucción para

"Mover el contenido del registro B al Acumulador".

El microprocesador (como cualquier otra computadora) únicamente  $\sim$ reconoce patrones binarios como instrucciones o datos no reconoce números octales, hexadocimales o decimales.

### $4.2.3$ FROCRAMA.

Un programa es un grupo de capitrato lones organizadas en una forma secuencial que comandan a la CPU a realizar funciones más complejas que las que se logran con las simples instrucciones. La organización ade---Cuada de las instrucciones permite al programador ordenar la ejecuciónde muchos y diferentes cálculos o procesamiento con los datos de su interés y obtener los resultados en una forma que le es útil. En algunoscasos, se requiere de complicadas funciones matemáticas mientras que en otros casos se requieren de funciones sencillas.

Un programa puede estar formada no sólo por instrucciones sino -también por datos y direcciones los cuales se requieren para realizar las tareas especificadas por las instrucciones. Todos los microprocesadores ejecutan las instrucciones secuencialmente a menos que una ins--trucción de salto cambie la secuencia de ejecución.

4.2.4 LENGUAJE DE MAQUINA.

in a suiz

En síntesis, se puede decir que un programa está formado por un grupo de patrones binarios. Por ejemplo, para sumar los datos de las -localidades 1500H y 3020 y almacenar el resultado en la localidad 3000H el programa puede ser:

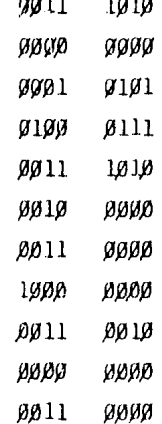

and a strip

A estos patrones binarios se le conoce como "lenguaje de máquina" ya que es el único lenguaje que entienden las computadoras.

La palabra de la 2-80 es de 8 bits y con 8 bits se pueden generar 256 patrones binarios diferentes.

Existen algunos inconvenientes para el usuario cuando trabaja con el lenguaje de máquina. Entre ellos se puede mencionar:

1.- Es muy difícil para el programador entender o depurar los --programas.

- 2.- El proceso de cargar el programa en la computadora es muy --lento, ya que tiene que alimentar bit a bit (se recomienda -ver apartado 4.2.5).
- $3 E1$  programa no describe la tarea que realiza en una forma fácil para el usuario.
- 4. Los programas largos son cansados para su elaboración.
- 5.- Existe una gran posibilidad de que el programador se equivo-que en la redacción del programa y una gran dificultad en encontrar los errores.

Si en el programa anterior existiere un bit erróneo sería labo--rioso detectarlo y corregirlo.

### $4.2.5$ SISTEMA HEXADECIMAL.

Aurque las computadoras manejan cantidades binarias las personasno. El programador puede recurrir al auxilio del sistema hexadecimal -para manejar el lenguaje de máquina, los códigos de operación. Este --sistema consiste en agrupar los dígitos binarios de cuatro en cuatro y-"representarlos" por un digito del 0 al 9 ó una letra de la A a la F -dependiendo el valor de los cuatro bits. La tabla 4.1 muestra la con--versión de Binario a Hexadocimal y viciversa. Se le da el nombre de hexadecimal debido a que con cuatro bits se pueden realizar 16 combina--ciones (base 16). El programa anterior quedaría en la forma siguiente usando el sistema hexadecimal.

 $3AI$ ØØH 1.5H 4711  $3<sub>Al1</sub>$ **2**ØH здн 8ØH 32H ИИН 3011

Utilizando el sistema hexadecimal para representar los patrones binarios de las instrucciones, el programador tiene una probabilidad -menor de equivocarse, que trabajando con los patrones binarios de las instrucciones. Se acostumbra poner la letra H (mayúscula) después de -una cantidad hexadecimal para identificar que es una cantidad hexadeci $m<sub>el</sub>$ .

| BINARIO     | HEX |  |  |
|-------------|-----|--|--|
| øøøø        | Ø   |  |  |
| 0001        | 1   |  |  |
| øøıø        | 2   |  |  |
| <b>9011</b> | 3   |  |  |
| <b>0100</b> | 4   |  |  |
| Ø1Ø1        | 5   |  |  |
| 0110        | 6   |  |  |
| Ø111        | 7   |  |  |
| 1000        | 8   |  |  |
| 100 l       | 9   |  |  |
| 1010        | Α   |  |  |
| 1011        | в   |  |  |
| 11,0µ       | c   |  |  |
| 1.1Ø1       | D   |  |  |
| l 1 1 ø     | E   |  |  |
| 1111        | F   |  |  |

Tabla 4.1 Conversión Binarzo/Hexadecimal.

El problema ahora es como cargar los números hexadecimales ya que el microprocesador únicamente entiende patrones binarios. La solución – es la de contar con un método para convertir números hexadecimales a -binarios. Esta solución se logra con los programas llamados "Cargadores" hexadecimales" y que generalmente los proporcionan los fabricantes de microcomputadoras.

El procedimiento para cargar un programa en hexadocimal consisteprimero en llamar a ejecución el "Cargador hexadecimal" y posteriormente alimentar los números hexadecimales a la microcomputadora por mediode una terminal de entrada para que los procese el cargador y los car $$ gue en la memoria.

# 4.2.6 MNEMCNICO.

Un método de mejorar el manejo de las instrucciones para el programador es el de asignar un norrbre a cada instrucción. Por ejanplo, a la instrucción de decrementar nombrarla como "DEC" y a la de mover un dato ncnbrarla caro "LD". A los nonbres de las instncciones se les conoce como "mnemónicos". Los mnemónicos se escogen de tal manera que --orienten en forma fácil al programador la función que realiza la ins--trucción que representa. Es más fácil recordar que INC A es el mnemónico de la instrucción para in::rementar en uno el contenido del Acunula- dor que recordar que 3CH es el código de operación de la misma instrucción.

Cada fabricante de un microprocesador proporciona una serie de -mnemónicos para la serie de instrucciones del microprocesador.

El prcgrana anterior queda en la forma siguiente al usar los mnemónicos.

 $LD A.(15$\beta$\beta$H)$ LD B,A  $LD A, (3020H)$ ADD B  $LD$  ( 3000H), A

Esta representación del programa es más comprensible que los an-teriores usando dígitos hexadecimales y patrones binarios. En este caso ya se puede identificar que partes son instrucciones y que partes son direcciones o datos. La representación de las instrucciones de un pro-grama usando mnemónicos se le conoce como "programa fuente".

# 4.2.7 PROGRAMA ENSAMBLAIXOR.

Una vez que el programador tiene en papel su programa utilizandomnernónicos se le presenta el picblema de cargarlo en lu memoria. Una forma de resolver esto es "traduciendo" cada instrucción a su código de operación hexadecimal y utilizando después el "Cargador hexadecimal". - El ejemplo anterior quedaría.

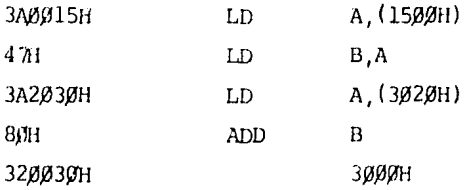

Al proceso de traducir o convertir cada mnemónico de las instrucciones de un programa a su código de operación se conoce como "ensam--blar el programa" y al resultado se le conoce como "programa objeto".

El proceso de ensamblar un programa instrucción por instrucción es tedioso y por lo mismo se pueden cometer errores. Esto se complica debido a que existen instrucciones de una, dos tres y cuatro palabras.

Para solucionar este problema los fabricantes de microcomputado-ras proporcionan un programa que permite traducir los mnemónicos de las instrucciones a los patrones binarios o códigos de operación. Este programa se conoce como "Ensamblador". En otras palabras, el programa En-samblador traduce un programa fuente a un programa objeto. Cualquier -programa fuente que se va a ensamblar utilizando el programa "Ensamblador" debe cumplir con ciertas reglas (gramaticales). Estas reglas constituyen al "lenguaje ensamblador". El lenguaje ensamblador no lo cons-tituven los mnemónicos.

### $4.3$ ACTIVIDADES DE RUTINA.

Todas nuestras actividades diarias están comprendidas por una secuencia de instrucciones que permiten realizarse paso a paso con un --exitoso fin. Una receta en un libro de cocina sería un excelente ejem-plo, la preparación de un platillo complicado se divide en pasos sim--ples y comprensibles para cualquier persona con experiencia en cocina.-Levantar el teléfono y marcar el número, también involucra un conjuntode pasos o instrucciones que nos permite hacer uso de este medio de comunicación. O también por ojemplo el estudiante de nuestra escuela puede nocesitar que le den un conjunto de instrucciones que le indique como llegar a la biblioteca; después de esto, también tendrá que seguir ciertas instrucciones para poder localizar el libro que le interese. Es fácil pensar en miles de situaciones análogas en las que se siguen ac-tividades diarias, algunas de las cuales ya se han transformado en ru-tinas, o si no se esta en una situación familiar estas activiades son esfuerzos concientes que tenemos que llevar a cabo.

#### $4.3.1$ REPRESENTACION LOGICA.

A continuación se presenta una lista de instrucciones que com---prenden el proceso cotidiano de cambiar una llanta baja.

1.- Levantar el carro con el gato.

2.- Quitar los tornillos.

3.- Ouitar la rueda.

4.- Poner la llanta de refacción.

5.- Apretar los tornillos.

6.- Bajar el gato.

Podrían aumentarse más instrucciones a este proceso, por ejemplo, extraer los materiales de la cajuela, colocar el gato, quitar los tapones de las ruedas y aflojar los tornillos antes de levantar el caro.

Cada una de las instrucciones puede pasar a ser parte de un es--quema, que represente la actividad en su forma más lógica, que ahorre las palabras para fincar un orden de éstas en el proceso de la activi-dad.

De esta misma manera es explicada la DEFINICION del programa, que es parte primera de las tres partes que la componen. Esta parte es de gran importancia ya que permite al lector o usuario, así como a cual--quier persona que no tenga conocimiento del mismo comprender el programa, ya que ésta parte está escrito siquiendo los mismos procedimientoso analogías que se han mencionado en este apartado.

#### $4.4$ ESTRUCTURA DEL PROGRAMA.

Una vez que se han definido los conceptos básicos utilizados para una mejor comprensión del programa, se analizará la estructura que se siquió para el desarrollo del programa principal y las rutinas que la componen.

En la Fig. 4.1 se muestra la estructura del programa.

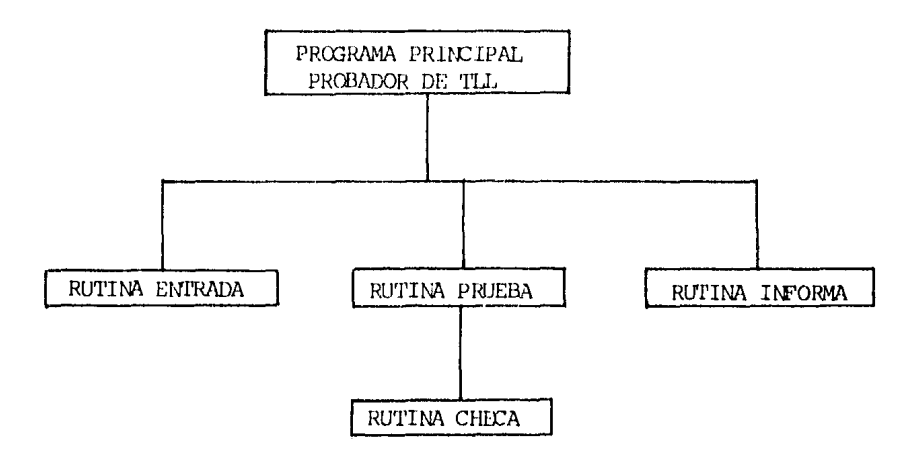

Figura 4.1. Estructura del programa "Probador de TTL".

Debido a que es may factible equivocarse cuando se trabaja en --lenguaje de máquina y por consiguiente encontrar los errores y corre--girlo. El programa principal al igual que las rutinas ha sido divididoen tres etapas: DEFINICION, SEUID-CODIGO Y CODIGO.

- a) DEFINICION.- Aquí como su nombre lo dice se define con la ma-yor naturalidad de lo que se pretende haga el --programa, de tal manera que el único objetivo es que sea entendido por cualquier persona que no -tenga conocimiento alguno de programación, obviamente existen términos no usuales en la vida co-mún. Esta etapa comprende los siguientes puntos.
	- 1) Nombre de la rutina.
	- 2) Quién la realizó.
	- 3) Fecha.
	- 4) Objetivo de la misma.
	- 5) Datos de entrada (cuando la llaman).
	- 6) Datos de salida (cuando termina).
	- 7) Procedimiento (como hace la función).
- 8) Datos (requeridos por los Cls, así como los datos que le proporcionan las rutinas que --- $11$ aman $)$ .
- b) SEUDO-CODIGO.-Esta es una forma más técnica, basándose en la DEFINICION y por lo tanto condición sufi-ciente y necesaria para el desarrollo del CO-DIGO, además es de gran importancia ésta etapa ya que en ella se puede detectar más fa--cilmente el error del programa.
- c) CODIGO.- Esta es formada en un lenguaje más técnico que el anterior. Aquí se específica con mnemónicos la opera--ción que se debe ejecutar, estando contenidos direc-ciones y datos e identificándose cada parte.

A continuación se describe la función que realiza cada una de las rutinas de acuerdo a las primeras dos etapas va mencionadas, esto es, para que el lector tempa una noción más general de como funciona el --programa. Notando que en el listado dado en este mismo apartado, se --mencionan de nueva cuenta, esto es debido a que todo el programa se encuentra almacenado en la microcomputadora marca Cromenco Inc., los cuales fueron confeccionados gracias a las capacidades de impresión y edición de CDOS.

DEFINICION:

: PROGRAMA: PROBALOR DE TIL 'PILL'.

: PROGRAMA PRINCIPAL (PPRIN).

: ELABORO: A.F.T.

; OBJETIVO: ALMINISTRAR LA SECUENCIA ENTRADA DE INFORMACION, PRUEBA Y -EMIRECA DE RESULTADO.

: DATOS DE ENTRADA: NINGUNA.

: DATOS DE SALIDA: NINGUN).

; PROCEDIMIENTO: GENERA UN LOOP QUE HA DE TERMINAR CUANDO SE LE DE POR-COMANTO UNA 'F' SEGUIDA DE UN 'CR', DEMIRO DEL LOOP --÷

÷ REALIZA LO SIGUIENTE: SOLICITA SE EJECUTE LA RUTINA -ENTRADA Y VERIFICA OUE EL DATO SEA DE 'F' 'CR' Y EN -TAL CASO SE DA POR TERMINADO. PERO DE LO CONTRATIO -f, SOLICITA SEA EJECUTADA LA RUTINA PRUEBA Y ENSEGUIDA -**TNFORMA.**  $\ddot{\phantom{a}}$ 

: DATOS DE ENTRADA:

; RUTINA ENTRADA: NINGUNO.

: RUTINA PRUEBA: UNA CADENA CON 10 CARACTERES.

: RITINA INFORMA: DIRECCION DEL MENSAJE A ESCRIBIR.

; DATOS DE SALIDA:

: RUTINA ENTRADA: CADENA CON 10 CARACTERES.

: RUTINA PRUEBA: DIRECCION DEL MENSAJE A ESCRIBIR.

: RUTINA INFORMA: NINGUNA.

: NOMBRE: ENITRADA 'ENITRA'.

: ELABORO: A.F.T.

; OBJETIVO: OBTENER DE LA TERMINAL UNA CADENA DE 1 a 10 CARACTERES QUE-PROPORCIONA EL OPERARIO, DONDE SE GENERAN 10 CARACTERES. EN TAL CASO COMPLETANDO CON BLANCOS.

: DATOS DE ENTRADA: NINGUNO.

: DATOS DE SALIDA: UNA CADENA CON 10 CARACTERES.

: PROCEDIMIENIO: AL CONTADOR DE CARACTERES LE ASIGNA  $\beta$ , A LA CADENA LE-ASIGNA 10 BLANCOS. AL APUNTAIXOR DE CADENA LO PONE ---÷ APUNTADO AL INICIO DE LA LOCALIDAD PARA CARACTERES.  $\ddot{\phantom{a}}$ GENERA UN LOOP QUE TERMINARA CUANDO EL CONTADOR DE CA-÷ RACTERES SEA IGUAL A 10 O BIEN EL CARACTER LEIDO SEA -÷ UN 'CR'. DENTRO DEL LOOP REALIZA LO SIGUIENTE: OBTHENE UN CARACTER DE LA CONSOLA MEDIANTE EL SISTEMA-÷ OPERATIVO, GUARIANIXUO EN LA LOCALITAD APINTATA POR EL  $\ddot{ }$ APUNIAIXOR DE CARACTERES, INCREMENTA EL APUNFAIXOR DE --

# 

; NOMBRE; PRUEBA PRUE .

: ELABORO: A.F.T.

 $\ddot{ }$ 

: OBJETIVO: PROBAR CIRCUITOS INTEGRADOS CON UNA CADENA DE 1 A 10 CARAC-

TERES DE UNA TABLA DE CIRCUITOS INTEGRADOS CONOCIDOS.

: DATOS DE ENTRADA: UNA CADENA CON 10 CARACTERES,

: DATOS DE SALIDA: DIRECCION DEL MENSAJE A ESCRIBIR.

- : PROCEDIMIENTO: SE SELECCIONARA LA CADENA DE 10 CARACTERES DADO POR UN COMANDO QUE LA MICROCOMPUTADORA DEBE CONOCER PARA PRO-÷ GRAMARLO ADECUADAMENTE. ESTE LO BUSCARA DENTRO DE LA -÷ ÷ TABLA DE CIRCUITOS CONOCIDOS. LA CUAL ESTA CONTENIDA -EN UNA LOCALIDAD DE LA MISMA SI ESTA SE ENCUENTRA EN -IA TABLA. ENTONCES SERA ENVIADA A UNA TABLA DE DIREC--CIONES DE LAS TABLAS DE PRUEBA. SI NO LO ENCUENTRA ES-I TA NO RECOURTER DE UNA DIRECCIÓN EN LA TABLA DE DIREC-CIONES. DE LO CONTRARIO PASARA A LA TABLA DE PRUEBA --CON LA DIRECCIÓN YA ESPECIFICA PARA CADA UNO DE LOS == CIRCUITOS INTEXERADOS CONCCIDOS A PROBAR. ÷ ï A CONTINUACION SE DA LA TABLA DE CIRCUITOS INTEGRAIXOS-CONCCICOS A PROBAR. UNA VEZ DADO ESTO SE LLAMARA A LA Ť RUPINA CHECA. LA CUAL VERIFICARA LOS RESULTADOS CON --LAS TABLAS DE PRUEBA, ESTO ES, SI SON IGUALES O DIFE--
	- RENIES.

: NAMBRE: CHECA 'CHECA'.

: ELABORO: A.F.T.

 $\ddot{\phantom{a}}$ 

```
; ORJETIVO: VERIFICAR EL RESULTADO DEL CIRCUITO A PPOBAR CON LAS TABLAS
DE PRUFIW.
```
: DATOS DE ENTRADA: LA DIRECCIÓN DE LAS TABLAS DE PROFEBA.

: DATOS DE SALIDA: REL RESULTADO DEL CIRCUITO INTEGRADO A PRIEBA.

: PROCEDIMIENIO: PRIMERAMENTE DEFINIR LAS ENTRADAS Y SALITAS DEL PIO. -ESTO ES. LA PALABRA DE CONTROL PARA PROGRAMARLO Y ADE-MAS SELECCIONARLO PARA EL MODO 3 QUE IMPLICA ENTRADA Y ÷ SALIDA DE DATOS SIN PROTOCOLO. ÷ EL SIGUIENTE PASO SON LAS CONDICIONES INICIALES PARA -PODER OPERARLO, NOTANIO OUE EXISTEN CIRCUITOS OUE NO -LAS NECESITAN, ESTAS SE PODRAN VER EN LAS TABLAS CON -÷ LOS CIRCUITOS OUE LAS UTILICEN. EL TERCER PASO SON LAS TABLAS DE PRUEBA Y EL MUMERO DE t PRUEBAS. EN LA CUAL ESTAN CONTENIDAS LOS DATOS DE EN-TRADA Y SALIDA DEL CIRCUITO INTEGRADO. EN ESTE PUNIO -LAS SALIDAS (PIO) SON ENTRADAS DEL CIRCUITO INTEGRADO-Y SON LOS OUE NOS VAN A AYUDAR A PROBARLO. LAS ENTRA--DAS (PIO) SON SALIDAS DEL CIRCUITO, ESTOS SON LOS RE--÷ SULTADOS VERDADEROS LOS CUALES SE VAN A COMPARAR CON -LOS RESULTADOS QUE NOS DE AL PROBARLO. SI FL RESULTADO ES IGUAL AL DE LA TABLA. EL RESULTADO SE TOMARA COMO -÷ BUENO DE LO CONTRARIO SE TOMARA COMO MALO O DESCONOCI-DO.  $\ddot{ }$ UNA VEZ CONOCIDO EL RESULTADO NOS INFORMARA. ÷ : NOMBRE: INFORMA 'INFOR'. : ELARORO: A.F.T. : OBJETIVO: INFORMAR AL USUARIO EL RESULTADO DE LA PRUEBA DEL CIRCUITO-INTEGRADO DESFADO. : DATOS DE ENTRADA: DIRECCION DEL MENSAJE A ESCRIBIR. : DATOS DE SALIDA: NINGUNA. ; PROCEDIMIENTO: UTA VEZ DADA LA DIRECCION DEL MENSAJE A ESCRIBIR. ESTE NDS INFORMARA EL RESULTADO COMO: BUENO, MALO Y DESCO --÷ NCCIDO.  $\begin{minipage}{.4\linewidth} \color{red} \begin{tabular}{l} \textbf{+} & \textbf{+} & \textbf{+} \\ \textbf{+} & \textbf{+} & \textbf{+} \\ \textbf{+} & \textbf{+} & \textbf{+} \\ \textbf{+} & \textbf{+} & \textbf{+} \\ \textbf{+} & \textbf{+} & \textbf{+} \\ \textbf{+} & \textbf{+} & \textbf{+} \\ \textbf{+} & \textbf{+} & \textbf{+} \\ \textbf{+} & \textbf{+} & \textbf{+} \\ \textbf{+} & \textbf{+} & \textbf{+} \\ \textbf{+}$ SEUDO-CODIGO.  $\mathbf{r}$ 

 $(PPRIN)$  $:$  INICIO  $1 - FIN := FALSO$ ÷  $2 -$  REPITE  $\mathbf{r}$ A. - ENIRADA ÷  $B<sub>z</sub> - SI COMANDO(INICIO) := F' Y COMANDO(INICIO+1)$ : ÷  $=$   $CR'$ ÷ 1.- ENTONCES  $A = FIN := VERDADERO$ 2. - DE LO CONTRARIO ÷ A. - PRUEBA ÷  $B - IN'ORMA$  $\ddot{\phantom{a}}$ 3. - HASTA FIN: = VERDADERO  $\mathbf{r}$  $\cdot$  FIN : SEURO-CODIGO  $|$  (EMTRA) : INICIO  $1 -$  CONTADOR DE CARACTERES:=9  $\mathcal{L}^{\text{max}}$ 2. – CADENA $(0, . .9)$ :=[9] ANCO  $\frac{1}{2}$  . : 3. - APUMIAIOR DE CAOENA:=INICIO DE CADENA  $4 - RFPITE$  $\mathcal{F}^{\text{max}}$  $\mathbf{r}$ A. - OBTEN CARACTER  $B - SI$  CARACTER:= $[CR']$  $\mathbf{r}$  $1. -$  ENIXACES CONTAINOR DE CARACTERES:=1 ÷  $C_{\bullet}$  - CAPERA (APUNTATOR DE CADERA) : < APACTER  $\mathcal{I}$ D. - APULITADOR DE CADELLA; APUNTADOR DE CADENA+1  $\ddot{\phantom{a}}$
: E.- CONTADOR DE CARACTERES:=CONTADOR DE CARACTERES-1 5. - HASTA CONTADOR DE CARACTERES=0  $\mathbf{r}$  $FIN$ ; SEUDO-CODIGO  $\mathbf{r}$ (ENTRA) : IMICIO 1. - CONTADOR DE CARACTERES:=9 ÷  $2 - \text{CADENA}(0...9) := \text{BIANCO}$  $\mathbf{L}$  $\mathbf{r}$ 3. - APUNTADOR DE CADENA := INICIO DE CADENA  $4 - REPTTE$ ÷. A. - OBTEN CARACTER ÷  $B - SI$  CARACTER:= $CR'$ ÷ 1. - ENTONCES CONTADOR DE CARACTERES:-1 ÷ C. - CADENA (APUNIADOR DE CADENA) := CARACTER 1 D. - APUNTADOR DE CADENA: = APUNTADOR DE CADENA+1 ÷ E. - CONTADOR DE CARACTERES; = CONTADOR DE CARACTERES-1 ÷. 5. - HASTA CONTADOR DE CARACTERES=0  $\mathbf{r}$  $: FIN$ ; SEUDO-CODIGO (PRUE)  $\mathcal{L}$ : INICIO 1.- APUNTADOR:=INICIO TABLA CIR. CONOCIDOS  $\mathbf{1}$ 2. - ENCONTRADO:=FALSO  $\mathbf{r}$  $3 - REPTE$ 

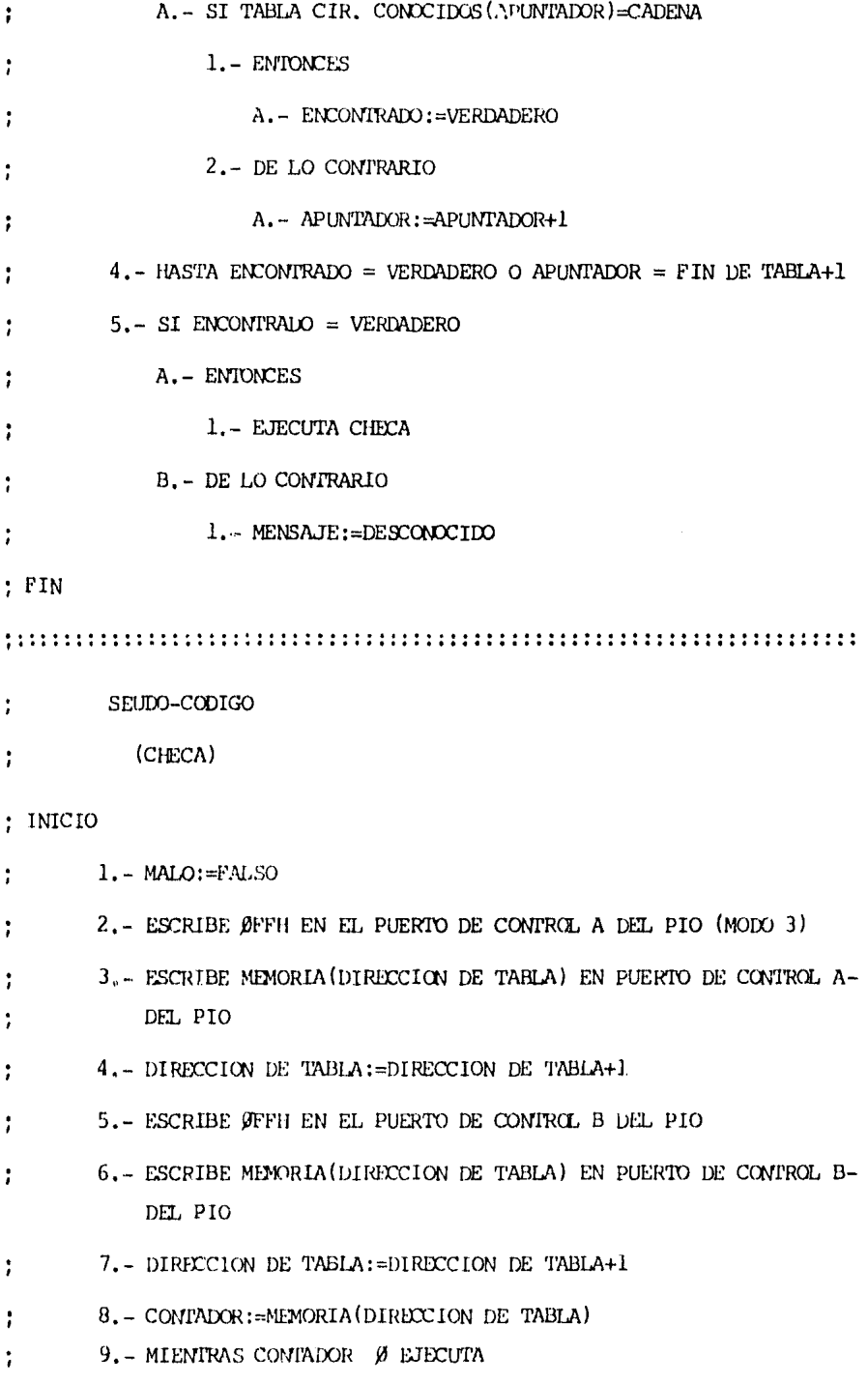

 $\cdot$ 

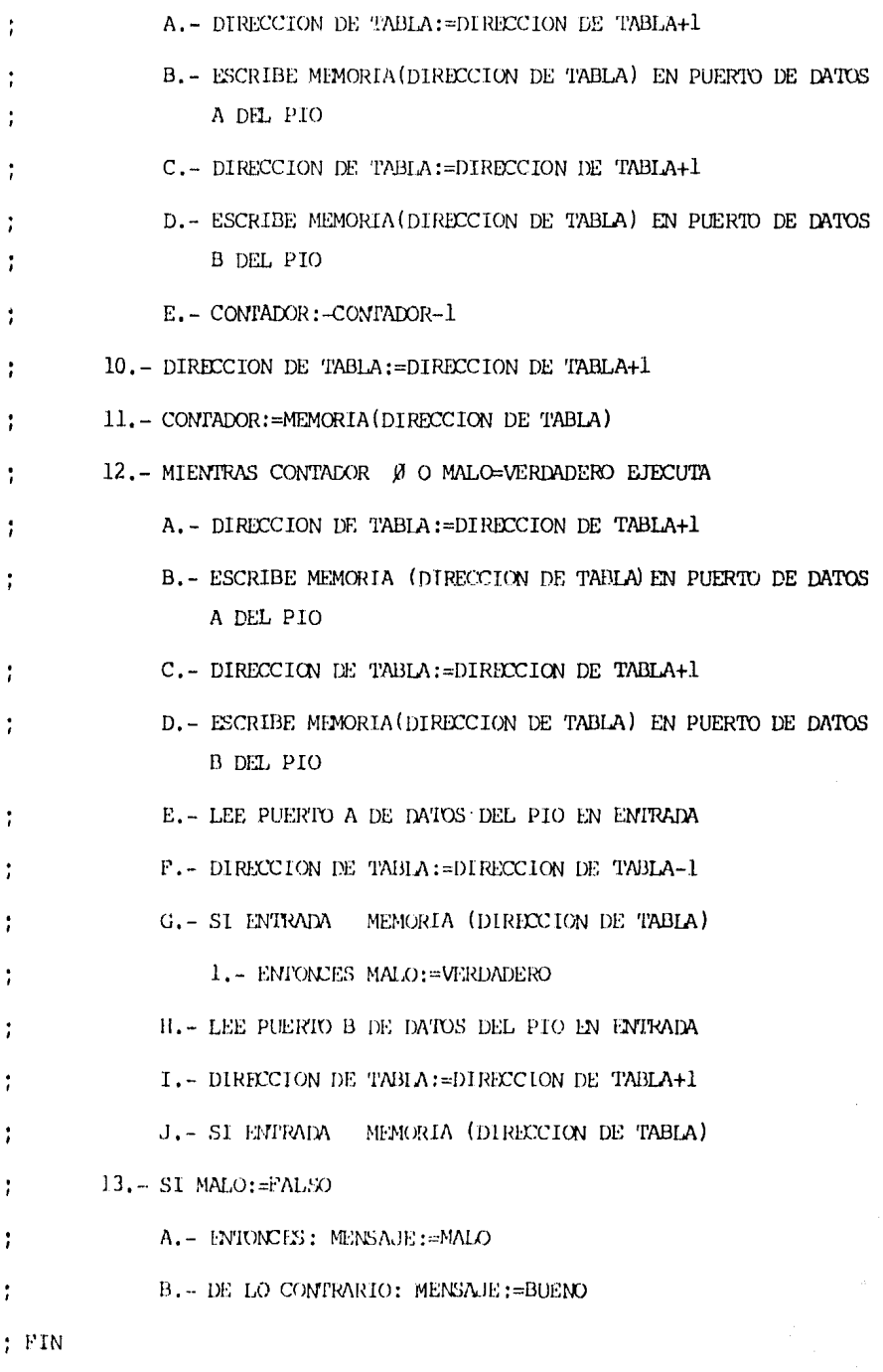

; SEUDO-CODICO

 $\ddot{\mathbf{r}}$  $(INFOR)$ 

: INICIO

1. - APUNTADOR DISPLAY:=INICIO DISPLAY ÷

 $2 -$  REPITE ÷

- A. DISPLAY (APUNT DISPLAY) := ME ISAJE (DIRECCION DEL MENSAJE) ÷
- B. APUNTADOR DISPLAY: = APUNTADOR DISPLAY+1  $\ddot{\phantom{a}}$
- C.- DIRECCION DEL MENSAJE=DIRECCION DEL MENSAJE+1  $\mathbf{r}$
- ; 3. HASTA DIRECCION DEL MENSAJE=FIN DEL MENSAJE+1

 $: FIN$ 

IROMENCO 280 MACRO ASSEMBLER VERSION 03.07  $\epsilon \pm \epsilon$  . In ,  $\epsilon \pm \epsilon$  , ,

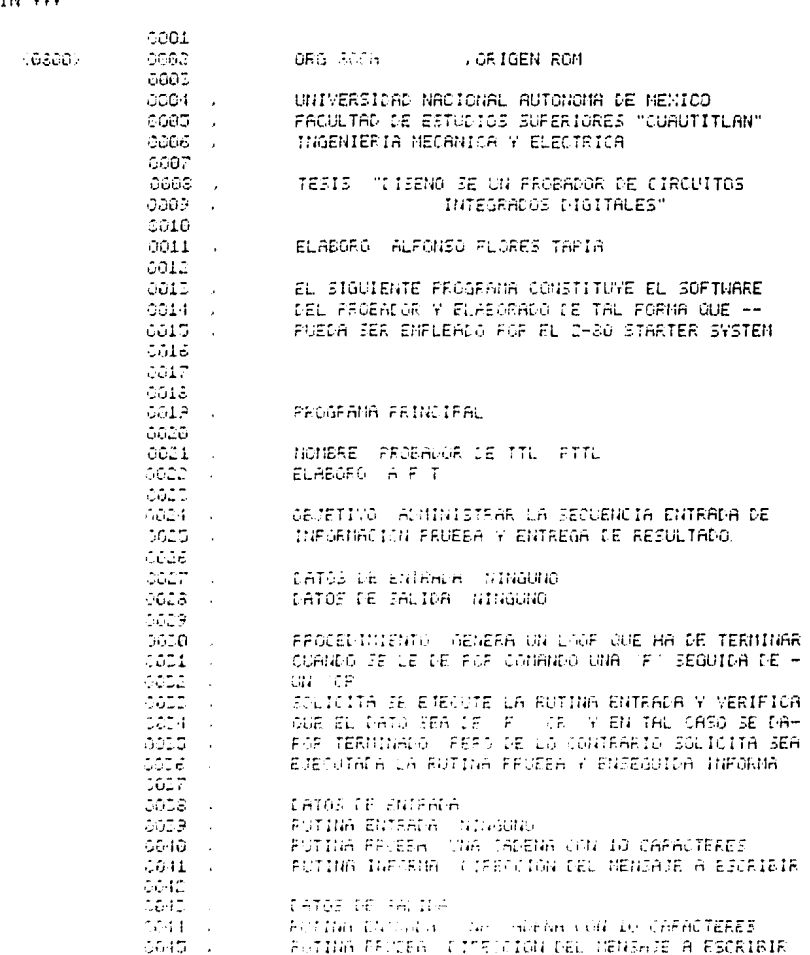

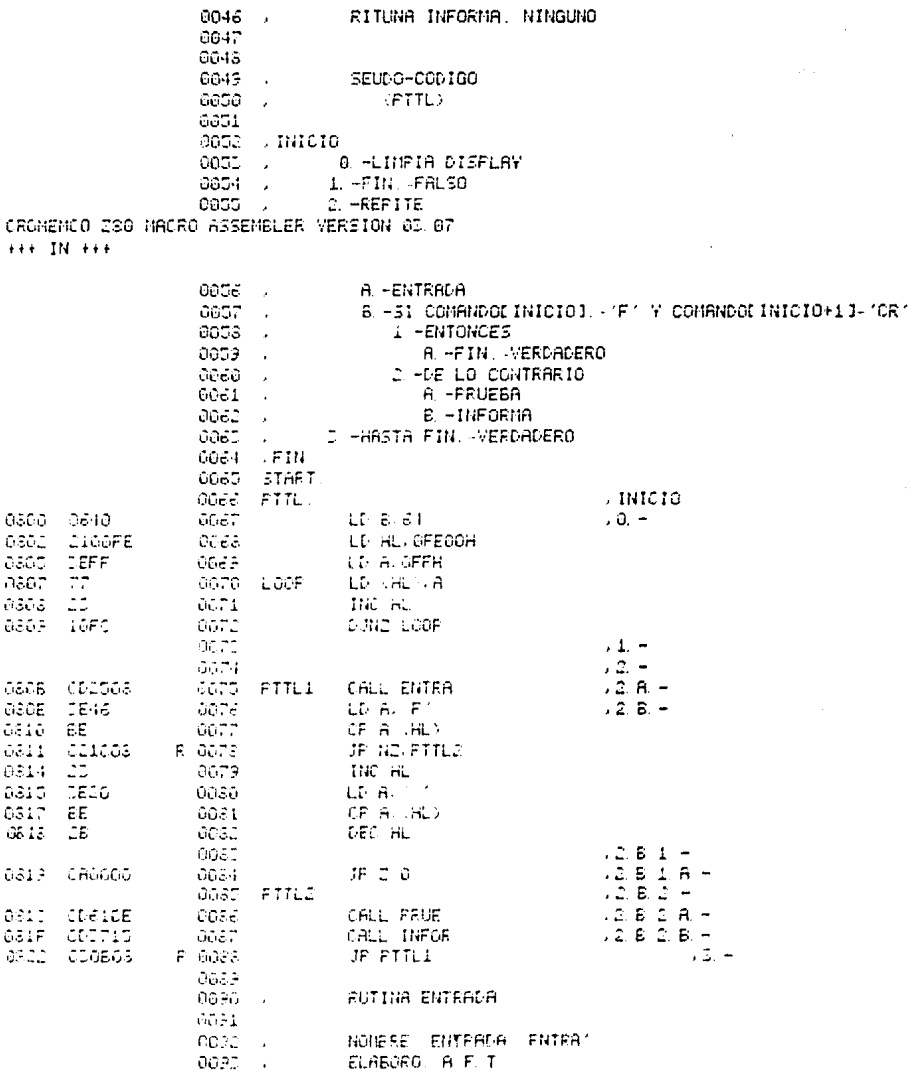

 $\bar{\omega}$ 

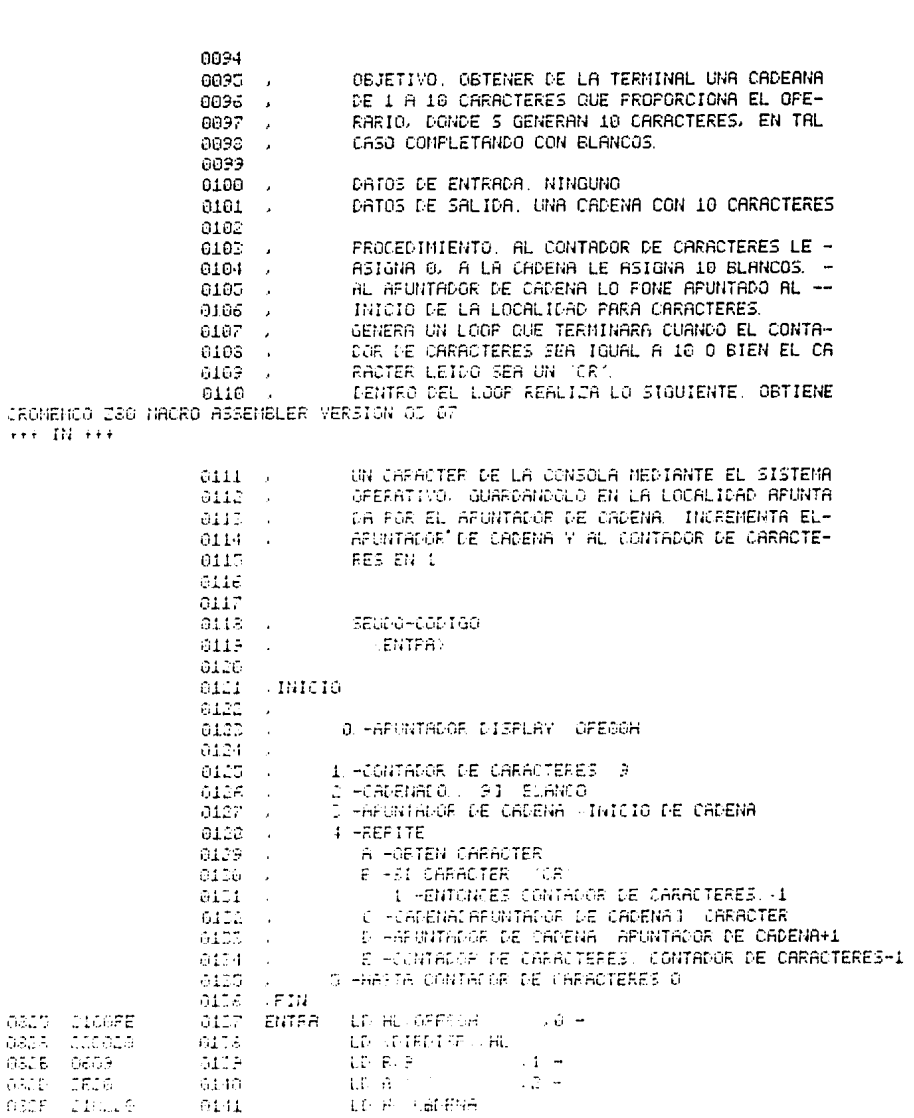

 $\sigma_{\rm{max}}$ 

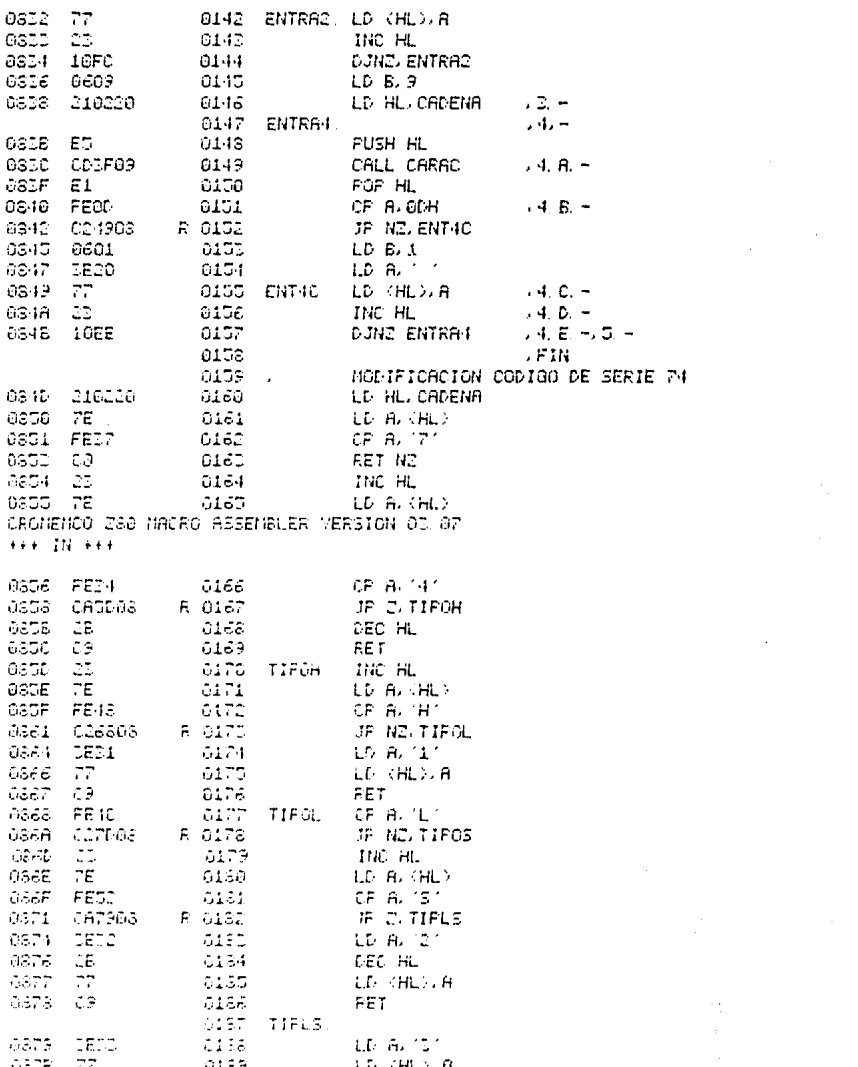

 $\mathcal{O}(\mathcal{F})$ 

 $\hat{\mathcal{E}}$ 

 $\frac{1}{2} \sqrt{2} \left( \frac{1}{2} \right) \left( \frac{1}{2} \right)$ 

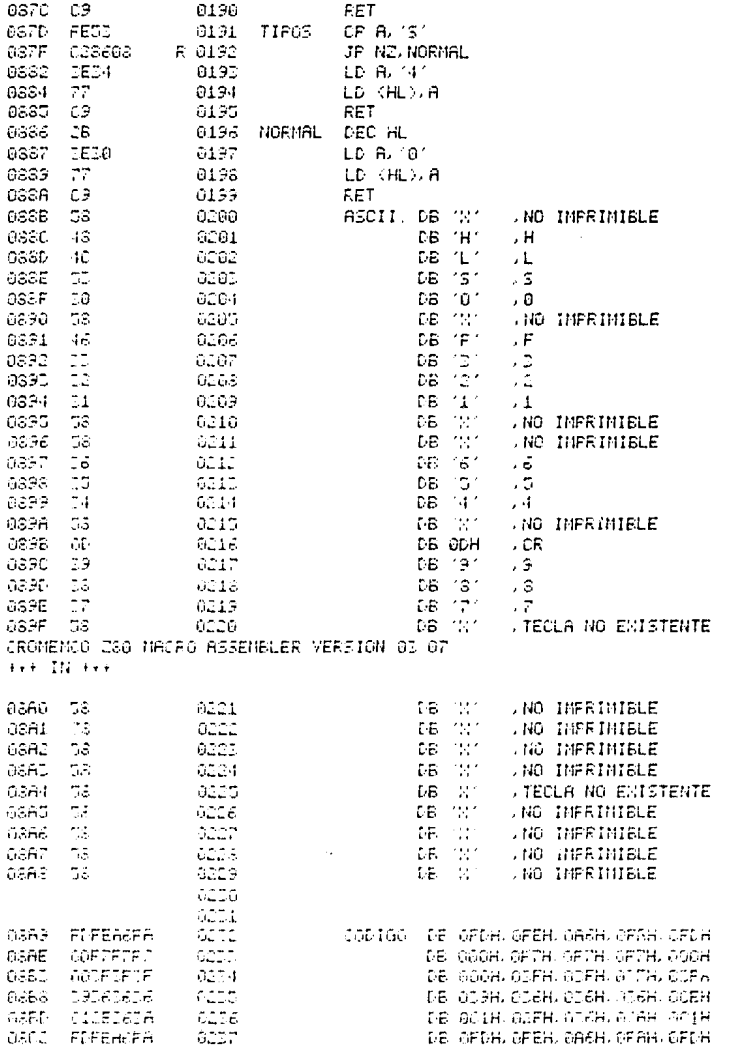

 $\overline{\phantom{a}}$ 

Ì

145

 $\begin{array}{l} \times \mathbf{M1} \\ \times \mathbf{H} \\ \times \mathbf{L} \\ \times \mathbf{S} \\ \times \mathbf{Q} \\ \times \mathbf{M1} \end{array}$ 

 $\overline{\phantom{a}}$ 

 $\frac{1}{2} \left( \begin{array}{c} 1 \\ 0 \\ 0 \end{array} \right)$ 

J,

l.

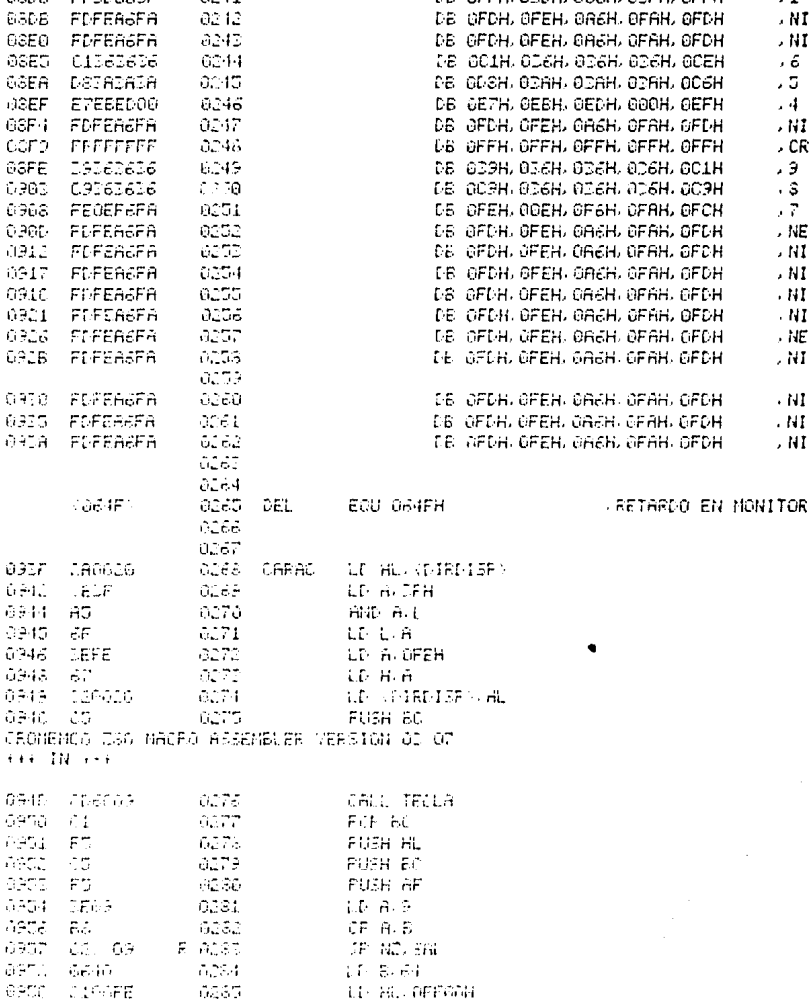

 $\ddot{\phantom{a}}$ 

 $\bar{\mathbf{r}}$ 

0807 06FBF6F6

08CC DDEEBERE

ased promoted<br>0851 0555636<br>0856 FFBD003F

0238

0239<br>0239<br>0248<br>0241

 $\frac{00}{00}$  12

 $\mathcal{L}$ 

Ç

 $\overline{\phantom{a}}$ 

,  $\mathsf F$ 

 $\frac{1}{2}$ <br> $\frac{1}{2}$ 

. NI

DB GOOH, OFGH, OFGH, OFGH, OFEH

DE GDDH, OBEH, OBEH, OBEH, OC9H

DB 660H, 6D6H, 6D6H, 6D6H, 6D9H DB OFFH, OZDH, OOOH, OZFH, OFFH

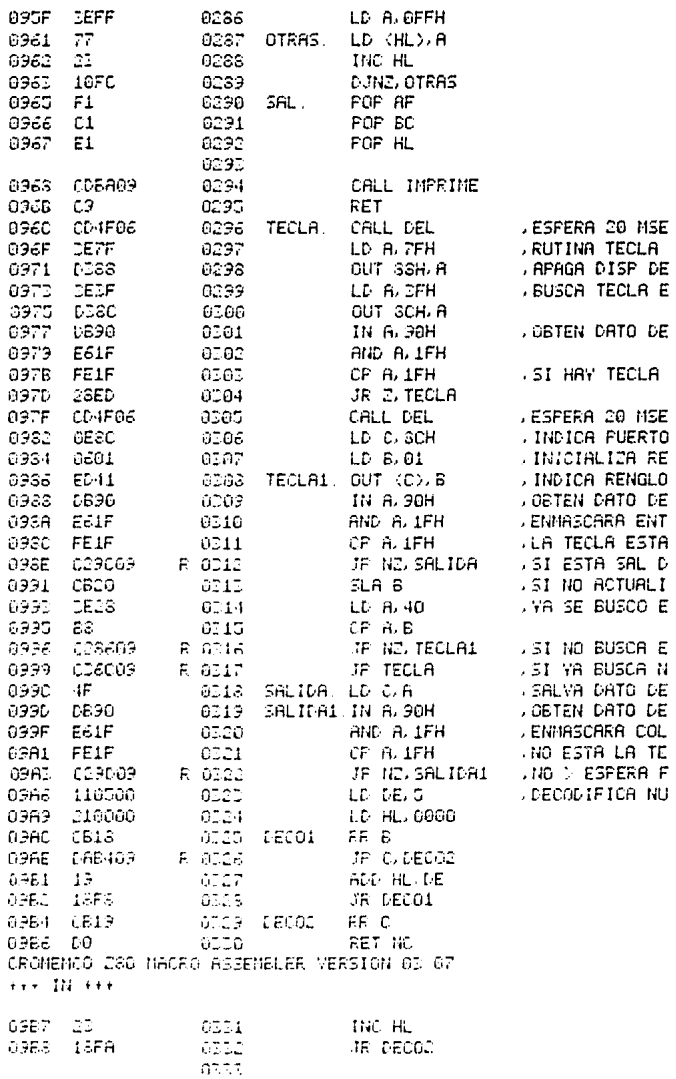

t.

i.

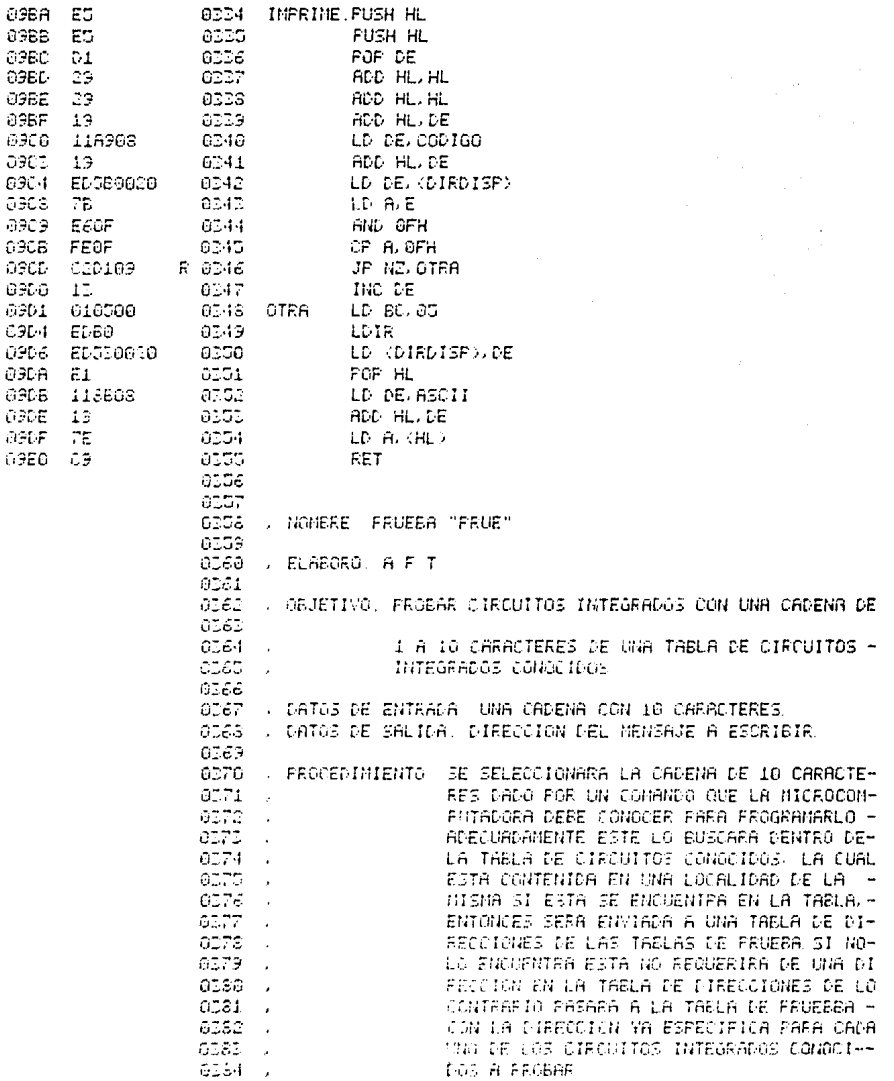

 $\overline{\phantom{a}}$ 

 $\bar{z}$ 

 $\bar{t}$ 

 $\bar{z}$ 

j

OSS ,<br>CROMENCO 280 MACRO ASSEMBLER VERSION OS 07<br>\*\*\* IN \*\*\*

 $\bar{\alpha}$ 

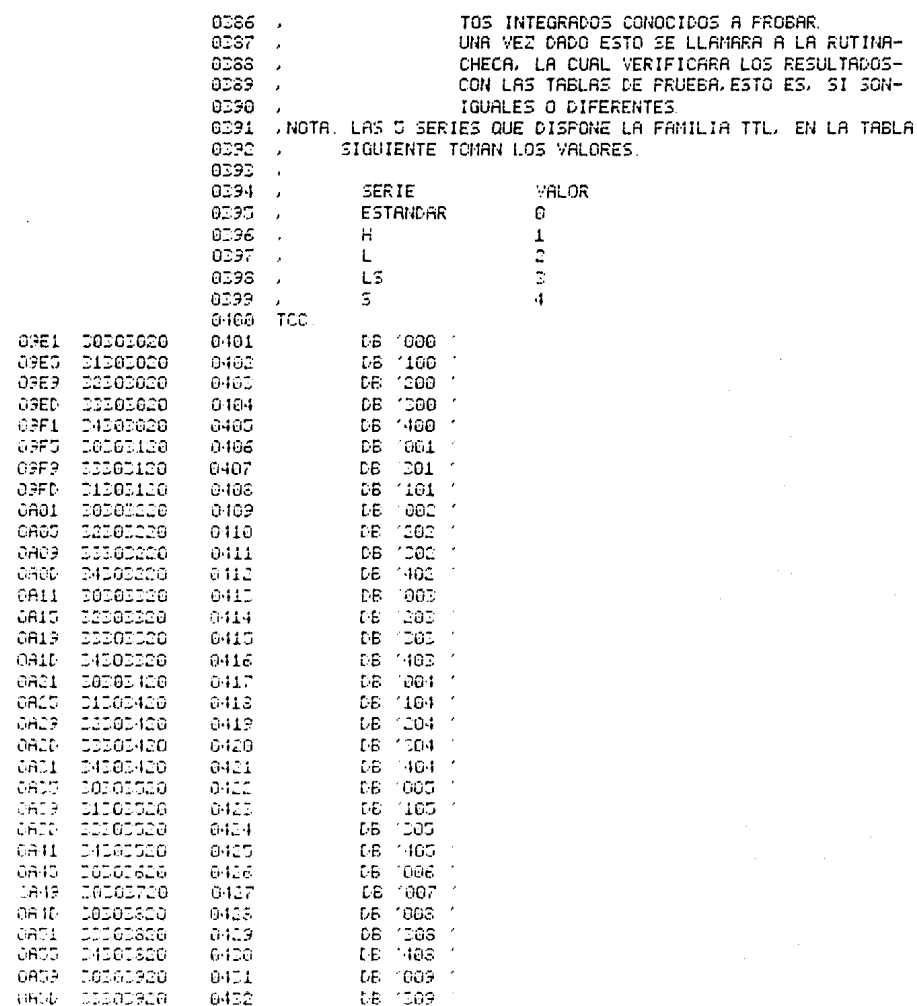

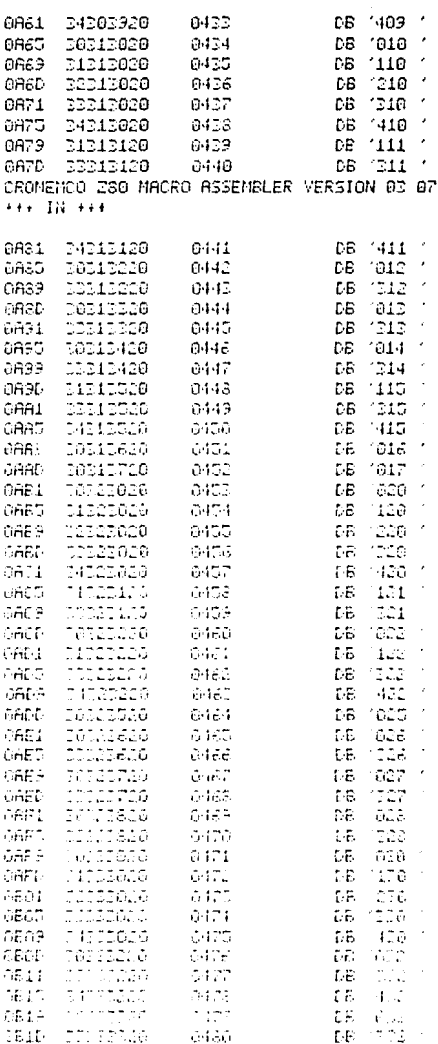

0435<br>0434<br>0435

0436

Ï

 $0A61$ 

DA65<br>CaRO

 $0ABD$ 

34203920

31213020<br>50313020 32313020

150

l,

 $\bigcup_{\alpha\in\mathbb{Z}}\mathbb{C}$ 

 $\ddot{\phantom{a}}$ 

 $\ddot{\phantom{a}}$ 

 $\bar{z}$ 

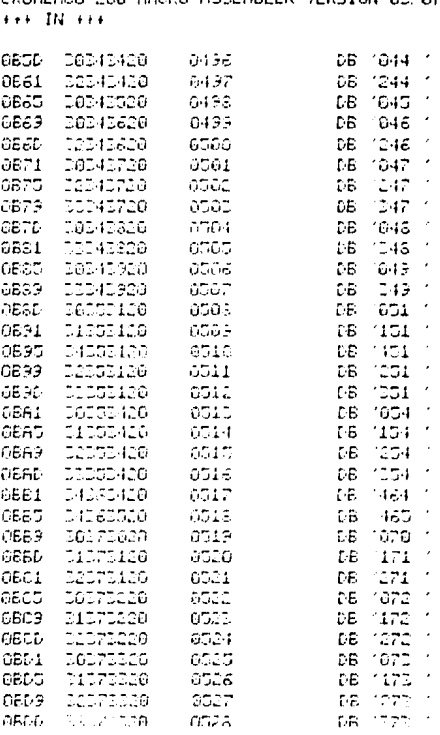

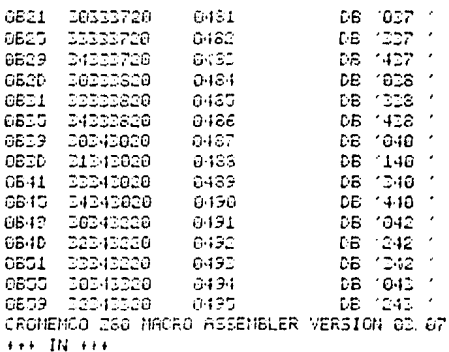

 $\bar{\psi}$ 

 $\epsilon$ 

 $\ddot{\phantom{a}}$ 

 $\ddot{\nu}$ 

l,

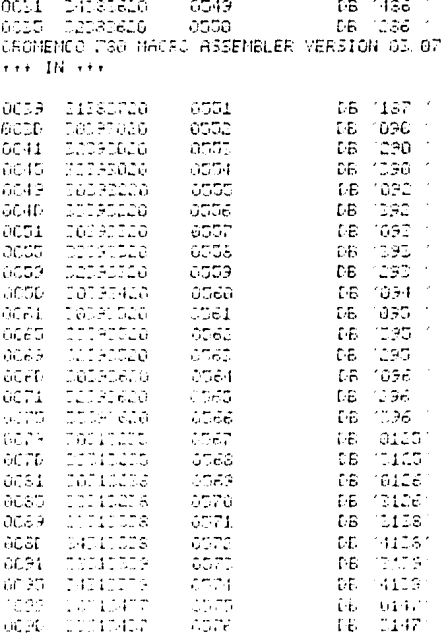

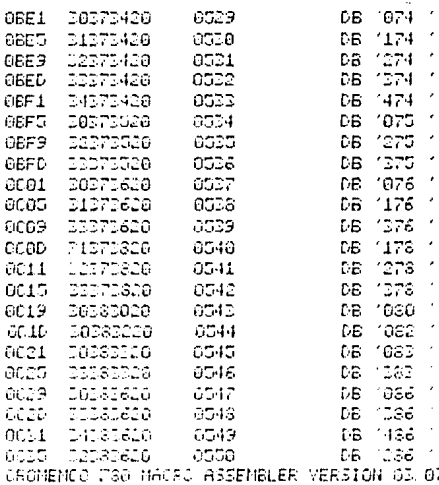

OBE1

 $\sim$  as

 $\ddot{\phantom{a}}$ 

 $\hat{\Omega}$ 

 $\ddot{\phantom{1}}$ 

J.

 $\hat{f}^{(2)}_{\rm L}$  .

 $\mathcal{A}_\mathbf{a}$  .

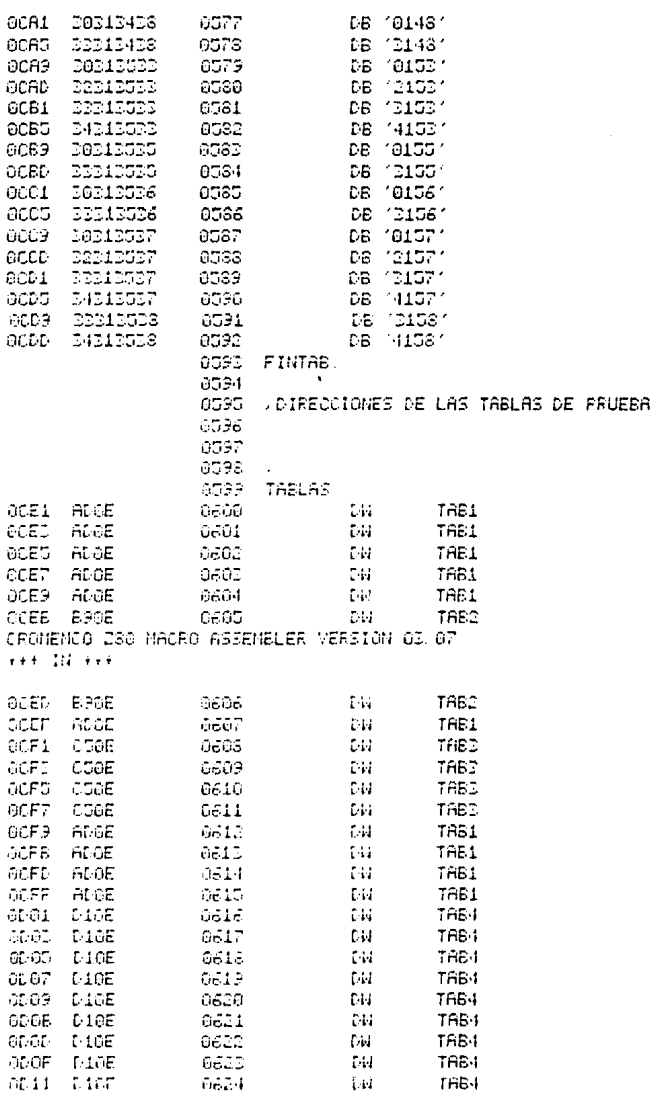

0578  $0579$ <br> $0579$ 

6581

OCA1

6CAS

**OCA3** ocab 08 101481<br>08 101481<br>08 101501<br>08 101501

 $\bar{\mathcal{A}}$ 

 $\lambda\lambda$ 

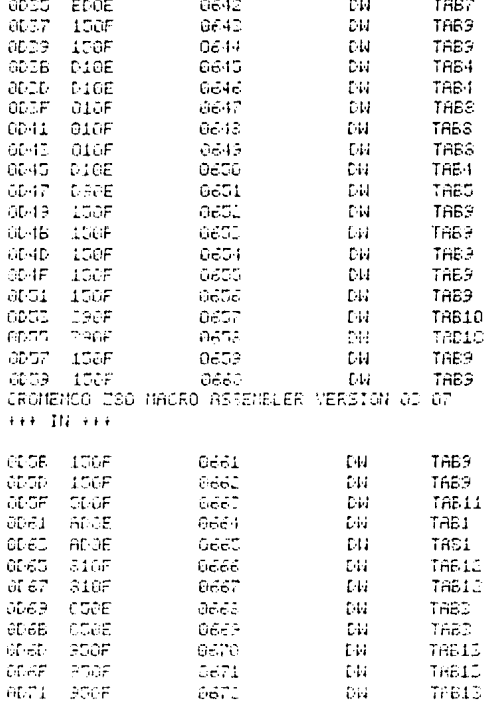

 $0626$ <br> $0625$ 

6528

 $0629$ 

0630<br>0630<br>0631

0622<br>0622<br>0623

 $0635$ 

6637

0638

3639

 $0640$ 

 $0641$ 

0013

0015

 $0017$ 

 $0019$ 

ODIE

 $0010$ 

OD1F

0021

0023

0027<br>0027<br>0028<br>0026

 $0.25$ 

 $00.2F$ 

0032

 $L10E$ 

**D90E** 

E16E

E16E

**E10E** 

 $E10E$ 

E10E

EIOE

EDDE

EDOE

EDDE

EDDE

EDGE

010F

O10F

01GF

EDOE

dw

DN

DИ

DИ

DW

tй

DИ

ĐИ

 $\mathbb{C} M$ 

**DM** 

**DM** 

DU.

cн

DИ

DИ

DЫ

 $<sub>Ch</sub>$ </sub>

TAB4

TABS

TRB6

TRBS

**TR66** 

TAB6

ТАБЬ

TRES

**TAB7** TAB?

TRB7 THE<sub>7</sub>

TRB<sup>-</sup>

TA6S

TAES

TABS

TAB7

l,

 $\ddot{\phantom{a}}$ 

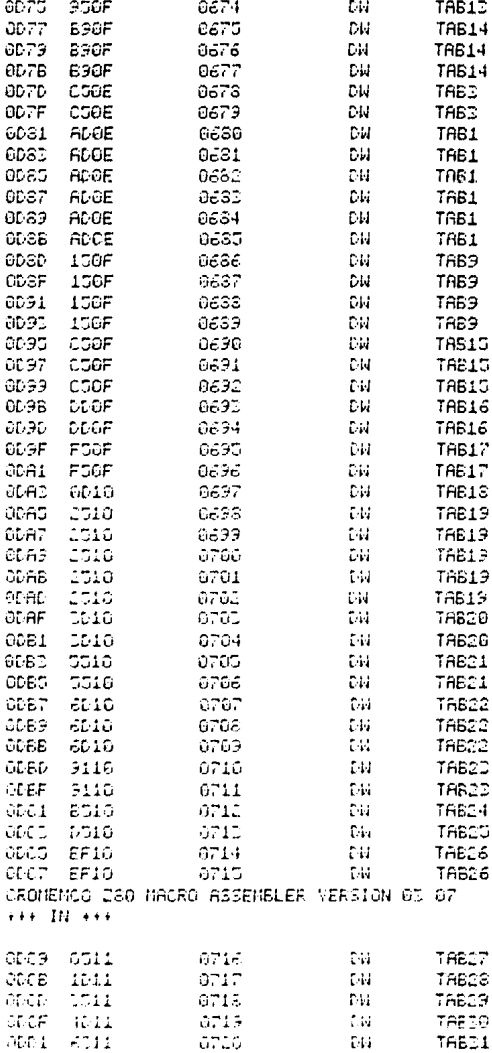

**TAB13** 

DИ

0D71 950F

155

 $\cdot$ 

 $\mathbb{R}^2$ 

 $\hat{\boldsymbol{\beta}}$ 

 $\bar{z}$ 

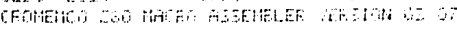

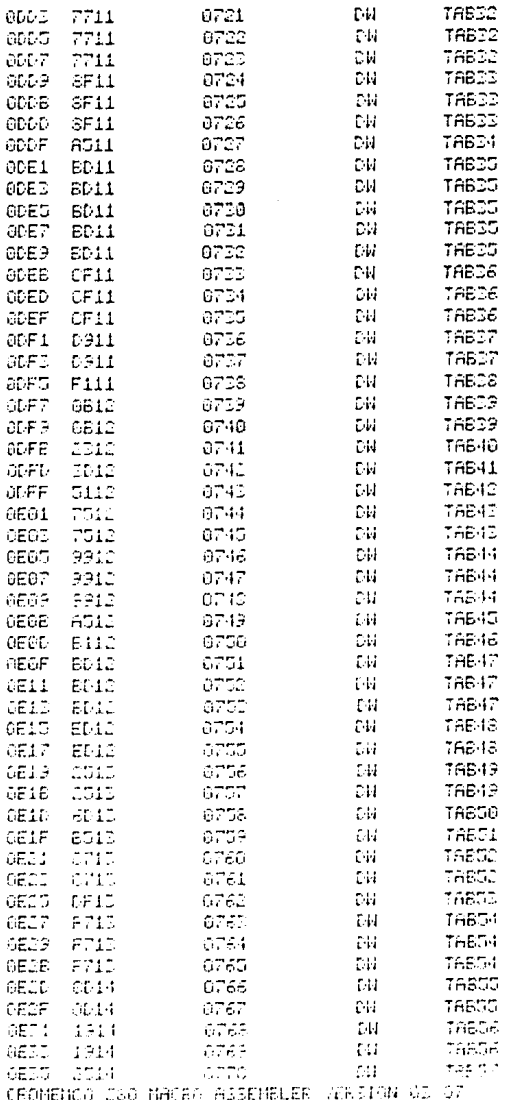

 $\sim$   $\lambda$ 

0005 7711

l,

 $\mathbb{D}\mathcal{U}$ 

0721

 $\frac{1}{\sqrt{2}}\int_{\mathbb{R}^{2}}\frac{1}{\sqrt{2}}\left( \frac{1}{2}\right) \left( \frac{1}{2}\right) \left( \frac{1}{$ 

 $\bar{\mathcal{A}}$ 

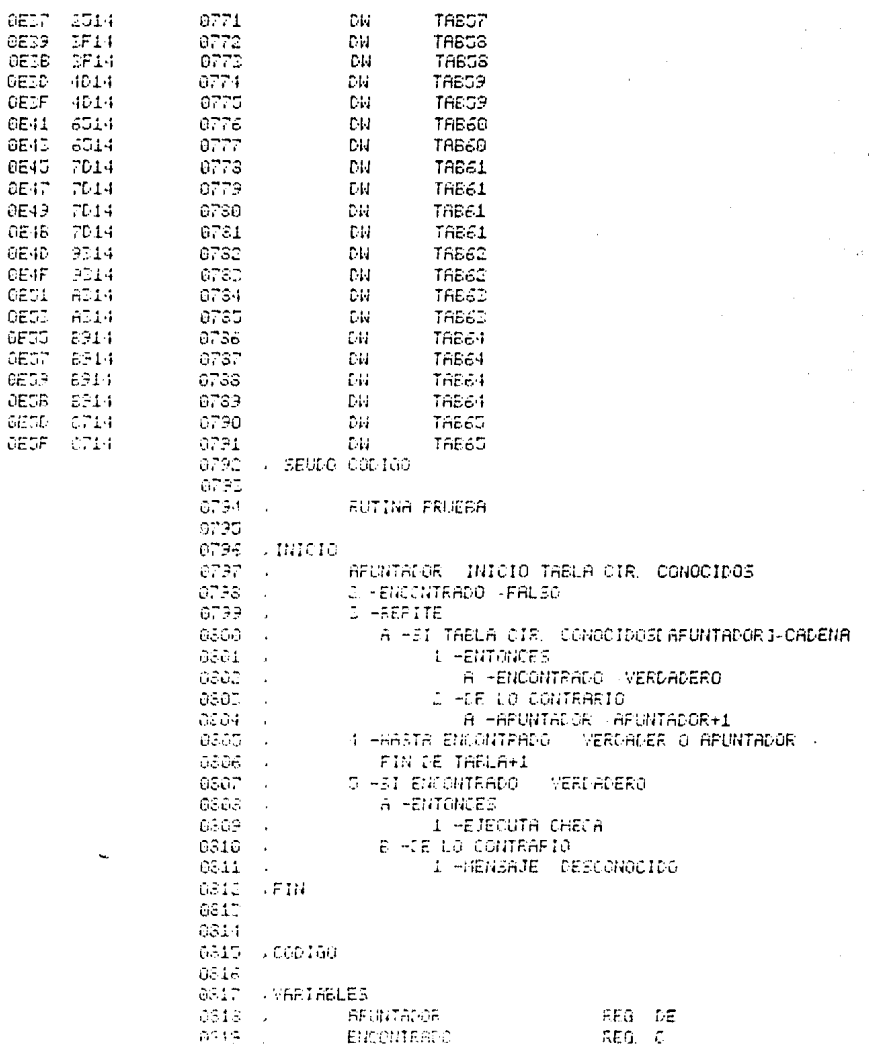

 $\bar{z}$ 

TAES7

TABCS<br>TABCS

TAB59

 $\ddot{\phantom{a}}$ 

l,

**Dhi** 

CИ гü

+++ IN +++

 $0E17$ 

OEBS<br>OEBB<br>OEBB

Ŷ,

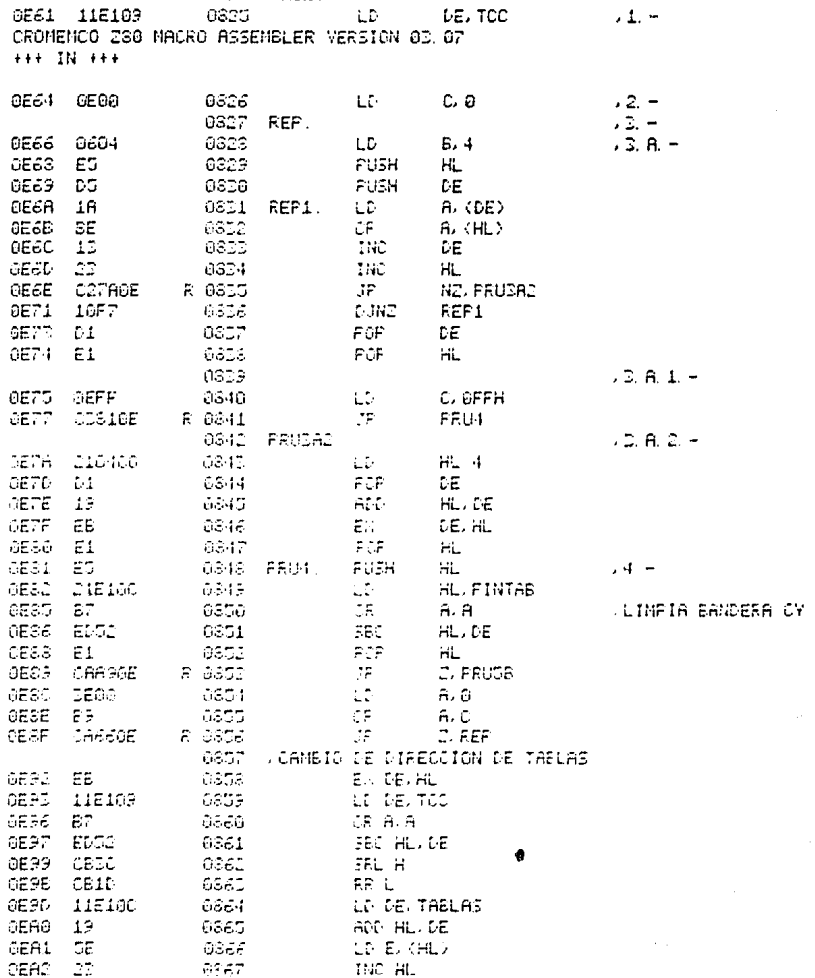

CADENA

NENSAJE

 $\bullet$ 

 $\sim 10^{-10}$  km  $^{-1}$ 

MEMORIA APUNTADO FOR HL HL 1

158

i,

 $\epsilon$ 

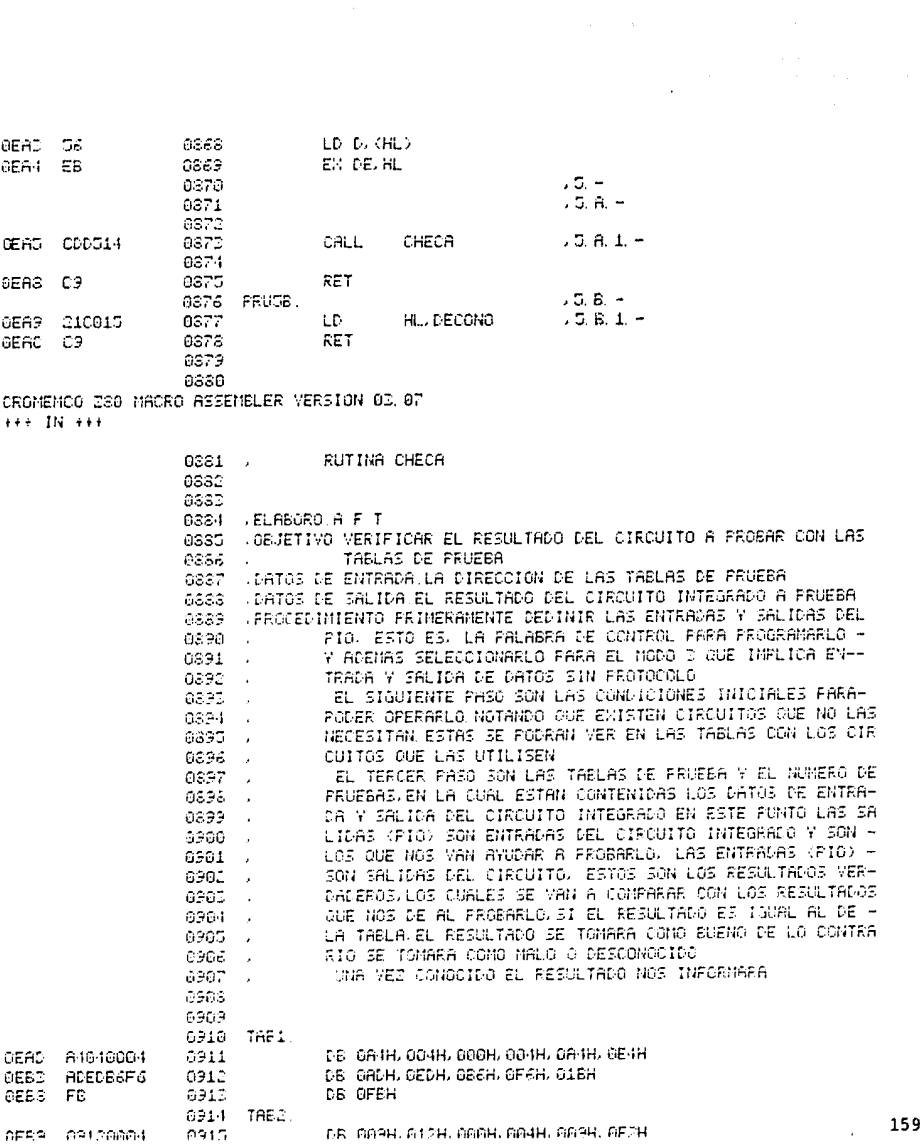

 $\sim 10^{-10}$ 

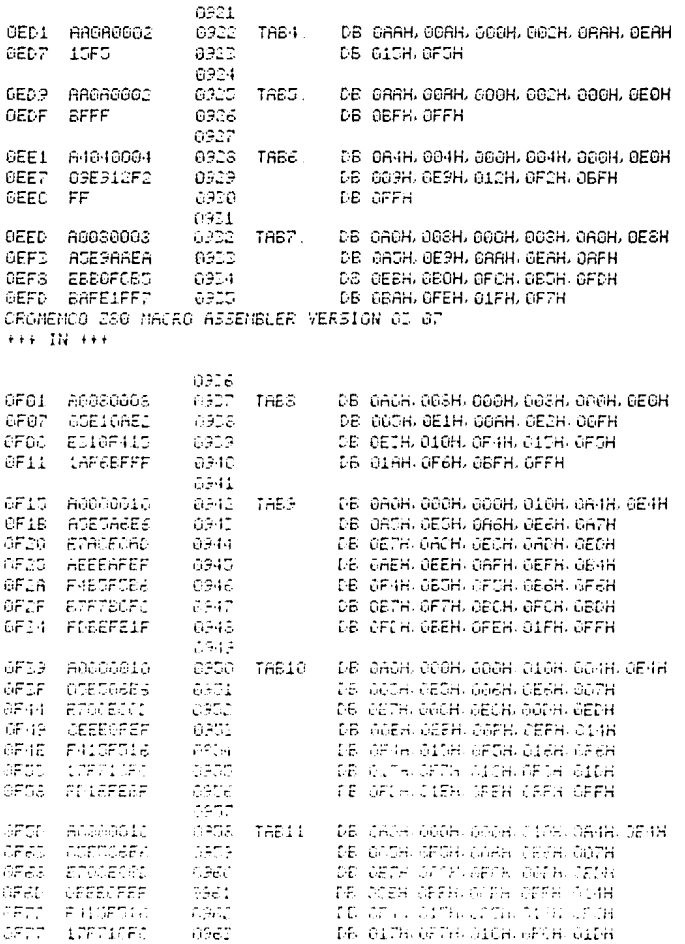

DB 03BH GF6H 02DH GFBH OB6H

DB GGBH, G12H, GOGH, GO4H, GO3H, GF2H<br>DB GGBH, GE4H, G24H, GE3H, GE6H

DB OEDH

DB GEDH

OEBF SEF62DFB<br>OEC4 ED

09120004 30542469

OECD<br>DECD<br>DECB

OEDO ED

 $0916$ 

 $0917$ 

 $0.920$ 

6913 TABD.<br>8919

160

 $\mathcal{L}$ 

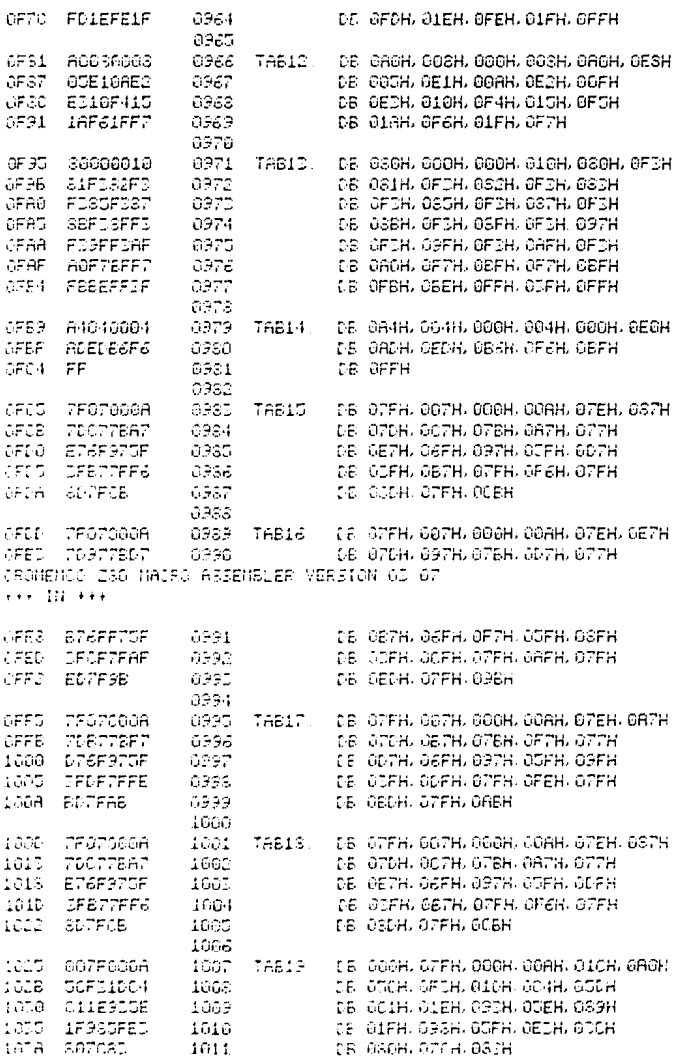

 $\frac{\partial}{\partial t}$ 

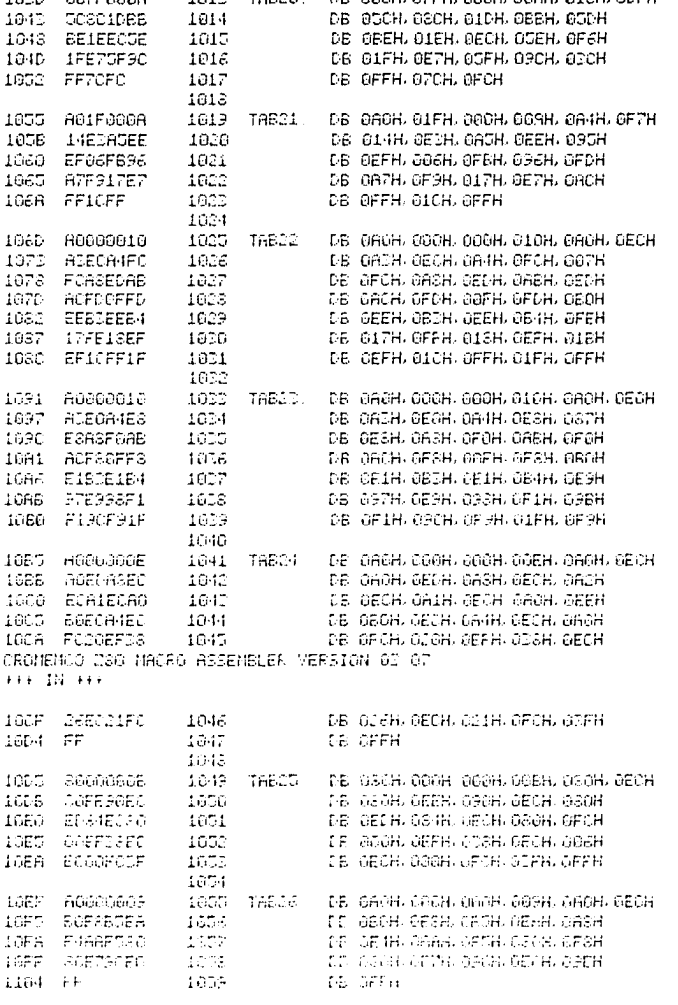

1012

 $1014$ 

1030 007F000A

 $\mathcal{L}_{\mathcal{A}}$ 

TAB20. DB 000H, 67FH, 000H, 00AH, 01CH, 0DFH

162

 $\overline{\phantom{a}}$ 

 $\hat{\gamma}_{\rm eff}$ 

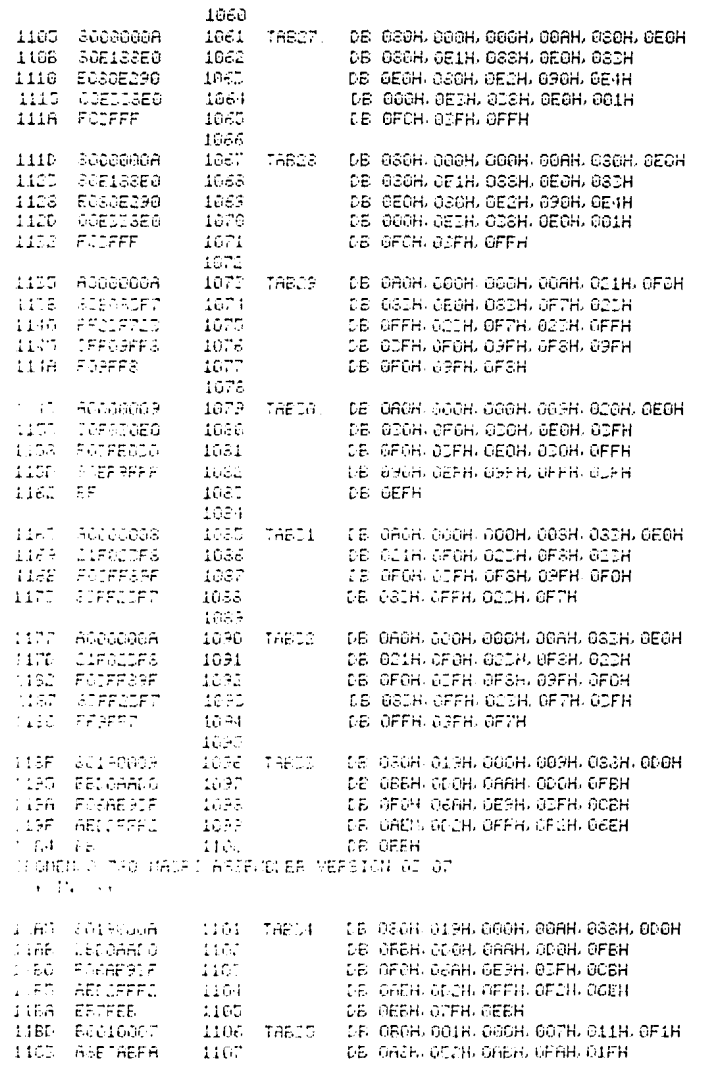

DE GAZE, QCZH, OREH, GERH, OIFH

1107

163

 $\ddot{\phantom{a}}$ 

à,

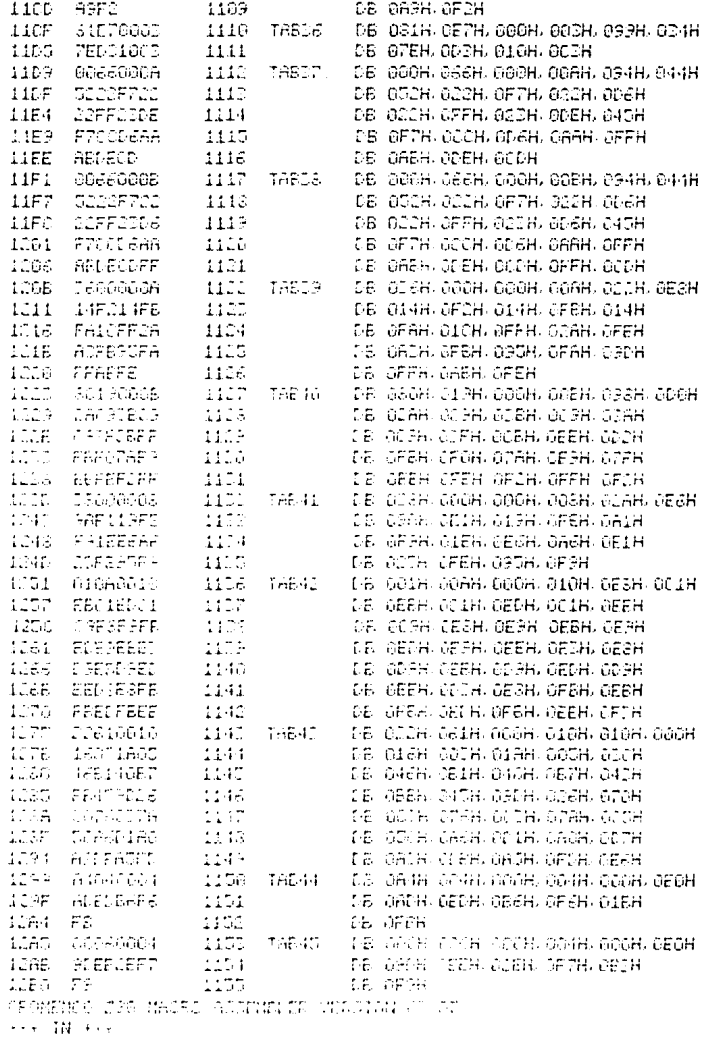

 $\bar{\psi}$ 

1103 FF19F3AD 1103 UB @FFH-019H/OFCH/0ADH/0F6H

 $164\,$ 

 $\bar{z}$ 

 $\label{eq:2.1} \frac{1}{\sqrt{2}}\int_{\mathbb{R}^{2}}\left|\frac{d\mathbf{r}}{d\mathbf{r}}\right|^{2}d\mathbf{r}=\frac{1}{2}\int_{\mathbb{R}^{2}}\left|\frac{d\mathbf{r}}{d\mathbf{r}}\right|^{2}d\mathbf{r}$ 

 $\sim$ 

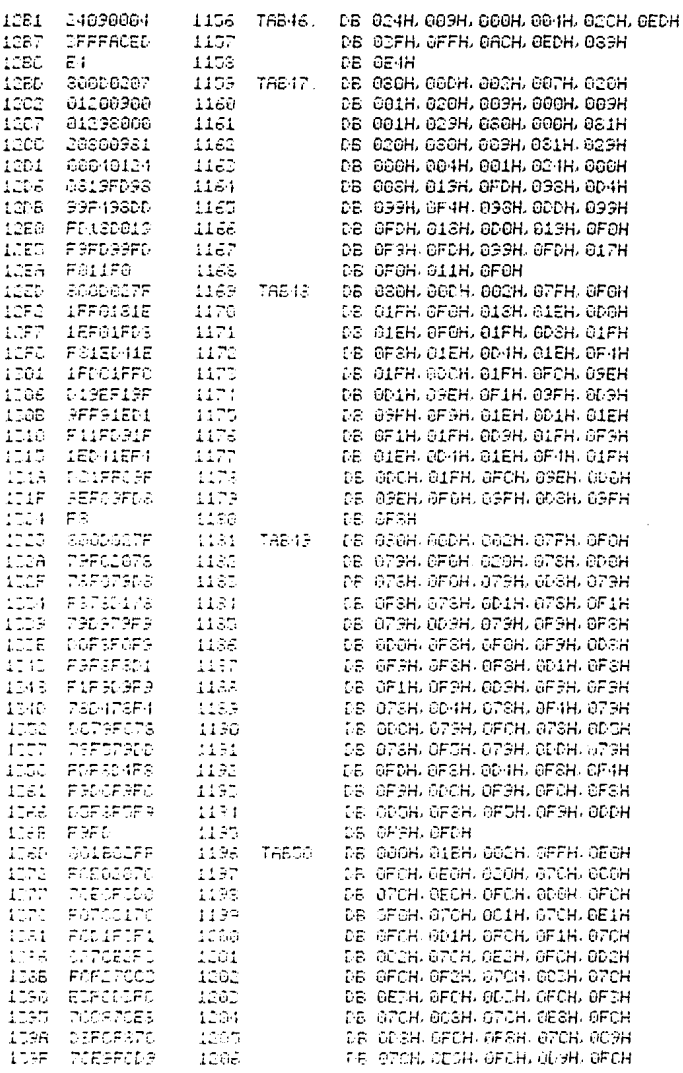

,

 $\mathcal{L}^{\text{max}}_{\text{max}}$  and  $\mathcal{L}^{\text{max}}_{\text{max}}$ 

 $\frac{1}{2}$ 

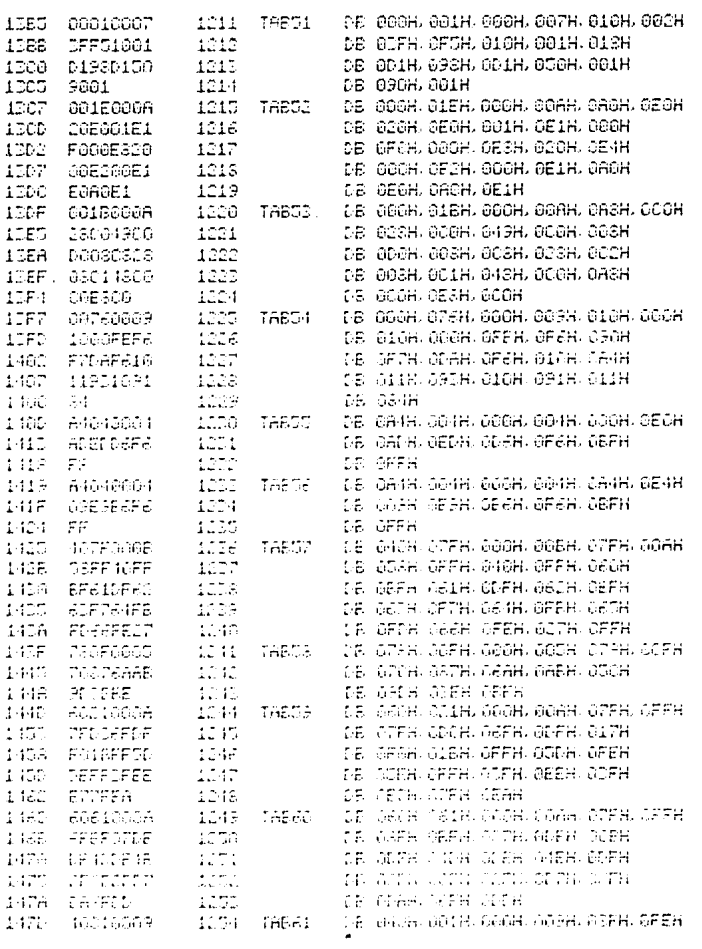

 $***$  IN  $***$ 

ра оген, отси, осян, отси, осян 1DA4 F97CCA7C 1267 1289 FODAFOFA  $1268$ DB OFCH, ODAH, OFCH, OFAH, OTCH 1362 CENTER<br>1383 FCFB 1209 DB 6CEH. 67CH, GEEH. GFCH, 6DBH TERS FOR 1010 DE OPCH. OF DE CHANGE

 $\bar{\gamma}$ 

 $\overline{a}$ 

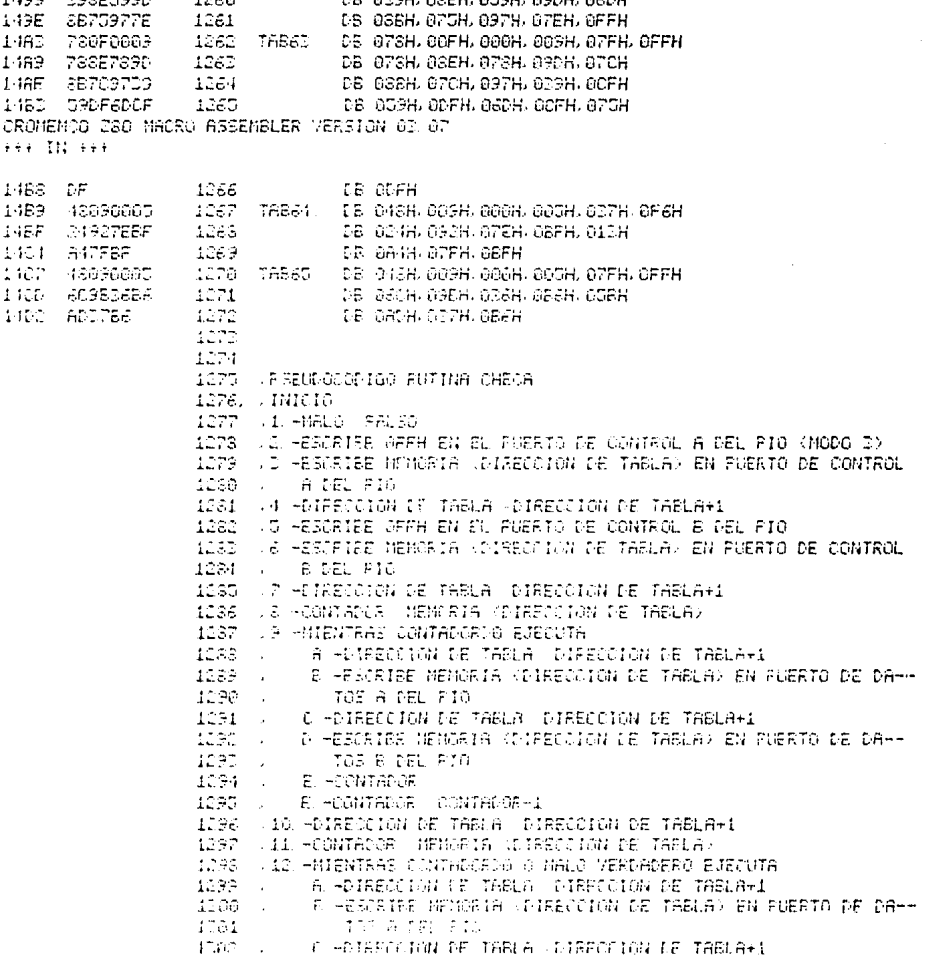

 $\mathbb{R}^3$ 

БВ ОДОН ОЭСН, ОТОН ОЭРН, ОЭСН

DE OBAH, OTCH, OBFH, ODEH, OBEH

DE GTEH, OBFH, OCAH, OAEH, OTEH

CB 039H, 03EH, 059H, 69DH, 06DH

DB 073H, OOFH, 000H, 006H, 07FH, OFFH

DB OBFH

 $\begin{array}{c} 1255 \\ 1256 \\ 1257 \end{array}$ 

 $\frac{1258}{1259}$ 

тавес.

1482 1090709F

1488 BA70BFD6

1480 ZESFDARE

1499 393E0990

736F0306

 $1-192$  BF<br> $1-192$  780

167

 $\mathcal{L}_{\mathcal{A}}$ 

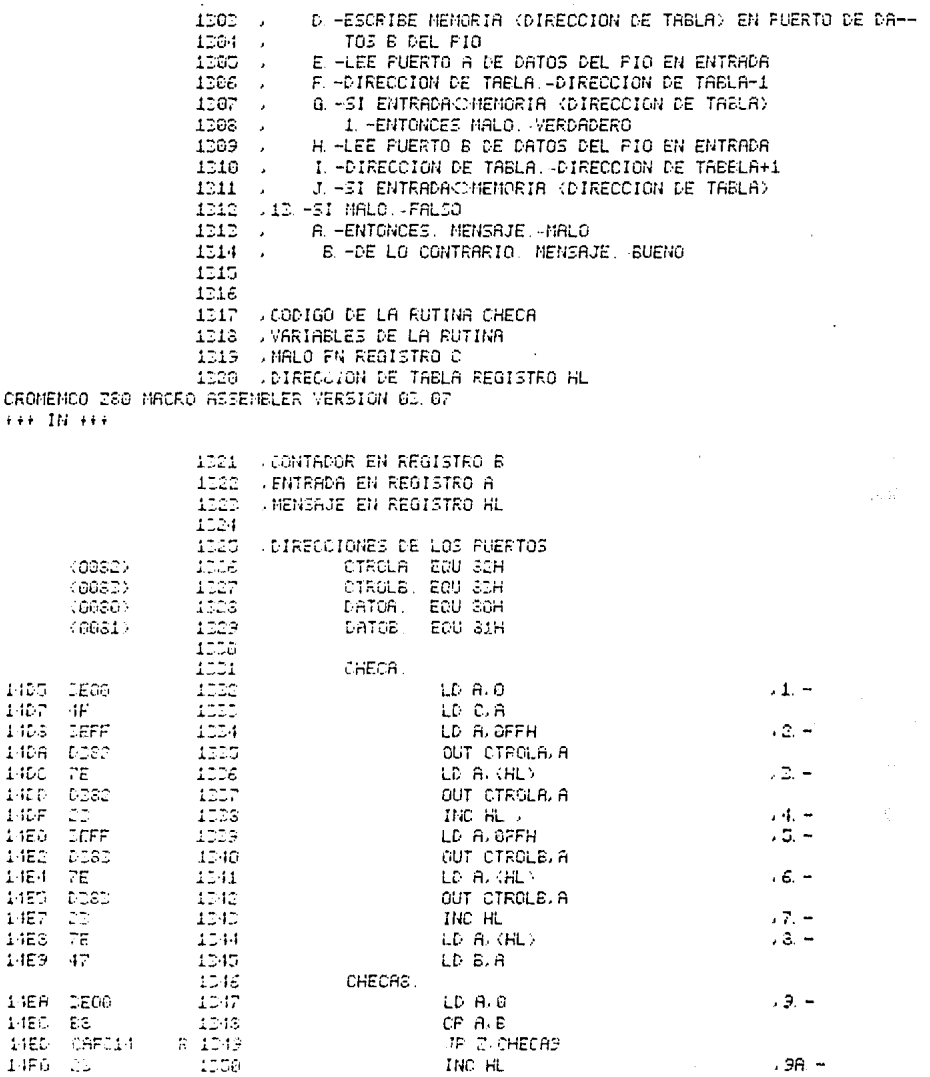

*AMARANCH* 

 $\ddot{\phantom{a}}$ 

168

 $\ddot{\phantom{1}}$ 

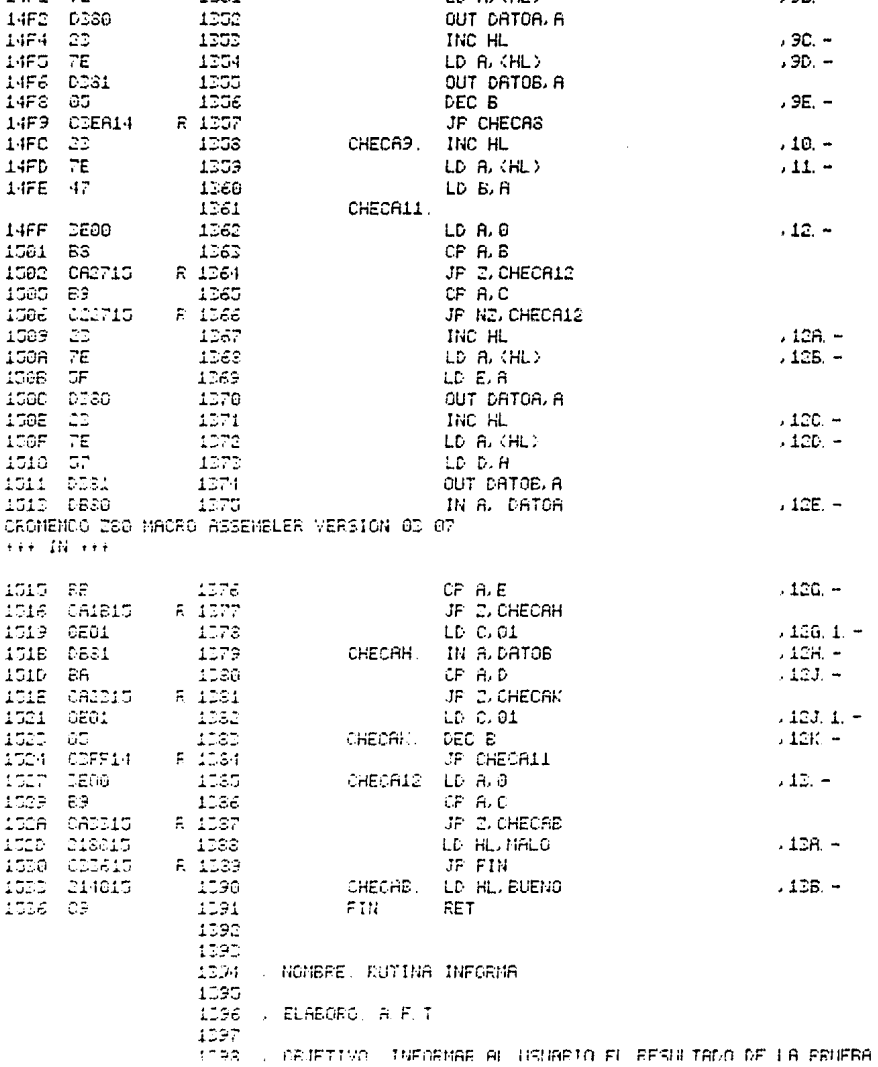

 $14FI-7E$ 

1351

 $\mathcal{L}^{\text{max}}_{\text{max}}$  and  $\mathcal{L}^{\text{max}}_{\text{max}}$ 

 $\frac{1}{2} \frac{1}{2} \frac{1}{2} \frac{1}{2}$ 

 $, 96. -$ 

 $, 90. -$ 

 $\label{eq:2.1} \frac{d\mathbf{r}}{d\mathbf{r}} = \frac{1}{2} \left( \frac{d\mathbf{r}}{d\mathbf{r}} + \frac{d\mathbf{r}}{d\mathbf{r}} \right) \left( \frac{d\mathbf{r}}{d\mathbf{r}} + \frac{d\mathbf{r}}{d\mathbf{r}} \right) \, .$ 

LD A. (HL)

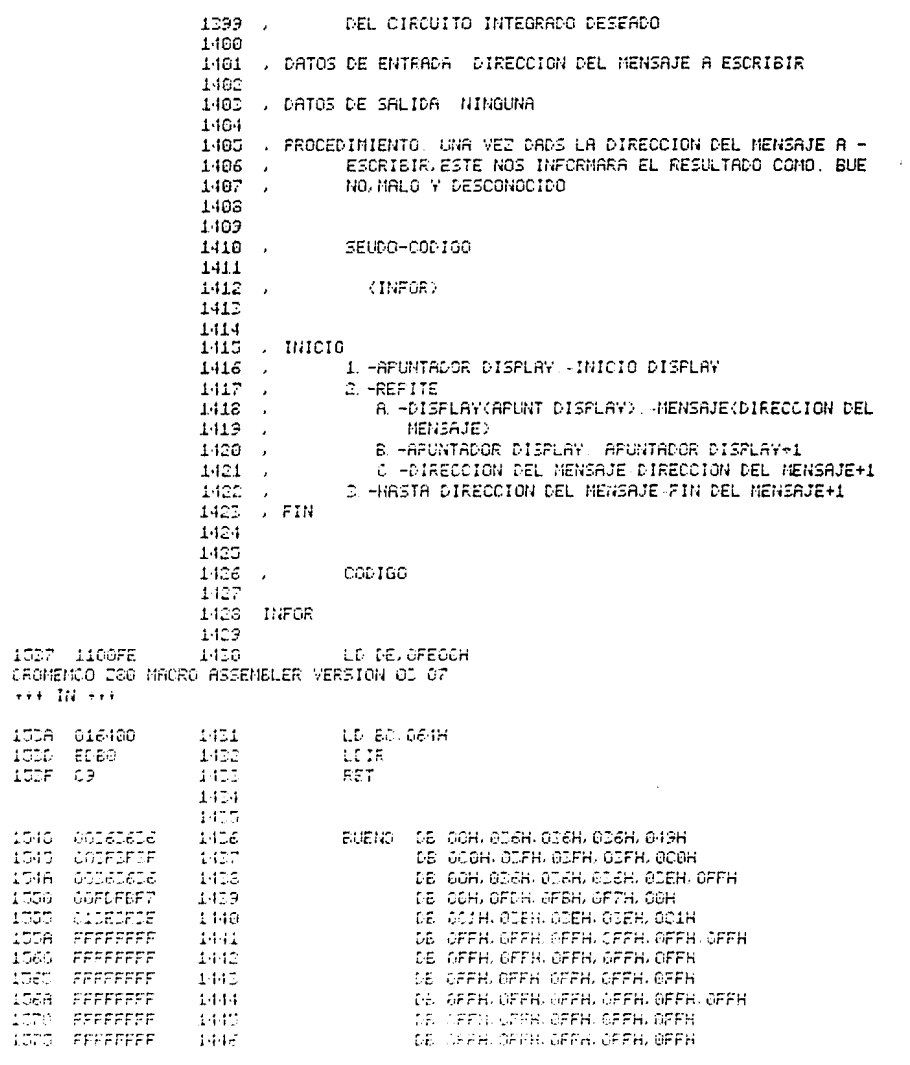

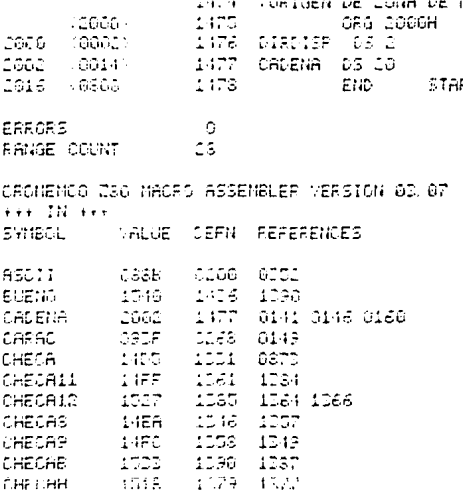

 $1449$ <br> $1449$ 

1578 FFFFFFFF

1580 00FDF3FD

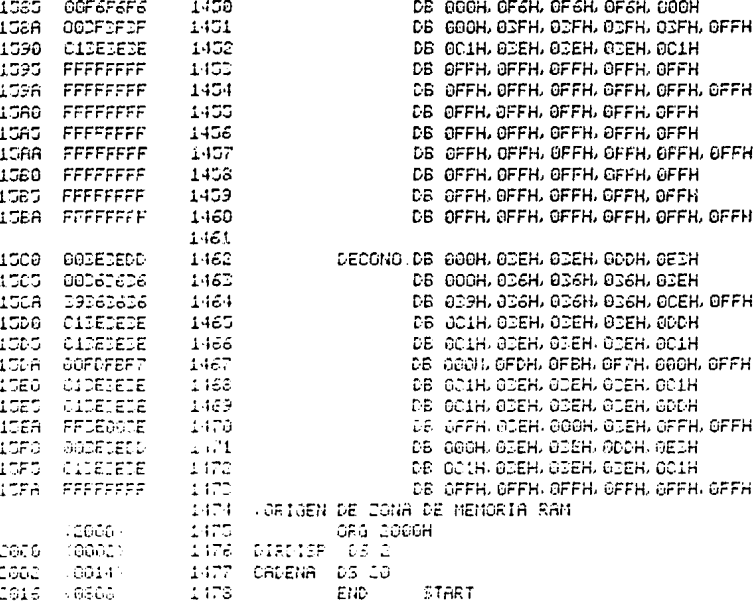

DB OFFH, OFFH, OFFH, OFFH, OFFH, OFFH

MALO. DB 000H, 0FDH, 0FSH, 0FDH, 000H

171

 $\overline{a}$ 

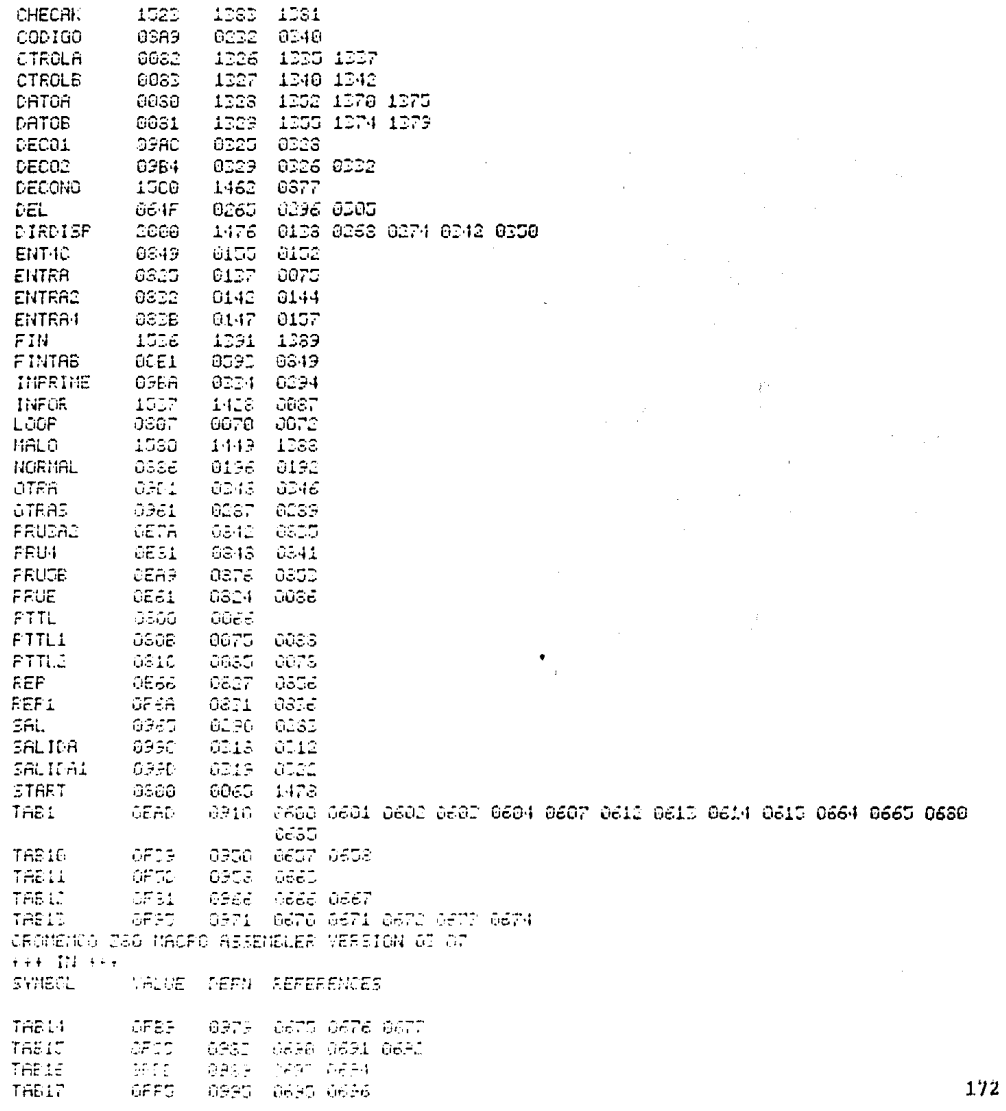

 $\sim 10$ 

**CHECAK** 

 $\sim 10^{-10}$ 

 $\sim$ 

 $\ddot{\phantom{a}}$
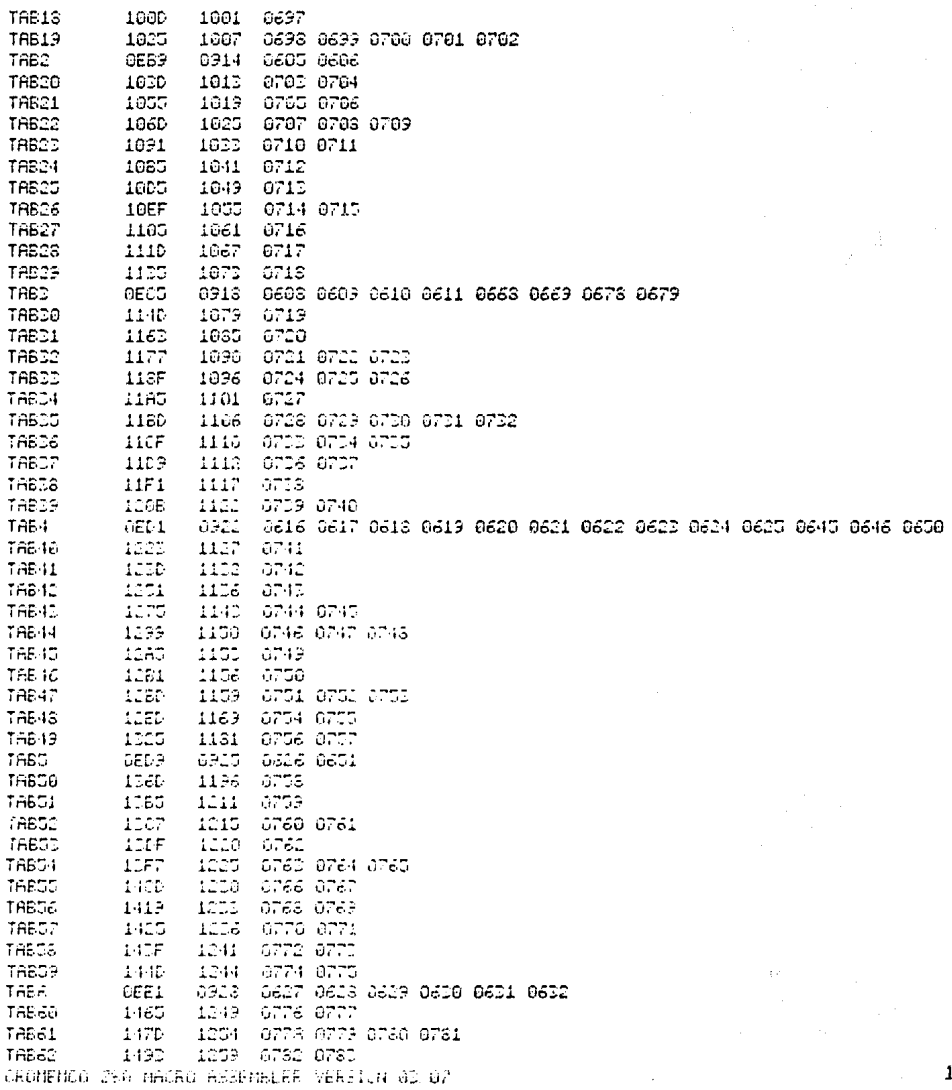

TAB1\$

L73

**TTT LIS TTT** 5'HBOL VALUE DEFN REFERENCES 0734 0735 TRB6D 14A3 1262 TRE64 1469 1267 0736 0737 0738 0739 1407 1270 TABES 0790 0791 **TAB7** 0932 0633 0634 0635 0636 0637 0641 0642 OEED 0638 0639 0640 0647 0648 0649 0656 0659 0660 0661 0662 0686 0687<br>0643 0644 0652 0653 0654 0655 0656 0659 0660 0661 0662 0686 0687 CaRT OF61 0937 0F15 0943 TAB3 **TABLAS OCE1** 8099  $0364$ 0825 0859<br>0825 0304 0317 0400 TCC. 09E1 TECLA 6960 0296 TECLAI 6936 6508 0216 TIFLS: 0379 0187 0132 **TIPOH**  $0350$ 0170  $0167$ 0173 TIPOL 0368 0177 TIFOS 0870 0191 0173

 $\hat{\mathcal{L}}$  is

ý.

 $\mathbb{I}_I$ 

ģ.

#### $4.5$ EQUIPO DE PRUFILA UPILIZAIO.

El desarrollo e implementación de estos programas fue elaborado y probado en un equipo de desarrollo ensamblado en México con partes fa-bricadas por Cromenco Inc., el cual está equipado con un sistema de bus :  $S-100$ , que es un concetor con 100 terminales, para concetar él, y en  $$ paralelo, las tarjetas de circuito impreso son diferentes componentes para realizar las diferentes funciones de una microcomputadora.

El bus S-100 agrupa diferentes señales de mando, las cuales pue-den ser agrupadas en 4 categorías; señales de alimentación, señales dedatos, señales de dirección y señales de reloj y control. Para más in-formación consultar la referencia manual ZPU Z70-CPU.

Para establecer la comunicación con la microcomputadora, se uti-lizarón una consola video-teclado, marca Televideo Sistems, Inc., modelo TVI-920C, una unidad de discos flexibles (floppy disk), marca Cro--menco, modelo PFD, para dos discos de 8"(20,3 cm) y una impresora de -línea marca Centronics, modelo 779.

La microcomputadora utilizada aloja actualmente 5 tarjetas de --circuitos fabricados por Cromenco, todos compatibles con el bus S-100 del gabinete principal. A continuación se da una breve reseña de dichas tarjetas.

CPU (Cromenco ZPU).- Esta tarjeta utiliza el microprocesador ---Z-80a, el cual opera confiablemente con un reloj de hasta 4 Mhz. La --tarjeta ZPU ofrece la capacidad de salto automático al encendido a ---cualquiera de 16 localidades de memoria, seleccionadas por interrupto-res, el funcionamiento a 2 MHz e a 4 MHz de frecuencia, un generador de estados de espera para igualar la velocidad del microprocesador al --tiempo de acceso de dispositivos de entrada externos relativamente más lentos, circuitería para el monitoreo de dirección y otras ventajas como la superioridad de programación y el refrescado de RAM dinámica sin adición de componentes.

MEMORIAS (Cromento 64 KZ). La tarjeta 64 KZ contiene 65,536 Byte (64 kByte) de memoria de lectura/escritura dinámica (RAM dinámica), con un tiempo máximo de acceso real de 250 nsegs. Esto la hace operable a la velocidad de 4 MHz del 3-80A sin necesidad de tiempos de espera.

El diseño de esta tarjeta permite una expansión de memoria de --hasta 512 kByte, en bloques de 32 kByte, seleccionables por medio de -interruptores. La selección de los bloques también se puede efectuar -por programa, teniendo también la facilidad de habilitar o deshabilitar automáticamente después de un "reset" del sistema.

PUERTOS ENFRAIA/SALIDA (Cromenco D+7A I/0). - Esta tarjeta da una forma fácil y rápida de interfasar analógica y digitalmente a la CPU. -Este módulo tiene 7 canales de conversión analógica-digital de 8 bits y siete de conversión digital-analógica, con un tiempo de conversión 5.5 microsequndos.

Adicionalmente, la tarjeta tiene un puerto digital paralelo de -salida y uno de entrada, ambos de 8 bit. Así, hay 8 puertos E/S en la tarjeta, cuya dirección de acceso es seleccionada por 5 conectores in-tercambiables (jumpers) en la misma tarjeta.

CONTROLADOR DE DISCO (Cromerco 4FDC).- El controlador de disco --Cromerco está diseñado para interfazar unidades de discos de 5" u 8" a la microcomputadora a través del bus S-100, con el fin de almacenar y recobrar programas extensos en discos magnéticos. Adicionalmente, la -- $\Delta FDC$  contiene un canal de E/S serie, con velocidades de comunicación -seleccionables por programa desde 110 hasta 76,800 Baud. Este canal serie se emplea generalmente para la comunicación entre la consola videoteclado y la CPU. El controlador 4 FIX contiene también un kByte de ROM programada con el sistema residente de operador de discos (RDOS).

El RDOS permite al operador realizar todas las operaciones de --disco estentiales desde el teclado de la consola. También posee un programa para cargar en memoria el sistema operativo de disco Cromenco --- $(750)$  desde un disco.

INTERFACE CON IMPRESORAS (Cromenco PRI). - La interface paralelo para impresoras, Cromenco PRI, permite la operación simultánea de una impresora de matriz de puntos o una impresora con calidad de imprenta.

La dirección de acceso a este puerto de salida puede ser selec--cionada por conexiones de alambre en la misma tarjeta.

SISTEMA OPERATIVO (CLOS) .- El sistema operativo de discos Cromenco (CIOS) es el programa que mantiene activo el sistema en conjunto.

La función de CDOS es mantener comunicación de E/S con la unidadde discos, para poder crear y leer archivos, con la consola, para es--cribir (programar) y leer, y con la impresora. Esto lo efectúa CDOS con llamadas a subprogramas por medio de nombres simbólicos que introduce el programador desde la consola. CDOS ofrece también la facilidad de -poder llamar desde un programa, a subrutinas que posee, como multipli-cación, división, obtención de caracteres desde el teclado e impresiónde caracteres en la pantalla de la consola.

### **CONCLUSTONES**

Dar solución a los problemas es una tarea primordial del hombre,para su desarrollo mismo y el de la sociedad, a medida que da solucióna éstas da un paso más al avance económico y tecnológico, generando con esto nuevas fuentes de trabajo.

Hoy en día el sorprendente auge que ha tomado la eléctronica di-gital ha sido de gran importancia para el desarrollo de grandes poten-cias, de tal forma que aparatos o dispositivos que antes ocupaban grandes dimensiones de espacio han sido miniaturizados con la aparición de una gran cantidad de computadoras, las cuales tienen acceso en todas -las actividades desarrolladas por el ser humano.

El desarrollo del diseño del Probador de Circuitos Integrados Digitales, viene a ser parte de una mínima parte de los conocimientos adquiridos a lo largo de la carrera, y digo mínima, ya que prácticamentees un área la que cubre el diseño del sistema ya descrito y es la que corresponde al Laboratorio de Eléctronica, la cual en opinión muy per-sonal, hoy por hoy, es uno de los mejores laboratorios a nivel académico-práctico en lo que se refiere a la carrera. Dando como resultado que los estudiantes salgan con un nivel acorde a las necesidades del país y de la industria y además comparado con el de otras universidades o institutos. Si bién es cierto que no todo es perfecto, aquí al menos se -cumplen con los objetivos.

Es claro el ejemplo, que con su empeño y trabajo este grupo de -académicos, tratan de dar una imagen a esta facultad a través de la carrera de Ingeniería Mecánica Eléctrica, como una institución que cumple con los programas requeridos para el avance tecnológico de la industria mexicana.

Si al igual que ésta, todas las demás áreas trataran de estable-cer los parámetros necesarios para la superación misma, hoy la carrerapodría ser comparada con la de institutos de gran prestigio en el país.

Todas estas deficiencias encontradas, traen como consecuencia que

los trabajos de tesis sean tomadas por la gran mayoría de los egresados de las distintas carreras como un mero tramite para obtener el título y por consiguiente que muchas de éstas sean copias originales de otras va realizados.

Algo completamente diferente, es el concepto que tengo de las --mismas, ya que a mi me permitió reafirmar conocimientos, que por una -razón u otra las había olvidado y las cuales son de gran importancia. además me permitió conocer temas nuevos durante y para el desarrollo -del sistema. Por otra parte en mi estancia en el laboratorio aprendi de temas nuevos en lo que se refiere a la eléctronica digital y otras ma-terias, travendo como consecuencia estar más actualizado y además se--quir los ejemplos que de muchos de ellos aprendi.

Como es natural y como seres humanos que somos, estamos sujetos a cometer errores en cualquier trabajo que realicemos, por lo que se --agradece al lector todas las criticas que se hagan al respecto, para el perfeccionamiento de la misma al buen desarrollo.

APENDICE A

## MANUAL DEL USUARIO

### $A.1$ INTRODUCCION.

El Probador de Circuitos Integrados Digitales ha sido diseñado -como su nombre lo dice, para probar un cierto número de CIs digitales -TIL, de los cuales al final de este apéndice se da un listado. La se--lección de los circuitos integrados a probar se hizo en base a las ne-cesidades propias del Laboratorio de Eléctronica, es decir. los más --utilizados en la elaboración de prácticas y en otras aplicaciones como son: pruebas de circuitos realizados por alumnos de tesis, diseño de -profesores, etc. Evitando con esto la pérdida de tiempo en la elabora-ción de las mismas: permitiendo además tener más control sobre el manejo de estos considerando que su costo es alto y el número de alumnos - $t$ ambión.

#### $A.2$ DESCRIPCION DEL EQUIPO.

El Probador de Circuitos Integrados Digitales se implementó en un pequeño gabinete como el que se muerura en la Fig. A.l.

Como se puede observar consta de un panel de 12 exhibidores del tipo matriz de LEDs 5X7 (2), teclado (3), interruptores de apagado/en-cendido e inicialización (1) y 7 bases comprendidas en dos grupos (4 de 14 patas y 3 de 16). Cada uno tiene una función específica dentro del -Probador como a continuación se menciona.

1) Interruptores de apagado/encendido y de inicialización.- El -primero es el que se encarga de energizar al sistema y el se-- quido es el que da la señal a todo el sistema para inicializar su operación.

- 2) Panel de exhibidores luminosos (matriz de LEDs 5X7).- Son donde se muestran los números de los CIs a probar, así como los resultados de los mismos al realizarse la prueba. En cada ma-triz de LEDs deberá aparecer un número o letra, esto es, cuando el usuario pruebe algún circuito deberá meter el número del CI. Una vez que lo ha desplegado estaremos listos para recibir el mensaje de acuerdo al estado en que se encuentre.
- 3) Teclado.- Por medio de este, se introducen los números de CIsa probar así como los comandos necesarios para su ejecución.
- 4) Bases de prueba. Aquí es donde se insertan los CIs a probar. observando que se encuentran clasificados en dos grupos; en el primer grupo de la derecha se encuentran cuatro y corresponden a los C1S de 14 patas, ordenados de acuerdo a su alimentación; en el segundo grupo a la izquierda se encuentran tres y co---rresponden a los CIs de 16 patas, ordenados también de acuerdo a su alimentación.

#### $A.3$ MODO DE OPERACION DEL SISTEMA.

En esta parte se da a conocer al usuario la manera de operar al -Probador de CIs Digitales.

i) Primeramente el usuario deberá tener el cuidado de alimentar al sistema a través de la línea y enseguida erergizar al sistema por -medio del interruptor de apagado/engendido.

ii) Como siguiente paso, inicializar el sistema originando la se-nal para su operación.

111) En tercer término insertar el CI en la base que le corresponda de acuerdo a su alimentación y número de patas. Se recomienda ver Fig.-A.4 para no indurrir en errores, en donde se muestra únicamente la po-sición de las bases de acuerdo a lo ya mencionado, esto se hace para -mayor ayuda al usuario, recordando que éstas se pueden ver también en la Pig. A.1.

Es importante también señalar, que en el listado que al final deeste apéndice se da de los CIs a probar, se incluye el número de base =

00000 00000 00000 00000 00000 00000 00000 00000 00000 00000 00000 00000 00000 00000 00000 00000  $000000000000$ a a o a o a o a o a 00000 00000 00000 00000 00000 00000 00000 00000 00000 00000 00000 00000 socoo osgoo oooco ucooo  $00000000000$ 00000 00000 00000 00000 00000 00000 00000 00000 00000 00000 00000 00000 00000 00000 00000 00000 00000 00000 00000 00000 00000 00000 00000 00000  $\ddot{\phantom{1}}$  $9.9.4.01.01$   $9.8.5.0$ 5  $\circ$ ASPECTO PISICO DEL PROBADOR DE CIV DIGITALES. TESIS PROPESIONAL | 19 04 ACESON M. POC. JANNI  $F + G$ **FROVECTO.** A F.T.  $A - 1$  $\overline{1001}$  $\sqrt{115}$ 

 $\alpha$  ,  $\alpha$  ,  $\alpha$  ,  $\alpha$ 

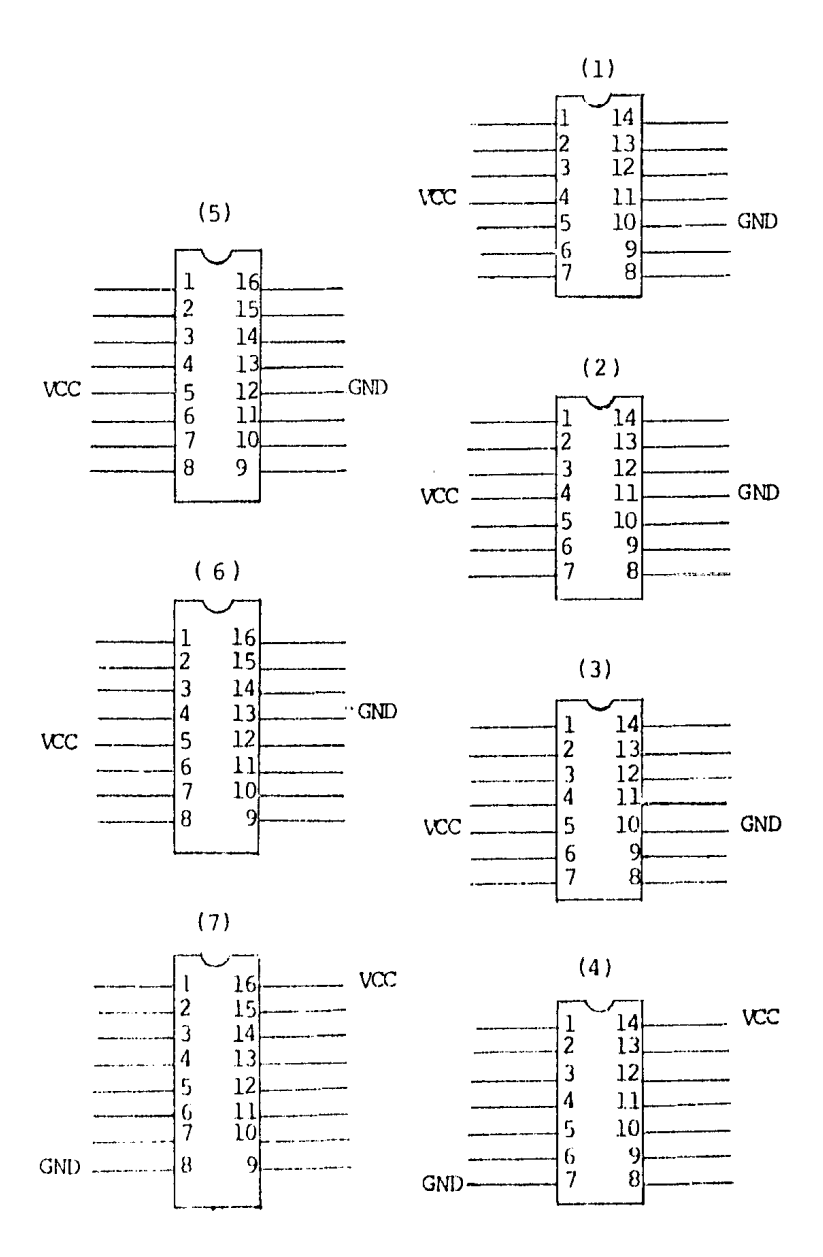

Figura A.2. Posición de las bases de prueba del Probador de acuerdo a su alimentación y número de patas.

que le corresponde a cada uno.

iv) El siguiente paso es meter la información necesaria para la prueba del CI, es decir, el número del CI a probar por medio del teclado; oprimiendo únicamente el número en la tecla correspondiente hasta completar el deseado, siendo estos desplegados cada vez que se mete una letra o número. Una vez metido esta información se oprimira la tecla -que se encuentra en el extremo superior derecho denominada por "CR" ---(ver Fig. A.3). Al musmo tiempo se debe poner atención en el panel de exhibidores para visualizar si la información que esta metiendo es la correcta, de lo contrario el sistema le contestara como desconocido y por consiguiente deberá corregir comenzando de nueva cuenta su ejecu--ción, la cual una vez realizada nos mostrara el resultado obtenido en la prueba, con los siguientes mensajes;

a) BUFNO. - Si el CI no se encuentra averiado.

b) MALO.- Si éste se encuentra averiado.

c) DESCONCIIX.- Si el CI que se desea probar no se encuentra en el listado de los CIs a probar conocidos.

Como se podrá observar el método de operación no es difícil, solo se pide al usuario seguir los pasos correctos, evitando con esto ave--riar al sistema y por lo tanto ahorro de tiempo en la prueba.

A continuación se da la tabla citada anteriormente.

Tabla A.1 Lustado general de CIs a probar en orden númerico y número de base correspondiente.

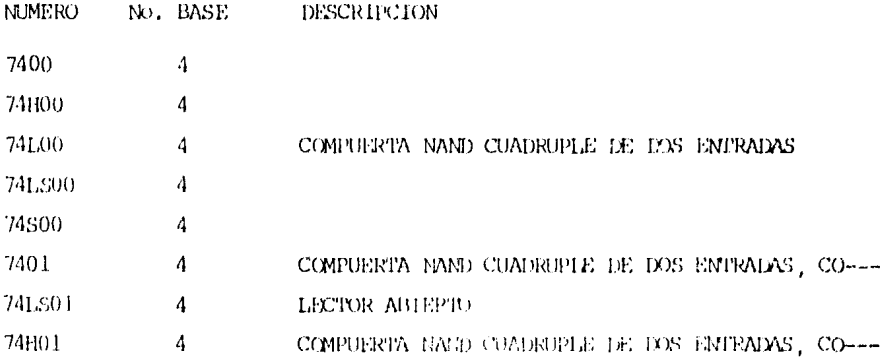

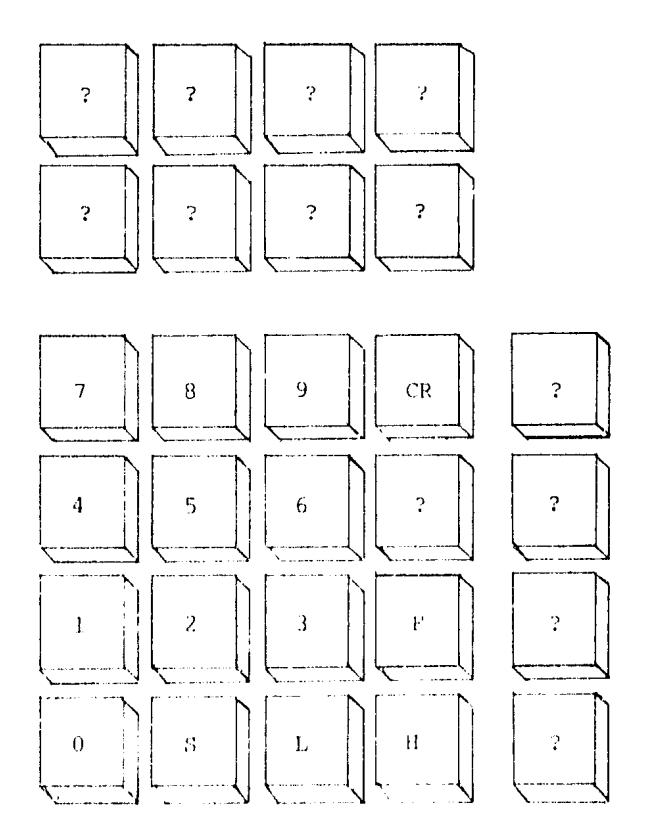

Figura A.s. Teclado del Probador de CIs Digitales.

 $\mathcal{F}_{\mathcal{V}_{\mathcal{A}}}$ 

LECTOR ABIERTO.

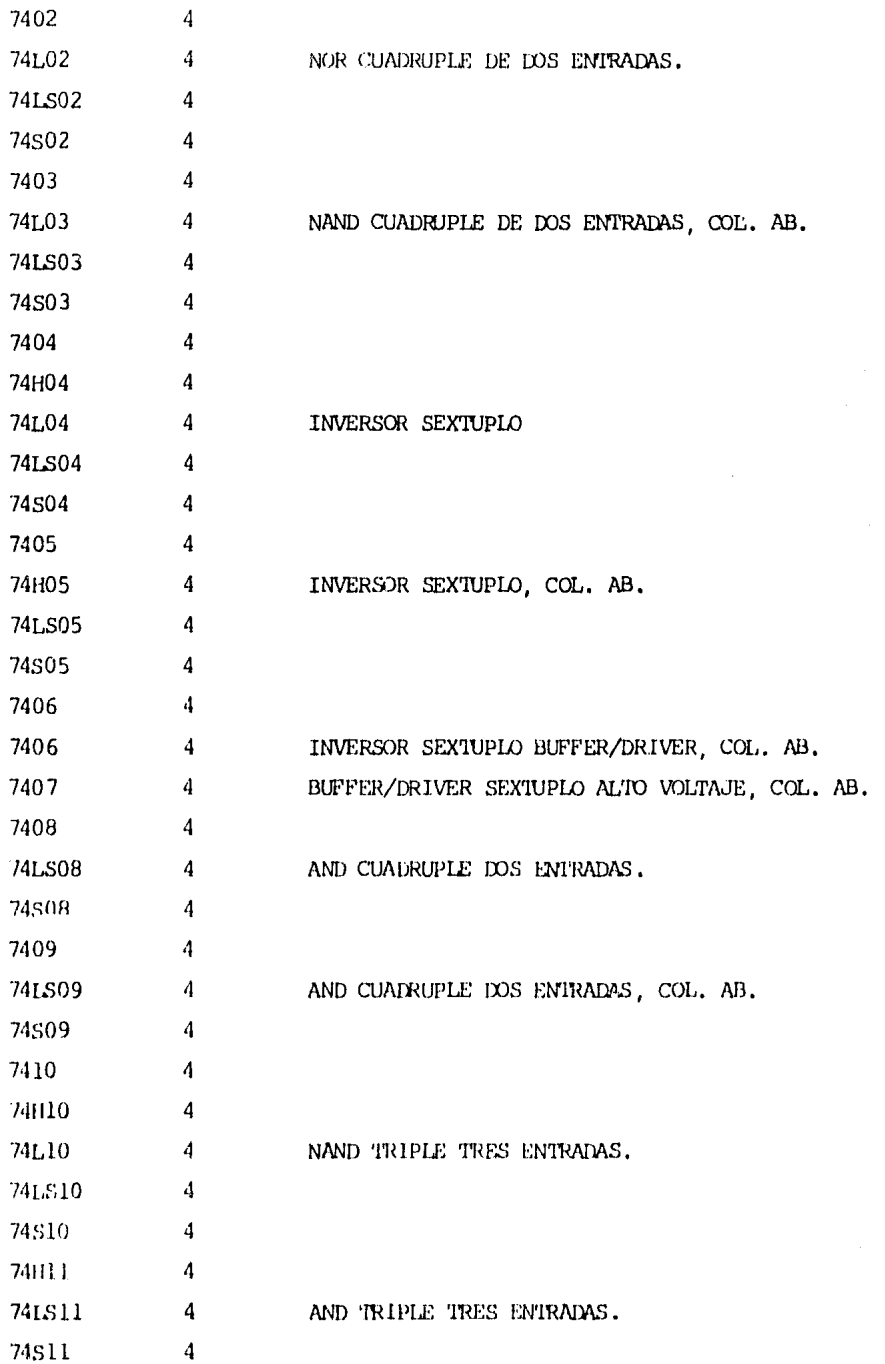

186

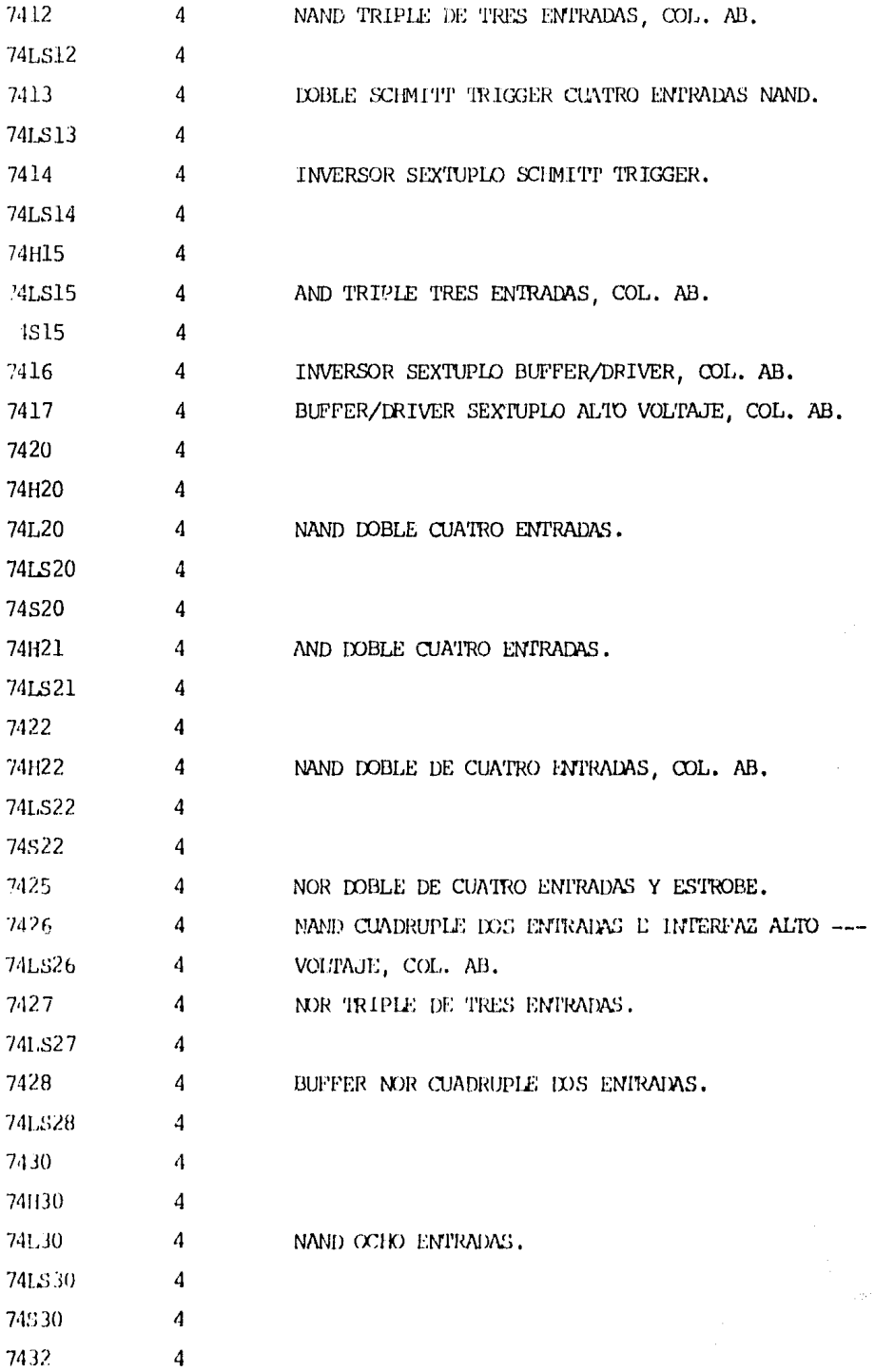

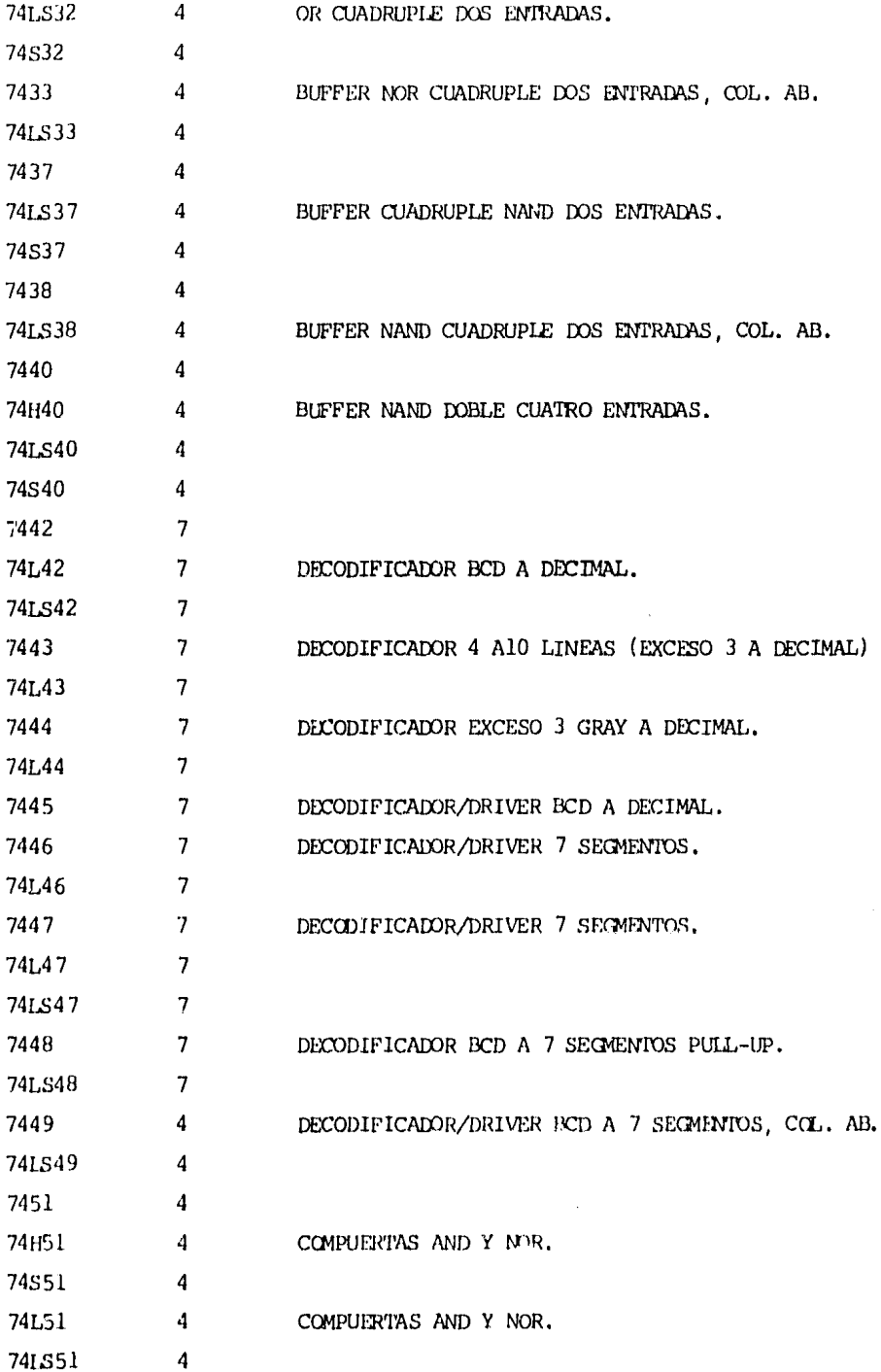

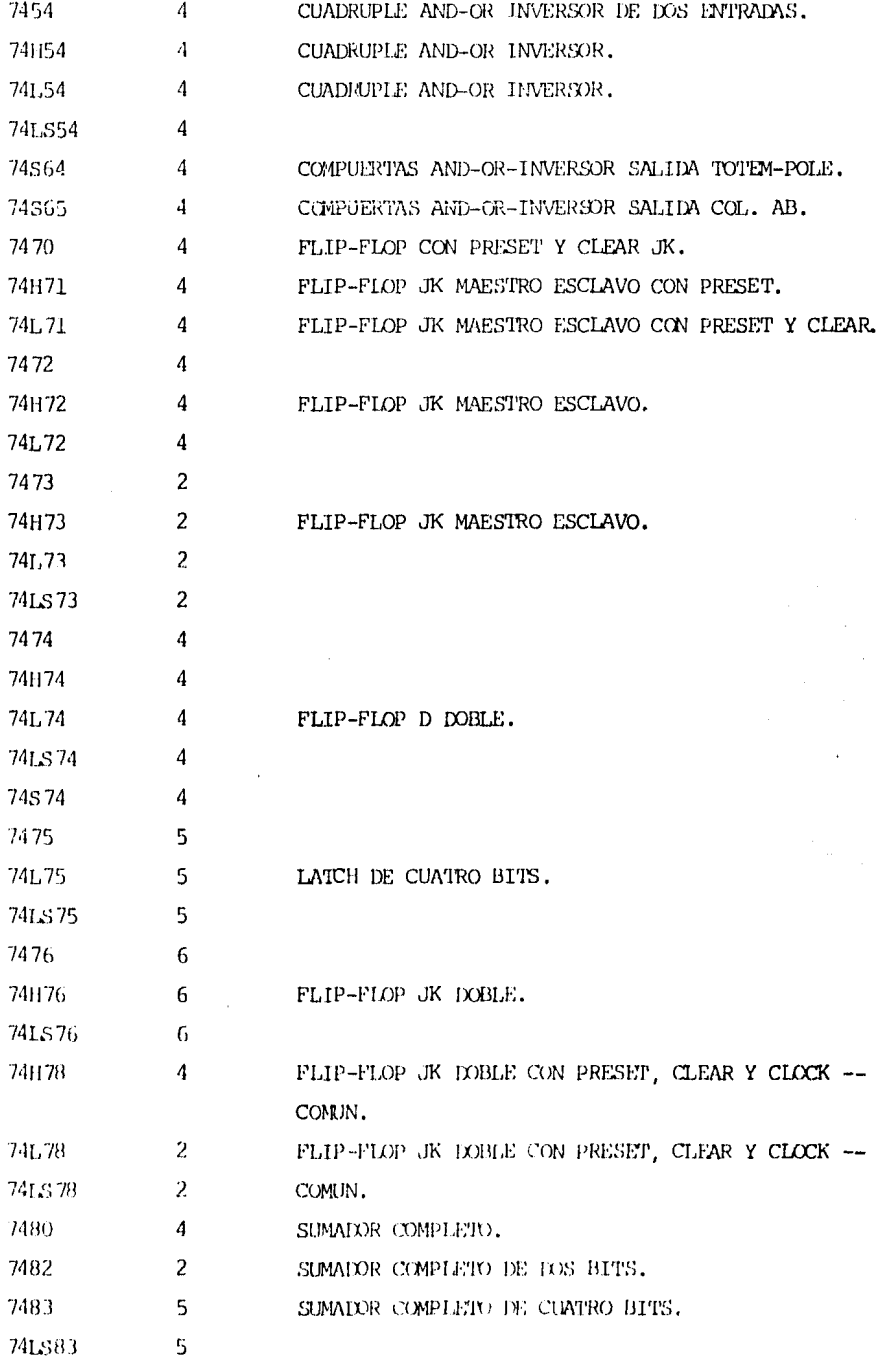

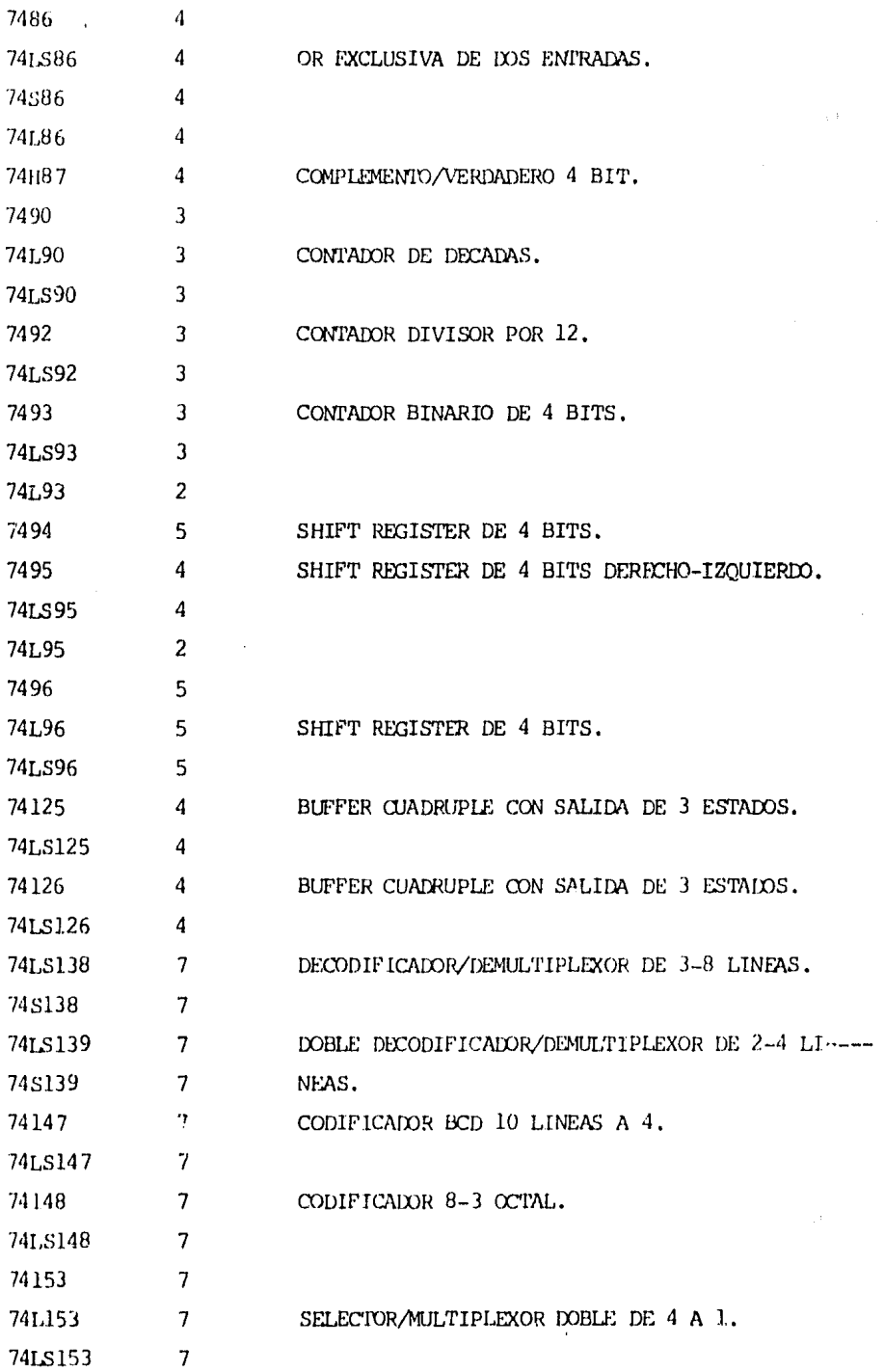

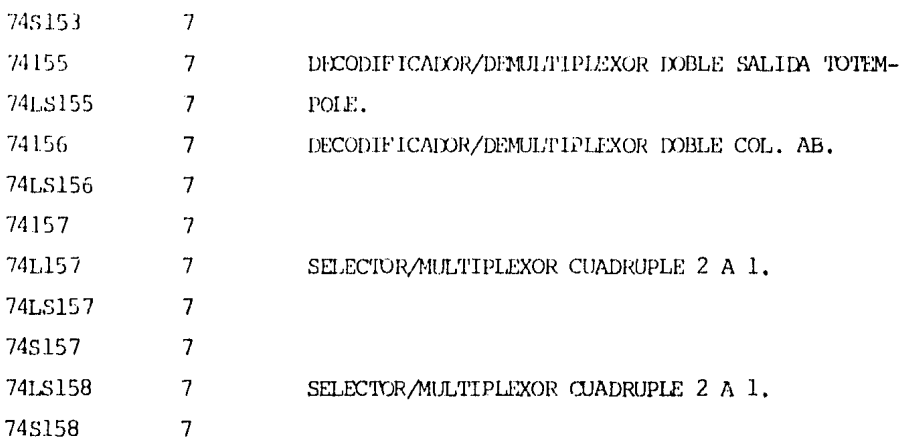

Cabe mencionar que el Probador de Circuitos Integrados Digitalesno está limitado a probar únicamente los mencionados, sino que el número puede ir aumentando en relación a las necesidades propias del labo-ratorio sin necesidad de cambiar el programa, lo único que debe hacer el usuario es meter las tablas de prueba de los CIs (ver configuraciónque se da en el apartado  $3,3,1)$  y por consiguiente deberá cambiar las tablas de direcciones y las de circuitos conocidos.

Es de suma importancia, dar a conocer la forma de como el usuario puede aumentar el No. de CIs a probar; por lo que a continuación se dan los pasos a sequir.

a).- Verificar si el CI que se desea integrar a la lista de CIs conocidos realiza la misma función que alguno de estos; si es igual, no se realizará la tabla de prueba (esto es de acuerdo a los pasos mencionados en el apartado 3.3.2). Por ejemplo, si se quisiera meter el 74425, nos dariamos cuenta que este CI realiza la masma función que el CI ---74125. En caso de que el Ci no cumpla con esto se tendrá que realizar la tabla de prueba.

b).- Una vez que se ha realizado lo ya mencionado se hará lo si-quiente; Si el CI a meter cumple con lo primero mencionado en el inciso a, sólo tendra que meter el No. del CI en la tabla de circuitos inte--grados conocidos considerando lo siguiente:

> C1. ESTANDAR =  $\theta$

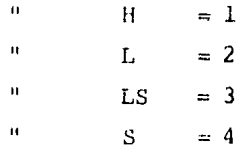

Considerando lo mencionado el CI 74425 quedaría como DB '0425'.

Estos circuitos siguen el orden númerico, por lo que debera de -tener cuidado en meterlo en su lugar correspondiente.

Al igual que en la tabla de CIs conocidos, en la tabla de direc-ciones de prueba se metera el número de tabla que le corresponde, parael caso anterior le corresponde la tabla 55 (DW TAB55), cuidando que el mismo lugar que le correspondió en la tabla de CIs conocidos sea el que le corresponda en la tabla de direcciones de prueba.

Cuando el CI que se desea integrar no se parece a ninguno de losya contenidos en cuando a función se generará la tabla de prueba, co--rrespondiéndole para este caso; la tabla No. 66 y así sucesivamente, -anotando obviamente el No. de CI (DB ' ' y DW TAB---) en las tablas y orden correspondiente.

Para realizar las tablas el procedimiento es el siguiente:

Para el CI 74LS266

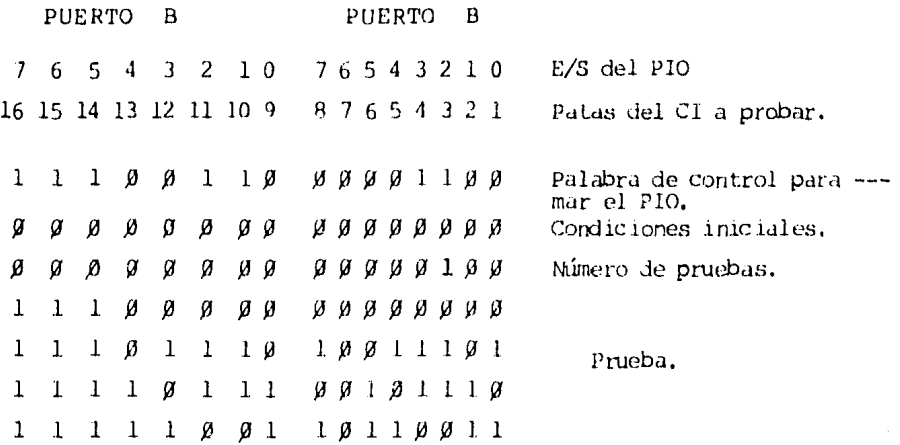

TABLA EN HEXADECIMAL:

 $\epsilon$  ,  $\epsilon$  ,  $\epsilon$  ,  $\epsilon$ 

 $\sim \frac{1}{\Delta}$  .

 $\ddot{\phantom{a}}$ 

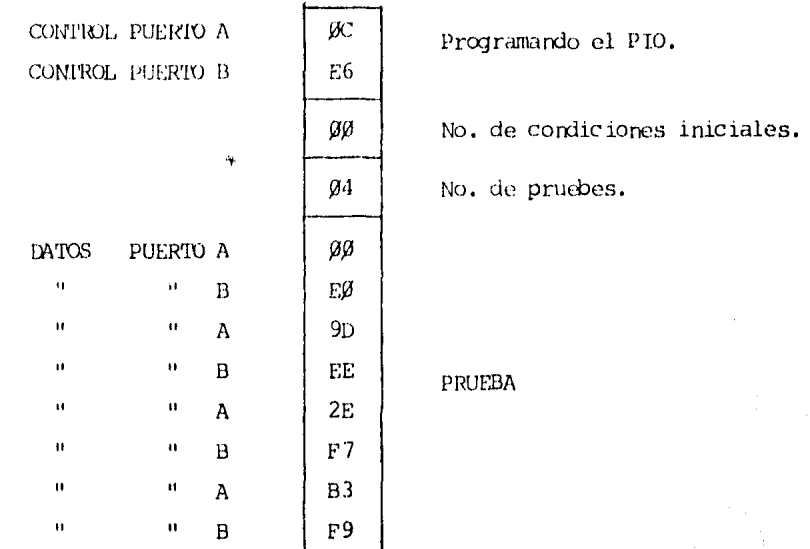

193

APENDICE B.

# REFERENCIAS BIBLIOGRAFICAS.

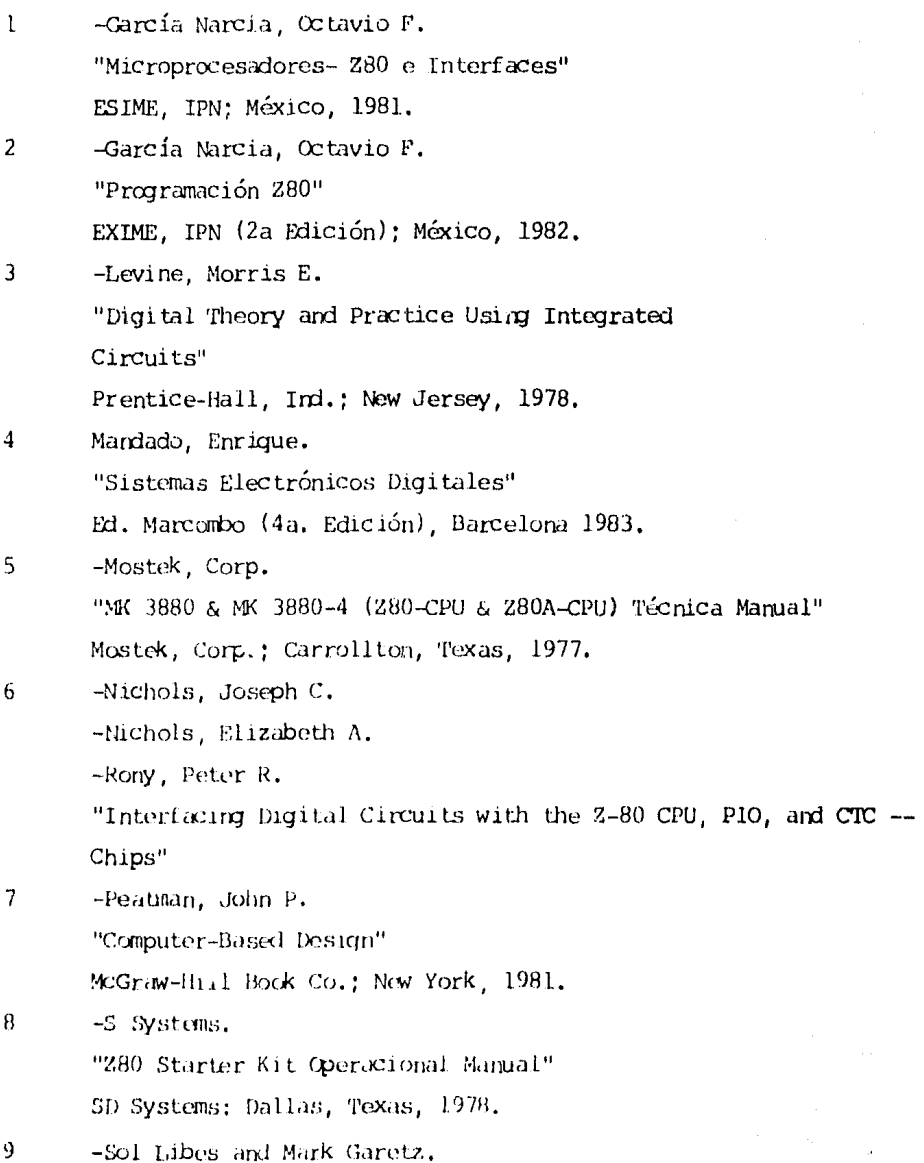

"Intefacing To S-100/IEEE 696 Microcomputers" Osborne/MicGraw-Hill, California, 1981

- $10<sup>10</sup>$ - Taub, Herbert. "Circuitos Digitales y Microporocesadores" McGraw-Hill.
- $\overline{1}$ -Texas Instruments, Inc. "The TIL Data Book For Design Engineers" Texas Instruments, Inc.; U.S.A., 1981.
- $12<sup>2</sup>$  $-2i \log$ , Inc. "Z80-PIO & Z80A-PIO Technical Manual" Zilog, Inc.; Cupertino, California, 1977.